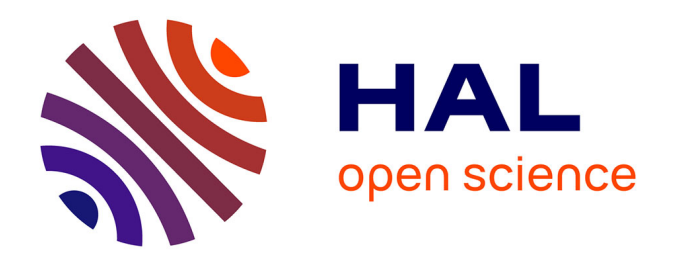

# **Elastographie par Résonance Magnétique : nouvelle méthode d'acquisition fondée sur le contrôle optimal et comparaison de l'ERM avec une technique de rhéologie haute- fréquence Devant le jury composé de**

Pauline Lefebvre

## **To cite this version:**

Pauline Lefebvre. Elastographie par Résonance Magnétique : nouvelle méthode d'acquisition fondée sur le contrôle optimal et comparaison de l'ERM avec une technique de rhéologie haute- fréquence Devant le jury composé de. Imagerie médicale. INSA de Lyon, 2017. Français. NNT : . tel-02064198

# **HAL Id: tel-02064198 <https://hal.science/tel-02064198>**

Submitted on 11 Mar 2019

**HAL** is a multi-disciplinary open access archive for the deposit and dissemination of scientific research documents, whether they are published or not. The documents may come from teaching and research institutions in France or abroad, or from public or private research centers.

L'archive ouverte pluridisciplinaire **HAL**, est destinée au dépôt et à la diffusion de documents scientifiques de niveau recherche, publiés ou non, émanant des établissements d'enseignement et de recherche français ou étrangers, des laboratoires publics ou privés.

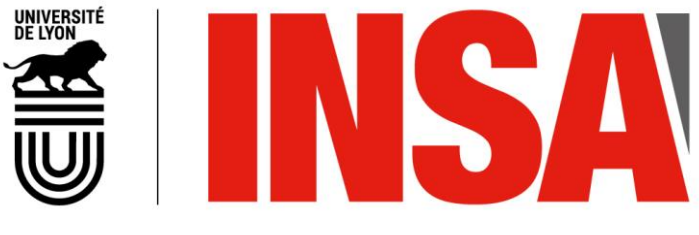

N°d'ordre NNT : 2017LYSEI116

# **THESE de DOCTORAT DE L'UNIVERSITE DE LYON**

opérée au sein de **l'INSA Lyon**

## **Ecole Doctorale** N° ED-160 **Électrotechnique Électronique Automatique**

**Spécialité de doctorat** : Ingénierie pour le vivant

Soutenance prévue le 23/11/2017, par : **Pauline Lefebvre**

**Elastographie par Résonance Magnétique : nouvelle méthode d'acquisition fondée sur le contrôle optimal et comparaison de l'ERM avec une technique de rhéologie hautefréquence**

## Devant le jury composé de :

Franconi, Jean-Michel Professeur des Universités Université Bordeaux II Rapporteur Bensamoun, Sabine Chargée de recherche CNRS Univ. Tech. Compiègne Rapporteur Saint-Jalmes, Hervé Professeur des Universités Praticien Hospitalier Barbier, Emmanuel Directeur de Recherche Université Grenoble Alpes Examinateur Sugny, Dominique Professeur des Universités Université de Bourgogne Examinateur Grenier, Denis annoncieur de recherche CNRS INSA-Lyon Christen de thèse Tse Ve Koon, Kevin Maître de conférences Université Lyon 1 Encadrant de thèse Brusseau, Elisabeth Chargée de recherche CNRS INSA-Lyon Encadrante de thèse

Université Rennes 1 Examinateur

# **Département FEDORA – INSA Lyon - Ecoles Doctorales – Quinquennal 2016-2020**

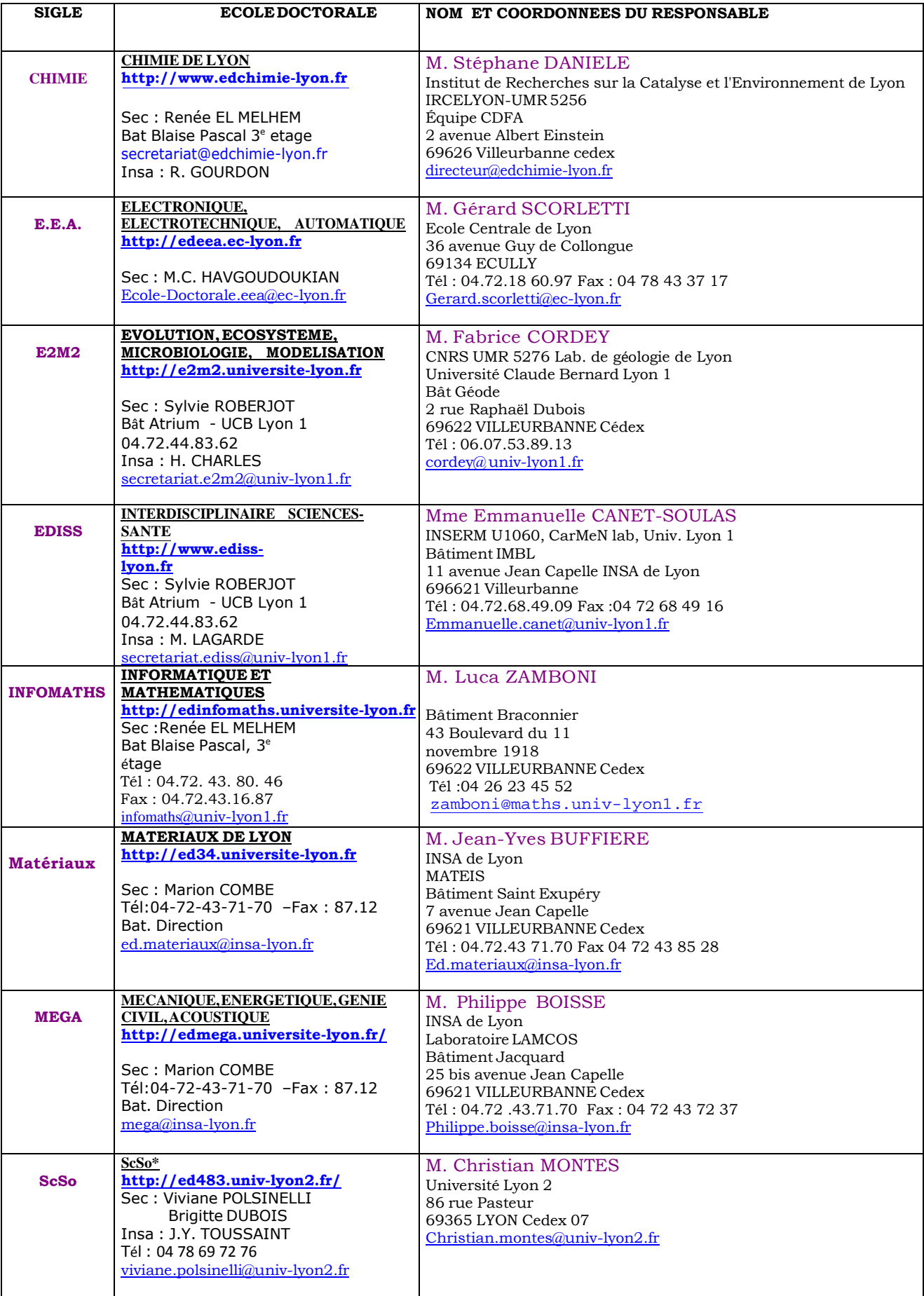

\*ScSo : Histoire, Géographie, Aménagement, Urbanisme, Archéologie, Science politique, Sociologie, Anthropologie

# **Remerciements**

Une thèse est le fruit d'un cheminement pendant 3 années qui, partant d'un état initial, permet d'atteindre un état final plus ou moins défini à l'avance et qui est longuement détaillé dans ce manuscrit. Ces quelques lignes visent à remercier toutes les personnes qui, au cours de ce cheminement, m'ont apporté leur soutien et leur aide de diverses manières, et sans qui cette thèse aurait été bien moins intéressante et agréable.

Dans un premier temps, je tiens à remercier mes encadrants, Kevin, Denis et Élisabeth, de m'avoir confié cette thèse et de m'avoir fait confiance quant à sa réalisation. Je remercie Kevin de m'avoir initiée à la réalisation d'acquisitions en IRM et ERM, ainsi que pour son encadrement régulier que ce soit sur le travail de comparaison avec la rhéologie ou celui du contrôle optimal, son aide lors des différentes manip et ses questions qui m'ont poussé à creuser davantage divers points. Je tiens également à le remercier de m'avoir permis de découvrir le plaisir d'enseigner et confié les TD et TP d'IRM et de RMN au sein de Polytech' Lyon. Je voudrais ensuite remercier Denis de m'avoir initié à la programmation de séquences IRM, de m'avoir fait confiance en me confiant seule l'IRM les premières fois, ainsi que pour son aide lors des différents bugs rencontrés en manip et pour son recul général sur le phénomène de RMN et l'IRM. Je remercie Élisabeth pour son investissement tout au long de ma thèse, sa gentillesse et ses corrections minutieuses lors de l'écriture d'abstracts et de ce manuscrit. Finalement, je tiens à remercier vivement Eric pour le travail d'équipe que nous avons réalisé sur le contrôle optimal appliqué à l'ERM et pour ses nombreuses idées. J'ai énormément appris à ses côtés, et je souhaite que la *team elastoc* ait encore de beaux jours devant elle !

Je souhaite ensuite remercier les membres de mon jury de thèse d'avoir accepté d'examiner ce travail et pour les discussions qui en ont découlé lors de la soutenance de thèse. Merci à mes rapporteurs, Jean-Michel Franconi et Sabine Bensamoun, d'avoir relu attentivement ce manuscrit et pour les commentaires et questions dont ils m'ont fait part. Merci à Hervé Saint Jalmes d'avoir accepté de présider ce jury. Merci également à Emmanuel Barbier et Dominique Sugny pour leurs remarques et questions le jour de la soutenance.

Mes remerciements vont ensuite aux différentes personnes avec qui j'ai collaboré pour les deux études présentées dans ce manuscrit. Merci d'abord à Stéphane Nicolle de sa disponibilité, d'avoir pris le temps de nous expliquer quelques bases de rhéologie, des discussions mécaniques que nous avons eues et surtout d'avoir réalisé les manip sur le rhéomètre. Merci à Jean-François Palierne d'avoir mis à notre disposition son rhéomètre. Je souhaite ensuite remercier les membres de l'ANR Explosys, et particulièrement Dominique Sugny et Stefan Glaser, pour leur recul théorique sur le contrôle optimal et les idées qui ont pu en découler lors des réunions de l'ANR, ainsi que pour leurs remarques concernant la rédaction de l'article.

Je remercie tous les membres de l'équipe 5 de CREATIS que j'ai eu la chance de côtoyer au quotidien pendant ma thèse. Merci à Laure et Isabelle, qui m'ont accompagné dans la vie de doctorante durant ces 3 années et avec qui j'ai partagé plusieurs bureaux. Merci à Laure pour son sens de l'écoute, ses conseils, les covoit qui eurent lieu (à défaut des randos ... !), et merci pour tout ce que nous partagions déjà en dehors du laboratoire avant cette

thèse. Merci à Isabelle pour cet air libanais apporté à CPE, pour nos presque-nombreuses séances aquatiques (*raya ala el mesbah*) et pour les quelques phrases d'arabe que j'ai pu apprendre. J'espère découvrir très bientôt le Liban dont nous avons souvent parlé ! Merci aux doctorants qui m'ont précédé pour leurs conseils à mon arrivée au laboratoire, Frédéric, Reina, Jean-Marie, Dimitri, Thomas, et merci particulièrement à Hugo. Je remercie également tous les doctorants qui sont arrivés au cours de ma thèse : merci à Angéline de nous avoir attendu au tram malgré notre retard et pour les nombreuses discussions que nous avons eu pendant 2 ans et demi, à Eloïse pour les quelques jours passés ensemble lors de la formation à l'expérimentation animale et pour le travail commun que nous avons réalisé, à Clément pour les discussions matinales, à Mathilde pour nos discussions élastographiques, mécaniques et celles bien au-delà du cadre de l'ERM, à Hamza auprès de qui j'ai pu *travailler* mon arabe et éprouver que l'arabe libanais et l'arabe algérien n'avaient rien à voir, à Jabrane, et plus récemment à Charly. Merci également à Lorena, pour son attention et ses nombreux conseils, et aux stagiaires qui sont passés au cours de ces 3 années, notamment Médéric et ses très bons gâteaux, Diana et ses dessins très inspirés et Morgan. Mes remerciements vont ensuite aux permanents de l'équipe, tout particulièrement à Hélène pour son enthousiasme, ses nombreux encouragements et ses précieux conseils, ainsi qu'à Olivier pour ses remarques et conseils liés à l'IRM et à la recherche. Merci à Simon de m'avoir initié au bricolage de dispositifs d'élasto - je partais de loin - et à tous les autres permanents, Bruno, Laurent, Raphaël, Pushot et Sophie pour les pauses cafés que nous avons partagées et les binouzes GBM. Merci finalement à Marion, Nadzeu et Sylvie qui m'ont permis de travailler dans de bonnes conditions, que ce soit au niveau administratif ou par l'entretien des locaux. Merci à vous tous, ce fut un réel plaisir de venir travailler tous les jours à vos côtés.

Pour finir sur ces remerciements liés au travail de thèse, je tiens à remercier Adeline Bernard pour son aide lors de la réalisation des fantômes de plastisol, ainsi que les enseignants du département GBM de Polytech' Lyon pour leurs conseils et l'aide à la préparation des TP et TD. Merci tout particulièrement à Fabien et Nicolas, également fidèles des fameuses binouzes GBM. Merci à tous les étudiants du département GBM que j'ai pu rencontrer lors de mes 3 années d'enseignement et qui m'ont conforté dans mon désir d'enseigner en supérieur. Merci finalement à la boucherie Rantet de Lyon de m'avoir approvisionné en foies de veau ou autres, toujours avec le sourire.

Les remerciements de cette thèse ne pourraient être complets sans remercier sincèrement Stéphanie Baffioni, qui a encadré mes 3 mois de stage en physique des particules lors de ma deuxième année à Centrale Lyon et m'a initié à la recherche. Ma volonté de réaliser une thèse, même si ce ne fut finalement pas dans le domaine du Boson de Higgs, tient énormément dans ces 3 mois passés à ses côtés, la qualité de son encadrement et sa motivation.

Finalement, je tiens à remercier tous ceux qui - au dehors des murs du laboratoire - ont entendu parler de ma thèse pendant ces 3 années et qui m'ont parfois écouté patiemment en parler. Merci à mes amis lyonnais qui m'ont permis de voir autre chose que des images de propagation d'onde au travers notamment de nombreux dîners, expéditions à rollers ou soirées ABO, ainsi que ceux qui sont un peu plus loin en terres poitevine, parisienne ou autres... Merci aux fidèles des déjeuners à Charpennes. Merci à l'association A Bras Ouverts qui m'a fait énormément grandir au cours de ces 3 années, et en particulier à ces jeunes qui m'ont permis de (re)découvrir la simplicité et de déconnecter totalement de la thèse au cours de nombreux WE. Merci à mes parents, qui m'ont transmis le goût du travail et la persévérance, deux qualités indispensables à la réalisation d'une thèse, et m'ont toujours encouragé dans mes choix. Merci à mes frère et sœurs, Marie, Benoit et Mathilde, pour leur présence et sans qui la vie serait nettement moins drôle, ainsi qu'aux valeurs ajoutées venues compléter notre fratrie - Anthony, Arianna et Ludovic et à la nouvelle génération initiée par Nathan - qui continuent de l'agrandir et pimentent nos retrouvailles. Merci particulièrement à Mathilde aux côtés de qui j'ai grandi et partagé quotidiennement (à l'exception de 2 jours) les 20 premières années de ma vie et qui m'a appris mieux que quiconque que la persévérance était une des clés de la réussite. Merci à ma belle-famille qui s'est très souvent enquis de la santé de mes souris. Finalement, merci à Gaëtan, qui a suivi pas à pas toutes les étapes de cette thèse, qui m'a écouté patiemment relater les journée de manip, ainsi que pour son regard d'automaticien sur le contrôle optimal, mais merci surtout pour les tiramisus et encore plus pour son oui !

# **Résumé**

L'Elastographie par Résonance Magnétique (ERM) est une technique d'imagerie permettant de caractériser *in vivo* les propriétés biomécaniques des tissus de façon non invasive.

Dans ce contexte, la première partie de cette thèse s'intéresse à comparer les propriétés viscoélastiques obtenues par ERM avec une technique de rhéologie haute-fréquence, pouvant atteindre des fréquences de sollicitation mécanique communes à l'ERM, contrairement à ce qui est classiquement fait dans la littérature. Pour effectuer les mesures ERM, le dispositif d'excitation mécanique et la séquence IRM ont été développés et un algorithme de reconstruction des propriétés viscoélastiques, fondé sur l'inversion de l'équation de Helmholtz, a été implémenté et évalué en simulation. La comparaison ERM/rhéologie a ensuite été effectuée, d'abord sur des fantômes de plastisol présentant différentes propriétés viscoélastiques, puis sur des échantillons de foies bovins. Dans les deux cas, les résultats ont montré un bon accord entre les valeurs obtenues en ERM et celles issues de la rhéologie.

Le second volet de ces travaux s'attache à présenter une nouvelle stratégie d'acquisition en ERM. Les séquences d'ERM conventionnelle utilisent des gradients oscillants afin d'encoder la propagation de l'onde. Ces gradients peuvent cependant restreindre les applications, en raison des limitations de leur fréquence de commutation et de leur amplitude maximale. Nous proposons ici d'encoder directement la propagation de l'onde à l'aide d'impulsions RF générées par la théorie du Contrôle Optimal (CO), combinées à un gradient constant. Une première expérience simple de contrôle de la phase par impulsions RF est présentée, consistant à créer des motifs de distribution spatiale de cette phase, en l'absence de propagation d'onde. Puis, des impulsions RF adaptées à l'ERM ont été générées : les images de phase obtenues ont été comparées avec celles acquises par ERM conventionnelle. Les propriétés viscoélastiques reconstruites dans les deux cas sont similaires, validant ainsi cette nouvelle méthode d'acquisition.

# **Table des matières**

## **Introduction 1**

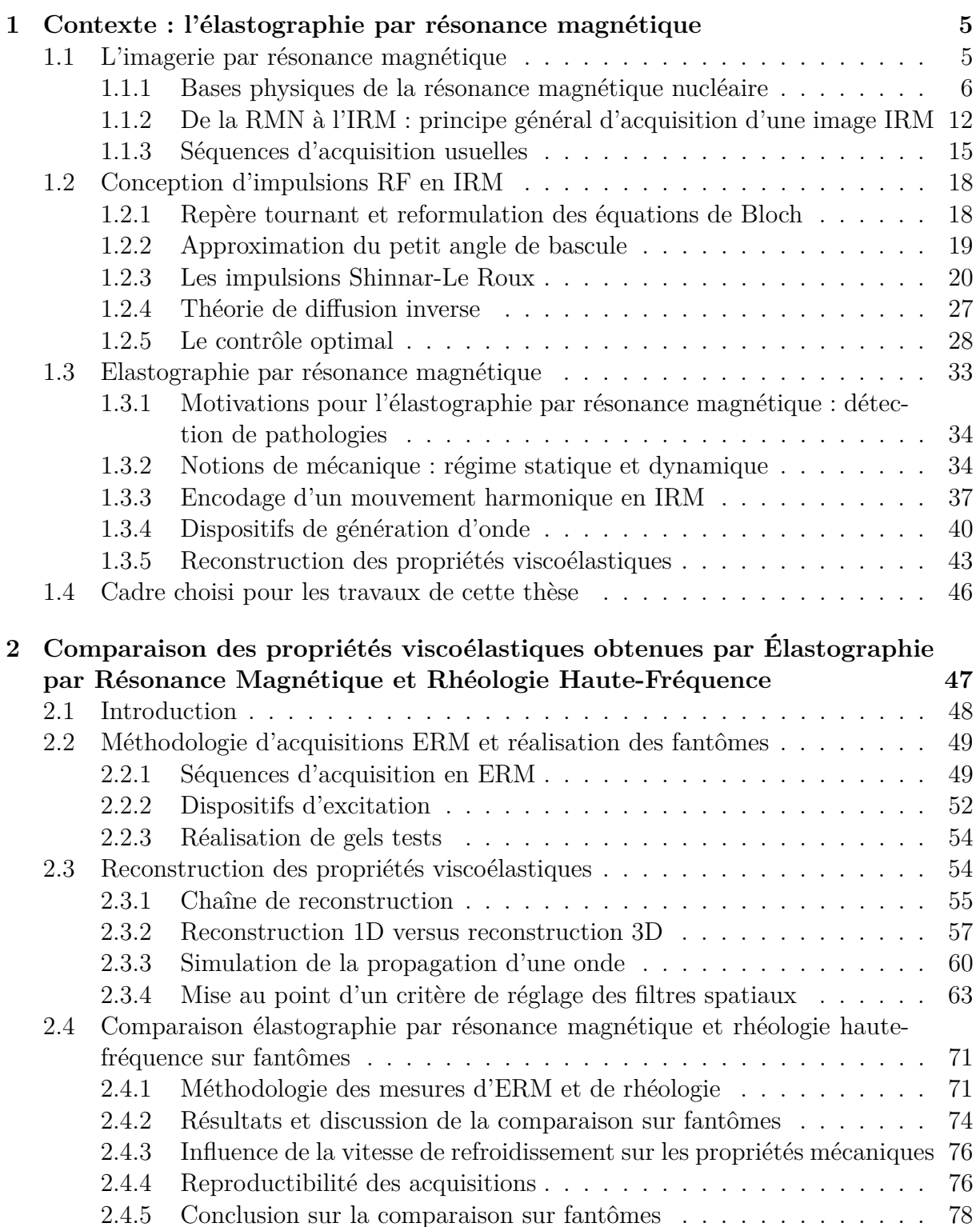

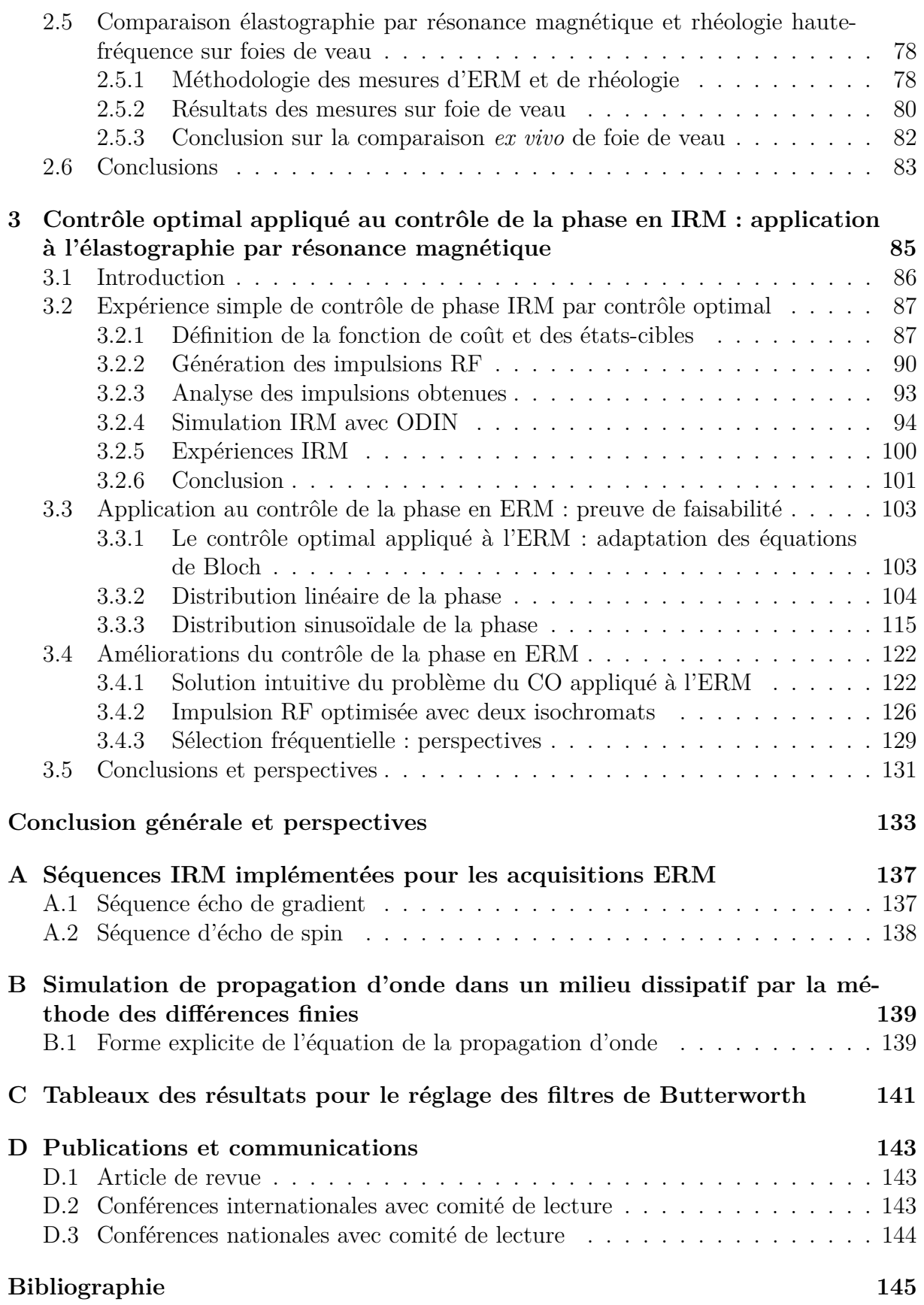

# **Table des figures**

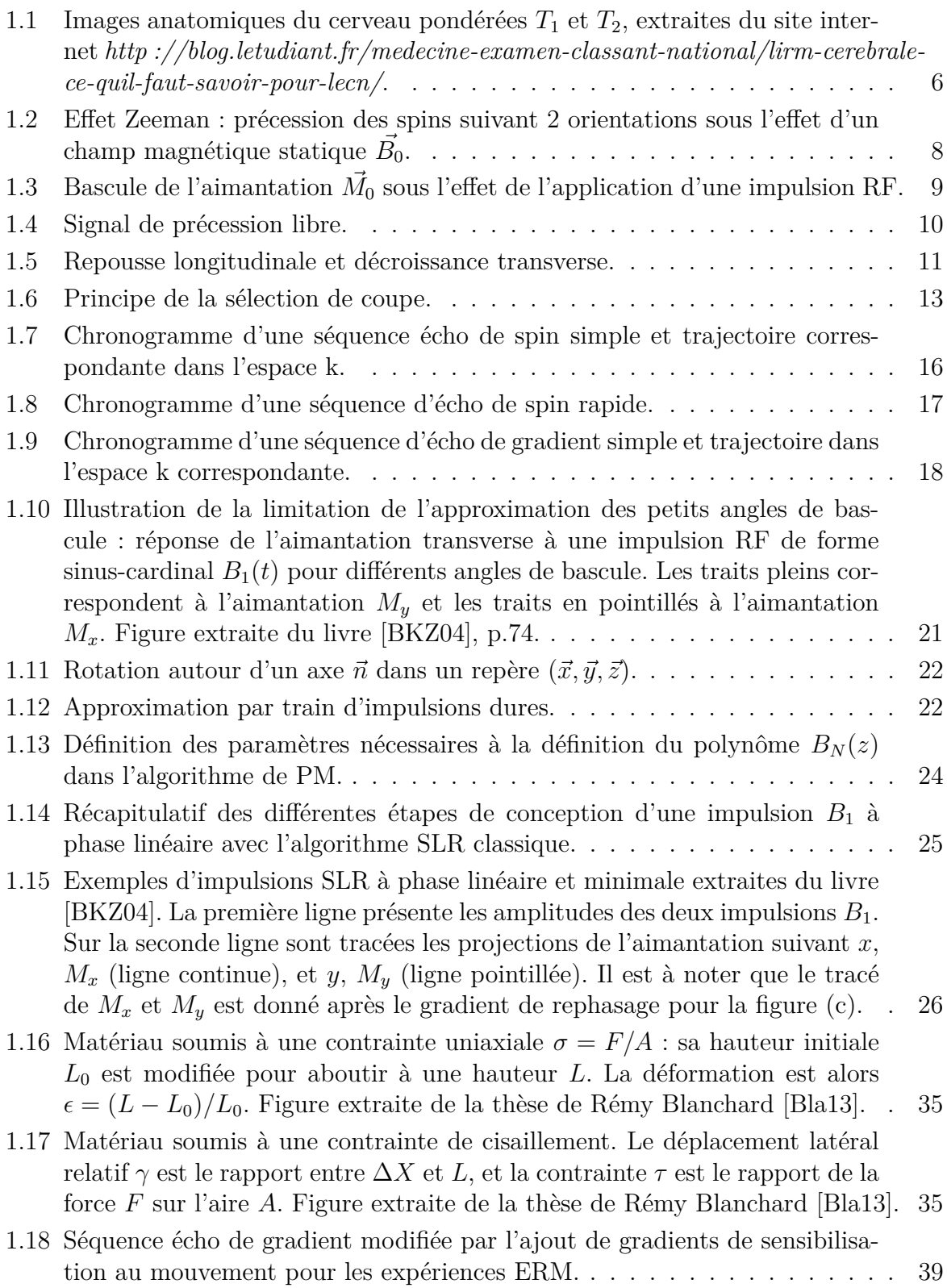

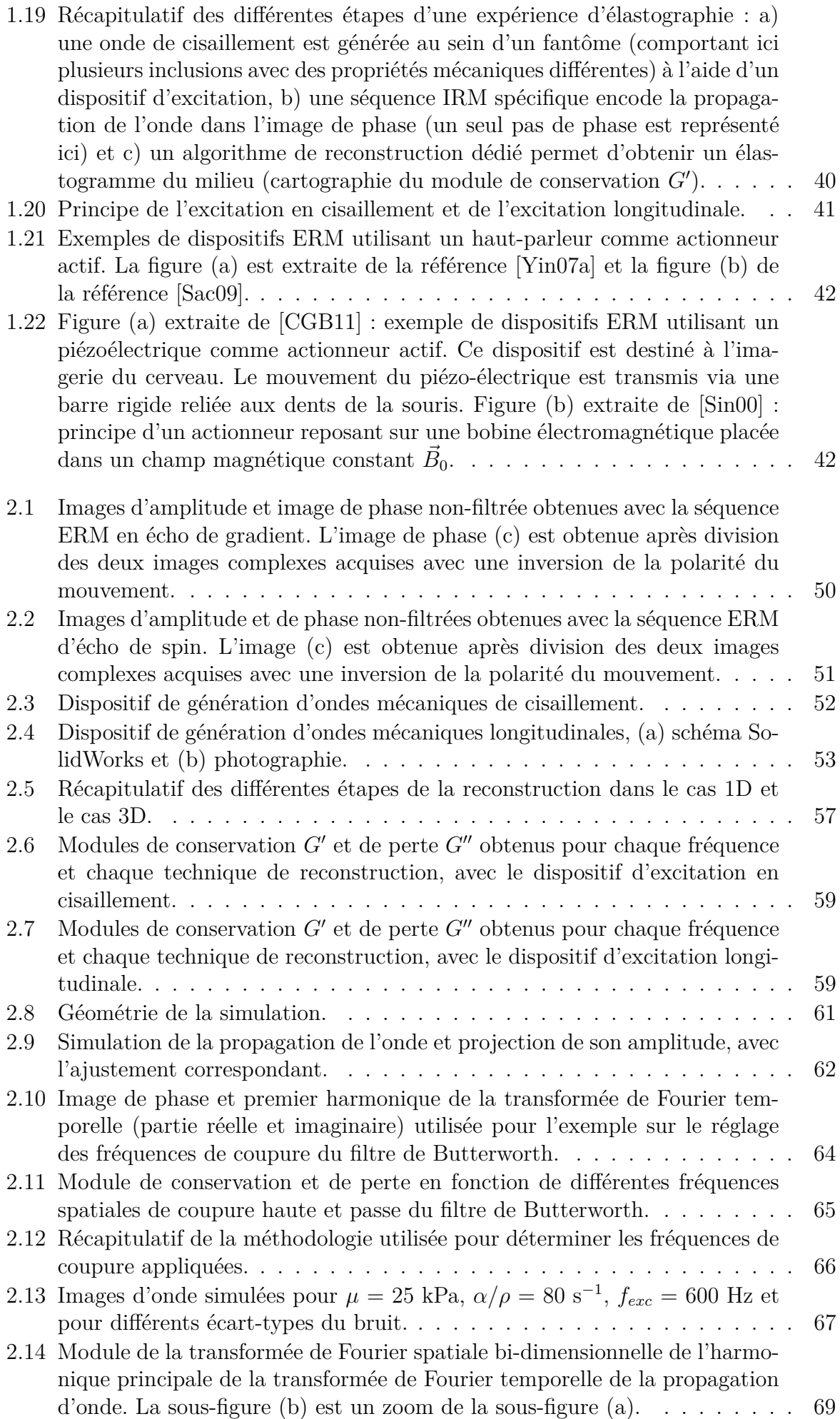

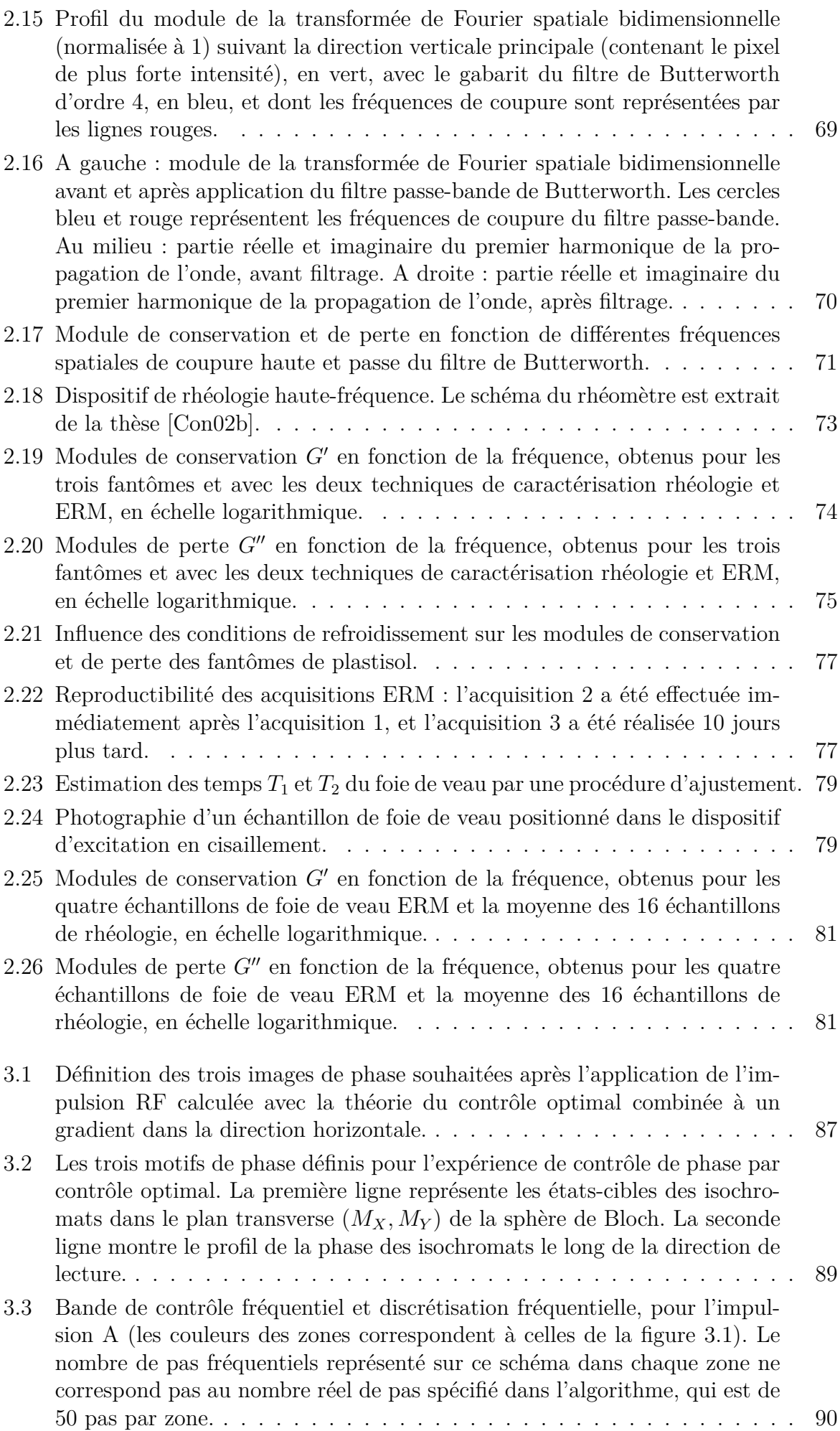

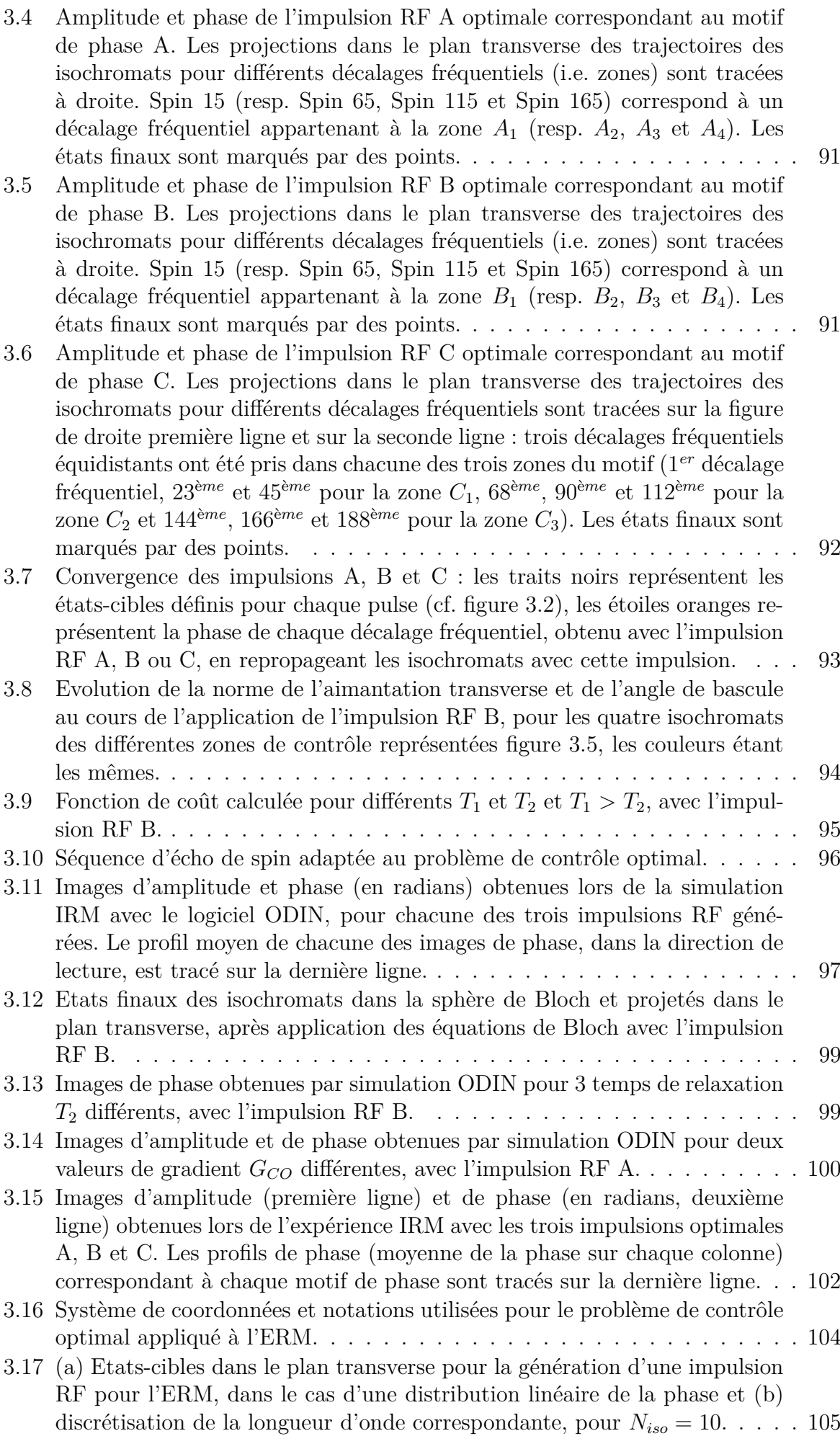

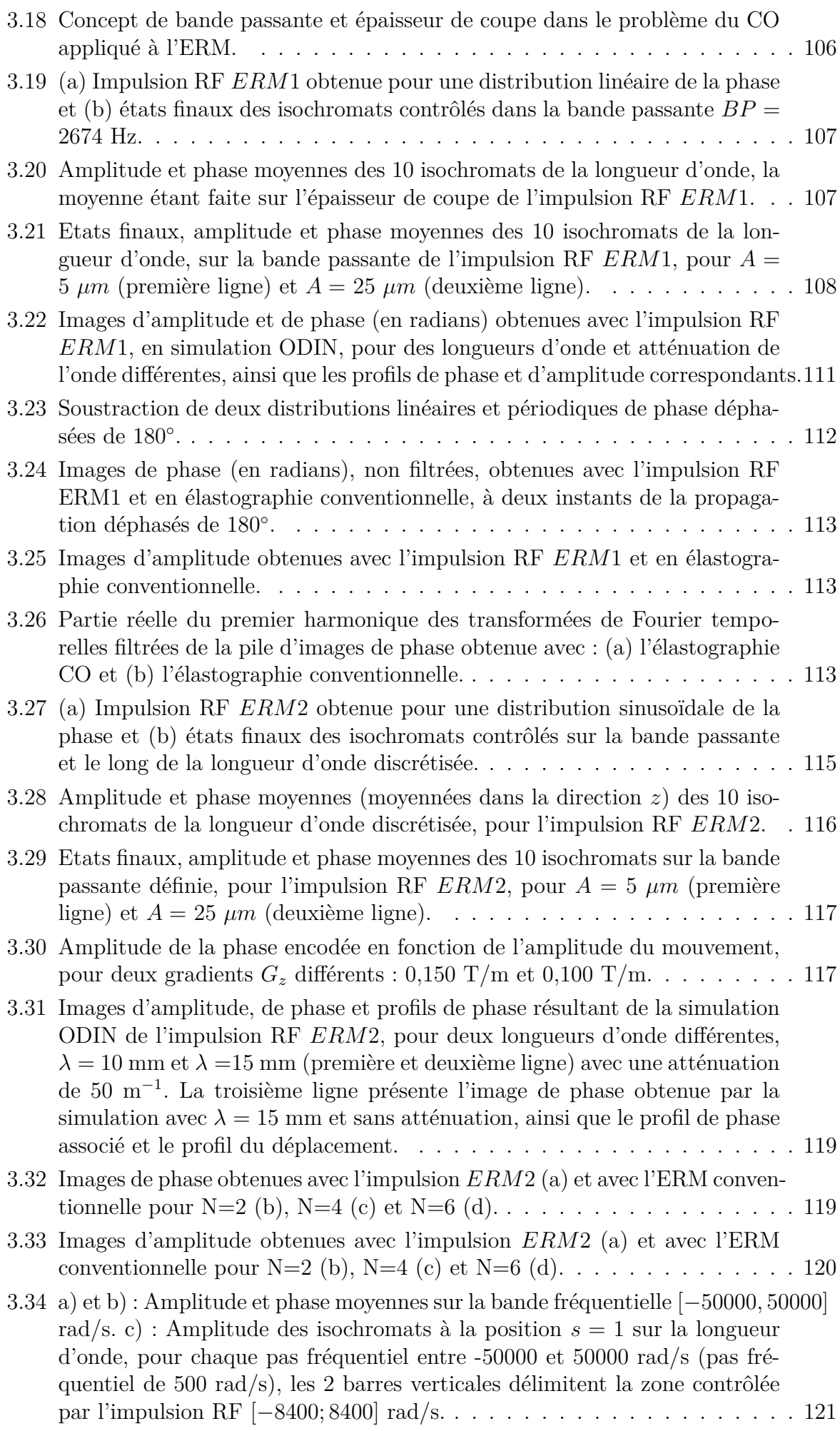

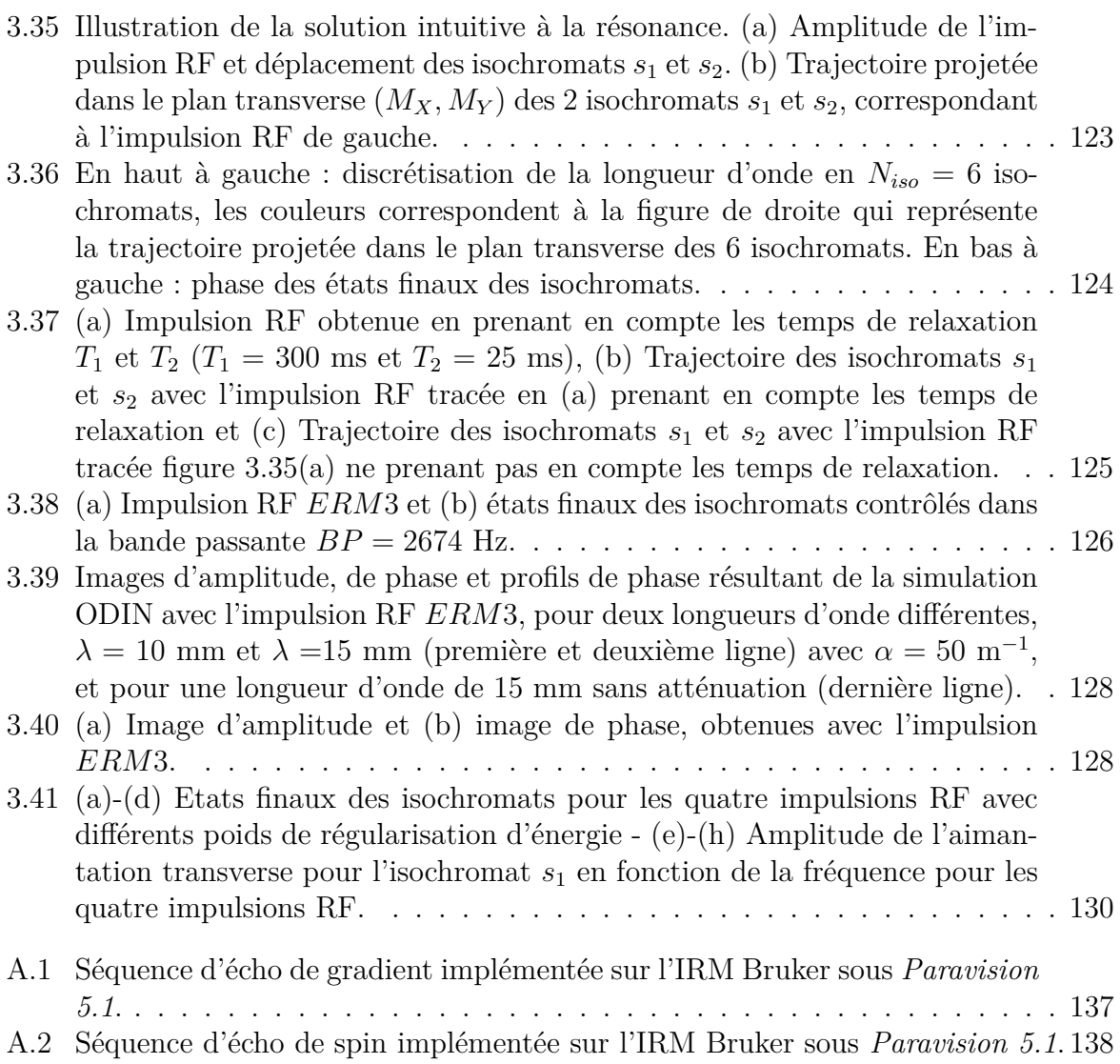

# **Liste des tableaux**

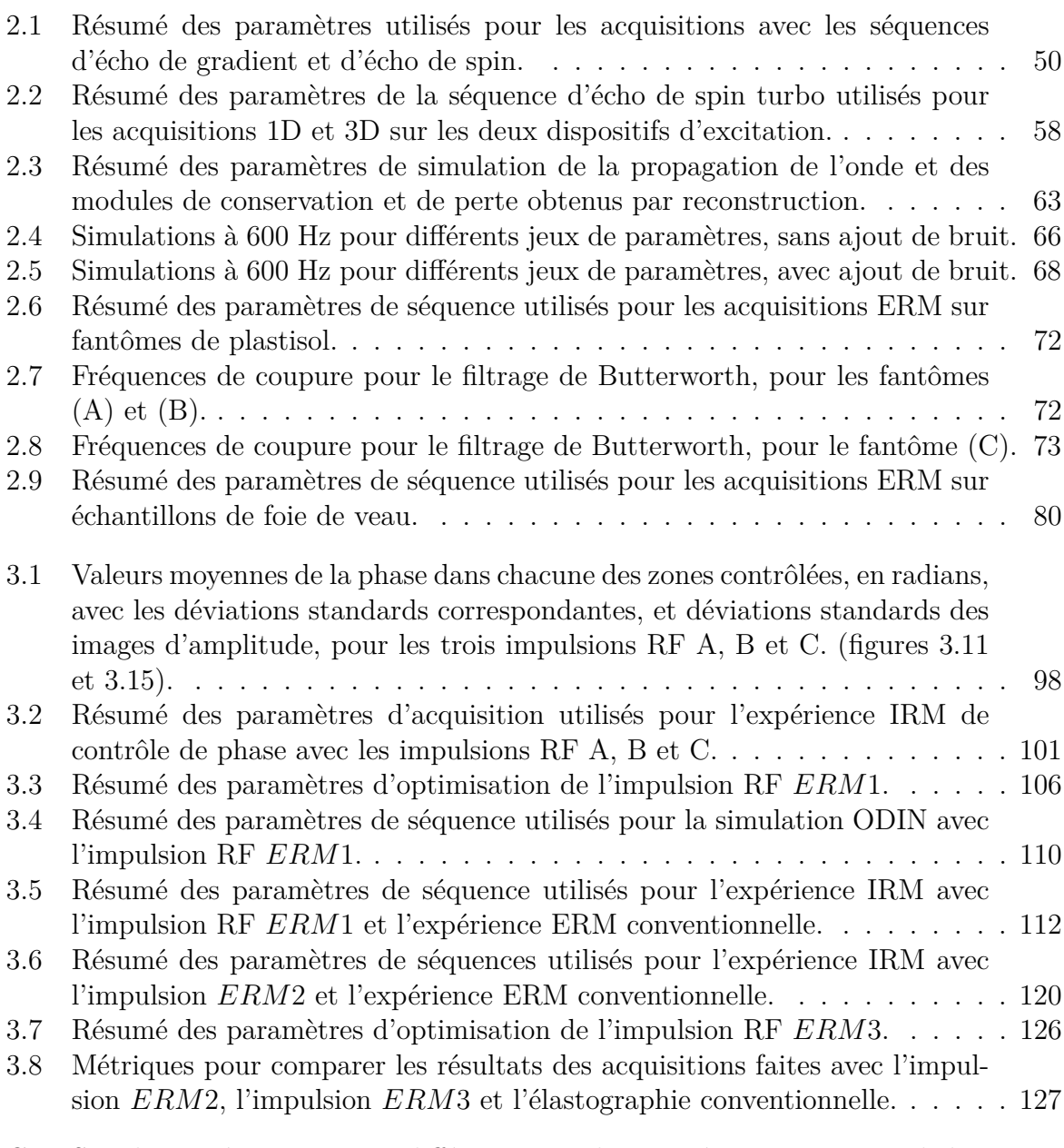

C.1 Simulations à 400 Hz pour différents jeux de paramètres, avec ajout de bruit.141 C.2 Simulations à 800 Hz pour différents jeux de paramètres, avec ajout de bruit.142

# **Introduction générale**

L'imagerie médicale, depuis la fin du XIX*<sup>e</sup>* siècle, vise à acquérir des images du corps humain au travers d'éléments mesurables physiquement, et ceci dans le but principal de caractériser des pathologies et de diagnostiquer des maladies de façon non invasive. Certaines de ces maladies s'accompagnent d'une modification des propriétés mécaniques des tissus touchés : c'est par exemple le cas de la fibrose du foie, des nodules thyroïdiens, ou encore du cancer du sein. Les médecins ont compris cela depuis bien longtemps et utilisent à cette fin la palpation, qui consiste à repérer des inclusions rigides dans les tissus mous ou à évaluer la souplesse d'un organe lorsqu'il est soumis à une contrainte exercée par les doigts. De même, la campagne de prévention annuelle contre le cancer du sein, *Octobre Rose*, encourage les femmes à palper leurs seins pour détecter une éventuelle masse ou irrégularité, et c'est également de cette manière que les gynécologues peuvent repérer d'éventuelles anomalies au cours d'un examen. Cependant, la palpation médicale comporte de nombreuses limitations. Elle ne peut être faite que sur les organes peu profonds, elle dépend de l'observateur et n'est que qualitative : le diagnostic est donc remis à la subjectivité du praticien. De ce fait, la biopsie, technique fortement invasive, est utilisée comme examen de référence pour confirmer ou infirmer une pathologie, et de nombreuses biopsies sont pratiquées pour des lésions se révélant finalement être bénignes. Pour palier aux limitations liées à la palpation et apporter des informations complémentaires pour le diagnostic, une nouvelle technique d'imagerie non invasive se développe depuis une trentaine d'années : l'élastographie. Ce terme, introduit pour la première fois par l'équipe de Ophir [Oph91] lors de travaux en ultrasons, désignait initialement la méthode consistant à imager les propriétés élastiques d'un tissu mou et a par la suite été étendu à l'imagerie des propriétés viscoélastiques. L'élastographie s'appuie ainsi sur les modalités d'imagerie existantes (imagerie par résonance magnétique, imagerie ultrasonore ou encore optique) pour fournir des informations sur les propriétés élastiques ou viscoélastiques des tissus. Pour cela, une contrainte est exercée sur le milieu à examiner, et la réponse du tissu à cette contrainte est imagée.

L'Elastographie par Résonance Magnétique (ERM) est une méthode d'imagerie par résonance magnétique qui a été initiée par Lewa [Lew91] et Muthupillai [Mut95] dans les années 1990 et qui offre la possibilité de réaliser cette palpation par imagerie. Grâce à une méthode d'acquisition spécifique, il est possible d'encoder et de visualiser la propagation d'une onde de cisaillement au sein d'un tissu. La propagation de cette onde, à travers sa longueur d'onde et son atténuation dans le milieu, donne respectivement des informations quant à l'élasticité et la viscosité du tissu. L'ERM est donc une technique qui, grâce à l'alliance de la mécanique et de l'IRM, permet d'accéder à des informations quantitatives sur les propriétés viscoélastiques des tissus. C'est dans cette thématique que s'inscrivent les travaux de cette thèse.

A partir des images IRM obtenues, l'ERM a pour ambition de pouvoir caractériser de manière quantitative les propriétés viscoélastiques des tissus grâce à des algorithmes de traitement d'images analysant la propagation de l'onde. Lors du développement d'un nouvel algorithme de reconstruction de ces propriétés viscoélastiques ou d'une nouvelle méthode d'acquisition, il est important d'évaluer les résultats obtenus. Pour cela, différentes approches sont possibles : la plus courante consiste à comparer les valeurs obtenues en ERM avec celles de différentes techniques de caractérisation mécanique, comme l'élastographie ultrasonore ou encore des tests mécaniques de référence. Ces derniers sont très nombreux, mais en ERM, le choix de l'essai mécanique se porte préférentiellement sur les essais harmoniques - et donc dynamiques - pour se placer au plus proche des conditions d'expérimentation ERM où une excitation mécanique harmonique est appliquée au tissu. Ainsi, cette comparaison a fait l'objet de plusieurs études [Vap07]-[Rin05]. L'une des limitations courantes est de ne pouvoir comparer les valeurs obtenues dans une plage de fréquences commune, la rhéologie étant souvent limitée à une dizaine de Hertz alors que les mesures ERM sont classiquement réalisées entre quelques dizaines et quelques centaines de Hertz. Une extrapolation des résultats rhéologiques est ainsi souvent nécessaire. Peu de travaux sont jusqu'à présent parvenus à présenter des mesures mécaniques et élastographiques pour une gamme de fréquences commune, et ils se sont limités à des études sur fantômes [Aru17] ou à comparer ERM et rhéologie pour des fréquences peu élevées (entre 25 et 62,5 Hz) à l'aide d'un modèle rhéologique [Kla10].

Le premier volet des travaux effectués dans le cadre de cette thèse s'attache à réaliser une comparaison directe, sans modèle rhéologique et dans une plage de fréquences commune, des modules de conservation *G'* (traduisant l'élasticité du milieu) et de perte *G*<sup>n</sup> (traduisant sa viscosité) obtenus en ERM et en rhéologie sur des tissus biologiques, et plus particulièrement des foies bovins. Pour cela, une technique de rhéologie haute-fréquence est utilisée, permettant d'atteindre des fréquences de sollicitation mécanique communes à l'ERM. Un soin tout particulier est apporté en élastographie à la reconstruction des propriétés viscoélastiques, qui est fondée ici sur l'inversion de l'équation de Helmholtz, équation issue de la mécanique des milieux continus.

Un autre aspect important d'une expérience d'élastographie par résonance magnétique repose sur l'encodage de la propagation de l'onde dans l'image de phase, à l'aide d'une séquence IRM spécifique. La stratégie d'encodage proposée par Muthupillai [Mut95] s'est rapidement imposée dans la communauté ERM : elle consiste à appliquer des gradients oscillants, placés entre l'excitation et l'acquisition du signal, et synchronisés avec l'onde mécanique générée au sein du tissu. Ces gradients oscillants, appelés Gradients de Sensibilisation au Mouvement (GSM), sont typiquement appliqués à la même fréquence que l'excitation harmonique. Cependant, l'utilisation de cette stratégie d'encodage du mouvement présente plusieurs limitations à l'application de l'ERM. Le temps de montée des gradients rend difficile la génération de GSM à des fréquences supérieures au kHz, et leur commutation rapide peut générer des courants de Foucault et induire des stimulations involontaires des nerfs périphériques chez les patients. L'amplitude des gradients est également limitée par le système IRM, compliquant l'acquisition dans le cas de petites amplitudes du mouvement. Enfin, l'application de ces gradients entre l'excitation et l'acquisition du signal allonge le temps d'écho, ce qui conduit à un signal acquis plus faible, et devient critique dans le cas de tissus présentant des temps de relaxation transversaux petits, comme dans le cas du foie.

Le second volet des travaux réalisés au cours de cette thèse a consisté en la mise en place d'une nouvelle stratégie d'acquisition des données en ERM. Cette nouvelle stratégie d'acquisition propose d'encoder directement la propagation de l'onde à l'aide d'impulsions RF générées par la théorie du contrôle optimal, sans gradients oscillants. La théorie du Contrôle Optimal (CO) a vu le jour à la fin des années 50, grâce à la formulation du principe du maximum de Pontryagin [Pon63]. Le contrôle optimal est utilisé aujourd'hui dans un très grand nombre de domaines scientifiques, notamment en automatique, aéronautique ou encore en résonance magnétique nucléaire. En spectroscopie RM et en

IRM, il a jusqu'à présent été appliqué au calcul d'impulsions RF dans différents contextes [VR17], notamment pour l'optimisation du contraste, ou pour la conception d'impulsions d'excitation et de refocalisation robustes aux inhomogénéités de champ. La possibilité de contrôler la phase de l'aimantation macroscopique avec des impulsions RF générées par CO et de façon non-triviale n'a cependant jamais été investiguée. Ce travail de thèse propose de démontrer la possibilité de réaliser des expériences ERM à l'aide d'impulsions RF dédiées et calculées par CO.

Ce manuscrit s'articule donc autour de trois chapitres.

Le premier chapitre détaille dans un premier temps les bases de la résonance magnétique nucléaire et de l'imagerie par résonance magnétique nécessaires à la compréhension de ces travaux de thèse. Une revue des principales techniques de génération d'impulsions RF en IRM, et notamment celle fondée sur le contrôle optimal, est ensuite réalisée. L'élastographie par résonance magnétique est présentée dans une dernière partie. Les notions mécaniques nécessaires à la compréhension des paramètres caractérisés dans ces travaux sont détaillées, ainsi que les différentes étapes d'une expérience d'ERM, à savoir la génération de l'onde mécanique (de cisaillement), l'acquisition des images et la reconstruction des propriétés viscoélastiques.

Le deuxième chapitre porte sur la comparaison des propriétés viscoélastiques obtenues par ERM et par rhéologie haute-fréquence. Après avoir détaillé les séquences ERM implémentées dans le cadre de cette thèse ainsi que les dispositifs d'excitation mécanique conçus, ce chapitre s'attarde sur la présentation de l'algorithme de reconstruction des modules de conservation et de perte implémenté sous Matlab. Notamment, afin d'effectuer une reconstruction la plus fiable possible, un critère de réglage semi-automatique du filtrage spatial est mis au point à l'aide d'une simulation de propagation d'onde. La comparaison ERM/rhéologie est ensuite effectuée sur des fantômes de plastisol ayant différentes propriétés mécaniques, puis finalement sur des échantillons de foies bovins.

La nouvelle stratégie d'acquisition, proposée dans le cadre de cette thèse et fondée sur la génération d'impulsions RF par contrôle optimal, est présentée et analysée dans le troisième chapitre. La première partie porte sur la mise en place du contrôle de la phase par impulsions dans un cadre simple (sans propagation d'onde), où nous cherchons à obtenir des motifs de distribution spatiale de la phase. Puis, l'application de la théorie du contrôle optimal à la génération d'impulsions RF pour encoder un mouvement est étudiée, les impulsions obtenues sont analysées, testées à l'aide du logiciel de simulation IRM ODIN et en conditions réelles lors d'expériences IRM sur fantômes de plastisol. Une dernière partie développe les améliorations réalisées à partir des premiers résultats d'ERM par contrôle optimal, notamment en terme de temps nécessaire pour calculer l'impulsion RF et de sélection fréquentielle des impulsions.

# **Chapitre 1**

# **Contexte : l'élastographie par résonance magnétique**

### **Sommaire**

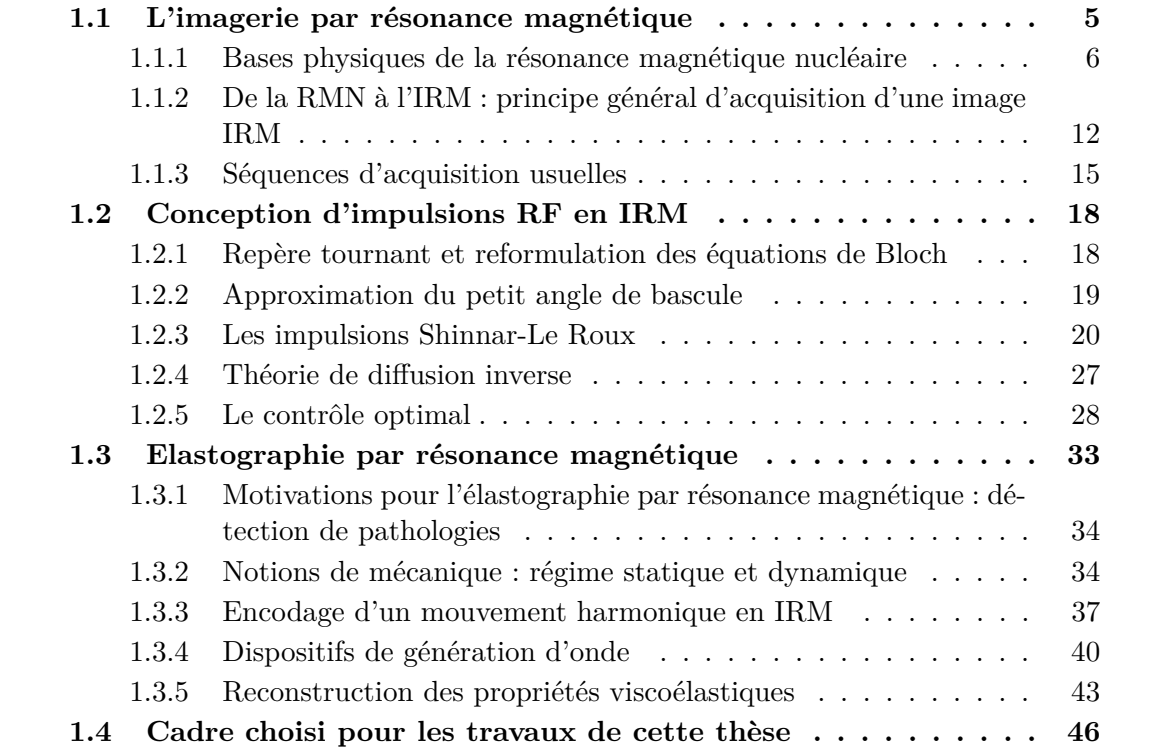

# **1.1 L'imagerie par résonance magnétique**

Nombreuses sont les découvertes scientifiques qui ont permis la mise en place de l'Imagerie par Résonance Magnétique (IRM). Cette modalité d'imagerie médicale repose principalement sur le phénomène de Résonance Magnétique Nucléaire (RMN), qui fut découvert par Isidor Issac Rabi [Rab38] et récompensé par le prix Nobel de physique en 1944, puis mesuré précisément pour la première fois en 1946 par Bloch [BHP46] et Purcell [PTP46], ce qui leur valut également le Prix Nobel de physique en 1952 [Hul52]. Les travaux de Peter Mansfield [MG73] et de Paul Laubertur [Lau73] ont par la suite permis l'acquisition des premières images RMN sur des tubes d'eau en 1973 et sur un doigt humain en 1977, notamment grâce à l'ajout de gradients de champ magnétique.

L'IRM est une technique d'imagerie qui permet d'obtenir des images de coupes du corps dans tous les plans de l'espace sans qu'il ne soit nécessaire de déplacer le patient

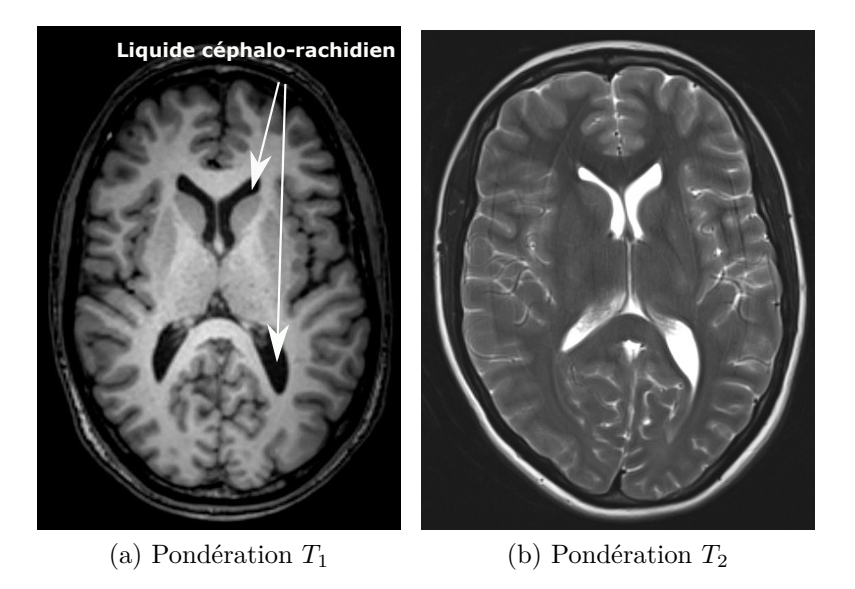

FIGURE 1.1 – Images anatomiques du cerveau pondérées  $T_1$  et  $T_2$ , extraites du site internet *http ://blog.letudiant.fr/medecine-examen-classant-national/lirm-cerebrale-cequil-faut-savoir-pour-lecn/*.

ou l'objet à imager. Suivant les paramètres fixés lors de l'acquisition IRM, différents contrastes tissulaires sont possibles et ceux-ci peuvent être adaptés en fonction de ce que le médecin souhaite visualiser. La figure 1.1 illustre cette notion de contraste très importante en IRM : la première image de cerveau (figure 1.1a) est dite pondérée en *T*1, le liquide céphalo-rachidien apparaît en hyposignal (noir), alors que sur la deuxième image (figure 1.1b), dite pondérée en *T*2, le liquide céphalo-rachidien apparaît en hypersignal (blanc). *T*<sup>1</sup> et *T*<sup>2</sup> sont des propriétés intrinsèques aux différents tissus composant le corps humain et vont être explicités par la suite.

L'IRM est une technique d'imagerie qui présente de nombreux avantages : elle permet d'obtenir des images avec un contraste élevé et une bonne résolution spatiale, et est une modalité d'imagerie non invasive. C'est de plus une imagerie qui a le grand avantage d'être non ionisante, ce qui peut permettre d'effectuer des suivis longitudinaux de pathologies.

### **1.1.1 Bases physiques de la résonance magnétique nucléaire**

Cette première partie développe les bases physiques de la résonance magnétique nucléaire nécessaires à la compréhension de l'acquisition d'une image par IRM.

### **1.1.1.1 Polarisation et aimantation des tissus**

La Résonance Magnétique Nucléaire repose sur les propriétés magnétiques quantiques des noyaux d'atomes composant la matière. Les noyaux atomiques possédant un nombre impair de protons ou de neutrons (tels l'hydrogène  ${}^{1}_{1}H$  ou le carbone  ${}^{13}_{6}C$ ) ont un nombre quantique de spin *s* non nul, *s* étant un entier ou un demi-entier. Si le noyau a un nombre de protons impair et un nombre de masse (i.e. nombre de protons + nombre de neutrons) pair, alors *s* est un entier non nul. Si son nombre de masse est impair, *s* est alors un demi-entier.

Les noyaux présentant un nombre quantique de spin non nul ont un moment cinétique intrinsèque, appelé moment cinétique de spin  $\vec{s}$ , ou plus couramment *spin*. Ils possèdent donc aussi un moment magnétique de spin  $\vec{\mu}$ :

$$
\vec{\mu} = \gamma \vec{s}.\tag{1.1}
$$

*γ* est le rapport gyromagnétique et est caractéristique du noyau considéré. Il s'exprime en rad.s<sup>-1</sup>.T<sup>-1</sup>. En IRM, nous utiliserons plus fréquemment  $\alpha = \frac{1}{2}$  $\frac{\gamma}{2\pi}$ , qui s'exprime en Hz.T<sup>-1</sup>. Pour l'hydrogène (<sup>1</sup>H) (élément atomique le plus utilisé en IRM en raison de son abondance dans les tissus biologiques, notamment par sa présence dans l'eau), nous avons  $\gamma = 42,58 \text{ MHz}.\text{T}^{-1}.$ 

La RMN repose sur un phénomène microscopique (moment magnétique de spin) mais s'intéresse au comportement macroscopique d'un nombre important de spins. Ainsi, les raisonnements suivants seront systématiquement appliqués sur l'aimantation résultante d'une grande population de spins, notée  $\vec{M} = \sum_i \vec{\mu_i}$ .

**Polarisation** En l'absence de champ magnétique extérieur, les moments magnétiques de spins s'orientent de façon aléatoire dans les différentes directions de l'espace. Du fait du grand nombre de spins, l'aimantation résultante est donc en moyenne nulle :  $\vec{M}$  =  $\sum_i \vec{\mu_i} = \vec{0}.$ 

Quand un moment magnétique  $\vec{\mu}_i$  est soumis à un champ magnétique constant  $\vec{B_0} =$  $B_0.\vec{z}$ , il précesse autour de l'axe du champ (le phénomène de précession est analogue à celui d'une toupie). La précession du spin s'effectue à une vitesse de rotation  $\omega_L$ , appelée pulsation de Larmor, proportionnelle au champ magnétique appliqué :

$$
\omega_L = \gamma B_0. \tag{1.2}
$$

Notons que dans le cas de l'IRM,  $B_0$  correspond au champ magnétique statique du système IRM et est de l'ordre du Tesla. Les imageurs cliniques français ont un champ magnétique typique de 1,5 T ou 3 T. Les imageurs de recherche peuvent, quant à eux, monter jusqu'à une vingtaine de Teslas.

La mécanique quantique montre que le nombre d'orientations possibles de  $\vec{\mu}_i$ , i.e. son nombre possible de projections sur l'axe  $\vec{z}$ , est quantifié et discret, et dépend de son nombre quantique de spin *s*. Il y a 2*s*+1 orientations possibles, prenant des valeurs discrètes allant de −*s* à *s* par pas de 1.

Nous allons prendre par la suite le cas du proton <sup>1</sup> <sup>1</sup>H, mais le raisonnement reste généralisable à tout noyau atomique de nombre de spin non nul. Le proton  $(^1_1\rm{H})$  ayant un nombre quantique de spin égal à  $\frac{1}{2}$ , la projection de son moment magnétique de spin associé sur l'axe  $\vec{z}$  possède deux orientations possibles :  $\{-\frac{1}{2}\}$  $\frac{1}{2}$ ;  $\frac{1}{2}$ 2  $\}$ . Ainsi,  $\vec{\mu} \cdot \vec{z} = \pm \frac{1}{2}$  $\frac{1}{2}$ γ $\hbar$ , où  $h = 2\pi\hbar$ est la constante de Planck (*h* = 6*,* 62607*.*10<sup>−</sup><sup>34</sup> J.s). Sur un échantillon macroscopique, il va en résulter deux populations de spins, l'une précessant autour de l'axe  $\vec{z}$ , et l'autre −*~z* : c'est l'effet Zeeman, une levée de dégénérescence des niveaux d'énergie apparaît sous l'effet d'un champ magnétique extérieur. La figure 1.2 illustre ce phénomène. Les deux niveaux d'énergie associés sont :

$$
\begin{cases}\nE^{+} = -\frac{\gamma \hbar B_{0}}{2} \\
E^{-} = \frac{\gamma \hbar B_{0}}{2}\n\end{cases}
$$
\n(1.3)

où *E* <sup>−</sup> est le niveau de plus haute énergie et *E* <sup>+</sup> est le niveau de plus basse énergie.

**Aimantation macroscopique résultante** Les deux niveaux d'énergie *E* <sup>+</sup> et *E* <sup>−</sup> ne sont pas peuplés de manière identique. Leur répartition est soumise à la distribution statistique de Boltzmann :

$$
\frac{N^-}{N^+} = e^{\frac{-\Delta E}{k_B T}}\tag{1.4}
$$

avec  $\Delta E = E^- - E^+$ ,  $N^+$  le nombre de spins au niveau d'énergie  $E^+$ ,  $N^-$  le nombre de spins au niveau d'énergie *E* <sup>−</sup>, *k<sup>B</sup>* la constante de Boltzmann (*k<sup>B</sup>* = 1*,* 38 × 10<sup>−</sup><sup>23</sup> m<sup>2</sup>.kg.s<sup>-2</sup>.K<sup>-1</sup>) et *T* la température de l'échantillon.

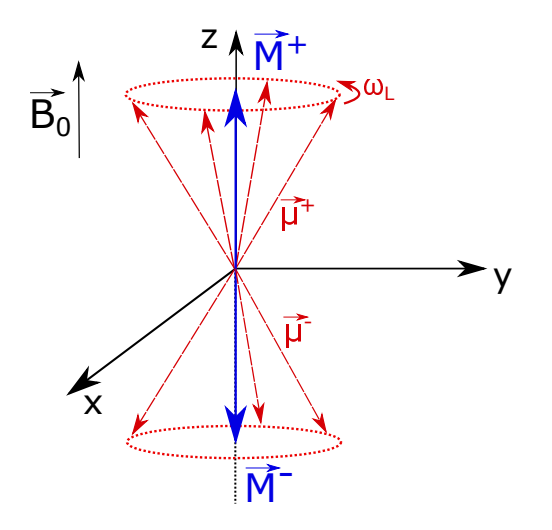

Figure 1.2 – Effet Zeeman : précession des spins suivant 2 orientations sous l'effet d'un champ magnétique statique  $\vec{B_0}$ .

L'aimantation macroscopique  $\vec{M}$  est la somme des  $N = N^+ + N^-$  moments magnétiques microscopiques  $\vec{\mu}_{i,+}$  et  $\vec{\mu}_{i,-}$ . Si on considère chacune des deux populations de spins de façon indépendante, leur aimantation macroscopique résultante  $\vec{M}_{+} = \sum_{i} \vec{\mu}_{i,+}$  (resp.  $\vec{M}_{-} = \sum_{i} \vec{\mu}_{i,-}$  est parallèle à  $\vec{z}$  (resp.  $-\vec{z}$ ). En effet, la répartition des moments magnétiques dans le plan transverse  $(\vec{x}, \vec{y})$  est homogène, nous avons donc en moyenne une aimantation transverse nulle :  $\vec{M}_{+}^{T} = \sum_{i} \vec{\mu}_{i,+}^{T} = \vec{0}$ . Le niveau d'énergie  $E^{-}$  étant légèrement moins peuplé que le niveau *E* <sup>+</sup>, l'aimantation macroscopique résultante est non nulle  $\dot{M} = \dot{M}_+ + \dot{M}_- = M_0.\vec{z}.$ 

La polarisation nucléaire des spins est égale à :

$$
P = \frac{N^+ - N^-}{N} = \frac{1 - N^-/N^+}{1 + N^-/N^+}, \quad \text{avec} \quad \frac{N^-}{N^+} = e^{\frac{-\hbar|\gamma|B_0}{k_B T}} \tag{1.5}
$$

Pour les protons à température ambiance  $(T = 300 \text{ K})$  soumis à un champ magnétique de 1,5 T, *P* = 5*.*10<sup>−</sup><sup>6</sup> : cela signifie que sur une population de 1 million de spins, il y a 5 spins excédentaires au niveau d'énergie *E* <sup>+</sup> par rapport au niveau *E* <sup>−</sup>, ou autrement dit 5 ppm (partie par million). Cette valeur est très faible, faisant de l'IRM une technique d'imagerie peu sensible.

Dans le cas où la différence d'énergie entre les deux niveaux d'énergie est négligeable par rapport à  $k_B T$  (  $γ<sup>†</sup>$ *B*<sub>0</sub> *kBT*  $\leq$  1), il est possible démontrer que l'aimantation macroscopique résultante, appelée aimantation longitudinale, s'exprime par unité de volume ainsi pour un nombre quantique de spin égal à 1*/*2 :

$$
M_0 = \frac{n\gamma^2 \hbar^2 B_0}{4k_B T} \tag{1.6}
$$

*n* étant le nombre de noyaux par unité de volume. L'aimantation macroscopique est donc proportionnelle au champ, et inversement proportionnelle à la température.

#### **1.1.1.2 Résonance et excitation**

Comme vu précédemment, l'aimantation macroscopique des tissus est difficilement mesurable du fait du très faible écart entre les populations *E* <sup>−</sup> et *E* <sup>+</sup> à température ambiante. Afin de pouvoir l'observer, l'aimantation est basculée d'un angle *α*, créant ainsi une contribution transverse de l'aimantation. Le retour à la position d'équilibre (après le basculement de l'aimantation) s'effectue alors avec un mouvement de précession, et c'est

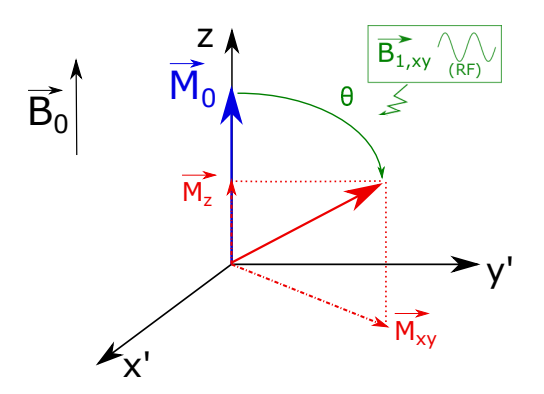

FIGURE 1.3 – Bascule de l'aimantation  $\vec{M}_0$  sous l'effet de l'application d'une impulsion RF.

la contribution transverse de ce mouvement de relaxation qui va être détectée par une bobine radiofréquence.

Pour réaliser cette bascule de l'aimantation, en plus du champ magnétique constant  $B_0$ , une onde électromagnétique radio-fréquence (RF)  $\vec{B}_1$  d'amplitude  $B_1$ , de pulsation  $\omega_1$ , et qui peut par exemple être polarisée rectilignement selon  $\vec{x}$ , est appliquée :

$$
\vec{B}_1 = B_1 \cdot \cos(\omega_1 t) \cdot \vec{x} \tag{1.7}
$$

Si  $\omega_1 = \omega_L$ , c'est-à-dire si la pulsation de l'onde RF est égale à celle de Larmor, l'aimantation longitudinale  $\vec{M}_z = \vec{M}_0 \cdot \vec{z}$  soumise à la combinaison des champs  $\vec{B}_0$  et  $\vec{B}_1$  va basculer de façon cohérente dans le plan transverse. Notons qu'il est aussi possible d'envoyer une onde polarisée circulairement, ce qui est le cas avec des antennes en quadrature.

Ce basculement provient d'un phénomène de résonance : l'énergie apportée par l'onde RF  $\vec{B}_1$  engendre des transitions entre les niveaux d'énergie  $E^+$  et  $E^-$ , ayant donc pour conséquence de réduire l'aimantation longitudinale  $\vec{M}_z$ . Un second phénomène intervient simultanément : l'onde RF crée une cohérence de phase des spins, ce qui a pour effet de créer une aimantation  $\vec{M}_{xy}$  dans le plan transverse, appelée aimantation transversale. Cette cohérence de phase est maintenue tant que l'onde RF est appliquée. Nous pouvons remarquer que l'ordre de grandeur de *B*<sup>0</sup> étant le Tesla, la fréquence de Larmor se situe dans le domaine des radio-fréquences, d'où l'appellation onde radio-fréquence pour  $\vec{B}_1$ .

L'application d'un champ oscillant à la fréquence de Larmor permet donc d'écarter l'aimantation macroscopique longitudinale  $\vec{M}_z$  de sa position d'équilibre et de créer une composante transversale  $\vec{M}_{xy}$ . L'aimantation macroscopique  $\vec{M}$  décrit alors une trajectoire en spirale dans le repère  $(\vec{x},\vec{y},\vec{z})$  tout au long de l'application de  $\vec{B_1}.$  Dans le repère tournant  $(\vec{x'}, \vec{y'}, \vec{z})$  à la fréquence de Larmor  $(f_L = \omega_L/2*\pi)$ , la trajectoire de l'aimantation se traduit simplement par un basculement de l'aimantation  $\vec{M}_0$  d'un angle  $\theta$ , qui est généralement pris égal à 90◦ (transfert total de l'aimantation longitudinale dans le plan transverse). Cet angle (exprimé en degré dans la formule ci-dessous) est directement proportionnel à la durée de l'application de l'impulsion RF,  $\tau_{RF}$ , et à l'amplitude du champ  $\vec{B_1}$ :

$$
\theta = 360 \frac{\gamma}{2\pi} B_1 \tau_{RF} \tag{1.8}
$$

Typiquement, l'amplitude de l'onde RF est de l'ordre du micro-Teslas, et son temps d'application de la milliseconde. On parle couramment d'*impulsion* RF.

### **1.1.1.3 Équations de Bloch**

Les équations de Bloch traduisent l'évolution temporelle de l'aimantation macroscopique  $\vec{M} = (M_x, M_y, M_z)$ , soumise à un champ magnétique  $\vec{B} = (B_x, B_y, B_z)$ . Ce sont

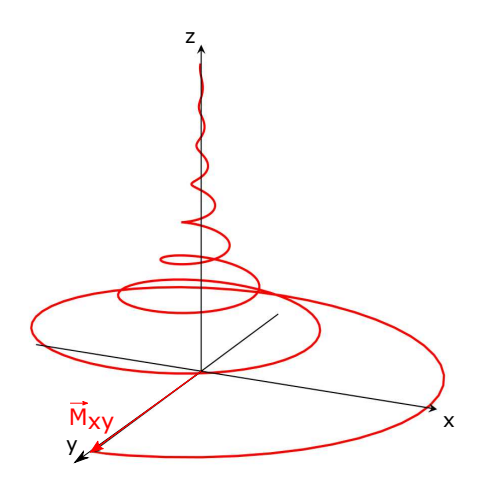

Figure 1.4 – Signal de précession libre.

des équations phénoménologiques, introduites par Felix Bloch en 1946 [BHP46]. Nous les donnons ici sous forme matricielle :

$$
\frac{d}{dt} \begin{pmatrix} M_x \\ M_y \\ M_z \end{pmatrix} = \begin{pmatrix} -\frac{1}{T_2} & \gamma B_z & -\gamma B_y \\ -\gamma B_z & -\frac{1}{T_2} & \gamma B_x \\ \gamma B_y & -\gamma B_x & -\frac{1}{T_1} \end{pmatrix} \begin{pmatrix} M_x \\ M_y \\ M_z \end{pmatrix} + \begin{pmatrix} 0 \\ 0 \\ \frac{M_0}{T_1} \end{pmatrix}
$$
(1.9)

Les temps  $T_1$  et  $T_2$  sont des temps de relaxation de l'aimantation, et sont détaillés ci-dessous.

#### **1.1.1.4 Relaxation**

Dès l'arrêt de l'impulsion RF, l'aimantation macroscopique va tendre de nouveau vers son état d'équilibre  $M_0.\vec{z}$ : l'aimantation longitudinale  $\vec{M}_z$  va repousser et les spins vont perdre leur cohérence de phase, l'aimantation transversale  $\vec{M}_{xy}$  va donc disparaître. C'est ce qui est appelé le signal de précession libre (*Free Induction Decay*, FID, en anglais) et correspond à la phase de relaxation du système. La trajectoire correspondante de l'aimantation macroscopique est tracée sur la figure 1.4.

Deux phénomènes vont intervenir lors de cette relaxation : la relaxation dite *spinréseau* et la relaxation *spin-spin*.

**Relaxation spin-réseau, ou longitudinale** Le retour à l'équilibre  $M_0.\vec{z}$  s'effectue par perte d'énergie du système de spins au profit de son environnement (le *réseau*). Le temps caractéristique de repousse de l'aimantation longitudinale est nommé  $T_1$ , appelé aussi temps de relaxation longitudinale. Cette repousse est exponentielle, son expression est donnée par la formule 1.10 dans le cas où l'aimantation longitudinale a été totalement basculée dans le plan transversal lors de l'excitation ( $\theta = 90^{\circ}$ ) :

$$
M_z(t) = M_0(1 - e^{-t/T_1})
$$
\n(1.10)

La figure 1.5a présente le tracé de cette repousse de l'aimantation longitudinale. *T*<sup>1</sup> correspond ainsi au temps nécessaire pour que l'aimantation longitudinale soit à 63% de sa valeur à l'équilibre. Il varie typiquement entre la centaine de milliseconde et la seconde, et change selon la valeur du champ magnétique. C'est un paramètre intrinsèque au tissu imagé, qui dépend notamment de l'environnement moléculaire des noyaux du tissu.

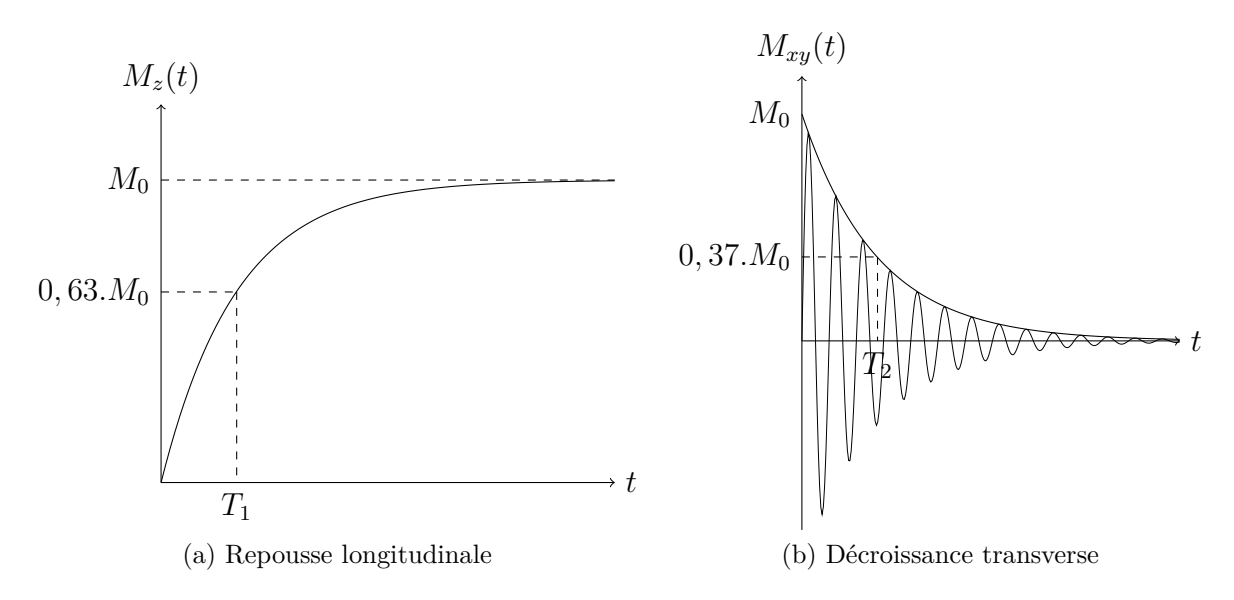

Figure 1.5 – Repousse longitudinale et décroissance transverse.

**Relaxation spin-spin, ou transversale** L'aimantation transversale créée par l'impulsion RF *B~* <sup>1</sup> résulte d'une cohérence de phase entre les différents spins du système. Lorsque l'impulsion RF est stoppée, les interactions entre les différents spins du système vont permettre l'échange d'énergie entre ces spins et produire progressivement une perte de la cohérence de phase. L'aimantation macroscopique transversale va donc décroître : cette décroissance est caractérisée par la constante de temps *T*2, appelée temps de relaxation transversale.

L'expression de la perte d'aimantation transversale est donnée dans le repère tournant par l'équation (1.11) dans le cas où l'aimantation longitudinale a été totalement basculée dans le plan transversal lors de l'excitation ( $\theta = 90^{\circ}$ ) :

$$
M_{xy}(t) = M_0 e^{-t/T_2}
$$
\n(1.11)

La figure 1.5b présente le tracé de cette décroissance.  $T_2$  correspond au temps mis par l'aimantation transversale pour atteindre 37 % de sa valeur initiale et est généralement compris entre 10 *µ*s et 100 *ms*. Dans la très grande majorité des cas, le mécanisme de relaxation spin-spin est plus rapide que la relaxation spin-réseau, c'est-à-dire  $T_1 > T_2$ .

**Relaxation** *T*<sup>2</sup> **\*** La phénomène de relaxation transversale, caractérisé par *T*2, provient des interactions spins-spins qui aboutit à une perte de cohérence de phase. En réalité, nous observons une décroissance beaucoup plus rapide de l'aimantation transverse lors d'une expérience IRM. Ce phénomène résulte de nombreux facteurs qui influencent l'homogénéité locale du champ, parmi lesquels nous pouvons citer la différence de susceptibilité magnétique aux interfaces des tissus imagés ou encore l'inhomogénéité du champ magnétique statique  $B_0$ : elle ne peut jamais être parfaitement homogène dans un système IRM, malgré les différents correctifs de champ appliqués, appelés *shim*. Cette hétérogénéité du champ cause de légères différences de fréquences de précession de spins, entraînant alors un déphasage des spins plus rapide, et donc une perte de cohérence de phase.

La relaxation  $T_2^*$  tient ainsi compte des deux effets de relaxation dans le plan transverse, et peut être exprimée de la manière suivante :

$$
\frac{1}{T_2*} = \frac{1}{T_2} + \frac{1}{T_{2,inh}}
$$
\n(1.12)

Les temps caractéristiques  $T_1, T_2$ , et la densité de protons  $\rho$  sont à la base du contraste tissulaire des images IRM. En effet, le temps de relaxation transversale  $T_2$  d'un foie n'est pas le même que celui d'un rein, ce qui permet d'obtenir des images contrastées, pondérées en  $T_1$ ,  $T_2$  ou  $\rho$ .

**Signal RMN** D'un point de vue matériel, le retour à l'équilibre de l'aimantation précessant à la fréquence de Larmor va produire une variation de flux au sein d'une boucle de réception, et donc induire une force électromotrice dans une bobine (loi de Lenz-Faraday) constituant ainsi le signal RMN mesuré. Il est possible de montrer que le signal RMN acquis par l'antenne est proportionnel, entre autres, à l'aimantation transverse.

## **1.1.2 De la RMN à l'IRM : principe général d'acquisition d'une image IRM**

Dans la partie précédente, nous avons décrit le phénomène de RMN et le comportement d'une population de spins plongée dans un champ magnétique homogène  $\vec{B} = B_0 \vec{z}$  et soumis à une impulsion RF *B~* <sup>1</sup>. L'idée d'utiliser ce phénomène de RMN pour faire de l'imagerie est venue en 1973 par Paul Lauterbur [Lau73] et Peter Mansfield [MG73]. Ils ont reçu pour cela le prix Nobel de médecine en 2003. Afin de réaliser une image de l'échantillon, il est nécessaire de trouver un moyen permettant d'injecter une dépendance spatiale dans le signal généré lors de la précession libre : c'est le rôle des gradients de champ magnétique.

### **1.1.2.1 Gradients de champ magnétique**

Des gradients de champ magnétique sont additionnés au champ magnétique principal  $\vec{B_0}$  dans les trois directions spatiales. Le champ magnétique du système à un instant *t* s'exprime alors :

$$
\vec{B}(x, y, z, t) = (B_0 + G_x(t)x + G_y(t)x + G_z(t)x)x
$$
\n(1.13)

 $G_x, G_y$  et  $G_z$  correspondent aux valeurs des gradients dans les trois directions de l'espace, leur intensité est usuellement de l'ordre de la centaine de mT.m<sup>−</sup><sup>1</sup> . Il est important de noter que les gradients  $G_x$ ,  $G_y$  et  $G_z$  apportent une variation de l'amplitude du champ magnétique  $\vec{B}_0$  dans les trois directions, mais le champ magnétique résultant est toujours dirigé le long de l'axe  $\vec{z}$ . Cette modification du champ magnétique entraîne une modification de la fréquence de précession (ou de Larmor) des spins, d'après l'équation  $(1.2).$ 

### **1.1.2.2 Notion d'isochromats**

Nous utiliserons par la suite la notion d'isochromats, définie dans [Dé11] : « un isochromat est un ensemble de spins dont le nombre est suffisamment grand pour que la notion d'aimantation macroscopique ait un sens (et donc que les équations de Bloch soient utilisables) mais suffisamment petit pour que le champ magnétique puisse être considéré comme uniforme sur son étendue ».

Ainsi, suite à l'ajout de gradients, un isochromat percevra un champ magnétique dépendant de sa position.

### **1.1.2.3 Sélection de coupe**

Une acquisition IRM 2D repose dans un premier temps sur une sélection de coupe. La sélection de coupe en IRM permet, partant d'un système à trois dimensions, de se ramener

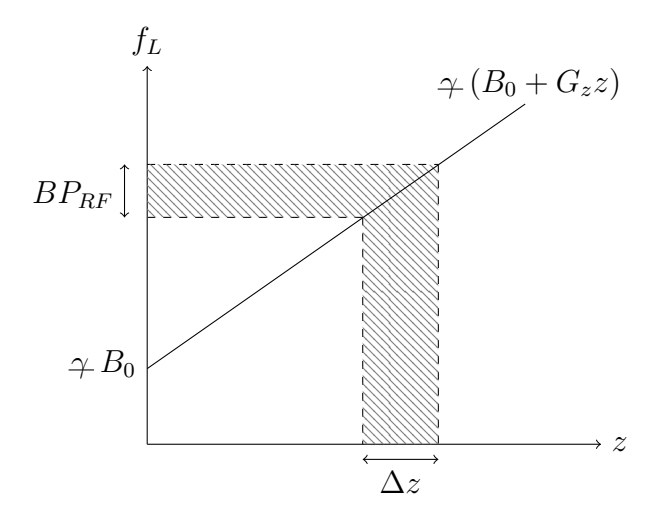

Figure 1.6 – Principe de la sélection de coupe.

à une coupe dont seuls ses isochromats seront excités (c'est-à-dire dont l'aimantation sera basculée dans le plan transverse). Nous allons supposer dans cette partie que la coupe à imager est dans le plan  $(\vec{x}, \vec{y})$ , mais les résultats présentés sont généralisables à n'importe quelle direction de l'espace. L'introduction d'un gradient de champ magnétique dans la direction perpendiculaire à la coupe à imager (ici  $\vec{z}$  et donc  $G_x = 0$ ,  $G_y = 0$ et  $G_z \neq 0$ ) modifie la fréquence de précession des isochromats. Le champ magnétique appliqué a alors pour amplitude  $B_0 + G_z \nvert z$ . La fréquence de Larmor des isochromats, proportionnelle au champ magnétique, varie dans ce cas linéairement avec la position *z* :  $f_L(z) = \frac{\omega_L}{2\pi} = \gamma (B_0 + G_z \cdot z)$  et est tracée sur la figure 1.6.

Pour rappel, le phénomène de résonance entre l'impulsion RF et le système étudié n'a lieu que si la condition  $\omega_1 = \omega_L$  est satisfaite. Une impulsion RF est donc émise, en s'assurant que son contenue fréquentielle, autrement dit sa bande passante (*BPRF* , exprimée en Hz), couvre l'épaisseur de coupe souhaitée ∆*z*. Le lien entre la bande passante et l'épaisseur de coupe est :

$$
BP_{RF} = \Delta G_z \Delta z \tag{1.14}
$$

*G<sup>z</sup>* sera appelé par la suite *gradient de sélection de coupe*.

Après cette impulsion RF combinée à un gradient de sélection de coupe, seuls les isochromats contenus dans l'épaisseur de coupe ∆*z* ont basculé dans le plan transverse, et donc produit un signal en revenant à l'état d'équilibre. Le signal s'exprime ainsi :

$$
s(t) = \int_{x} \int_{y} A(x, y, t) e^{-i(\phi(x, y) + \gamma B(t, x, y, z)t)} dx dy
$$
\n(1.15)

*A* et  $\phi$  sont l'amplitude et la phase du signal à la position  $(x, y)$  reçu par la bobine de réception, et *t* le temps écoulé depuis l'excitation. Ils incluent les phénomènes de relaxation  $(T_1, T_2 \n\t\text{et } T_2^*)$  de l'aimantation. Il est possible de montrer que ce signal provient uniquement de l'aimantation transverse.

Le signal est donc la somme des signaux microscopiques produits par les isochromats de la coupe, et il n'est pas possible de les discriminer spatialement. Nous sommes donc passés d'un système 3D à un système 2D, et il reste maintenant à coder séparément les informations venant des directions  $\vec{x}$  et  $\vec{y}$ .

Afin de discriminer la position des isochromats dans la coupe sélectionnée, des gradients vont être appliqués dans chacune des deux directions  $\vec{x}$  et  $\vec{y}$ .

### **1.1.2.4 Codage spatial de phase**

Nous nous intéressons dans un premier temps au gradient de phase dont la direction est choisie arbitrairement selon  $\vec{y}$ . Ce gradient  $G_y$  est appliqué pendant un temps  $\tau_y$  court (de l'ordre de la milliseconde). A la fin de l'application de ce gradient, les isochromats vont avoir une phase qui varie linéairement suivant leur position *y* :

$$
\phi(y) = \gamma \int_0^{\tau_y} G_y \cdot y dt = \gamma G_y y \tau_y \tag{1.16}
$$

C'est ce qu'on appelle le *codage de phase*.

Le signal mesuré donné par l'équation (1.15) devient alors :

$$
s(t, G_y \tau_y) = \int_x \int_y A(x, y, t) e^{-i(\phi(x, y) + \gamma B_0 t)} e^{-i\gamma G_y \tau_y y} dx dy \qquad (1.17)
$$

### **1.1.2.5 Codage spatial en lecture**

Après l'application de l'impulsion RF et du gradient de phase, un troisième gradient  $G_x$  est appliqué pendant l'acquisition du signal : il s'agit du gradient de lecture  $G_x$ . L'équation (1.17) devient alors :

$$
s(t, G_y \tau_y) = \int_x \int_y A(x, y, t) e^{-i(\phi(x, y) + \gamma B_0 t)} e^{-i\gamma G_y \tau_y y} e^{-i\gamma G_x t x} dx dy \tag{1.18}
$$

Ce signal est dans un premier temps démodulé à la fréquence de Larmor, ce qui permet de supprimer le terme  $e^{-iγB_0t}$ .

Le signal démodulé peut alors s'écrire ainsi, en posant  $k_y(G_y) = \gamma G_y \tau_y$  et  $k_x(t) =$  $\gamma G_x t$  :

$$
s(k_x, k_y) = \int_x \int_y A(x, y, t) e^{-i\phi(x, y)} e^{-ik_y y} e^{-ik_x x} dx dy
$$
\n(1.19)

*s*( $k_x, k_y$ ) correspond à la transformée de Fourier du terme *A*(*x, y, t*)*e*<sup>−*i*φ(*x,y*)</sub>. Il est</sup> acquis en l'échantillonnant à différents instants et pour différentes valeurs du gradient *Gy*, permettant ainsi d'acquérir un plan 2D dit *espace k*. La plus grande partie de l'énergie du signal se situe au centre de l'espace k qui contient les basses fréquences spatiales. Ces basses fréquences donnent les variations globales des niveaux de gris de l'image (contraste).

Les hautes fréquences spatiales sont situées sur les extrémités de l'espace k, et sont d'intensité plus faibles. Elles sont déterminantes pour la résolution spatiale de l'image car elles encodent les variations brusques des niveaux de gris.

#### **1.1.2.6 Acquisition de l'espace k**

Une expérience IRM consiste ainsi à acquérir un espace fréquentiel, appelé espace k. Le codage décrit précédemment est un codage cartésien : l'espace est acquis ligne par ligne, et il est possible de faire varier l'ordre d'acquisition des lignes (en appliquant des valeurs de gradient *G<sup>y</sup>* bien choisies). Ce mode de balayage de l'espace k est le plus répandu, mais il en existe de nombreux autres, plus exotiques. Parmi les autres codages les plus courants, nous pouvons citer l'*echo planar imaging* (codage de l'espace k en zig-zag), les trajectoires spirales ou encore l'encodage radial. Ces différents modes d'acquisition constituent un champ de recherche à part entière que nous ne détaillerons pas ici.

En résumé, pour obtenir l'image d'une coupe d'un objet, on applique dans un premier temps une impulsion RF combinée à un gradient de sélection de coupe qui va permettre de basculer les aimantations de cette coupe dans le plan transverse (et donc produire un signal lors de la relaxation). Dans le mode de balayage de l'espace k cartésien que nous utiliserons dans cette thèse, un gradient de phase est ensuite appliqué, permettant de créer un déphasage dépendant de *y* et ainsi de se placer sur une ligne de l'espace k (*ky*). Finalement, un gradient de lecture est utilisé pendant l'acquisition du signal, permettant de balayer une ligne de l'espace k (*kx*). L'image 2D de la coupe sélectionnée est ensuite reconstruite en calculant la transformée de Fourier 2D inverse de l'espace k. Cette image est complexe : les techniques usuelles d'IRM n'en conservent généralement que l'amplitude. Cependant, dans les applications traitées dans le cadre de cette thèse, ce sera l'image de phase qui sera la plus souvent utilisée et traitée car c'est dans cette image que sont encodées les informations nécessaires à la technique d'élastographie par résonance magnétique.

Afin d'obtenir différentes coupes de l'échantillon imagé, différentes séries d'impulsions RF et de gradients de champ magnétique sont appliqués successivement : il s'agit des séquences IRM.

### **1.1.3 Séquences d'acquisition usuelles**

Deux séquences usuelles d'IRM, l'écho de spin et l'écho de gradient, vont être brièvement présentées dans cette partie et feront l'objet de travaux dans les différentes parties de cette thèse.

### **1.1.3.1 Temps d'écho et temps de répétition**

Les temps d'écho et de répétition sont deux paramètres primordiaux d'une séquence IRM classique.

Le temps d'écho (TE) est défini comme le temps entre le basculement de l'aimantation dans le plan transverse et l'acquisition du signal. Un écho de signal est réalisé à la moitié de l'acquisition du signal. Plus exactement, dans une séquence IRM classique, le temps d'écho correspond au temps entre le milieu de l'impulsion RF et la refocalisation du signal, temps auquel apparaît un écho. La décroissance de l'aimantation transverse, et donc du signal, étant caractérisée par la constante de temps *T*2\* ou *T*<sup>2</sup> (dépendant de la séquence utilisée), il est important dans le cas précis de l'ERM que le temps d'écho soit le plus faible possible afin de garantir le maximum de signal.

Le temps de répétition (TR) est l'intervalle de temps entre deux impulsions RF d'excitation successives. Comme nous l'avons vu précédemment, l'acquisition du signal est répétée plusieurs fois pour des valeurs de gradients de phase différentes. La repousse de l'aimantation longitudinale est caractérisée par le temps *T*1. Le temps de répétition va donc influencer la repousse en  $T_1$  des aimantations.

Le réglage de ces deux paramètres permet de réaliser différentes pondérations en IRM. Ainsi, fixer un temps d'écho court et un temps de répétition court permet d'obtenir des images pondérées en  $T_1$ . Cela signifie que les tissus présentant des  $T_1$  courts vont apparaître en hypersignal, tandis que ceux présentant un  $T_1$  très long seront en hyposignal. Il est aussi possible de réaliser des images pondérées en  $T_2, T_2^*$  ou encore en densité de protons.

### **1.1.3.2 L'écho de spin**

Le chronogramme d'une séquence d'imagerie par écho de spin simple est présenté sur la figure 1.7. Nous pouvons retrouver sur ce chronogramme les quatre constituants principaux d'une séquence IRM présentés dans la partie précédente : l'impulsion RF appliquée en même temps que le gradient de sélection de coupe, le gradient de phase, et le gradient de lecture.
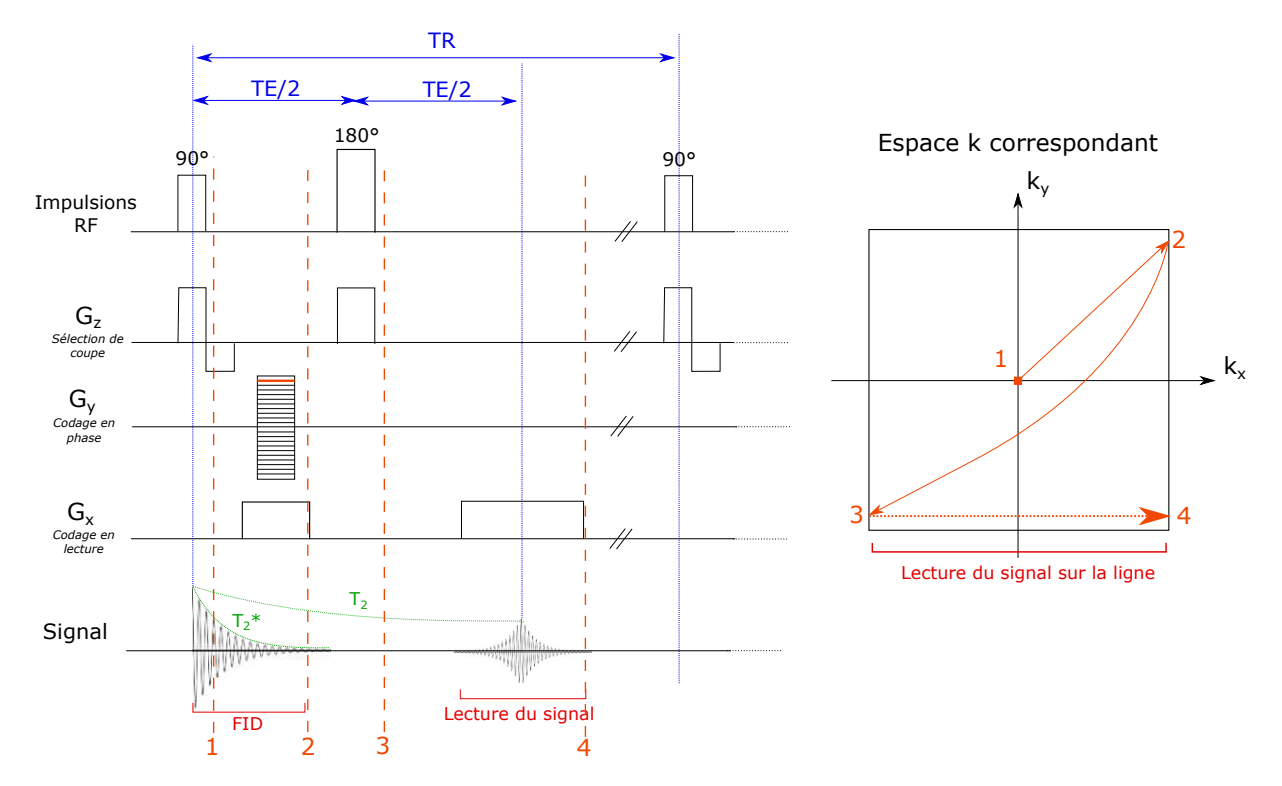

Figure 1.7 – Chronogramme d'une séquence écho de spin simple et trajectoire correspondante dans l'espace k.

La première impulsion RF permet de réaliser un basculement de l'aimantation des isochromats contenus dans la coupe sélectionnée, d'un angle *α*, généralement pris égal à 90◦ . A cause des inhomogénéités de champ, les spins vont se déphaser rapidement les uns par rapport aux autres. Une seconde impulsion RF est réalisée à TE/2, inversant l'aimantation transverse des isochromats. Cette impulsion permet de rephaser les spins au bout d'un temps TE/2 et donc de compenser les inhomogénéités de champ. Un écho est alors obtenu au temps TE.

La trajectoire de l'acquisition dans l'espace k est représentée sur la figure 1.7. Un lobe de déphasage du gradient de lecture est appliqué avant la lecture, son rôle est facilement compréhensible en visualisant la trajectoire dans l'espace k : il permet de se placer à l'extrémité d'une ligne de l'espace k (2), afin d'acquérir ensuite toute la ligne lors de l'application du gradient de lecture. La modification du gradient *G<sup>y</sup>* à chaque temps de répétition permet de modifier la ligne acquise lors de la lecture, et donc itérativement de coder tout le plan de l'espace k.

Les séquences échos de spin présentent l'avantage d'avoir un signal qui décroît plus lentement, en  $T_2$  et non plus  $T_2^*$ . Leur temps d'écho sont cependant plus longs, du fait de l'insertion de l'impulsion 180◦ pour rephaser les isochromats. L'un des inconvénients majeurs des séquences échos de spin est lié aux temps de répétition qui sont généralement longs, et augmentent donc les temps d'acquisition. Afin de diminuer ce temps d'acquisition, il est possible d'ajouter un facteur turbo à la séquence : il s'agit alors d'une séquence d'écho de spin rapide (ou turbo).

#### **1.1.3.3 L'écho de spin rapide**

L'écho de spin rapide consiste à acquérir un train d'échos en une seule bascule dans le plan transverse, c'est-à-dire à acquérir plusieurs lignes de l'espace *k* avec une seule impulsion RF d'excitation, dans le même temps de répétition. Le facteur turbo de la séquence correspond au nombre d'échos acquis dans un même temps de répétition. Ce type de séquence est schématisé sur la figure 1.8. De nouvelles impulsions 180◦ sont appliquées entre

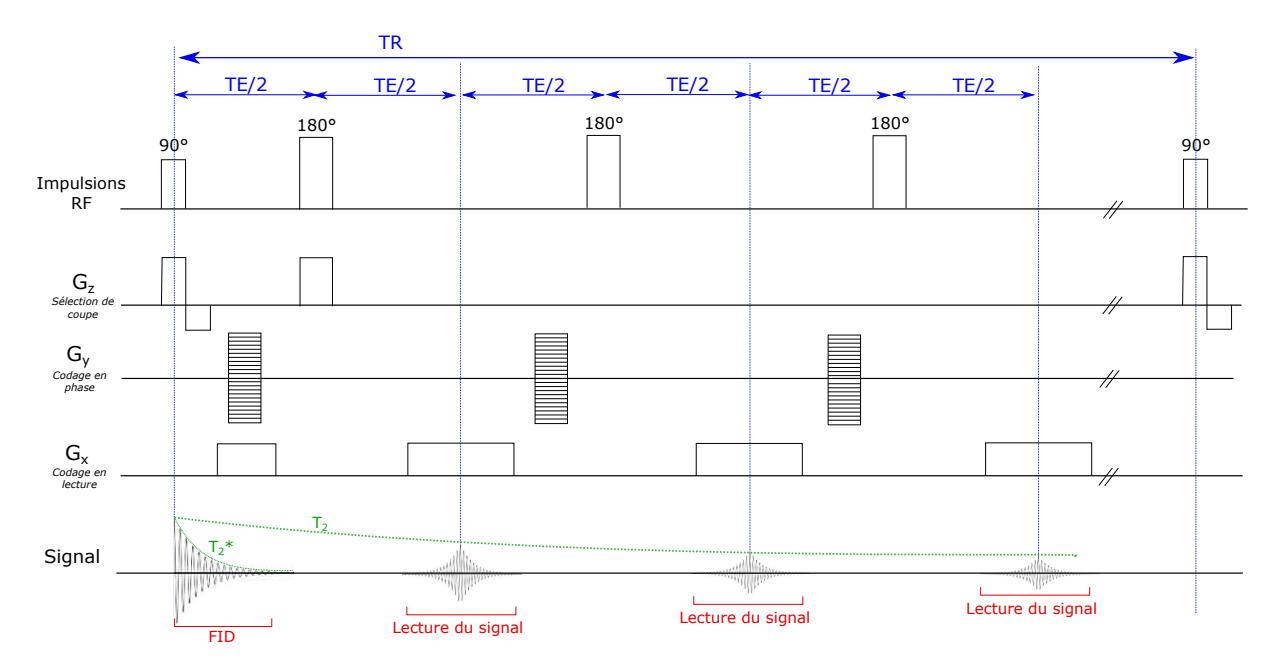

Figure 1.8 – Chronogramme d'une séquence d'écho de spin rapide.

chaque écho, afin de refocaliser les isochromats. Un nouveau codage de phase (gradient *Gy*) est appliqué pour chaque écho. Les valeurs de ce gradient de phase sont choisies en fonction de la manière dont on souhaite acquérir l'espace k. En effet, lors d'une acquisition avec une séquence d'écho de spin rapide, les différents échos n'ont pas la même pondération, puisque le signal subit une décroissance  $T_2$  au fur et à mesure du temps. Lorsque l'on cherche à maximiser le rapport Signal-à-Bruit, il est usuel d'acquérir le centre de l'espace k lors des premiers échos du train d'échos (le centre de l'espace k contenant le contraste de l'image et étant d'intensité plus forte) : on parle d'encodage centrique de l'espace k.

#### **1.1.3.4 L'écho de gradient**

Le chronogramme d'une séquence d'imagerie par écho de gradient simple est présenté sur la figure 1.9. Une seule impulsion RF d'un angle *α* ≤ 90◦ est appliquée. Le rephasage des spins au temps d'écho est réalisé grâce à un lobe de déphasage du gradient de lecture, d'où le nom « écho de gradient ».

De même que pour la séquence d'écho de spin, la modification du gradient *G<sup>y</sup>* à chaque temps de répétition permet de modifier la ligne de l'espace k acquise lors de la lecture du signal.

Utiliser une impulsion RF avec un angle de bascule inférieur à 90◦ permet un retour de l'aimantation à l'équilibre plus rapide, et permet donc d'avoir des temps de répétition plus courts, et donc une séquence d'acquisition plus rapide. Il faut cependant dans ce cas là s'assurer que l'aimantation est dans son état d'équilibre (*steady state*) dès le début de l'acquisition. Pour cela, un certain nombre de cycles de la séquence (*dummy scans*) sont lancés au début mais sans acquisition du signal, c'est-à-dire qu'exactement la même séquence est appliquée (avec les mêmes gradients, impulsions RF...) mais le récepteur du signal n'est pas activé : ceci permet de placer l'aimantation dans un état d'équilibre.

Cette première partie nous a permis de présenter le principe d'acquisition d'une image en IRM. La partie suivante détaille les différentes techniques développées pour générer les impulsions RF utilisées dans les séquences IRM.

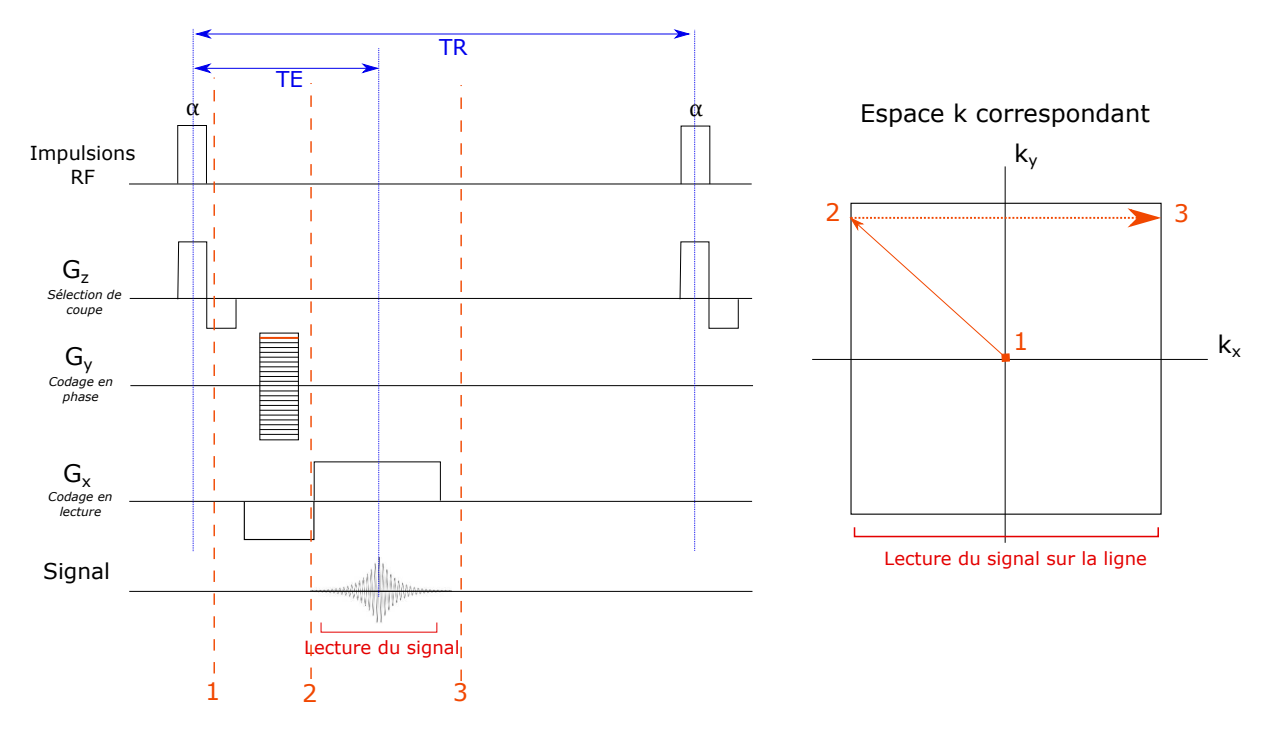

Figure 1.9 – Chronogramme d'une séquence d'écho de gradient simple et trajectoire dans l'espace k correspondante.

# **1.2 Conception d'impulsions RF en IRM**

Une partie des travaux réalisés dans le cadre de cette thèse va se concentrer sur la conception d'impulsions RF permettant de contrôler la phase de l'aimantation. Les principales méthodes de génération d'impulsions RF en IRM sont détaillées dans cette section, et en insistant pour chacune des ces méthodes sur les travaux qui ont été réalisés pour contrôler la phase de l'aimantation macroscopique. En plus des publications citées, le lecteur pourra consulter les ouvrages [Dé11], [BKZ04] et [Haa99] pour obtenir des informations complémentaires.

## **1.2.1 Repère tournant et reformulation des équations de Bloch**

Les équations de Bloch dans le cas général et dans le repère du laboratoire sont données par l'équation (1.9).

Lors de l'application d'une impulsion RF usuelle, les effets de relaxation peuvent être négligés car la durée de l'application de l'impulsion RF est courte (de l'ordre de la milliseconde) par rapport aux temps de relaxation. Les équations de Bloch s'expriment alors dans le repère du laboratoire :

$$
\frac{d}{dt} \begin{pmatrix} M_x \\ M_y \\ M_z \end{pmatrix}_{lab} = \begin{pmatrix} 0 & \gamma B_z & -\gamma B_y \\ -\gamma B_z & 0 & \gamma B_x \\ \gamma B_y & -\gamma B_x & 0 \end{pmatrix} \begin{pmatrix} M_x \\ M_y \\ M_z \end{pmatrix}_{lab} \tag{1.20}
$$

Si on ne considère que l'application du champ magnétique statique  $\vec{B} = B_0 \vec{z}$ , l'équation (1.20) se réduit simplement à :

$$
\frac{d\vec{M}_{lab}}{dt} = \gamma \vec{M}_{lab} \times B_0 \vec{z}
$$
\n(1.21)

On se place maintenant dans le repère tournant à la fréquence  $\Omega$  autour de l'axe  $\vec{z}$ ,

 $(\vec{x'}, \vec{y'}, \vec{z})$  Par la loi de composition des vitesses, l'équation (1.21) se transforme en :

$$
\frac{d\vec{M}_{rot}}{dt} = \gamma \vec{M}_{rot} \times B_0 \vec{z} - \vec{M}_{rot} \times \Omega \vec{z}
$$
\n(1.22)

où  $\vec{M}_{rot}$  est l'aimantation dans le repère tournant.

Le champ effectif  $\vec{B}_{eff}$  dans le repère tournant est défini de la manière suivante :

$$
\vec{B}_{eff} = B_0 \vec{z} - \frac{\Omega}{\gamma} \vec{z}
$$
\n(1.23)

L'équation (1.22) devient alors :

$$
\frac{d\vec{M}_{rot}}{dt} = \gamma \vec{M}_{rot} \times \vec{B}_{eff}
$$
\n(1.24)

Dans ce référentiel, le mouvement de précession s'effectue à la pulsation angulaire ∆*ω* telle que ∆*ω* = *ω<sup>L</sup>* − Ω. Notons que si le repère tournant tourne à la pulsation de Larmor  $(\omega_L = \Omega)$ , nous avons alors :  $\vec{B}_{eff} = 0$ .

Ajoutons maintenons une impulsion RF  $\vec{B_1}$  tournant dans le repère du laboratoire et appliquée suivant  $\vec{x'}$ , et plaçons nous dans le repère tournant à la pulsation de l'impulsion RF  $(\Omega = \omega_{RF})$ . Nous avons alors :

$$
\frac{d\vec{M}_{rot}}{dt} = \gamma \vec{M}_{rot} \times (B_1 \vec{x'} + (B_0 - \frac{\omega_{RF}}{\gamma})\vec{z})
$$
\n(1.25)

## **1.2.2 Approximation du petit angle de bascule**

Considérons le cas de l'impulsion d'excitation sélective en coupe. Supposons ici qu'un gradient *G<sup>z</sup>* est appliqué dans la direction *z*, afin de réaliser une coupe dans le plan transversal  $(\vec{x}, \vec{y})$ .

L'équation de Bloch (1.25) dans le repère tournant à la pulsation de Larmor ( $\omega_L$  =  $\Omega = \omega_{RF}$ ) s'écrit :

$$
\frac{d}{dt} \begin{pmatrix} M_x \\ M_y \\ M_z \end{pmatrix}_{rot} = \vec{M}_{rot} \times \gamma \vec{B}_{eff} = \begin{pmatrix} 0 & \gamma G_z z & 0 \\ -\gamma G_z z & 0 & \gamma B_1(t) \\ 0 & -\gamma B_1(t) & 0 \end{pmatrix} \begin{pmatrix} M_x \\ M_y \\ M_z \end{pmatrix}_{rot} \tag{1.26}
$$

La conception d'impulsions RF sélectives en coupe consiste à trouver le champ radiofréquence  $B_1(t)$  qui permettra d'atteindre à  $t = t_f$  l'aimantation finale  $\dot{M}$  souhaitée. L'équation (1.26) est cependant difficile à résoudre.

Une approche courante en conception d'impulsions d'excitation sélectives en coupe est d'utiliser l'approximation des petits angles de bascule, également appelée approximation de la réponse linéaire. Cette approximation consiste à faire l'hypothèse que l'impulsion d'excitation *B*<sup>1</sup> produit un petit angle de bascule (inférieur à 30◦ ) et est donc définie de la manière suivante :

$$
\int \gamma B_1(t)dt < \frac{\pi}{6} \tag{1.27}
$$

Dans ce cas là, nous pouvons faire l'hypothèse que la composante longitudinale *M<sup>z</sup>* de l'aimantation est égale à *M*<sup>0</sup> et constante pendant l'application de l'impulsion RF. Cela signifie donc que  $\frac{dM_z}{dt} = 0$  et  $M_z(t) = M_0$ . L'équation de Bloch s'écrit donc alors :

$$
\frac{d}{dt} \begin{pmatrix} M_x \\ M_y \\ M_z \end{pmatrix}_{rot} = \begin{pmatrix} 0 & \gamma G_z z & 0 \\ -\gamma G_z z & 0 & \gamma B_1(t) \\ 0 & 0 & 0 \end{pmatrix} \begin{pmatrix} M_x \\ M_y \\ M_0 \end{pmatrix}_{rot}
$$
\n(1.28)

Nous pouvons réécrire l'équation (1.28) en une seule équation différentielle en définissant  $M_{xy,rot} = M_{x,rot} + iM_{y,rot}$ :

$$
\frac{dM_{xy,rot}}{dt} = \frac{dM_{x,rot}}{dt} + i \frac{dM_{y,rot}}{dt}
$$
\n
$$
= \gamma G_z z M_{y,rot} - i \gamma G_z z M_{x,rot} + i \gamma B_1(t) M_0
$$
\n
$$
= -i \gamma G_z z M_{xy,rot} + i \gamma B_1(t) M_0
$$
\n(1.29)

Il s'agit d'une équation différentielle du premier ordre. En prenant la condition initiale  $M_{x\mu,rot}(z,0) = 0$ ,  $t_f$  étant le temps final de l'impulsion RF, la solution de l'équation (1.29) s'écrit :

$$
M_{xy,rot}(z,t_f) = i\gamma M_0 e^{-i\gamma G_z z t_f} \int_0^{t_f} e^{i\gamma G_z z t} B_1(t) dt
$$
\n(1.30)

On effectue un changement de variable en prenant la référence du temps  $(t=0)$  à la moitié de l'impulsion RF de durée  $t_f$ :  $s = t - t_f/2$  En supposant que l'impulsion RF est symétrique en 0, et qu'elle est nulle en dehors de l'intervalle [−*t<sup>f</sup> /*2*, t<sup>f</sup> /*2] Nous aboutissons à l'équation :

$$
M_{xy,rot}(z, t_f) = i\gamma M_0 e^{-i\gamma G_z z t_f/2} \int_{-\infty}^{+\infty} e^{i(\gamma G_z z s)} B_1(s + t_f/2) ds
$$
  
=  $i\gamma M_0 e^{-i\gamma G_z z t_f/2} \mathcal{F}^{-1}(B_1(s + t_f/2))$  (1.31)

Cette équation constitue l'approximation du petit angle : le profil de coupe correspond à la transformée de Fourier de l'impulsion RF. *B*1(*t*) est une fonction réelle et symétrique en 0, sa transformée de Fourier est donc aussi réelle et symétrique.

L'équation (1.31) fait apparaître un terme de déphasage *e* −*iγGzzt<sup>f</sup> /*2 , représentant le déphasage des isochromats le long de la coupe lors de la sélection de coupe. Ce terme justifie l'utilisation d'un gradient de refocalisation dans la direction du gradient de sélection de coupe d'une durée *t<sup>f</sup> /*2 et d'amplitude égale, permettant de rephaser les isochromats.

Cette approximation linéaire a été réalisée dans le cas des petits angles de bascule (équation (1.27)). Elle reste donc valable tant que l'angle de bascule est inférieur à  $30^{\circ}$ [Hou79]. Il est cependant possible de constater qu'elle continue à donner des résultats raisonnables pour des angles de bascule allant jusqu'à 90◦ , comme cela est illustré sur la figure 1.10. Pour des angles de bascule plus grands (par exemple 150◦ sur la figure 1.10), les effets de non-linéarité sont très importants.

D'autres méthodes de conceptions d'impulsion sélectives ont été développées, notamment pour les impulsions à plus grands angles de bascule. Les parties suivantes vont présenter deux d'entre elles, les impulsions Shinnar-Le Roux et la théorie de diffusion inverse.

# **1.2.3 Les impulsions Shinnar-Le Roux**

L'algorithme de Shinnar-Le Roux (SLR) figure parmi les plus populaires pour calculer une impulsion RF en IRM. Il transforme le problème de résolution des équations de Bloch non-linéaires en un problème de conception de filtre numérique. Il a été développé de façon indépendante par l'équipe de Shinnar de l'Université de Pennsylvanie [Shi89]-[SBL89b]- [SBL89a] et par Le Roux de l'entreprise General Electric [LR86]-[Pau91] à la fin des années 1980.

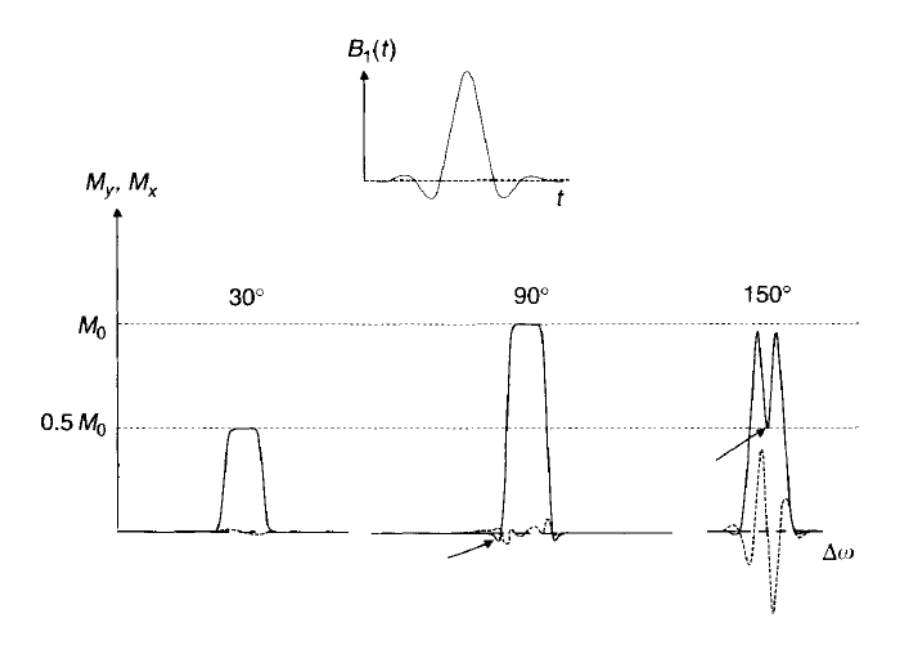

Figure 1.10 – Illustration de la limitation de l'approximation des petits angles de bascule : réponse de l'aimantation transverse à une impulsion RF de forme sinus-cardinal  $B_1(t)$  pour différents angles de bascule. Les traits pleins correspondent à l'aimantation  $M_y$  et les traits en pointillés à l'aimantation  $M_x$ . Figure extraite du livre [BKZ04], p.74.

La conception d'impulsions RF par la méthode de Shinnar-Le Roux repose sur deux concepts clés. Le premier est la représentation mathématique 2D des rotations à l'aide de spineurs, appelées couramment notation *SU*(2), et le second est l'approximation d'une impulsion RF par train d'impulsions dures.

#### **1.2.3.1 Rotations à l'aide de spineurs**

Une rotation en trois dimensions peut être décrite de façon équivalente en utilisant la représentation *SO*(3) ou la représentation *SU*(2). Dans la représentation *SO*(3), il s'agit d'une matrice 3×3 ayant 9 éléments réels et c'est la représentation couramment utilisée. Une rotation en représentation *SU*(2) s'écrit quant à elle :

$$
Q = \begin{pmatrix} \alpha & -\beta^* \\ \beta & \alpha^* \end{pmatrix} \tag{1.32}
$$

où *α* et *β* sont des nombres complexes appelés paramètres de Cayley-Klein. Ils vérifient la relation suivante :

$$
\alpha \alpha^* + \beta \beta^* = 1 \tag{1.33}
$$

Notons  $\vec{n}$  l'axe de la rotation défini dans le trièdre  $(\vec{x}, \vec{y}, \vec{z})$ , qui fait un angle  $\theta$  avec l'axe  $\vec{z}$  et  $\delta$  avec l'axe  $\vec{x}$  et notons  $\phi$  l'angle de rotation autour de cette axe  $\vec{n}$ . Ces différents angles sont illustrés sur la figure 1.11.

Les paramètres de Cayley-Klein s'expriment alors de la façon suivante [Dé11] :

$$
\alpha = \cos(\phi/2) - i\cos(\theta)\sin(\phi/2) \qquad \beta = -i\sin(\phi/2)\sin(\theta)\exp(i\delta)
$$
 (1.34)

Connaissant les paramètres *α* et *β*, il est possible de repasser dans l'espace réel à 3 dimensions (représentation *SO*(3)). En posant  $M_{\perp} = M_x + iM_y$ , on peut montrer que l'aimantation après la rotation (*M*(+)) dépend de l'aimantation avant la rotation (*M*(−)) et s'écrit :

$$
\begin{pmatrix}\nM_{\perp}(+) \\
M_{\perp}^*(+) \\
M_z(+)\n\end{pmatrix} = \begin{pmatrix}\n(\alpha^*)^2 & -\beta^2 & 2\alpha^*\beta \\
-(\beta^*)^2 & \alpha^2 & 2\alpha\beta^* \\
-(\beta\alpha)^* & -\beta\alpha & \alpha\alpha^* - \beta\beta^*\n\end{pmatrix} \begin{pmatrix}\nM_{\perp}(-) \\
M_{\perp}^*(-)\n\end{pmatrix}
$$
\n(1.35)

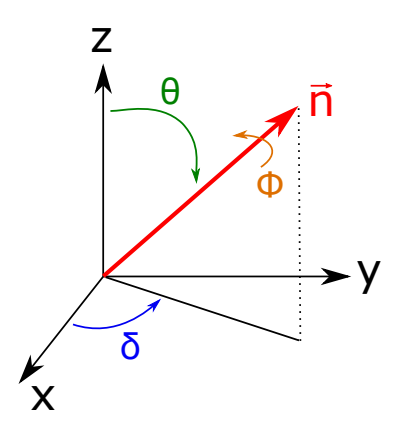

FIGURE 1.11 – Rotation autour d'un axe  $\vec{n}$  dans un repère  $(\vec{x}, \vec{y}, \vec{z})$ .

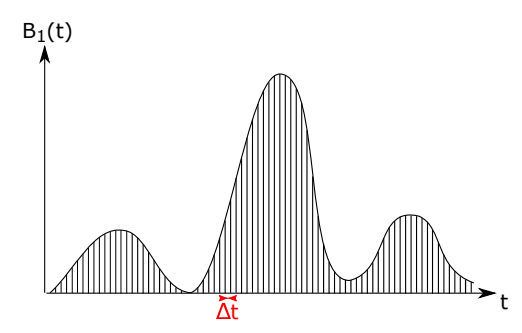

Figure 1.12 – Approximation par train d'impulsions dures.

#### **1.2.3.2 Approximation par train d'impulsions dures**

L'approximation par train d'impulsions dures [Shi89] consiste à discrétiser l'enveloppe de l'impulsion RF continue par une fonction en escaliers. Chacun des paliers est ensuite remplacé par une impulsion de Dirac, appelée impulsion dure. Les *N* impulsions dures sont séparées par un temps ∆*t* de précession libre. L'augmentation du nombre d'impulsions dures et la diminution de temps ∆*t* augmente la précision de l'approximation par train d'impulsions dures. Ce concept d'approximation par train d'impulsions dures est illustré sur la figure 1.12.

Cette approximation permet de décomposer la rotation de l'aimantation en plusieurs parties distinctes : pendant l'impulsion dure *j*, l'aimantation subit une nutation d'un angle *θj* , correspondant à l'intégrale du champ continu originel dans l'intervalle [*j*∆*t,*(*j* +1)∆*t*], on a alors  $\theta_j = -\gamma B_{1,j} \Delta t$ . Puis, pendant  $\Delta t$ , l'aimantation est en précession libre, et effectue donc une précession d'un angle  $\phi = -\omega \Delta t$ ,  $\omega$  étant l'écart à la résonance induit par le gradient de sélection de coupe. La rotation résultante de l'aimantation produite par l'impulsion RF est donc une suite de rotations discrètes, alternant nutation et précession.

Quand les rotations sont décrites dans la représentation *SU*(2) et que l'approximation par train d'impulsions dures est utilisée, l'effet d'une impulsion RF sur l'aimantation peut être décrite mathématiquement par deux polynômes avec des coefficients complexes. Le passage de l'impulsion RF aux deux polynômes s'appelle *la transformée SLR directe*. L'élément clé de l'algorithme de SLR est de pouvoir calculer *la transformée SLR inverse*, c'est-à-dire de calculer l'impulsion RF partant de deux polynômes complexes correspondant à l'aimantation souhaitée à la fin de l'impulsion.

#### **1.2.3.3 Transformée SLR directe**

On discrétise (approximation par train d'impulsions dures) une impulsion RF continue en *N* impulsions dures, espacées d'une durée ∆*t*. La matrice de rotation pour une impulsion dure *j*, d'amplitude  $B_{1,j}$ , s'écrit en représentation  $SU(2)$  [Pau91] :

$$
Q_j = Q_{\text{mutation},j} Q_{\text{precession}} = \begin{pmatrix} C_j & -S_j^* \\ S_j & C_j^* \end{pmatrix} \begin{pmatrix} z^{1/2} & 0 \\ 0 & z^{-1/2} \end{pmatrix}
$$
(1.36)

avec

$$
C_j = \cos(\gamma |B_{1,j}| \Delta t/2)
$$
  
\n
$$
S_j = ie^{i \arg(B_{1,j})} \sin(\gamma |B_{1,j}| \Delta t/2)
$$
  
\n
$$
z = e^{i \gamma G z \Delta t}
$$
\n(1.37)

en supposant que le gradient appliqué pendant l'impulsion RF est suivant  $\vec{z}$ . Ainsi, l'état du spineur  $s_j = (\alpha_j, \beta_j)$  après l'impulsion dure j peut être écrit :

$$
s_j = \begin{pmatrix} \alpha_j \\ \beta_j \end{pmatrix} = Q_{nutation,j} Q_{precession} \begin{pmatrix} \alpha_{j-1} \\ \beta_{j-1} \end{pmatrix}
$$
 (1.38)

En définissant

$$
A_j = z^{-j/2} \alpha_j
$$
  
\n
$$
B_j = z^{-j/2} \beta_j
$$
\n(1.39)

on obtient la relation de récurrence suivante :

$$
\begin{pmatrix} A_j \\ B_j \end{pmatrix} = \begin{pmatrix} C_j & -S_j^* z^{-1} \\ S_j & C_j z^{-1} \end{pmatrix} \begin{pmatrix} A_{j-1} \\ B_{j-1} \end{pmatrix}
$$
\n(1.40)

où *A<sup>j</sup>* (*z*) et *B<sup>j</sup>* (*z*) sont tous les deux des polynômes de degré *j* − 1 de la variable *z* −1 .

La récurrence donnée par l'équation (1.40) et les équations (1.37) permettent de réduire l'impulsion RF  $B_1$  en deux polynômes complexes  $A_N(z)$  et  $B_N(z)$ : c'est la transformée SLR directe. Notons que les polynômes initiaux sont connus :  $A_0(z) = \alpha_0 = 1$  et  $B_0(z) =$  $\beta_0 = 0$  en définissant  $\phi = 0$  dans les équations (1.34) [Pau91].

#### **1.2.3.4 Transformée SLR inverse**

A partir de deux polynômes complexes  $A_N(z)$  et  $B_N(z)$ , la transformée SLR peut être inversée afin de calculer l'impulsion RF correspondant à ces deux polynômes.

Pour tout complexe tel que  $|z|=1$ , les polynômes  $A_N(z)$  et  $B_N(z)$  doivent respecter la condition de normalisation suivante :

$$
|A_N(z)|^2 + |B_N(z)|^2 = 1
$$
\n(1.41)

Ceci résulte de la combinaison des équations (1.33) et (1.39).

La relation de récursion inverse s'écrit de la manière suivante :

$$
\begin{pmatrix} A_{j-1} \\ B_{j-1} \end{pmatrix} = \begin{pmatrix} C_j & S_j^* \\ -S_j z & C_j z \end{pmatrix} \begin{pmatrix} A_j \\ B_j \end{pmatrix}
$$
\n(1.42)

*A*<sub>j</sub>(*z*) et *B*<sub>j</sub>(*z*) étant des polynômes de degré *j* − 1 en *z*<sup>-1</sup>, le degré des polynômes à chaque itération doit descendre d'une puissance de *z* −1 . Cette contrainte est suffisante pour calculer leurs coefficients,  $A_N(z)$  et  $B_N(z)$  étant connus.

Il est possible de démontrer [Pau91] que cette contrainte permet de calculer la phase et l'amplitude de l'impulsion dure  $B_{1,j}$  avec les relations suivantes :

$$
\gamma |B_{1,j}| \Delta t = 2 \arctan \left| \frac{B_{j,0}}{A_{j,0}} \right|
$$
  
arg $(B_{1,j})$  = arg $\left(-i \frac{B_{j,0}}{A_{j,0}}\right)$  (1.43)

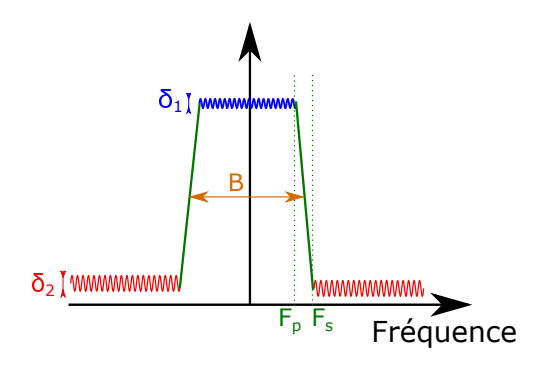

FIGURE 1.13 – Définition des paramètres nécessaires à la définition du polynôme  $B_N(z)$ dans l'algorithme de PM.

où  $A_{j,0}$  et  $B_{j,0}$  sont les termes constants des polynômes  $A_j(z)$  et  $B_j(z)$ . Par récursion (équation (1.42)), il est alors possible de remonter à l'impulsion RF entière approximée par une série d'impulsions dures : c'est la transformée SLR inverse.

**Choix des polynômes**  $A_N(z)$  **et**  $B_N(z)$  Il y a différentes approches possibles pour choisir les polynômes  $A_N(z)$  et  $B_N(z)$ , afin de calculer ensuite l'impulsion RF avec la transformée SLR inverse.

Partant d'un profil de coupe idéal, l'approche la plus courante consiste à déterminer le polynôme  $B_N(z)$  qui se rapproche le plus possible de ce profil. Une des méthodes les plus utilisées pour cela est l'algorithme de Parks-McClellan (PM) [RG75], qui est un outil usuel pour la conception de filtres à réponse impulsionnelle finie (*FIR filter*).

Cet algorithme requiert la spécification de plusieurs paramètres : l'amplitude des oscillations dans la bande passante  $(\delta_1)$ , celle des oscillations en dehors de la bande passante  $(\delta_2)$ , la largeur fractionnaire de la bande de transition  $W = \frac{F_P - F_S}{F_P + F_S}$  $\frac{F_P - F_S}{F_P + F_S}$  et la bande passante du filtre *B*. Ces paramètres sont schématisés sur la figure 1.13.

Une fois le polynôme  $B_N(z)$  calculé avec l'algorithme PM, le polynôme  $A_N(z)$  est ensuite déterminé. Son amplitude est obtenue par la relation suivante, dérivée de l'équation  $(1.41)$ :

$$
|A_N(z)| = \sqrt{1 - B_N(z)B_N^*(z)}\tag{1.44}
$$

Il y a plusieurs choix possibles pour fixer sa phase. Le Roux [LR06] démontra que le polynôme  $A_N(z)$  ayant une phase minimale résulte en une impulsion RF d'énergie minimum, et c'est ce choix là qui est donc classiquement pris. La détermination de ce filtre à phase minimum est un problème classique de traitement du signal [Pap77], sa phase est égale à :

$$
\arg(A_N(z)) = \mathcal{H}(\log(|A_N(z)|))\tag{1.45}
$$

où  $\mathcal H$  est la transformée de Hilbert.

L'algorithme de PM génère un polynôme *B<sup>N</sup>* (*z*) ayant une phase linéaire. La méthode de génération de polynômes *B<sup>N</sup>* (*z*) à phase minimale peut être trouvée dans les livres [PB87] et [LO87]. Les polynômes à phase minimale et maximale sont calculés à partir de la génération d'un polynôme à phase linéaire avec l'algorithme de PM. Selon les applications souhaitées, l'un ou l'autre de ces types de phase (minimale, maximale ou linéaire) sera choisi. Il est à noter que pour  $A_N(z)$  on fait très souvent le choix de phase minimale car ce choix là minimise l'énergie de l'impulsion RF.

**Compromis entre les différents paramètres** Plusieurs paramètres entrent en jeu dans la conception de filtres à l'aide de l'algorithme de PM : l'amplitude des oscillations dans et hors de la bande passante, la bande de transition et les limites de la bande atténuée.

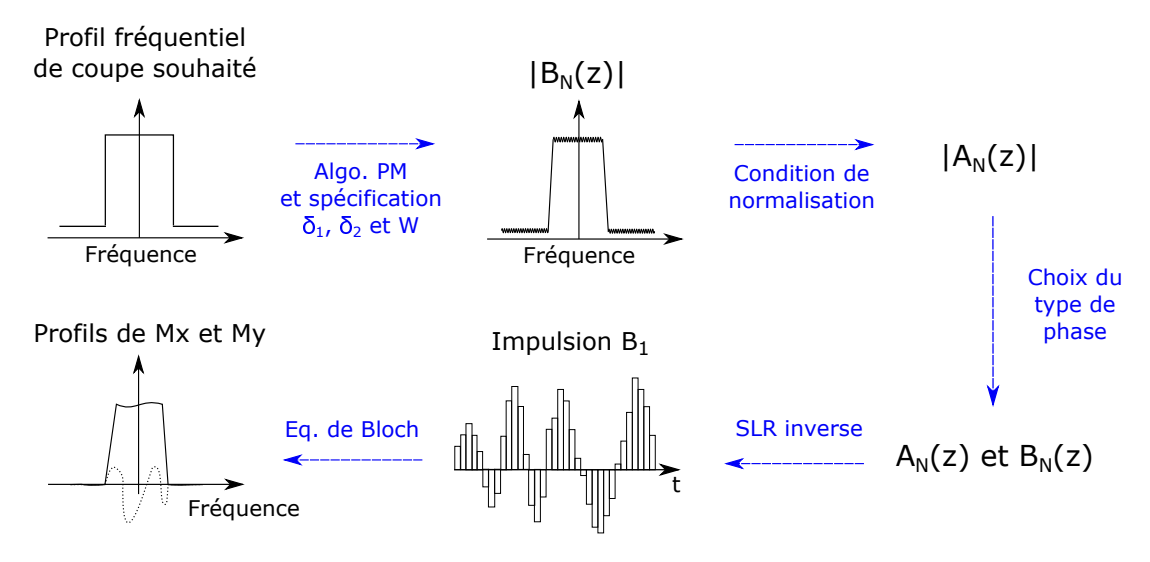

FIGURE 1.14 – Récapitulatif des différentes étapes de conception d'une impulsion  $B_1$  à phase linéaire avec l'algorithme SLR classique.

La relation empirique entre ces différents paramètres pour un filtre FIR s'exprime ainsi [RG75] :

$$
D_{\infty}(\delta_1, \delta_2) = TBW \tag{1.46}
$$

 $D_{\infty}$  est fonction des oscillations dans la bande passante et en dehors. Son expression dépend du type de phase du polynôme *B<sup>N</sup>* (*z*). *T* correspond à la durée de l'impulsion RF, et *B* sa bande passante. *T B* est donc une mesure adimensionnelle de la sélectivité de l'impulsion.

Voici un exemple d'utilisation de l'équation (1.46) : une impulsion plus sélective correspond à une valeur de *W* plus faible, ce qui peut être réalisé soit en augmentant le produit *T B*, soit en modifiant l'amplitude des oscillations ou le type de phase de l'impulsion.

La figure 1.14 récapitule les différentes étapes de la conception d'impulsions RF par la méthode de transformée SLR inverse.

#### **1.2.3.5 Etat de l'art : SLR et contrôle de la phase de l'aimantation**

Cette partie détaille ce qui a été étudié jusqu'à présent concernant le contrôle de la phase de l'aimantation dans le cas d'impulsions SLR.

Comme mentionné précédemment, le polynôme  $B_N(z)$  est déterminé de façon à approcher le plus possible le profil de coupe souhaité. Sa phase correspond ainsi à celle de l'aimantation à la fin de l'impulsion RF générée par l'algorithme de SLR.

Les impulsions à phase linéaire (*linear phase pulses*), c'est-à-dire celles dont le polynôme *B<sup>N</sup>* (*z*) a une phase linéaire, produisent une distribution linéaire de la phase de l'aimantation après l'excitation. La dispersion de phase accumulée pendant l'impulsion peut alors facilement être refocalisée par un gradient post-excitation [Pau91], dont la durée est deux fois plus courte que le gradient de sélection de coupe. Un exemple d'impulsion à phase linéaire est présenté sur la figure 1.15a.

Les impulsions à phase linéaire sont cependant moins performantes que les impulsions à phase minimale. En effet, à paramètres constants, les impulsions à phase minimale ont des valeurs plus faibles de  $D_{\infty}$  [Pau91]. Par exemple, pour une impulsion d'excitation avec  $TB = 8$ , avec  $1\%$  d'oscillations dans la bande passante et  $0.7\%$  d'oscillations dans la bande atténuée,  $D_{\infty} = 2.037$  pour une impulsion à phase linéaire et  $D_{\infty} = 1.628$  pour une impulsion à phase minimale [BKZ04]. Cela correspond donc à une bande de transition *W*

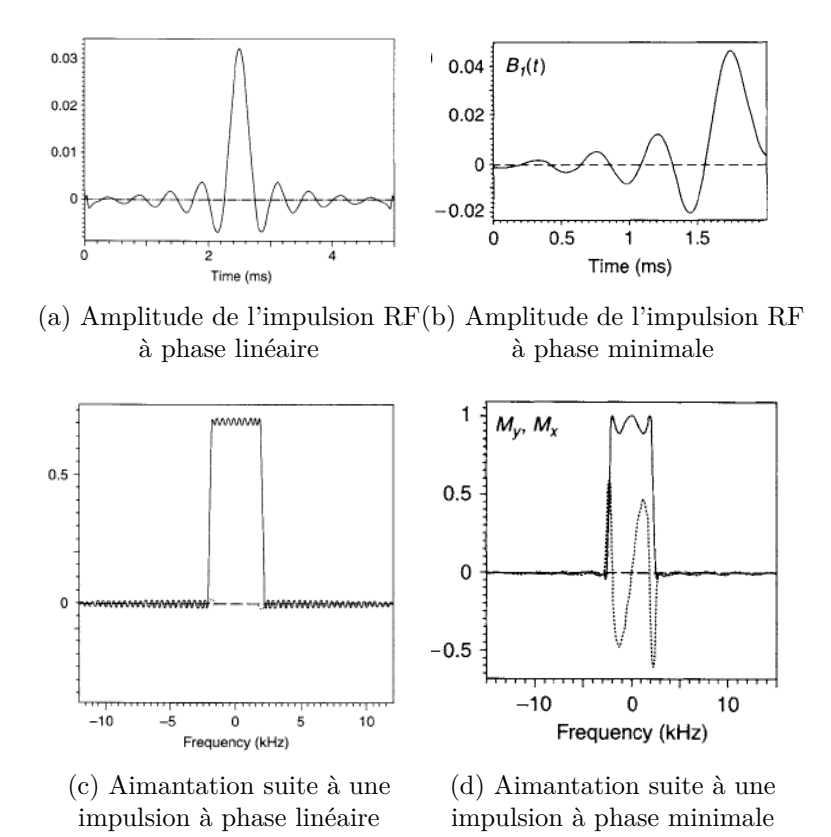

Figure 1.15 – Exemples d'impulsions SLR à phase linéaire et minimale extraites du livre [BKZ04]. La première ligne présente les amplitudes des deux impulsions *B*1. Sur la seconde ligne sont tracées les projections de l'aimantation suivant *x*, *M<sup>x</sup>* (ligne

continue), et *y*, *M<sup>y</sup>* (ligne pointillée). Il est à noter que le tracé de *M<sup>x</sup>* et *M<sup>y</sup>* est donné après le gradient de rephasage pour la figure (c).

qui est 20% plus faible pour les impulsions à phase minimale. Ainsi, pour les impulsions RF où le profil de phase final importe peu comme dans le cas des acquisitions 3D ou des excitations d'inversion ou saturation, on choisira plutôt une impulsion à phase minimale : ces impulsions peuvent exciter un profil de coupe plus fin qu'une impulsion à phase linéaire pour une même amplitude maximale *B*1*,max*.

Les impulsions à phase linéaire et à phase minimale présentent toutes les deux l'inconvénient d'avoir leur amplitude maximale, *B*1*,max*, très élevée. La bande passante atteignable de ces impulsions est donc limitée par le champ RF maximal que peut envoyer le système IRM et notamment l'amplificateur RF. Afin de réduire ce pic d'amplitude, d'autres choix de phase peuvent être réalisés, comme les impulsions à phase quadratique pour lesquelles différentes méthodes de génération ont été développées [Shi94], [LR98] et [Sch04]. Dans ce cas des impulsions à phase quadratique, l'énergie est étalée sur toute la durée de l'impulsion RF, ce qui a pour effet de minimiser le *B*1*,max* par rapport à une impulsion à phase linéaire ou minimale ayant les mêmes paramètres (angle de bascule, temps d'impulsion). Pour un *B*1*,max* donné, l'impulsion à phase quadratique a donc une bande passante plus large qu'une impulsion à phase linéaire ou minimale. Ce gain en bande passante conduit à une augmentation de la sélectivité de l'impulsion, ce qui permet, à gradient constant, d'augmenter l'épaisseur de coupe.

D'autres travaux se sont concentrés sur la génération d'impulsions RF avec une phase polynomiale [Sch07] afin d'améliorer encore plus la bande passante de l'impulsion dans le cas d'impulsions courtes avec une grande performance  $D_{\infty}$  et pour des applications en impulsions sélectives de volume extérieur.

Les impulsions SLR permettent d'obtenir différentes distributions de phase de l'aimantation. Cependant, cela est contraint par le fait de devoir trouver un polynôme  $B_N(z)$ ayant le profil (amplitude et phase) d'aimantation final souhaité, ce qui réduit la flexibilité de la méthode.

## **1.2.4 Théorie de diffusion inverse**

La théorie de diffusion inverse (*Inverse Scattering Theory*, IST) a été appliquée au calcul d'impulsions RF au début des années 1990 [Buo93]-[Car91]. Du fait de sa complexité mathématique [LR06], cette technique est peu utilisée par rapport à l'algorithme SLR. Certains travaux ont cependant été menés pour contrôler la phase de l'aimantation finale à l'aide d'impulsions générée par l'IST. Comme nous l'avons vu dans la partie 1.2.2, lorsqu'il s'agit de petits angles, les équations différentielles de Bloch peuvent être linéarisées et la transformée de Fourier est alors une technique permettant de les résoudre dans le cas direct et inverse. La transformée de diffusion inverse joue le même rôle dans le cadre de certaines équations différentielles non linéaires.

#### **1.2.4.1 Aspects théoriques**

Il est montré dans la référence [BFR89] que l'équation (1.20) peut être ré-écrite sous la forme suivante :

$$
\frac{\partial \psi}{\partial t} = -\frac{1}{2} i \vec{\omega} \cdot \vec{\sigma} \psi \tag{1.47}
$$

où  $\psi = (\alpha, \beta)$  est le spineur associé à la rotation de l'aimantation  $\vec{M}$  (pour rappel,  $|\alpha|^2 + |\beta|^2 = 1$ ,  $\vec{\omega} = (\omega_1(t), \omega_2(t), \nu) = -\gamma \vec{B}$  est la pulsation angulaire à l'instant *t* et au décalage de résonance *ν* (produit par un gradient dans la direction *z*),  $ω_1(t)$  et  $ω_2(t)$ étant les composantes du champ RF. Le vecteur  $\vec{\sigma} = (\sigma_1, \sigma_2, \sigma_3)$  représente les matrices de Pauly, définies de la manière suivante :

$$
\sigma_1 = \begin{pmatrix} 0 & 1 \\ 1 & 0 \end{pmatrix} \qquad \sigma_2 = \begin{pmatrix} 0 & -i \\ i & 0 \end{pmatrix} \qquad \sigma_3 = \begin{pmatrix} 1 & 0 \\ 0 & -1 \end{pmatrix} \tag{1.48}
$$

En définissant  $\xi = \frac{1}{2}$  $\frac{1}{2}\nu$  et  $q(t) = -\frac{1}{2}$  $\frac{1}{2}i\omega^*$ , avec  $\omega = \omega_1 + i\omega_2$ , l'équation (1.47) s'écrit sous la forme suivante :

$$
\frac{\partial \psi(\xi, t)}{\partial t} = \begin{pmatrix} -i\xi & q(t) \\ -q^*(t) & i\xi \end{pmatrix} \psi(\xi, t) \tag{1.49}
$$

Cette équation est généralement appelée l'équation de Bloch dans le domaine des spins.

Le problème de synthèse d'impulsions RF peut être traduit en un problème de diffusion inverse avec l'équation (1.49). *q*(*t*) est appelé dans ce cas le potentiel et est une fonction prenant des valeurs dans un intervalle borné, et nulle en dehors de cet intervalle. Il peut être interprété physiquement comme étant un potentiel qui diffuse la fonction d'onde incidente *ψ* pour produire des fonctions d'onde réfléchies et transmises [RM92].

Epstein [Eps04] a montré que si  $\psi(\xi, t) = (\alpha, \beta)$  satisfait l'équation (1.49), alors le vecteur d'aimantation  $\vec{M} = (2Re(\alpha^*\beta), 2Im(\alpha^*\beta), |\alpha|^2 - |\beta|^2)$  satisfait l'équation (1.24). Si de plus la condition suivante est satisfaite :

$$
\lim_{x \to -\infty} e^{i\xi t} \psi(\xi, t) = \begin{pmatrix} 1 \\ 0 \end{pmatrix}, \tag{1.50}
$$

$$
\lim_{t \to -\infty} \vec{M}(t) = \begin{pmatrix} 0 \\ 0 \\ 1 \end{pmatrix} \tag{1.51}
$$

Comme démontré dans les articles [Eps04] et [Abl74], l'équation (1.47) a quatre solutions uniques  $\psi_{1+}(\xi)$ ,  $\psi_{2+}(\xi)$ ,  $\psi_{1-}(\xi)$  et  $\psi_{2-}(\xi)$  dont les comportements asymptotiques en  $+\infty$  et  $-\infty$  sont connus [Eps04].

Ces solutions sont liées par la formule suivante :

$$
\left(\psi_{1-}, \psi_{2-}\right) = \left(\psi_{1+}, \psi_{2+}\right) \begin{pmatrix} a(\xi) & b^*(\xi) \\ b(\xi) & -a^*(\xi) \end{pmatrix} = \left(\psi_{1+}, \psi_{2+}\right).s(\xi) \tag{1.52}
$$

*s*(*ξ*) est la matrice de diffusion pour le potentiel *q* et les fonctions  $a(\xi)$  et  $b(\xi)$  sont les coefficients de diffusion de ce problème. Le coefficient de réflexion est défini par :

$$
r(\xi) = \frac{b(\xi)}{a(\xi)}\tag{1.53}
$$

Dans le formalisme du domaine de spin, le but de la génération de l'impulsion RF est de trouver le potentiel  $q(t)$  tel que le coefficient de réflexion satisfait l'équation suivante [ME05] :

$$
r(\xi) = \frac{M_x(\xi) + iM_y(\xi)}{1 + M_z(\xi)}
$$
(1.54)

Le passage de  $r(\xi)$  à  $q(t)$  est appelée la transformée de diffusion inverse (IST).

Ainsi, le problème de conception d'impulsions RF est réduit à celui de déterminer le potentiel  $q(t)$  ayant le coefficient de réflexion  $r(\xi)$ , et donc utiliser la théorie de diffusion inverse qui ne sera pas plus détaillée ici.

#### **1.2.4.2 Utilisation de l'IST pour le contrôle de la phase de l'aimantation**

Carlson [Car92] a étudié la génération d'impulsions avec contrôle de la phase. Son étude présente la synthèse d'impulsions RF d'excitation à l'aide de l'IST et pour lesquels il souhaite avoir une phase de l'aimantation après l'impulsion la plus plate possible. Il montre pour cela que l'ajout d'états liés soigneusement choisis dans la transformée de diffusion inverse permet de contrôler la distribution de phase. Comme mentionné dans l'article, l'ajout d'états liés se fait cependant au détriment d'une augmentation de l'amplitude de l'impulsion, et n'est pas totalement efficace pour avoir une distribution parfaitement constante de la phase.

Une seconde étude [Car00] a été réalisée afin d'améliorer la méthode de contrôle de la phase, toujours dans le but d'avoir une distribution de la phase constante après l'impulsion d'excitation. Là encore, cette méthode est faite au détriment d'une augmentation de l'amplitude de l'impulsion et d'un contrôle indirect de la durée de l'impulsion.

La complexité mathématique de l'IST et sa plus grande opacité par rapport aux paramètres pouvant être optimisés (amplitude, phase, énergie) font que cette technique est aujourd'hui très peu utilisée, et peu de travaux de recherche en IRM en font désormais mention.

# **1.2.5 Le contrôle optimal**

La théorie du contrôle optimal permet d'optimiser la commande d'un système dynamique afin d'amener celui-ci d'un état initial donné à un état final souhaité, tout en minimisant ou maximisant un critère d'optimalité et en respectant éventuellement certaines contraintes.

Il existe en effet très souvent de nombreuses manières d'amener un système dynamique d'un état initial à un état final donné [Sug13] souhaité. Par exemple, pour aller d'un lieu A

à un lieu B, le trajet optimal variera selon des *critères d'optimalité* définis par le voyageur. Suivant s'il souhaite minimiser la consommation de carburant, ou minimiser le temps de parcours, ou encore maximiser le temps de trajet sur autoroutes, la *trajectoire* suivie ne sera pas la même et les *commandes* de sa voiture (action sur les pédales, le volant) différeront donc.

La théorie du contrôle optimal a vu le jour dans les années 50, grâce à la formulation du principe du maximum de Pontryagin, et est utilisée aujourd'hui dans un très grand nombre de domaines, notamment en automatique, aéronautique. Elle permet, *via* l'application du principe du maximum de Pontryagin, de calculer la trajectoire optimale (trajet) du système dynamique considéré pour atteindre un état-cible (lieu B), ainsi que son champ de contrôle associé (actions sur les pédales, le volant). Pour cela, une fonction de coût est définie par l'utilisateur, dépendant de l'état-cible qu'il souhaite atteindre et de ce qu'il souhaite minimiser/maximiser lors de sa trajectoire, et cette fonction de coût est minimisée (ou maximisée) au cours du processus d'optimisation.

#### **1.2.5.1 Le principe du maximum de Pontryagin**

La résolution du problème de contrôle optimal repose sur le principe du maximum de Pontryagin (PMP) [Pon63], élément clé de cette théorie, énoncé et démontré en 1956. Nous le présentons dans cette partie dans un cas simple où il n'y a pas de contrainte sur le champ de contrôle, par souci de simplification, mais il a été démontré dans un cadre plus général par Pontryagin et son équipe.

Soit un système dynamique que l'on souhaite contrôler, défini par :

$$
\dot{\vec{x}} = f(\vec{x}, \vec{u}, t) \tag{1.55}
$$

avec  $\vec{x} \in \mathbb{R}^n$  caractérisant l'état du système et  $\vec{u} \in \mathbb{R}^m$  le champ de contrôle, où  $n \geq m$ .

On souhaite trouver le contrôle  $\vec{u}(t)$  qui permette de placer de manière optimale le système dans un état cible  $\vec{x_f}$  au temps final  $t_f$ , partant d'un état initial connu  $\vec{x_0}$ .

La résolution du problème de contrôle optimal implique l'utilisation d'une fonction de coût  $C(\vec{u})$ , définie par l'utilisateur. Cette fonction de coût peut s'écrire de manière générale sous la forme suivante :

$$
C(\vec{u}) = \phi(\vec{x}_{t_f}) + \int_{t_0}^{t_f} L(\vec{x}, \vec{u}) dt
$$
\n(1.56)

où  $C(\vec{u}) : \mathbf{R}^m \mapsto \mathbf{R}$ . Le premier terme ne dépend que de l'état final du système  $(\vec{x}_{t_f})$  et est appelé *coût final*. Le second terme dépend de toute la dynamique, de  $t_0$  (temps initial du contrôle) à *t<sup>f</sup>* (temps final du contrôle), et est appelé *coût courant*. Dans la suite nous ne prendrons en compte que le coût final, soit  $\int_{t_0}^{t_f} L(\vec{x}, \vec{u}) dt = 0$ , les fonctions de coût définies dans le cadre de cette thèse ne dépendant que de l'état final souhaité du système dynamique.

Le PMP requiert la définition d'un pseudo-Hamiltonien :

$$
H = \vec{p} \cdot \dot{\vec{x}} \tag{1.57}
$$

où *~p* est le vecteur adjoint. Il peut être interprété comme étant dans ce problème d'optimisation un multiplicateur de Lagrange, associé au système dynamique  $\vec{x}$ .

Dans le cas où on cherche à minimiser une fonction de coût, le PMP stipule que si *u~*<sup>∗</sup> est un contrôle optimal (dans la suite, les quantités marquées par un astérisque seront les quantités le long de la trajectoire optimale), alors il minimise le pseudo-Hamiltonien pendant le temps de contrôle, ce qui peut s'écrire :

$$
H(\vec{x^*}, \vec{p^*}, \vec{u^*}) = \min_{\vec{u} \in \mathbf{R}^m} H(\vec{x^*}, \vec{p^*}, \vec{u})
$$
(1.58)

Les trajectoires optimales satisfont alors les équations de Hamilton suivantes :

$$
\dot{\vec{x}}^* = \frac{\partial H}{\partial \vec{p^*}} \qquad \text{et} \qquad \dot{\vec{p}^*} = -\frac{\partial H}{\partial \vec{x^*}}
$$
(1.59)

De plus, les trajectoires optimales doivent respecter les contraintes aux bords suivantes :

$$
\vec{x}^*(t_0) = \vec{x_0} \qquad \text{et} \qquad \vec{p}^*(t_f) = \frac{\partial C}{\partial \vec{x}^*(t_f)} \tag{1.60}
$$

Le PMP, formulé ainsi, définit un système d'équations non-linéaires couplées (équations (1.58), (1.59) et (1.60)) avec une condition initiale sur  $\vec{x}$  et finale sur  $\vec{p}$ . Ce système d'équations est difficile à résoudre analytiquement pour des dimensions élevées, ce qui est le cas en RMN et IRM (en raison notamment du nombre de pas temporels nécessaire pour décrire l'impulsion RF). Des méthodes numériques ont ainsi été développées et sont la plupart du temps utilisées en IRM, parmi lesquelles nous pouvons citer la méthode de GRAPE (présentée ci-dessous), ou encore la méthode de Krotov [Kro95]-[Vin12].

### **1.2.5.2 Le contrôle optimal appliqué à l'IRM : définition du système et du contrôle**

Dans le cadre du contrôle optimal appliqué à l'IRM, le système dynamique considéré (correspondant à  $\vec{x}$  dans l'équation (1.55)) est l'aimantation macroscopique des isochromats  $\vec{M} = (M_X, M_Y, M_Z) \in \mathbb{R}^3 \times \mathbb{R}^p$  dans la sphère de Bloch, et le contrôle (noté  $\vec{u}$  dans la partie précédente) de l'aimantation est réalisé par l'impulsion radiofréquence  $(RF) \ \vec{\omega} = (\omega_x, \omega_y) \in \mathbb{R}^2 \times \mathbb{R}^p$ , où *p* correspond au nombre de pas temporels du contrôle.

L'évolution de l'aimantation macroscopique des isochromats est régie par l'équation de Bloch :

$$
\frac{d}{dt}\begin{pmatrix} M_x \\ M_y \\ M_z \end{pmatrix} = \begin{pmatrix} -\frac{1}{T_2} & \Delta_{B_0} & -\omega_y \\ -\Delta_{B_0} & -\frac{1}{T_2} & \omega_x \\ \omega_y & -\omega_x & -\frac{1}{T_1} \end{pmatrix} \begin{pmatrix} M_x \\ M_y \\ M_z \end{pmatrix} + \begin{pmatrix} 0 \\ 0 \\ \frac{M_0}{T_1} \end{pmatrix}
$$
\n(1.61)

avec  $\triangle_{B_0}$  l'écart à la résonance, et  $T_1$  et  $T_2$  les temps de relaxation longitudinale et transversale.

L'impulsion RF, champ de contrôle de ce système dynamique, va amener l'aimantation macroscopique d'un état initial connu (état d'équilibre thermodynamique dans notre cas,  $\vec{M}(t_0) = (0, 0, 1)^T$  à un état cible souhaité.

La définition de la fonction de coût *C* sera choisie au cours de l'étude en fonction de ce qu'on souhaite optimiser.

#### **1.2.5.3 Résolution numérique : algorithme de GRAPE**

La procédure numérique pour optimiser le coût, utilisée dans le cadre de cette thèse, repose sur l'algorithme de GRAPE (Gradient Ascent Pulse Engineering) développé par Khaneja *et al.* [Kha05], qui est une méthode de montée du gradient introduite initialement pour la conception d'impulsions en RMN. Il est important de préciser à ce stade que les problèmes d'optimisation peuvent être formulés sous forme d'une maximisation ou d'une minimisation d'une fonction de coût. Dans la suite de ce paragraphe, la formulation selon une minimisation sera privilégiée en raison du coût (erreur) à minimiser dans nos travaux.

En partant d'un champ de contrôle initial défini par l'utilisateur, l'algorithme optimise la fonction de coût en ajustant itérativement le champ de contrôle. Les différentes étapes de cet algorithme sont présentées ci-dessous :

1. Choix du champ de contrôle initial  $\vec{\omega}^0$ ,

- 2. Propagation en avant du système dynamique  $\vec{M}$ , de  $t_0$  à  $t_f$ , en partant de  $\vec{M}(t_0)$ (défini par la condition au bord (1.60)),
- 3. Propagation en arrière du vecteur adjoint  $\vec{P}$ , de  $t_f$  à  $t_0$ , en partant de  $\vec{P}(t_f)$  (défini par la condition au bord (1.60)),
- 4. Mise à jour du champ de contrôle  $\vec{\omega}^{k+1}$  à partir du champ de contrôle précédent  $\vec{\omega}^k$  (suivant la condition de minimisation  $(1.58)$ ) :

$$
\vec{\omega}^{(k+1)} = \vec{\omega}^{(k)} - \alpha \frac{\partial C}{\partial \vec{\omega}}
$$
\n(1.62)

avec  $\alpha > 0$ ,

5. Répétition des étapes 1 à 4 jusqu'à ce qu'un certain critère de convergence soit atteint.

Cet algorithme d'optimisation est assez simple puisqu'il repose sur une propagation en avant de l'aimantation  $\vec{M}$ , partant de l'état initial, et sur une propagation arrière du vecteur adjoint, partant de l'état final.

Il est possible de montrer qu'au premier ordre, il y a une équivalence entre  $\frac{\partial H}{\partial \vec{\omega}} = 0$  et  $\frac{\partial C}{\partial \vec{\omega}} = 0$  : cela justifie l'utilisation de la dérivation de la fonction de coût, pour respecter la condition de minimisation (1.58).

#### **1.2.5.4 Détails sur l'implémentation de l'algorithme d'optimisation**

**Différentiation complexe pour le calcul du gradient** Le gradient de la fonction de coût *∂C ∂~ω* doit être calculé de façon précise afin d'assurer une convergence rapide et correcte de l'algorithme.

Soient  $t_0$  et  $t_f$  les temps de contrôle initial et final, c'est-à-dire les temps initial et final de l'impulsion RF. L'impulsion RF est discrétisée en *N* points temporels, séparés de dt. L'aimantation au temps  $t_i$  peut être exprimée de la manière suivante :  $\dot{M}(t_i + dt) =$  $U_i \overline{M}(t_i)$ , où  $U_i$  est la matrice de propagation temporelle de l'aimantation, dépendant notamment de la valeur de l'impulsion RF au temps  $t_i$ ,  $\vec{\omega}_{t_i}$ .

Le gradient de la fonction de coût peut alors s'exprimer ainsi :

$$
\frac{\partial C}{\partial \vec{\omega}_{t_i}} = \frac{\partial C}{\partial \vec{M}(t_f)} \times \frac{\partial \vec{M}(t_f)}{\partial \vec{\omega}_{t_i}}
$$
  
\n
$$
= \vec{P}(t_f) \times \frac{\partial \vec{M}(t_f)}{\partial \vec{\omega}_{t_i}}
$$
  
\n
$$
= \vec{P}(t_f) \times U_N \dots \frac{\partial U_i}{\partial \vec{\omega}_{t_i}} \dots \vec{M}(t_0)
$$
  
\n
$$
\frac{\partial C}{\partial \vec{\omega}_{t_i}} = \vec{P}(t_i) \frac{\partial U_i}{\partial \vec{\omega}_{t_i}} \vec{M}(t_i)
$$
 (1.63)

où  $\vec{M}(t_i) = U_{i-1}...U_0\vec{M}(t_0)$  et  $\vec{P}(t_i) = \vec{P}(t_f)U_{N-1}...U_{i+1}$ .

Dans le cadre de cette étude, la différentiation complexe [ST98]-[Lap16] a été utilisée afin de calculer $\frac{\partial U_i}{\partial \vec{\omega}_{t_i}}$ et est présentée ci-dessous.

Soit *f* une fonction définie sur un espace réel  $(f : \mathbb{R} \mapsto \mathbb{R})$ . Un petit incrément imaginaire *iε* est ajouté à *x* et la série de Taylor de *f*(*x*) s'écrit :

$$
f(x + i\varepsilon) = f(x) + i\varepsilon f'(x) - \frac{\varepsilon^2}{2} f^{(2)}(x) + \dots
$$
 (1.64)

En supposant que  $\varepsilon$  est suffisamment petit  $(\varepsilon^2 \ll \varepsilon \ll 1)$ ,  $f'(x)$  peut s'écrire :

$$
f'(x) \approx \frac{Im(f(x + i\varepsilon))}{\varepsilon} \tag{1.65}
$$

Le gradient est alors calculé de cette manière, en partant de l'état final (temps *t<sup>f</sup>* ) connu du vecteur adjoint :

- 1. Départ du temps final :  $t_i = t_f$
- 2.  $t_i = t_i dt$
- 3. Calcul de la matrice de propagation  $U(\omega_{t_i} + i\varepsilon)$  à l'instant  $t_i$
- 4. Calcul de la composante complexe du vecteur adjoint :  $\vec{P}(t_i)^C = \vec{P}(t_i)U(\omega_{t_i} + i\varepsilon)$
- 5. Évaluation du gradient de la fonction de coût :  $\frac{\partial C}{\partial \omega_{t_i}} = \frac{1}{\varepsilon}$  $\frac{1}{\varepsilon}Im[\vec{P}(t_i)^C.M(t_i)]$
- 6. Calcul de la composante réelle du vecteur adjoint à l'étape  $t : \vec{P}(t_i) = Re[\vec{P}(t_i)^C]$
- 7. Retour à l'étape  $(2)$  tant que  $t_i > t_0$

L'utilisation de cette méthode pour calculer la dérivée de la fonction de coût augmente de façon significative la précision de l'estimation, par rapport à une méthode des différences finies [Lap16]. La valeur de *ε* sera fixée à 10<sup>−</sup><sup>10</sup> par la suite.

**Schéma d'approximation** L'étape 4 de l'algorithme de GRAPE fait apparaître un pas de convergence fixe *α*, comme il s'agit d'une méthode simple de descente de gradient.

Dans l'algorithme de CO utilisé dans le cadre de cette thèse, un schéma d'approximation du second ordre est utilisé, avec l'implémentation de la méthode de quasi-Newton Broyden-Fletcher-Goldfarb-Shanno (L-BFGS) qui approxime la matrice hessienne, cela afin d'augmenter la vitesse de convergence et la précision [Fou11].

Le pas de convergence, dans cette méthode, n'est donc pas fixe mais est optimisé à chaque itération.

## **1.2.5.5 Le contrôle optimal appliqué à l'IRM et au contrôle de la phase de l'aimantation**

En Spectroscopie RM et en IRM, le contrôle optimal a jusqu'à présent été appliqué au calcul d'impulsions RF dans différents contextes.

Des études ont ainsi été réalisées sur la conception d'impulsions d'excitation et refocalisation robustes aux inhomogénéités du champ [CNM86]-[Ski03]-[Ski12]-[Aig16], sur l'optimisation du contraste des images IRM [Bon12]-[Lap12]-[VR17], ou encore sur la transmission parallèle [Xu08]-[Mas13]-[Sbr17].

La possibilité de contrôler la phase de l'aimantation avec la génération d'impulsions par CO a été étudiée en RMN.

Kobzar *et al.* [Kob05] ont conçu des impulsions RF dont l'état final de l'aimantation dépend du décalage fréquentiel  $(\nu_0)$  et de l'amplitude maximale de la RF  $(\nu_1)$ . Pour cela, différents motifs cibles ont été spécifiés dans le plan  $(\nu_0,\nu_1)$ . Dans ces motifs, selon les valeurs de  $\nu_0$  et  $\nu_1$ , trois positions finales cibles de l'aimantation ont été définies :  $\vec{M}_{cible} = (0, 0, 1), \ \vec{M}_{cible} = (1, 0, 0)$  et  $\vec{M}_{cible} = (-1, 0, 0)$ . Ces deux derniers états correspondent à une phase de l'aimantation dans le plan transverse différente (0<sup>°</sup> et 180<sup>°</sup>). Les impulsions RF calculées ont été testées expérimentalement et les résultats ont montré que ces impulsions parviennent à amener l'aimantation *M~* précisément dans l'état cible souhaité selon les valeurs de  $\nu_0$  et  $\nu_1$ .

Gershenzon *et al.* [Ger08] ont généré par CO des impulsions RF d'excitation qui produisaient une phase (*ϕ*) linéaire de l'aimantation en fonction du décalage fréquentiel *ω*, et cela pour différentes pentes  $R = 1/T_{RF} \partial \varphi / \partial \omega$ , où  $T_{RF}$  est la durée de l'impulsion. Ils ont alors comparé les performances (bande passante, durée de l'impulsion...) des impulsions RF pour différentes valeurs de R et ont appliqué ces impulsions au transfert de cohérence en spectroscopie.

Finalement, Assländer et ses collègues [AGH16] ont utilisé les résultats précédents pour créer des échos avec des petits angles de bascule et de petits déphasages. Ils ont généré pour cela des impulsions RF qui créent une aimantation dont la distribution de phase est linéaire et avec une pente négative à la fin de l'impulsion RF, et qui se refocalise pendant la précession libre, sans autre impulsion RF. Ces impulsions ont été incorporées dans une séquence FLASH (Fast Low Angle Shot), le but étant de combiner les avantages d'une séquence d'écho de spin (plus de signal) et d'écho de gradient (temps d'acquisition court).

Le contrôle optimal est ainsi une méthode de génération d'impulsions RF qui a été testée et éprouvée pour créer des distributions de phase dans certains cas spécifiques, principalement en spectroscopie. C'est cette méthode que nous choisissons dans le cadre de cette thèse pour contrôler la phase de l'aimantation dans le cas de l'ERM à l'aide d'impulsions RF.

# **1.3 Elastographie par résonance magnétique**

La palpation est une technique bien connue en médecine pour repérer des inclusions rigides dans les tissus ou évaluer la dureté d'un organe lorsqu'il est soumis à une contrainte exercée par les doigts. Cependant, cette palpation comporte de nombreuses limitations. Elle ne peut être réalisée que sur les organes peu profonds, elle dépend de l'observateur et n'est que qualitative. Les techniques traditionnelles d'imagerie médicale telles que l'IRM, le scanner ou encore l'échographie ne fournissent pas d'informations correspondant à cette palpation, c'est-à-dire des informations sur les propriétés mécaniques des tissus. Cependant, depuis une trentaine d'années, une nouvelle technique d'imagerie, l'élastographie, a vu progressivement le jour. Cette technique s'appuie sur les modalités d'imagerie existantes (phénomène de résonance magnétique, ultrasons ou encore optique) pour fournir des informations sur les propriétés élastiques ou viscoélastiques des tissus. Pour cela, le milieu est assujetti à une contrainte mécanique et les déplacements tissulaires induits sont imagés. L'élastographie est une méthode non invasive qui a ainsi l'avantage de donner des informations quantitatives sur les propriétés mécaniques des tissus, à la différence d'une palpation qui donne des informations relatives et dépendantes de l'opérateur.

La première technique d'élastographie à avoir été développée est l'élastographie par ultrasons en régime quasi-statique, au début des années 1990 par l'équipe d'Ophir [Oph91]. Cette technique consiste à appliquer une contrainte quasi-statique au milieu et à estimer les déformations par comparaison de l'image sans contrainte et l'image avec contrainte. D'autres techniques d'élastographie par ultrasons se sont ensuite développées, non plus associées à l'application d'une contrainte quasi-statique, mais fondée notamment sur la propagation des ondes de cisaillement [NMT03]-[San02]-[Sar98]. C'est dans les années 90 que l'idée d'utiliser le phénomène de résonance magnétique pour réaliser de l'élastographie a émergé, tout d'abord grâce à Lewa *et al.* [Lew91]-[LC95], puis Muthupillai et son équipe [Mut95]. Ce type d'élastographie, appelée Élastographie par Résonance Magnétique (ERM), est le coeur de cette thèse, et son principe est développé dans cette partie.

# **1.3.1 Motivations pour l'élastographie par résonance magnétique : détection de pathologies**

Durant les dernières décennies, l'ERM a prouvé sa capacité à détecter des pathologies grâce à la modification des propriétés biomécaniques induite par ces pathologies. Cela a été étudié sur différents organes.

Par exemple, de très nombreux travaux d'ERM se concentrent sur le foie et la possibilité de détecter des fibroses hépatiques et leur avancement. Il a été ainsi montré que le développement d'une fibrose hépatique augmente le module de cisaillement [Yin07a] du foie et que l'ERM peut être utilisée pour discriminer les patients ayant des fibroses modérées ou sévères [Huw08] (ceci est évalué classiquement par une biopsie du foie, examen invasif, et la mise en place d'un système de scoring appelé METAVIR).

L'ERM peut également être un examen pour détecter la présence de tissus cancéreux. Par exemple, un module de cisaillement bien plus élevé que les tumeurs bénignes ou tissus normaux a été observé pour des tumeurs du foie [Ven08], du sein [Sin00] ou encore du cerveau [Xu07]-[Mur13].

L'impact de maladies neurodégénératives ou pathologies neurologiques sur les propriétés mécaniques du cerveau a également été évalué grâce à l'élastographie RM, pour différentes pathologies telles l'Alzheimer [Mur11], la sclérose en plaques [Wue10] ou encore l'hydrocéphalie [Fre12].

L'élastographie par résonance magnétique a également montré des résultats prometteurs pour évaluer la modification de l'élasticité du muscle lors d'une dystrophie musculaire de Duchenne [Ben15], ou pour détecter des pathologies cardiaques [Elg10]. Pour finir, des études se sont penchées sur la détermination des propriétés viscoélastiques d'organes plus étonnants, tels la langue et le palais [Che11] ou les yeux [Lit10].

## **1.3.2 Notions de mécanique : régime statique et dynamique**

Il existe deux classes de techniques d'élastographie. La première, appelée élastographie quasi-statique, est fondée sur l'étude de la déformation d'un tissu auquel une contrainte est appliquée. La relation contrainte-déformation est liée par la loi de Hooke. La seconde classe de techniques d'élastographie, appelée élastographie dynamique, étudie la propagation d'une onde de cisaillement. Cette propagation est caractérisée notamment par une vitesse et une atténuation, qui dépendent des propriétés viscoélastiques du milieu. Nous présentons dans cette partie les notions mécaniques nécessaires à la compréhension des études réalisées dans le cadre de cette thèse. Pour plus de détails, le lecteur pourra se référer à l'ouvrage [Lan67].

#### **1.3.2.1 Régime statique : loi de Hooke**

Considérons un milieu isotrope soumis à une contrainte *σ* entraînant des petites déformations du milieu. La loi de Hooke permet de décrire le comportement d'un matériau élastique (sa déformation) lorsque celui-ci est soumis à une contrainte, dans le domaine élastique linéaire. Elle s'écrit (en notations d'Einstein) :

$$
\sigma_{ij} = \frac{E}{1+\nu} \left( \epsilon_{ij} + \frac{\nu}{1-2\nu} \epsilon_{kk} \delta_{ij} \right)
$$
 (1.66)

 $\sigma_{ij}$  représente les coefficients du tenseur de contrainte,  $\epsilon_{ij}$  les coefficients du tenseur des déformations,  $\epsilon_{kk}$  est la trace du tenseur des déformations et  $\delta_{ij}$  est le symbole de Kronecker. *E* est le module de Young : dans le cas d'une contrainte uniaxiale (illustrée sur la figure 1.16), il relie directement la contrainte et la déformation par la formule suivante :  $\sigma = E \epsilon$  ( $\sigma$  et *E* étant exprimés en Pa et  $\epsilon$  étant la déformation exprimée sans

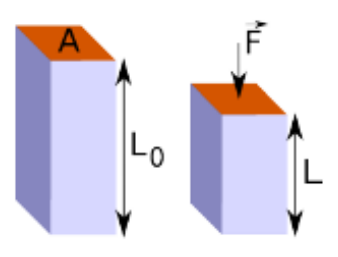

FIGURE 1.16 – Matériau soumis à une contrainte uniaxiale  $\sigma = F/A$ : sa hauteur initiale  $L_0$  est modifiée pour aboutir à une hauteur *L*. La déformation est alors  $\epsilon = (L - L_0)/L_0$ . Figure extraite de la thèse de Rémy Blanchard [Bla13].

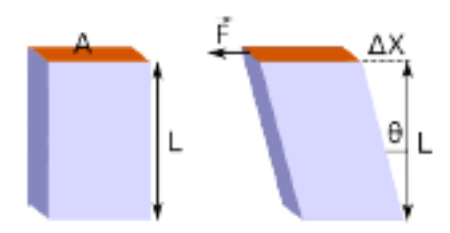

Figure 1.17 – Matériau soumis à une contrainte de cisaillement. Le déplacement latéral relatif  $\gamma$  est le rapport entre  $\Delta X$  et *L*, et la contrainte  $\tau$  est le rapport de la force *F* sur l'aire *A*. Figure extraite de la thèse de Rémy Blanchard [Bla13].

grandeur). *ν* est le coefficient de Poisson et informe sur la compressibilité du milieu : dans le cas d'un milieu incompressible (c'est-à-dire dont le volume reste constant quand une contrainte lui est appliquée), nous avons  $\nu = 0, 5$ .

Dans le cas d'un matériau isotrope soumis à une contrainte de cisaillement pure (illustrée sur la figure 1.17), la relation entre la contrainte de cisaillement *τ* et le déplacement latéral relatif *γ* dépend du module de cisaillement.

La loi de Hooke (1.66) s'écrit dans ce cas :

$$
\sigma_{12} = \frac{E}{1+\nu} \epsilon_{12} \tag{1.67}
$$

et peut se réécrire également :

$$
\tau = \mu \gamma \tag{1.68}
$$

où  $\mu = \frac{E}{2(1+1)}$  $\frac{E}{2(1+\nu)}$  est le module de cisaillement (s'exprimant en Pa). Notons que  $\mu$  est aussi appelé second coefficient de Lamé.

Nous introduisons finalement le paramètre *λ*, appelé le premier coefficient de Lamé, est lié au module de Young et au coefficient de Poisson comme suit :  $\lambda = \frac{E\nu}{(1+\nu)(1-\nu)}$  $\frac{E\nu}{(1+\nu)(1-2\nu)}$ . A partir des expressions de *µ* et *λ*, nous pouvons déduire une forme généralisée de la loi de Hooke (pour un milieu isotrope) :

$$
\sigma_{ij} = 2\mu\epsilon_{ij,j} + \lambda\epsilon_{kk}\delta_{ij} = C_{ijkl}\epsilon_{kl} \tag{1.69}
$$

où *Cijkl* est le tenseur d'élasticité.

#### **1.3.2.2 Régime dynamique : équation de propagation d'une onde**

Cette partie se concentre sur la propagation d'une onde dans un milieu isotrope, homogène et linéaire, et nous supposons que les déformations induites par la propagation de l'onde sont faibles.

L'équation du mouvement s'écrit :

$$
\rho \frac{\partial^2 u_i}{\partial t^2} = \sigma_{ij,j} + f_i \tag{1.70}
$$

où *u<sup>i</sup>* est la composante du vecteur déplacement dans la direction *i*, *ρ* est la masse volumique du milieu et *f<sup>i</sup>* les forces volumiques externes.

Le tenseur des déformations  $\epsilon$  est défini ainsi :  $\epsilon_{ij} = \frac{1}{2}$  $\frac{1}{2}(u_{i,j} + u_{j,i}).$ 

**Milieu purement élastique** Dans le cas où aucune force extérieure n'est appliquée, il est alors possible de montrer (à l'aide des équations (1.69) et (1.70)) que l'équation de propagation de l'onde dans un milieu purement élastique, linéaire, isotrope et homogène, s'écrit :

$$
\rho \frac{\partial^2 \vec{u}}{\partial t^2} = \mu \Delta \vec{u} + (\mu + \lambda) \vec{\nabla} (\vec{\nabla} . \vec{u}) \tag{1.71}
$$

Tous les champs vectoriels peuvent être décomposés en une partie à rotationnel nul  $(\vec{u}_L)$  et une partie à divergence nulle  $(\vec{u}_T)$  [Sin05] (théorème de Helmholtz-Hodge). L'équation (1.71) peut être alors séparée en deux équations, décrivant la propagation de l'onde de compression et l'onde de cisaillement.

Les ondes de compression (aussi appelées longitudinales dans le cas particulier des ondes planes) sont caractérisées par un rotationnel nul :  $\vec{\nabla} \wedge \vec{u}_L = 0$ . Dans ce cas là, l'équation (1.71) se réduit à :

$$
\rho \frac{\partial^2 \vec{u}_L}{\partial t^2} = (2\mu + \lambda)\Delta \vec{u}_L \tag{1.72}
$$

De cette équation, il est possible d'extraire la vitesse *C<sup>L</sup>* de l'onde de compression :

$$
C_L = \sqrt{\frac{\lambda + 2\mu}{\rho}}\tag{1.73}
$$

Les ondes de cisaillement (aussi appelées transversales dans le cas particulier des ondes planes) sont caractérisées par une divergence nulle :  $\nabla \cdot \vec{u}_T = 0$ . Dans ce cas là, l'équation (1.71) se réduit à :

$$
\rho \frac{\partial^2 \vec{u}_T}{\partial t^2} = \mu \Delta \vec{u}_T \tag{1.74}
$$

Il est alors possible de remonter à la vitesse de l'onde de cisaillement dans le milieu :

$$
C_T = \sqrt{\frac{\mu}{\rho}}\tag{1.75}
$$

Dans les tissus biologiques, *C<sup>L</sup>* est de l'ordre de 1500 m.s<sup>−</sup><sup>1</sup> , alors que *C<sup>T</sup>* est de l'ordre de quelques mètres par seconde. En ERM, les fréquences d'excitation mécanique sont de l'ordre de la centaine de Hz. La longueur d'onde de l'onde de compression est donc de l'ordre du mètre tandis que celle de l'onde de cisaillement est de l'ordre du cm. Ainsi, ce sont les ondes de cisaillement (transversales) qui sont imagées en ERM, en raison de la taille des tissus biologiques examinés

**Milieu viscoélastique** Dans le cadre de cette thèse, nous considérerons un milieu viscoélastique. En effet, en plus de leur comportement élastique, les tissus biologiques présentent un comportement visqueux, responsable d'une atténuation de l'onde lors de sa propagation. Dans ce cas-là, les modules de cisaillement et de compression sont des grandeurs complexes : l'élasticité du milieu correspond à sa capacité à conserver l'énergie, et

est associée à la partie réelle du module de cisaillement (*µ*) ou de compression (*λ*). La viscosité traduit la capacité du milieu à dissiper de l'énergie et est associée à la partie imaginaire du module de cisaillement (qui sera notée *η*) et de compression (qui sera notée *ξ*).

Dans le cas d'un milieu viscoélastique et du modèle rhéologique de Kelvin-Voigt, le tenseur des contraintes est la somme de la contribution élastique et visqueuse et s'écrit :

$$
\sigma_{ij} = C_{ijkl} \epsilon_{kl} + \eta_{ijkl} \frac{\partial \epsilon_{kl}}{\partial t}
$$
\n(1.76)

avec *ηijkl* le tenseur de viscosité.

L'équation 1.71 se ré-écrit alors [Sin05] :

$$
\rho \frac{\partial^2 \vec{u}}{\partial t^2} = \mu \Delta \vec{u} + (\lambda + \mu) \vec{\nabla} (\vec{\nabla} \cdot \vec{u}) + \eta \frac{\partial \Delta \vec{u}}{\partial t} + (\xi + \eta) \frac{\partial \vec{\nabla} (\vec{\nabla} \cdot \vec{u})}{\partial t}
$$
(1.77)

Les techniques de reconstruction par inversion de l'équation d'onde utilisent très souvent cette équation d'onde pour reconstruire les propriétés viscoélastiques (plus exactement la partie réelle et imaginaire du module de cisaillement) des milieux imagés, comme nous le verrons par la suite. Il est également possible d'écrire cette équation sans modèle rhéologique sous-jacent, en exprimant le module de cisaillement sous la forme complexe :  $G^* = G' + iG''$ , avec *G*<sup> $\prime$ </sup> le module de conservation et *G*<sup> $\prime\prime$ </sup> le module de perte.

## **1.3.3 Encodage d'un mouvement harmonique en IRM**

L'une des principales étapes de l'ERM est d'encoder la propagation de l'onde dans l'image de phase acquise lors d'un examen IRM. Cette partie détaille le principe d'encodage utilisé.

#### **1.3.3.1 Principe d'encodage**

En présence d'un gradient de champ magnétique  $\vec{G}_r$  appliqué pendant une durée  $\tau,$  la phase *φ* accumulée par l'aimantation transverse d'un isochromat se trouvant à la position  $\vec{r}(t)$  s'exprime de la façon suivante [Mut95] :

$$
\phi(\vec{r}) = \gamma \int_0^{\tau} \vec{G}_r(t)\vec{r}(t)dt
$$
\n(1.78)

Dans le cas d'une onde monofréquentielle se propageant dans le tissu,  $\vec{r}(t)$  s'exprime ainsi :

$$
\vec{r}(t) = \vec{r}_0 + \vec{\xi}_0 \sin(\vec{k} \cdot \vec{r} - \omega_{exc}t + \theta) \tag{1.79}
$$

avec  $\vec{r}_0$  la position moyenne,  $\vec{\xi}_0$  l'amplitude du mouvement,  $\vec{k}$  le vecteur d'onde,  $\theta$  la phase initiale et *ωexc* la fréquence angulaire de l'onde harmonique.

Considérons maintenant un gradient d'encodage bipolaire, sinusoïdal de période *Texc* =  $1/f_{exc} = 2\pi/\omega_{exc}$ , d'amplitude  $G_0$  et appliqué pendant *N* cycles. Définissons  $\tau = T_{exc}N$ , la durée d'application du gradient.

$$
\vec{G}_r(t) = \begin{cases} \vec{G}_0 \sin(2\pi f_{exc}t) & \text{si } t \in [0, \tau] \\ \vec{0} & \text{sinon} \end{cases}
$$
(1.80)

En remplaçant les expressions de  $\vec{G}_r$  et  $\vec{r}$  dans l'équation (1.78), nous obtenons après simplification :

$$
\phi(\vec{r}, \theta) = \gamma \int_0^{\tau} \vec{G}_0 \sin(2\pi f_{exc} t) \vec{\xi}_0 \sin(\vec{k} \cdot \vec{r} - \omega_{exc} t + \theta) dt \qquad (1.81)
$$

Après intégration de l'équation (1.81), l'expression (1.82) donne l'accumulation de phase dans le cas d'un mouvement harmonique et d'un gradient sinusoïdal de même fréquence :

$$
\phi(\vec{r}, \theta) = -\frac{\gamma N \vec{G}_0 \cdot \vec{\xi}_0}{2f_{exc}} \cos(\vec{k} \cdot \vec{r} + \theta) \tag{1.82}
$$

Par la suite, le gradient oscillant  $\vec{G}_r$  sera appelé gradient de sensibilisation au mouvement (GSM). Si ce gradient est appliqué de façon colinéaire à une direction du mouvement, et lors d'une séquence IRM avant l'acquisition du signal, la phase du signal acquis portera une information quant aux déplacements des isochromats induits par l'onde de cisaillement.

L'équation (1.82) met en avant le fait que plus le temps d'application du gradient (i.e. produit du nombre de cycles *N* appliqués et de la période *Texc*) est important, plus la phase accumulée sera grande. L'accumulation de phase est également proportionnelle au produit scalaire de l'amplitude du mouvement et de l'amplitude du GSM.

L'onde harmonique générée au sein du tissu est synchronisée au gradient de sensibilisation au mouvement. Afin d'acquérir plusieurs instants de la propagation de l'onde et imager ainsi la propagation de l'onde au cours du temps, le déphasage temporel *T<sup>d</sup>*é*ph* (correspondant au déphasage angulaire *θ* de l'équation (1.82)) entre l'onde harmonique générée au sein du tissu et le GSM est incrémenté au cours de l'acquisition. Typiquement, en ERM, quatre à huit instants différents de la propagation sont acquis, répartis également sur un cycle de l'onde. Ainsi, pour quatre instants acquis, cela correspond à faire incrémenter le déphasage temporel de 0 à 3*Texc/*4, par pas de *Texc/*4. Une image de phase, représentative du déplacement à un instant *t*, est obtenue pour chaque déphasage *T<sup>d</sup>*é*ph*. Dans la suite de ce manuscrit, nous appellerons *nombre de pas de phase* le nombre de déphasage acquis (i.e. nombre d'images de phase) au cours d'une expérience.

Pour chaque déphasage, deux images de phase sont généralement collectées avec une polarité opposée des GSM. Par soustraction de ces deux images de phase, une image de phase est obtenue avec une dynamique de phase deux fois plus importante et une suppression des termes statiques résiduels de phase non liés à la propagation de l'onde.

Le GSM est appliqué dans une des trois directions de gradient de la séquence (phase, lecture ou coupe) à chaque acquisition. L'acquisition ERM peut ainsi être réalisée à trois reprises dans les trois directions, de manière à visualiser la propagation de l'onde dans ces trois directions. Notons que récemment, Klatt *et al.* [Kla13] ont développé un nouveau type de séquence ERM capable d'acquérir simultanément les trois directions du mouvement en une seule acquisition et l'ont validé lors d'une expérience *in vivo* sur souris [Kea17].

L'information principale en ERM est donc contenue dans l'image de phase obtenue par la séquence. Il est également possible de reconstruire à partir du signal acquis l'image d'amplitude, qui contient les informations anatomiques du tissu comme dans une séquence IRM classique.

#### **1.3.3.2 Implémentation des GSM dans des séquences IRM**

Cette stratégie d'encodage du mouvement par GSM peut donc être implémentée sur de nombreuses séquences IRM : des séquences ERM fondées sur des séquences d'écho de spin, d'écho de gradient, de précession libre à état stationnaire équilibrée (*balanced Steady-State Free Precession* [Car58], bSSFP) ou encore écho planaire (EPI [Man77]) ont été utilisées dans divers études en ERM : [Sin07] (écho de spin), [Yin07b] (écho de gradient), [Bie06] (bSSFP) et [Shi15] (EPI).

Un exemple de séquence utilisé en élastographie par résonance magnétique est représenté sur la figure 1.18. Il s'agit d'une séquence classique d'écho de gradient à laquelle

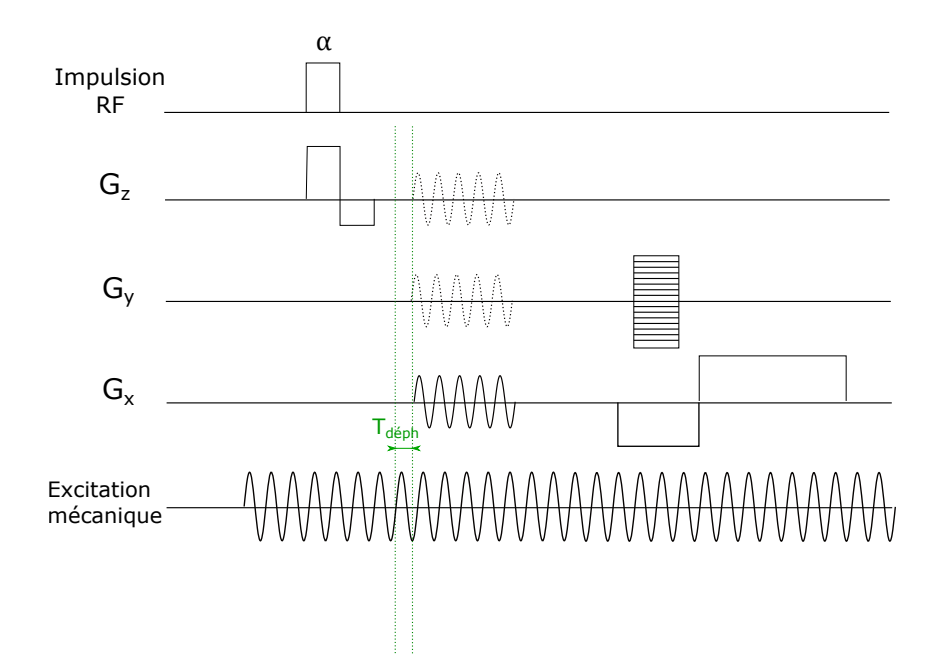

Figure 1.18 – Séquence écho de gradient modifiée par l'ajout de gradients de sensibilisation au mouvement pour les expériences ERM.

un gradient de sensibilisation au mouvement a été ajouté avant le gradient de lecture et l'acquisition du signal.

Dans cet exemple de séquence ERM, le gradient de sensibilisation au mouvement est à la même fréquence que l'excitation harmonique générée au sein du tissu. Ceci est le cas le plus courant, cependant des travaux ont développé de nouveaux types de séquences permettant d'encoder le mouvement avec des GSM ayant une fréquence d'oscillation différente de celle du mouvement. C'est notamment le cas de la technique de l'encodage fractionnaire développée par Rump *et al.* [Rum07] : cette technique consiste à utiliser seulement une fraction de la période du mouvement pour encoder la propagation de l'onde, avec un GSM à une fréquence différente de celle du mouvement, permettant ainsi de réduire considérablement les temps de répétition et d'écho. Ceci permet également d'améliorer le rapport phase-à-bruit (défini dans [Rum07]) pour les tissus ayant des temps de relaxation court, comme le foie d'un humain. Une autre technique d'encodage, l'ERM multifréquentielle, a également été développée par Klatt *et al.* [Kla07] pour permettre l'acquisition simultanée de plusieurs fréquences d'excitation mécanique, afin de réduire les temps d'acquisition en ERM.

#### **1.3.3.3 Limitations de l'utilisation de GSM pour l'encodage du mouvement**

L'utilisation de cette stratégie d'encodage du mouvement par gradients oscillants peut présenter plusieurs limitations à l'application de l'élastographie par résonance magnétique.

Dans un premier temps, le temps de montée des gradients et leur valeur maximale dans un système IRM limitent la génération de gradients oscillants à des fréquence supérieures au kHz. Or, la génération d'ondes à ces fréquences-là peut être utile pour investiguer les propriétés mécaniques de tissus plus rigides tels que le cartilage [Orl07] ou le ménisque, dont il a été montré [Lev17] que l'arthrose pouvait par exemple modifier les propriétés viscoélastiques. La commutation très rapide de gradients génère également des courants de Foucault [Haa99], ce qui peut notamment induire des stimulations involontaires des nerfs périphériques chez les patients.

Nous avons également vu que l'accumulation de phase est proportionnelle au produit scalaire de l'amplitude du GSM et de l'amplitude du mouvement : dans le cas de petites

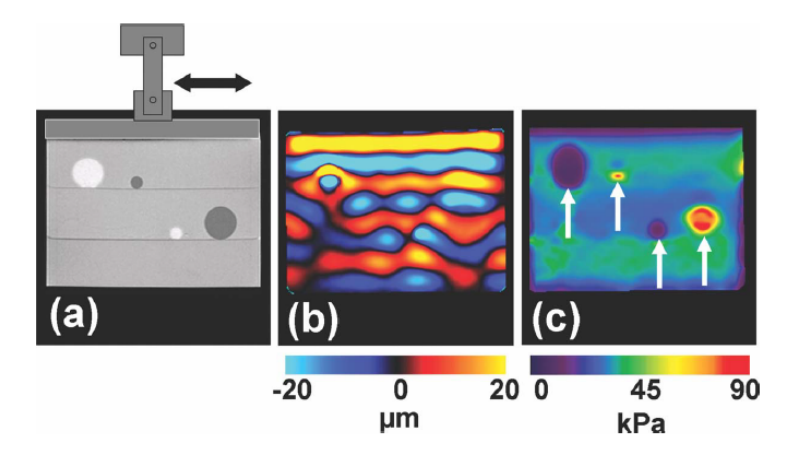

Figure 1.19 – Récapitulatif des différentes étapes d'une expérience d'élastographie : a) une onde de cisaillement est générée au sein d'un fantôme (comportant ici plusieurs inclusions avec des propriétés mécaniques différentes) à l'aide d'un dispositif d'excitation, b) une séquence IRM spécifique encode la propagation de l'onde dans l'image de phase (un seul pas de phase est représenté ici) et c) un algorithme de reconstruction dédié permet d'obtenir un élastogramme du milieu (cartographie du module de conservation  $G'$ ).

amplitudes de mouvement, l'accumulation de phase sera donc faible si l'amplitude du GSM est limitée par le système IRM (40 mT/m pour un IRM clinique standard).

De plus, l'accumulation de phase est proportionnelle au produit *N.Texc*, *N* étant le nombre de périodes des GSM et *Texc* la période du mouvement sinusoïdal. Ainsi, pour avoir un meilleur encodage (i.e. accumulation de phase), il faut avoir *N.Texc* le plus grand possible, mais cela se fait au prix d'un allongement du temps d'écho, et donc une perte en  $T_2$  ou  $T_2^*$  du signal.

Des études ont proposé une nouvelle stratégie d'acquisition ERM sans utilisation de gradients oscillants. Cette stratégie repose sur l'utilisation de gradients de champ RF avec une oscillation de leur phase [Bar02], ces gradients sont réalisés à l'aide d'une antenne en forme d'échelle.

Une expérience ERM conventionnelle se déroule donc en trois étapes : la première consiste à générer une onde de cisaillement au sein du tissu d'intérêt, à l'aide d'un dispositif adapté. Le déplacement tissulaire induit par cette onde est encodé dans l'image de phase à l'aide d'une séquence IRM spécifique à laquelle a été ajouté un gradient de sensibilisation au mouvement. Finalement, les images obtenues de la propagation de l'onde sont traitées à l'aide d'algorithmes de manière à extraire les paramètres mécaniques du tissu investigué. La figure 1.19 récapitule ces différentes étapes.

## **1.3.4 Dispositifs de génération d'onde**

La première étape d'une expérience d'élastographie par résonance magnétique consiste à générer une onde de cisaillement au sein du tissu d'intérêt.

L'onde de cisaillement peut être générée à l'aide de différents types d'actionneurs et de différents types d'excitation [Tse09]. Ceux-ci sont choisis en fonction de l'application souhaitée.

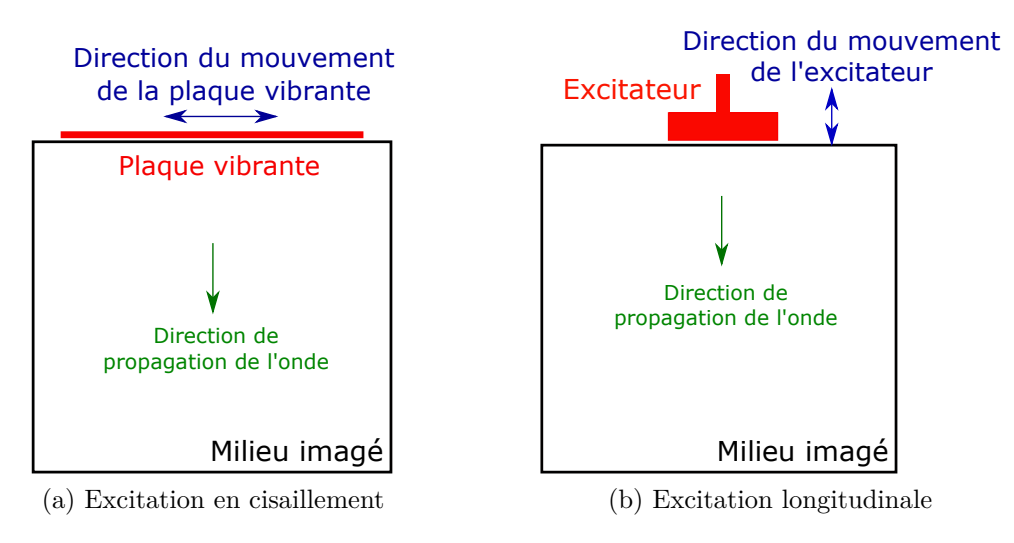

Figure 1.20 – Principe de l'excitation en cisaillement et de l'excitation longitudinale.

#### **1.3.4.1 Excitation en cisaillement et en compression**

Les ondes de cisaillement peuvent être générées de plusieurs manières au sein du tissu : par une excitation transversale surfacique, une excitation longitudinale surfacique ou encore par ultrasons focalisés.

L'excitation transversale, ou en cisaillement, dont le principe est schématisé sur la figure 1.20a, est réalisée en utilisant une plaque vibrante en contact avec la surface du milieu et en l'animant d'un mouvement sinusoïdal, générant ainsi une onde se propageant dans la direction perpendiculaire au mouvement. Elle présente le grand avantage de générer directement des ondes de cisaillement au sein du milieu d'intérêt. Ce mode de génération peut cependant être plus ou moins aisé à mettre en œuvre selon le milieu considéré et est pour cela principalement utilisé pour des études sur fantômes [Mut96].

L'autre type d'excitation, le plus courant, consiste à positionner un piston ou une membrane sur la zone d'intérêt, et est schématisé sur la figure 1.20b. Des ondes de compression sont alors créées et converties dans le milieu en ondes de cisaillement par conversion de mode.

Afin d'avoir une génération plus profonde de l'onde, certaines études [Yin07a] ont choisi d'insérer une aiguille dans le milieu à imager (l'aiguille est alors liée à l'excitateur schématisée sur la figure 1.20b). Cette méthode ne peut cependant être utilisée que sur des fantômes, échantillons tissulaires, voire des animaux, car elle est invasive.

Des études ont également montré la possibilité de générer des ondes au sein du tissu grâce à des ultrasons focalisés [Sou08]-[Liu17]. Cette technique repose sur la force de radiation ultrasonore et génère au sein du tissu une onde transitoire et donc non-harmonique. Ce mode de génération d'ondes de cisaillement reste peu utilisé en ERM conventionnelle en raison de la nécessité de répéter l'application de la contrainte pour obtenir des images pouvant provoquer un échauffement des tissus. Toutefois, il possède l'avantage de générer des ondes plus en profondeur par rapport aux excitations surfaciques.

#### **1.3.4.2 Actionneurs pneumatique, électromagnétique, piézo-électrique**

Les actionneurs utilisés en ERM sont de différents types, ils doivent cependant tous être compatibles avec l'environnement magnétique d'un IRM.

De nombreuses études utilisent comme actionneur actif un haut-parleur (figure 1.21) pour générer l'onde mécanique : ce haut-parleur est placé loin de l'IRM afin d'éviter toute interférence. Les ondes de pression acoustiques générées par le haut-parleur sont

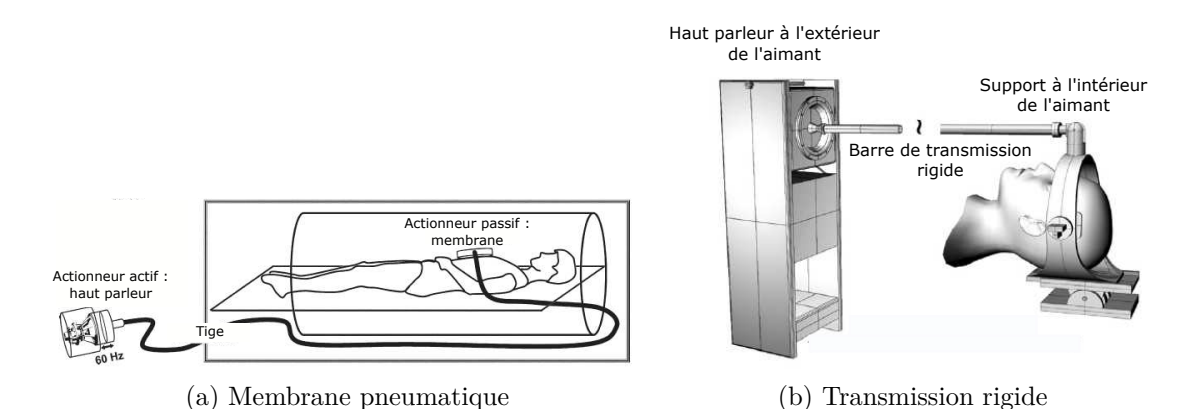

Figure 1.21 – Exemples de dispositifs ERM utilisant un haut-parleur comme actionneur actif. La figure (a) est extraite de la référence [Yin07a] et la figure (b) de la référence [Sac09].

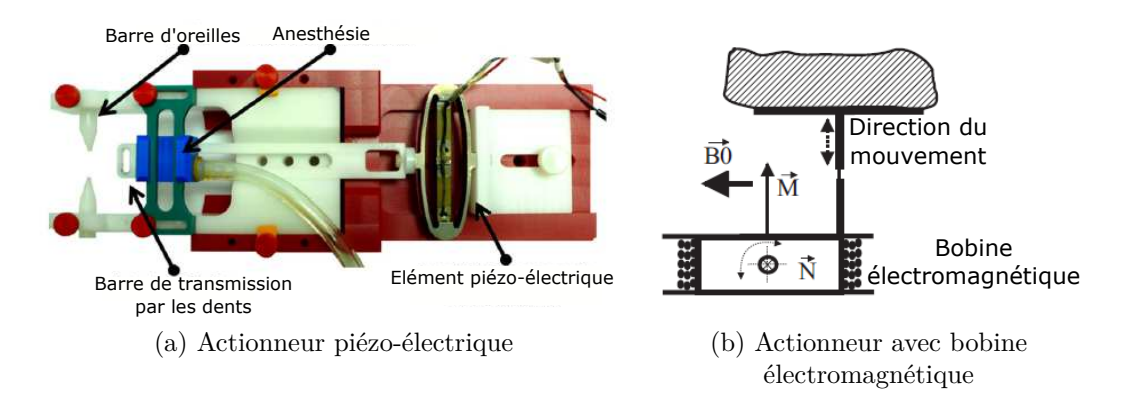

Figure 1.22 – Figure (a) extraite de [CGB11] : exemple de dispositifs ERM utilisant un piézoélectrique comme actionneur actif. Ce dispositif est destiné à l'imagerie du cerveau. Le mouvement du piézo-électrique est transmis via une barre rigide reliée aux dents de la souris. Figure (b) extraite de [Sin00] : principe d'un actionneur reposant sur une bobine électromagnétique placée dans un champ magnétique constant  $\vec{B}_0$ .

transmises au tissu d'intérêt à l'aide de différents actionneurs passifs, parmi lesquels nous pouvons citer des membranes pneumatiques liées à un tube flexible [Lec12]-[Yin07a] (figure 1.21a), des tubes pneumatiques [Ben06] ou encore une transmission rigide avec une longue tige en carbone reliée à un casque entourant le tissu d'intérêt [Sac09] (figure 1.21b).

Il est également possible d'utiliser comme actionneur des dispositifs piézo-électriques [CGB11]-[Fen13] (figure 1.22a). Les matériaux piézo-électriques se déforment en présence d'un champ électrique et sont amagnétiques. Ces dispositifs étant compatibles avec l'environnement d'un IRM, ils ont l'avantage de pouvoir être glissés dans l'aimant : ils permettent donc d'éviter d'avoir de longues lignes de transmission de l'onde générée jusqu'au tissu d'intérêt.

Finalement, certains actionneurs utilisés en ERM mettent à profit le champ magnétique statique de l'IRM  $\vec{B}_0$ . Ils consistent en une bobine électromagnétique placée dans l'aimant (figure 1.22b). Un courant sinusoïdal est généré dans la bobine, ce qui produit un moment magnétique  $\vec{M}$  qui se couple au champ magnétique statique  $\vec{B}_0$ . Ceci induit alors un couple net  $\dot{N}$  qui produit une oscillation harmonique [Sin00]-[Sal07]. Ces dispositifs présentent cependant des limitations en terme de positionnement et d'orientation : le déplacement induit par la bobine dépend de l'orientation de celle-ci par rapport au champ magnétique statique.

# **1.3.5 Reconstruction des propriétés viscoélastiques**

La dernière étape en ERM consiste à reconstruire les propriétés viscoélastiques du milieu imagé à partir des images de phase acquises traduisant le déplacement des tissus induits par l'onde de cisaillement. Cette partie présente le principe des deux principaux algorithmes de reconstruction utilisés en ERM : l'algorithme d'estimation locale de la fréquence (appelée usuellement LFE pour *Local Frequency Estimation*) et l'algorithme fondé sur l'inversion de l'équation d'onde.

# **1.3.5.1 Extraction de l'onde harmonique**

A partir de l'acquisition de l'espace *k* lors de l'expérience IRM, les images de phase sont dans un premier temps reconstruites. La pile d'images de phase obtenue nécessite un certain nombre de traitements avant de pouvoir être mise en entrée des algorithmes de reconstruction.

**Déroulement de phase** Dans un premier temps, les images de phase obtenues après acquisitions ont leur valeurs qui varient dans l'intervalle [−*π, π*]. Ainsi, tout déphasage supérieur à *π* se traduira par un repliement de phase. Dans le cas 1D, l'opération est relativement simple et consiste à compenser le saut de phase en ajoutant 2*π* à la zone concernée. Le cas 2D est quant à lui plus compliqué : il faut savoir quelle référence prendre, et dans quelle direction le saut de phase a lieu. Afin de palier à ce problème, plusieurs algorithmes de déroulement de phase 2D ont été développés et sont disponibles en routines Matlab. Parmi ces algorithmes, nous pouvons citer l'algorithme Quality-Guided Path-Following Algorithm [GP98], Flynn's Minimum discontinuity algorithm [GP98] ou encore la méthode de Constantini [Cos98].

**Filtrage directionnel** L'onde de cisaillement émise peut, en se propageant, se réfléchir sur les bords du milieu ou sur les interfaces composant ce milieu : des ondes réfléchies sont alors créées et peuvent se propager dans différentes directions et interférer avec l'onde incidente. Afin de ne garder qu'une direction principale de propagation, il est possible de filtrer l'image de phase dans le domaine spatio-temporel, comme détaillé dans [Man03]. Cet espace permet de distinguer les différentes directions de propagation, et donc supprimer celles non-voulues à l'aide d'un masque : les ondes réfléchies peuvent ainsi être supprimées.

Certaines études en ERM [Aru17] utilisant un mode de génération de l'onde multidirectionnel appliquent ce filtrage dans un très grand nombre de directions, et calculent le module de conservation (et de perte éventuellement) obtenu pour chaque direction extraite. Le module de cisaillement final est calculé à partir d'une moyenne pondérée des modules de conservation obtenus dans les différentes directions, la pondération étant faite par l'amplitude de l'onde dans chaque direction.

**Transformée de Fourier temporelle** Cette étape consiste à extraire l'harmonique principal du champ de déplacement à partir de la pile d'images de phase acquise. Cette pile d'images a été acquise en incrémentant, par pas réguliers sur un cycle, le déphasage entre l'onde mécanique et le gradient de sensibilisation au mouvement. Ainsi, une transformée de Fourier est appliquée dans la troisième direction (c'est-à-dire dans la direction des différents déphasages acquis) et l'harmonique principal est extrait. Les harmoniques d'ordres supérieurs ne contiennent par d'informations pertinentes pour la reconstruction des paramètres mécaniques et ne sont donc pas conservés.

**Filtrage spatial** Finalement, il est très courant de filtrer spatialement l'image du déplacement obtenue, afin de réduire le bruit inhérent aux acquisitions. Parmi les filtres spatiaux les plus couramment utilisés en ERM, nous pouvons citer les filtres de Butterworth [Asb08], de Gauss [Fen13] ou encore les filtres médians [Ata08].

#### **1.3.5.2 Local Frequency Estimation**

Le premier algorithme de reconstruction ERM a été développé par Knutsson *et al.* en 1994 [KWG94]. Cet algorithme estime localement la fréquence du champ de déplacement encodé. A partir de cette estimation, il est possible de remonter au module de cisaillement *µ*. En effet, dans le cas d'un milieu, localement homogène, linéaire, isotrope et élastique, le module de cisaillement s'exprime ainsi :

$$
\mu = \rho f_{exc}^2 \lambda^2 = \rho \left(\frac{f_{exc}}{\nu_l}\right)^2 \tag{1.83}
$$

où *fexc* est la fréquence d'excitation, *λ* la longueur d'onde et *ν<sup>l</sup>* la fréquence spatiale estimée.

Le principe d'estimation locale de la fréquence est brièvement détaillé ci-dessous mais n'a pas été utilisé au cours des travaux de cette thèse.

Considérons un signal analytique localement monochromatique 1D *s*(*t*) (un signal analytique peut être obtenu pour n'importe quel signal réel grâce à la transformée de Hilbert). La fréquence locale *ν<sup>l</sup>* d'un signal localement monochromatique est définie comme la dérivée de sa phase [Boa92a]-[Boa92b] :

$$
\nu_l = \frac{1}{2\pi} \frac{\partial}{\partial t} \arg(s) \tag{1.84}
$$

La clé de l'algorithme LFE repose sur l'utilisation de filtres log-normaux *R<sup>ν</sup><sup>i</sup>* , de fréquence centrale *ν<sup>i</sup>* . Ces filtres s'expriment ainsi :

$$
R_{\nu_i}(\nu) = e^{-C_B \ln^2(\nu/\nu_i)} \tag{1.85}
$$

avec  $C_B = \frac{4}{B^2 ln(2)}$ , *B* étant la bande passante à -6 dB du filtre.

Il est possible de montrer [KWG94] qu'en choisissant deux filtres *R<sup>ν</sup><sup>i</sup>* et *R<sup>ν</sup><sup>j</sup>* tels que  $\nu_j = \nu_i e^{\frac{1}{2C_B}}$ , la fréquence locale du signal monochromatique s'écrit :

$$
\nu_l = \sqrt{\nu_i \nu_j} \Re \left[ \frac{r_{\nu_j} * s}{r_{\nu_i} * s} \right]
$$
\n(1.86)

où  $r_{\nu_j}$  et  $r_{\nu_i}$  sont les transformées de Fourier inverses de  $R_{\nu_j}$  et  $R_{\nu_i}$ .

Notons que l'estimation n'est correcte que lorsque la fréquence locale est incluse dans la bande passante des filtres. Ainsi, cette méthode requiert une connaissance *a priori* de la fréquence locale. Toutefois, afin de pallier à cette limitation, les utilisateurs de LFE utilisent plusieurs combinaisons de paires de filtres, et l'estimation de la fréquence finale est alors la somme pondérée des fréquences obtenues avec toutes les paires de filtres. Cette méthode peut être étendue au cas 2D.

L'algorithme présenté ici n'est valable que pour l'estimation de l'élasticité (à partir de la fréquence spatiale du signal), et ne prend pas en compte l'atténuation de l'onde. Cette approche initiale n'est donc pas dédiée à l'étude des tissus viscoélastiques. Récemment, Clayton *et al.* [COB13] ont étendu l'algorithme LFE de manière à pouvoir déterminer également la viscosité du tissu.

#### **1.3.5.3 Inversion de l'équation de l'onde**

Comme nous l'avons précédemment vu, l'équation de propagation d'onde dans un milieu viscoélastique et avec pour hypothèse simplificatrice l'isotropie, la linéarité et l'homogénéité du milieu, s'écrit :

$$
\rho \frac{\partial^2 \vec{u}}{\partial t^2} = \mu \nabla^2 \vec{u} + (\lambda + \mu) \nabla (\nabla \cdot \vec{u}) + \eta \frac{\partial \nabla^2 \vec{u}}{\partial t} + (\xi + \eta) \frac{\partial \nabla (\nabla \cdot \vec{u})}{\partial t}
$$
(1.87)

avec *µ* le module de cisaillement, *λ* le premier coefficient de Lamé, *η* le module de viscosité relatif à l'onde de cisaillement et *ξ* le module de viscosité relatif à l'onde de compression.

Le dernier terme de l'équation (1.87) est négligeable aux fréquences d'excitation utilisées en ERM (autour de la centaine de Hz), car la viscosité de l'onde de compression est petite [Kin82] et le tissu est supposé quasi-incompressible, c'est-à-dire  $\nabla \cdot \vec{u} \approx 0$ .

Concernant le deuxième terme, deux types de reconstruction en ERM sont utilisés, l'une le négligeant et l'autre le prenant en compte. Ces deux approches sont présentées ci-dessous. La première sera appelée *Cas 1D* (cette dénomination sera explicitée par la suite) et la seconde *Cas 3D*.

**Cas 1D** Le *Cas 1D* est historiquement connu sous le nom de *Algebraic Inversion of the Differential Equation* (AIDE) et a été développé par Oliphant et Manduca en 2001 [Oli01] - [Man01].

Dans les tissus mous, nous avons  $\lambda \gg \mu$  (typiquement de l'ordre de 10<sup>4</sup> ou plus). Cette différence d'ordre de grandeur implique donc des vitesses différentes de propagation (équation (1.73) et équation (1.75)), ce qui implique des longueurs d'onde associées très différentes. De ce fait, il est possible de faire l'hypothèse, dans les champs de vue (de l'ordre du cm) qui nous intéressent, que les déplacements dus à l'onde de compression varient très lentement spatialement (la longueur d'onde étant très grande à ces fréquences) et sont ainsi négligeables [Man01]. Cette hypothèse peut être renforcée par l'utilisation d'un filtre passe-haut sur l'image du champ de déplacement, qui filtrera donc les composantes variant lentement sur l'image (qui correspondent à une fréquence spatiale faible). Cette hypothèse, combinée à celle de quasi-incompressibilité du milieu mène alors à l'équation de propagation suivante :

$$
\rho \frac{\partial^2 \vec{u}}{\partial t^2} = \mu \nabla^2 \vec{u} + \eta \frac{\partial \nabla^2 \vec{u}}{\partial t}
$$
\n(1.88)

Dans le cas d'une onde de cisaillement plane monochromatique (en ERM monofréquentielle), nous pouvons écrire l'onde sous la forme :

$$
\vec{u}(\vec{x},t) = \vec{U}_0 e^{i(\omega_{exc}t - \vec{k}.\vec{x})}
$$
\n(1.89)

avec  $\vec{U}_0$  l'amplitude de l'onde harmonique,  $\omega_{exc}$  la fréquence angulaire de l'onde et  $\vec{k}$  son vecteur d'onde.

Dans ce cas-là, l'équation (1.88) se simplifie en l'équation de Helmholtz suivante :

$$
G^* = -\rho \omega_{exc}^2 \frac{\vec{u}}{\Delta \vec{u}} \tag{1.90}
$$

avec  $G^* = \mu + i\omega_{exc} \eta$  le module de cisaillement complexe et  $\omega_{exc}$  la fréquence angulaire de l'onde harmonique. Il est à noter que ce cas est celui du modèle rhéologique de Kelvin-Voigt. Il est aussi possible d'exprimer *G*<sup>∗</sup> sans utiliser de modèle rhéologique, de la manière suivante :  $G^* = G' + iG''$ ,  $G'$  étant le module de conservation et  $G''$  le module de perte.

Dans cette équation, les termes des différentes directions de  $\vec{u}$  sont découplés, et chaque composante satisfait individuellement l'équation. Le milieu étant supposé isotrope, la valeur de *G*<sup>∗</sup> est la même dans toutes les directions de propagation.

Ainsi, dans ce cas là, les mesures ERM peuvent être réalisées selon une seule direction du mouvement (c'est-à-dire une seule direction d'application du GSM) pour déterminer *G*<sup>∗</sup> . Ceci justifie l'appellation choisie *Cas 1D* pour cet algorithme de reconstruction.

**Cas 3D** Dans cette approche, le second terme de l'équation (1.87) n'est plus négligé. Cette approche a été détaillée pour la première fois par l'équipe de Sinkus [Sin00] en 2000. Afin de supprimer de l'équation les contributions de l'onde de compression et ne garder que les termes liés au cisaillement, l'opérateur rotationnel est appliqué au champ de déplacement : pour rappel, l'onde de cisaillement est à divergence nulle tandis que l'onde de compression est à rotationnel nul.

On obtient alors :

$$
\rho \frac{\partial^2 \vec{q}}{\partial t^2} = \mu \nabla^2 \vec{q} + \eta \frac{\partial \nabla^2 \vec{q}}{\partial t} \qquad \text{avec} \qquad \vec{q} = \nabla \wedge \vec{u} \tag{1.91}
$$

Cette approche est plus exacte que celle consistant à appliquer un filtre passe-haut pour supprimer les composantes de l'onde de compression (ce qui est fait dans le Cas 1D).

Toutefois, l'application du rotationnel au champ de déplacement amplifie le bruit puisque le calcul d'une dérivée est ajouté au champ de déplacement et requiert également l'acquisition des trois directions du mouvement, entraînant un temps d'acquisition plus long. Cette dernière remarque justifie l'appellation choisie *Cas 3D*.

Le rotationnel de  $\vec{u}$  est également une onde plane harmonique, ce qui permet de transformer l'équation (1.91) en l'équation suivante de Helmholtz :

$$
G^* = -\rho \omega_{exc}^2 \frac{\vec{q}}{\Delta \vec{q}} \tag{1.92}
$$

avec toujours  $G^* = \mu + i\omega_{\text{err}}\eta$  ou  $G^* = G' + iG''$  le module de cisaillement complexe.

Dans le cadre des travaux réalisés dans cette thèse, les deux algorithmes fondés sur l'inversion de l'équation d'onde, *Cas 1D* et *Cas 3D*, seront utilisés.

# **1.4 Cadre choisi pour les travaux de cette thèse**

La première partie de ce chapitre a permis de détailler les notions théoriques nécessaires à la compréhension de l'IRM, et notamment des acquisitions qui seront réalisées dans le cadre de ces travaux.

L'un des objectifs de cette thèse s'attache à comparer les propriétés viscoélastiques obtenues en ERM avec une technique de rhéologie. Nous choisissons pour cela l'algorithme de reconstruction fondée sur l'inversion de l'équation de Helmholtz, puisque nous considérerons des milieux viscoélastiques lors de ces comparaisons.

Le deuxième objectif de cette thèse est de développer une nouvelle méthode d'acquisition en ERM fondée sur la combinaison d'une impulsion RF et d'un gradient constant. Différentes méthodes de génération d'impulsions RF utilisées en IRM ont été détaillées dans la deuxième partie de ce chapitre. C'est celle fondée sur la théorie du contrôle optimal que nous choisissons pour atteindre cet objectif, du fait de sa grande flexibilité pour contrôler la phase de l'aimantation par rapport aux deux autres techniques présentées (SLR et IST).

# **Chapitre 2**

**Comparaison des propriétés viscoélastiques obtenues par Élastographie par Résonance Magnétique et Rhéologie Haute-Fréquence**

# **Sommaire**

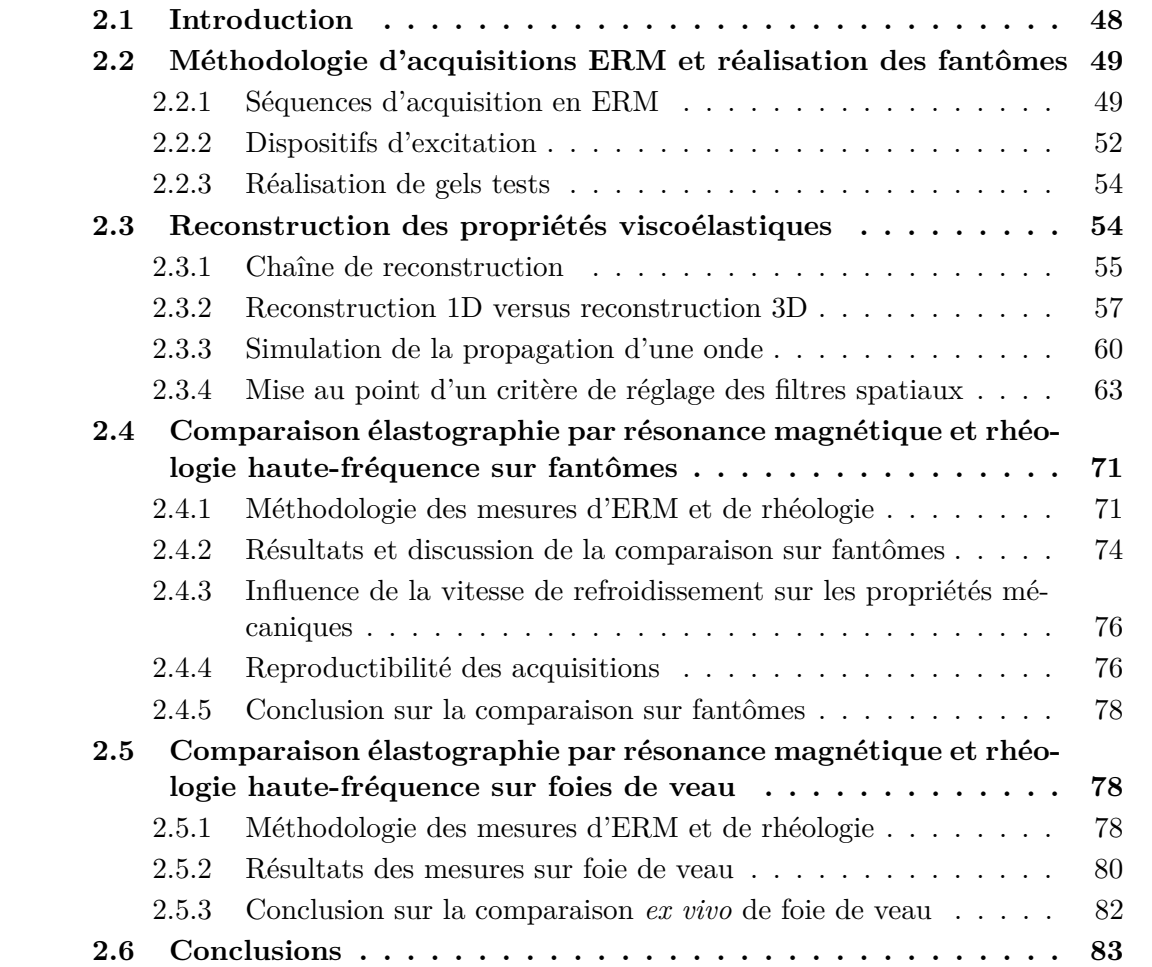

# **2.1 Introduction**

Ce chapitre est dédié à la comparaison des propriétés viscoélastiques obtenues par ERM et par une technique de caractérisation mécanique de référence, la rhéologie hautefréquence.

Lors de nouveaux développements en imagerie médicale, que ce soit sur les méthodes d'acquisition ou de traitement du signal et de l'image, une évaluation des résultats obtenus est indispensable. Dans le cadre de l'ERM qui caractérise de manière quantitative les propriétés viscoélastiques des tissus, différentes approches sont possibles pour évaluer ces résultats. Par exemple, des simulations ainsi que des tests sur fantômes peuvent être réalisés. Les simulations présentent l'avantage majeur de pouvoir connaître les valeurs exactes caractérisant le milieu et de pouvoir ainsi évaluer l'erreur commise lors de l'estimation des propriétés mécaniques [Oli01]-[Pap08]. Il est toutefois difficile de modéliser précisément la propagation d'une onde dans un milieu complexe, comme le sont les milieux biologiques, et une évaluation sur des objets tests (fantômes) et/ou des échantillons tissulaires est une étape qui peut s'avérer très utile. Pour cela, des fantômes calibrés, c'est-à-dire dont les propriétés viscoélastiques sont connues, peuvent être utilisés et les valeurs obtenues après reconstruction comparées avec les valeurs de référence fournies par le constructeur [GBS08].

Dans la littérature, le plus courant reste cependant de comparer les valeurs obtenues en ERM avec celles de différentes techniques de caractérisation mécanique, comme l'élastographie ultrasonore [Huw08]-[Oud09] ou encore des tests mécaniques de référence. Pour ces derniers, nous pouvons distinguer deux types d'approche qui diffèrent selon la sollicitation mécanique employée. La première approche concerne les essais en traction ou compression, qui consistent à étirer ou comprimer l'échantillon à une vitesse spécifique et à extraire la force ou le déplacement pour déduire les propriétés mécaniques du milieu. Ces essais ont été utilisés dans plusieurs études pour effectuer une comparaison avec l'ERM [Ham03]-[Cha06]-[Lec12]-[Xu12]. Ainsi, dans [Ham03] et [Cha06], le module de Young *E* est d'abord calculé à partir de la courbe force-compression et est ensuite traduit en module de cisaillement *G* grâce à la formule  $G = \frac{E}{2(1.4)}$  $\frac{E}{2(1+\nu)}$  où *ν* est ici le coefficient de Poisson. Ces études font l'hypothèse d'un matériau purement élastique dont le module de cisaillement ne dépend pas de la fréquence, et peuvent donc comparer directement les modules mécaniques et élastographiques obtenus. Une étude sur l'élasticité de la paroi aortique [Xu12] a réalisé en parallèle une expérience ERM à 200 Hz et un essai en traction, et a calculé le module de Young à partir de la courbe contrainte-déformation. Le module de cisaillement obtenu par ERM a, dans cette étude, été converti en module de Young grâce à une formule élaborée spécifiquement pour l'élasticité des parois vasculaires [Woo06] et a été comparé au résultat obtenu avec l'essai de traction. Ces tests mécaniques offrent la possibilité de faire une première comparaison avec les résultats obtenus en ERM. Cependant les conditions d'essais diffèrent de celles de l'élastographie RM où une onde de cisaillement est générée au sein du tissu, et dont la fréquence d'excitation est de l'ordre de quelques dizaines ou quelques centaines de Hertz.

Ainsi, d'autres études se sont attachées à mettre en œuvre des essais mécaniques harmoniques, et donc dynamiques, pour se rapprocher des conditions d'expérimentation de l'ERM. L'une des limitations courantes de ces essais est l'étendue de la plage de fréquences dans laquelle les mesures peuvent être effectuées. En effet, la rhéologie est souvent limitée à une dizaine de Hertz. Une extrapolation des résultats rhéologiques est ainsi souvent nécessaire pour pouvoir les comparer avec l'ERM. Par exemple, Vappou *et al.* [Vap07] ont réalisé des mesures rhéologiques à l'aide d'un rhéomètre rotationnel jusqu'à une fréquence d'excitation de 10 Hz, alors que les résultats d'ERM ont été obtenus à des fréquences variant de 80 à 140 Hz. De même, Ringleb *et al.* [Rin05] ont présenté des

mesures ERM acquises sur une plage de fréquences variant de 100 à 200 Hz et les ont comparées à celles issues de l'analyse mécanique dynamique réalisées entre 10 et 50 Hz. Peu d'études ont réussi à effectuer des mesures dans des plages de fréquences communes : nous pouvons cependant citer l'étude de Klatt [Kla10] où une comparaison des résultats obtenus par ERM et rhéométrie rotative a été possible sur des foies bovins dans une gamme de fréquences commune (de 25 à 60 Hz). Les auteurs ont notamment extrait des similitudes de comportement via l'utilisation du modèle rhéologique appelé *springpot*. Okamoto *et al.* [OCB11] ont réalisé des tests sur des fantômes avec un recouvrement des fréquences entre 100 et 200 Hz grâce à l'utilisation d'un système développé par leurs soins. Finalement, il y a quelques mois, Arunachalam *et al.* [Aru17] ont réalisé cette comparaison entre 20 et 205 Hz pour des fantômes de PVC, grâce à un système commercial récent, le Rheospectris C500+ (Rheolution, Montreal, Canada).

Dans ce chapitre, nous cherchons à réaliser une comparaison directe, sans modèle rhéologique et dans une plage de fréquences commune, des modules de conservation  $G'$  et de perte *G*<sup> $\prime\prime$ </sup> en ERM et en rhéologie sur des tissus biologiques. Dans un premier temps (partie 2.2), les différents éléments de la chaîne d'acquisition ERM sont présentés (séquence ERM et dispositif d'excitation). Puis, la méthode de reconstruction des propriétés viscoélastiques employée, fondée sur l'inversion de l'équation de Helmholtz, est détaillée et évaluée (partie 2.3). En particulier, un critère de réglage semi-automatique du filtrage spatial est mis au point à l'aide d'une simulation de propagation d'onde. Pour finir, la comparaison ERM/rhéologie est effectuée d'abord sur des fantômes de plastisol (partie 2.4) puis sur des échantillons d'un foie de veau (partie 2.5). Un soin tout particulier est apporté à réaliser ces deux types de mesures dans des conditions expérimentales aussi proches que possible.

# **2.2 Méthodologie d'acquisitions ERM et réalisation des fantômes**

Les acquisitions en élastographie par résonance magnétique nécessitent le développement d'une séquence IRM dédiée et d'un dispositif de génération d'ondes mécaniques. Dans le cadre de cette thèse, deux séquences d'acquisition ERM ont été implémentées sur un IRM 4,7 T Bruker. De plus, deux dispositifs d'excitation mécanique ont été utilisés, afin de générer de deux manières différentes l'onde de cisaillement dans le tissu d'intérêt. Ces différents éléments sont détaillés ci-dessous.

# **2.2.1 Séquences d'acquisition en ERM**

Les acquisitions présentées dans cette thèse ont été réalisées sur un IRM piloté par une console Bruker Biospec ADVANCE 1, et se trouvant sur la plateforme d'imagerie PILOT du laboratoire CREATIS. Il s'agit d'un IRM fabriqué par la société Bruker Biospin MRI GmbH, adapté pour l'étude pré-clinique sur petits animaux. Son champ statique est de 4,7 T et l'IRM dispose de gradients Magnex SGRAD156/100/S de 100 mm de diamètre intérieur, d'intensité maximale de 258 mT/m avec un temps de montée minimal de 200 *µ*s. L'implémentation des séquences et les acquisitions ont été réalisées sous *Paravision 5.1*.

| Paramètres               | Echo de gradient          | Echo de spin                 |
|--------------------------|---------------------------|------------------------------|
| TE                       | $8,5$ ms                  | $20 \text{ ms}$              |
| <b>TR</b>                | $1000$ ms                 | $1000$ ms                    |
| Champ de vue             | $4 \times 4 \text{ cm}^2$ | $4 \times 4$ cm <sup>2</sup> |
| Résolution matricielle   | $128 \times 128$ pixels   | $128 \times 128$ pixels      |
| Nombre d'accumulations   | 1                         | 1                            |
| Épaisseur de coupe       | $2 \text{ mm}$            | $2 \text{ mm}$               |
| Amplitude max. des GSM   | $258 \text{ mT/m}$        | $258 \text{ mT/m}$           |
| Fréquence d'excitation   | $500$ Hz                  | $500$ Hz                     |
| Nombre de pas de phase   | $\overline{4}$            | $\overline{A}$               |
| Nombre de cycles des GSM | 4                         | $\overline{4}$               |
| Direction d'encodage     | Coupe                     | Coupe                        |
| Temps d'acquisition      | 8 min 32 s                | 8 min 32 s                   |

Tableau 2.1 – Résumé des paramètres utilisés pour les acquisitions avec les séquences d'écho de gradient et d'écho de spin.

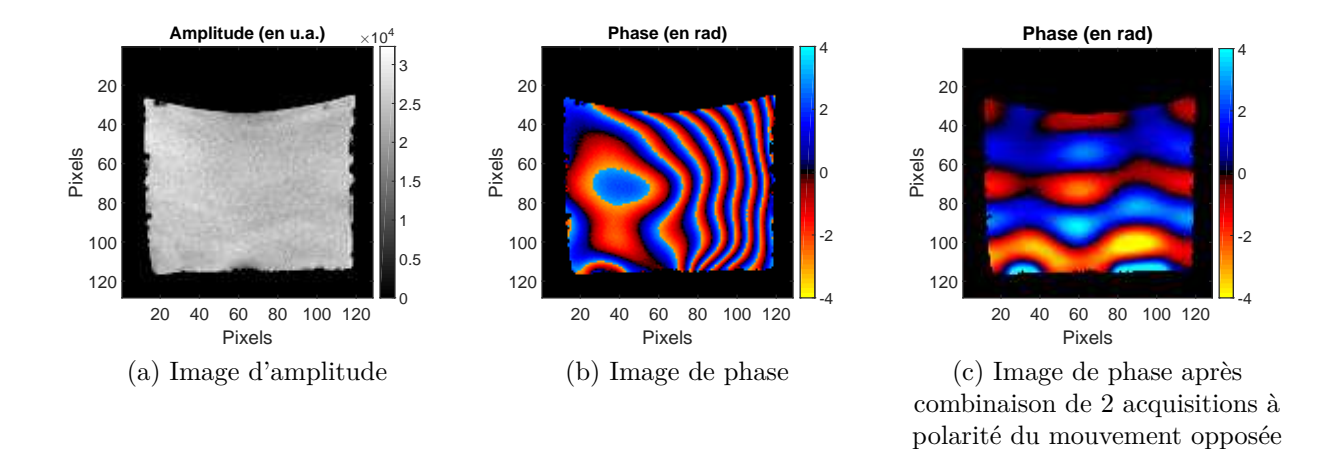

Figure 2.1 – Images d'amplitude et image de phase non-filtrée obtenues avec la séquence ERM en écho de gradient. L'image de phase (c) est obtenue après division des deux images complexes acquises avec une inversion de la polarité du mouvement.

#### **2.2.1.1 Séquence d'écho de gradient**

Une séquence de type écho de gradient, adaptée à l'ERM grâce à l'ajout de Gradients de Sensibilisation au Mouvement (GSM) sinusoïdaux, a été dans un premier temps développée. Le chronogramme de cette séquence et les détails de son implémentation sont présentés en annexe A.1.

La figure 2.1 présente l'image d'amplitude et de phase d'une image réalisée à l'aide de cette séquence sur un fantôme de plastisol et avec une antenne volumique Rapid Biomed, de type cage d'oiseau et dont le diamètre intérieur est égal à 70 mm. Les paramètres d'acquisition sont détaillés dans le tableau 2.1.

Sur l'image de phase 2.1(b), la propagation de l'onde est peu visible : cette image de phase est affectée par des termes de phase résiduels statiques qui s'ajoutent à l'encodage de la propagation de l'onde.

Pour s'affranchir de ces termes statiques [Man01], l'acquisition est répétée deux fois en inversant la polarité de l'excitation mécanique harmonique, ce qui a pour effet d'inverser le signe de la phase accumulée due au mouvement mais ne change pas la phase statique. Le rapport entre les images complexes obtenues lors des deux acquisitions est alors calculé

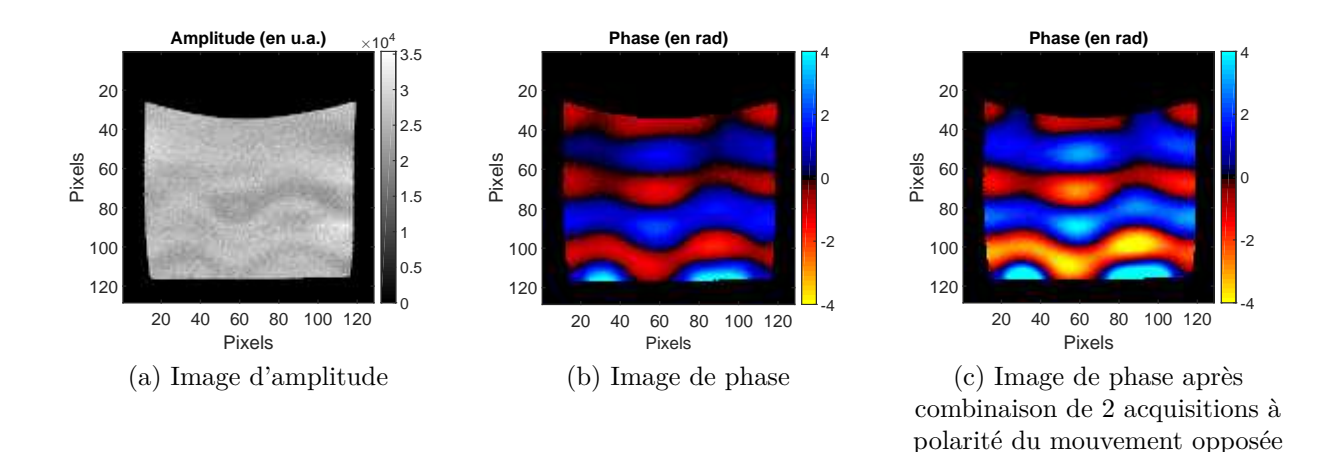

Figure 2.2 – Images d'amplitude et de phase non-filtrées obtenues avec la séquence ERM d'écho de spin. L'image (c) est obtenue après division des deux images complexes acquises avec une inversion de la polarité du mouvement.

pour chaque pas de phase, et les images de phase correspondantes sont ainsi obtenues. Cette opération permet d'annuler les termes statiques de phase et de doubler la dynamique de l'onde encodée. Un exemple d'image de phase obtenue après cette procédure est présentée sur la figure 2.1(c) : la propagation de l'onde y est clairement visible.

#### **2.2.1.2 Séquence d'écho de spin**

Afin de s'affranchir du problème de termes statiques de phase inhérent aux séquences d'écho de gradient, une séquence d'écho de spin turbo adaptée à l'ERM a également été développée. Son chronogramme et les détails de son implémentation sont présentés en annexe A.2. Comme cela est décrit dans l'annexe, cette séquence applique des GSM des deux côtés de l'impulsion 180◦ , et est programmée de manière à minimiser le temps d'écho.

La figure 2.2 présente l'amplitude et la phase d'une acquisition réalisée à l'aide de la séquence d'écho de spin, sans facteur turbo, sur le même fantôme de plastisol et avec la même antenne volumique que lors de l'acquisition avec l'écho de gradient. Sur l'image de phase 2.2(b), la propagation de l'onde est visible et sans problème d'erreurs statiques contrairement à la figure 2.1(b). L'image de phase obtenue à partir de l'acquisition de deux jeux de données à polarité du mouvement opposée est aussi présentée figure 2.2(c) et illustre clairement la multiplication par 2 des valeurs de phase avec cette approche.

L'écho de gradient nécessite de réaliser successivement deux acquisitions avec une polarité du mouvement inversée, afin de s'affranchir des inhomogénéités de champ qui affectent l'image de phase. Réaliser ainsi deux acquisitions présente l'inconvénient de doubler le temps nécessaire pour acquérir un jeu de données mais diminue le bruit et double la dynamique de l'onde encodée, ce qui peut être avantageux dans les cas où le temps d'acquisition n'est pas un paramètre important.

L'écho de spin permet, en une seule acquisition, d'acquérir l'image de phase qui sera ensuite traitée pour reconstruire les propriétés viscoélastiques. Afin de diminuer le temps d'acquisition, il est possible d'ajouter un facteur turbo à la séquence sans détérioration significative du signal si un encodage centrique de l'espace k est réalisé.

Le Rapport Signal à Bruit (RSB, défini comme étant la moyenne du signal dans une région d'intérêt du fantôme divisée par la déviation standard d'une zone définie hors du fantôme) est équivalent pour ces deux acquisitions pour les paramètres définis dans le tableau 2.1 (même temps d'acquisition) et avec le fantôme utilisé : RSB = 21,4 pour
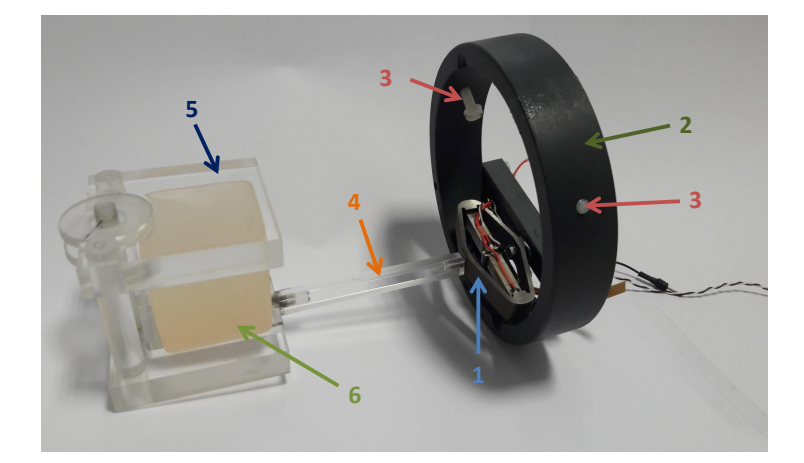

Figure 2.3 – Dispositif de génération d'ondes mécaniques de cisaillement.

l'acquisition réalisée avec la séquence d'écho de gradient et RSB = 21,8 pour l'acquisition réalisée avec la séquence d'écho de spin.

#### **2.2.2 Dispositifs d'excitation**

Pour la génération d'ondes mécaniques en ERM, un dispositif d'excitation compatible avec l'environnement magnétique d'un IRM est nécessaire.

La génération du mouvement harmonique avec les deux dispositifs présentés ci-dessous repose sur l'actionneur piézoélectrique *APA100M*, fabriqué par la société *CEDRAT Technologies*. Lorsqu'il est bloqué d'un côté et libre de l'autre, l'actionneur piézoélectrique peut générer un mouvement sinusoïdal d'une amplitude maximale de 140 *µ*m pour une tension d'alimentation sinusoïdale variant de -20 V à 160 V. Sa fréquence de résonance est de 1800 Hz en fonctionnement libre-bloqué. Cet actionneur piézoélectrique est totalement amagnétique, ce qui permet de le placer dans l'aimant de l'IRM sans déportation de la transmission du mouvement. Il est alimenté par un amplificateur de tension  $(\times 20)$  relié à un générateur basse-fréquence (GBF). Les séquences ERM ont été programmées de sorte qu'un signal de déclenchement soit envoyé de la console IRM au GBF, permettant ainsi de synchroniser l'actionneur avec la séquence IRM.

#### **2.2.2.1 Excitation en cisaillement**

La figure 2.3 présente le dispositif d'excitation en cisaillement utilisé pour les acquisitions sur les fantômes et les tissus biologiques *ex vivo*.

L'actionneur piézoélectrique amagnétique (1) est d'un côté maintenu par une pièce circulaire (2) qui se fixe dans le tunnel de l'IRM à l'aide de deux vis (3), et est de l'autre côté vissé à une spatule (4) qui coulisse dans la rainure de la pièce (5). Le milieu à étudier est posé sur l'extrémité de la spatule et maintenu par la pièce (5) dont la hauteur du plateau supérieur peut être ajustée.

Ce dispositif a l'avantage de générer directement des ondes de cisaillement dans le milieu, sans nécessité de conversion de mode. Il n'est cependant pas adapté aux milieux n'offrant pas de surfaces planes. Du fait de cette limitation, nous l'avons utilisé uniquement pour les études sur fantômes et sur tissus biologiques *ex vivo*.

#### **2.2.2.2 Excitation longitudinale**

Le deuxième dispositif d'excitation mécanique développé est présenté sur la figure 2.4(a) pour le schéma SolidWorks et sur la figure 2.4(b) en photographie.

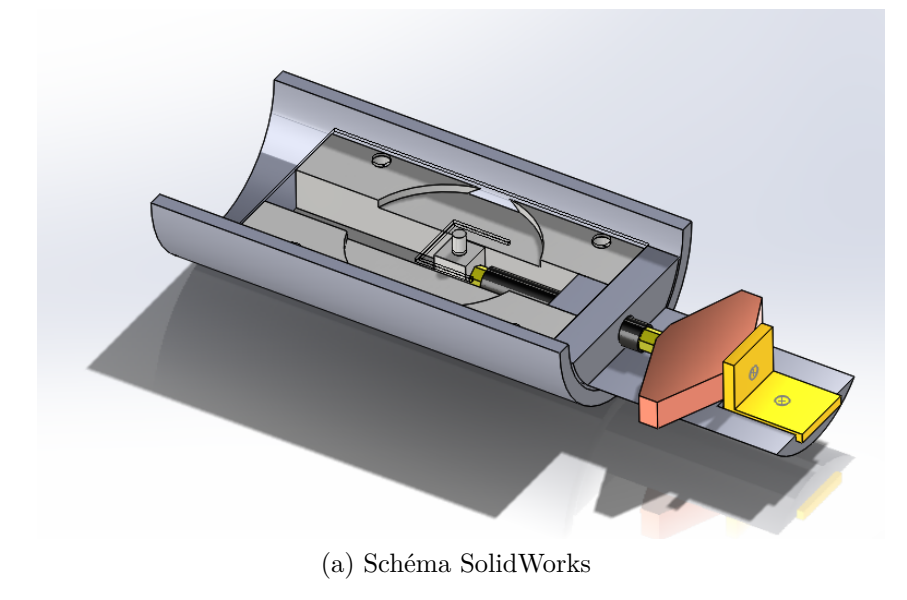

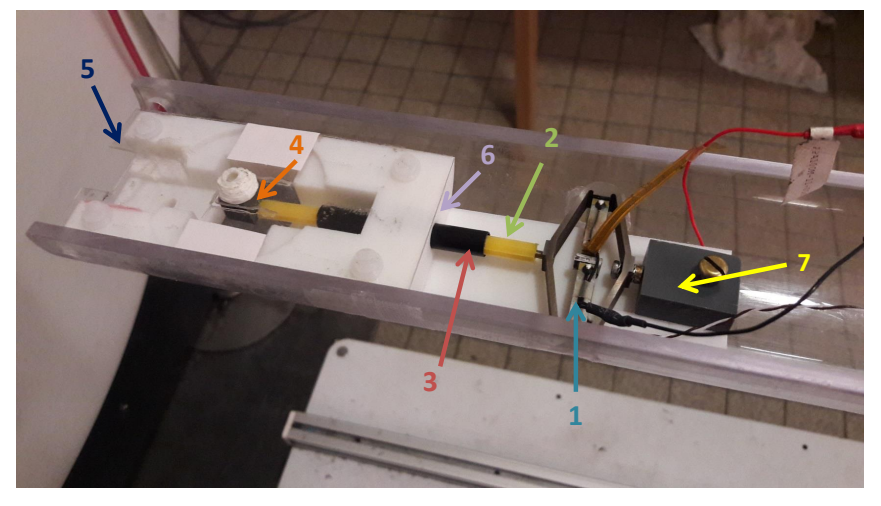

(b) Photographie

Figure 2.4 – Dispositif de génération d'ondes mécaniques longitudinales, (a) schéma SolidWorks et (b) photographie.

L'actionneur piézoélectrique amagnétique (1) génère un déplacement horizontal transmis par la tige (2) (qui est guidée par le tube (3)), et ce mouvement est transformé en déplacement vertical par le piston (4), vissé sur la plaque (5). L'actionneur piézoélectrique est bloqué par la cale (7) pour que le mouvement induit soit uniquement transmis vers le piston et ainsi se retrouver dans le mode de fonctionnement bloqué-libre.

La pièce (6), qui est le support de ce dispositif, a été réalisée à l'aide d'une imprimante 3D et du logiciel de modélisation SolidWorks.

Ce dispositif a été pensé pour être compatible avec des expériences *in vivo* sur foie de souris. Les dimensions du support (6) sont suffisamment petites pour faire entrer dans une antenne volumique de 7 cm de diamètre intérieur le dispositif d'excitation, la souris, le système d'anesthésie et les tuyaux de chauffage.

#### **2.2.3 Réalisation de gels tests**

Afin d'évaluer expérimentalement les développements réalisés, les premières analyses ont été effectuées sur des milieux tests, encore appelés *fantômes*. En élastographie, nombreux sont les fantômes pouvant être utilisés : en agar [Mut96], PVA [CR97] ou encore en plastisol [Lec12], homogènes ou composés de plusieurs régions aux propriétés mécaniques différentes. Dans ces travaux, nous avons utilisé des fantômes en plastisol. Un fantôme de plastisol (6) est visible sur la figure 2.3, positionné sur la spatule du système de génération d'ondes.

Le plastisol est une suspension de particules de polychlorure de vinyle dans un plastifiant. Il est notamment commercialisé en France par la société *Bricoleurre*, et plusieurs types de plastisol sont disponibles : plastisol mou, plastisol standard, plastisol rigide et plastisol super-rigide.

Dans le cadre de cette thèse, différents fantômes ont été réalisés à partir du plastisol standard, avec des concentrations différentes d'assouplissant (Di-2-éthyl-hexyl adipate). Cet assouplissant est aussi commercialisé par *Bricoleurre*.

Pour réaliser ces fantômes, la préparation de plastisol (auquelle est éventuellement ajouté de l'assouplissant) est chauffée lentement jusqu'à 160◦C tout en l'agitant, puis est coulée dans un moule (ayant la forme du fantôme souhaitée). Cette préparation se solidifie alors en la laissant refroidir à l'air libre.

L'avantage d'utiliser ces fantômes repose dans le fait que l'on peut facilement obtenir différentes élasticités et viscosités en modifiant les concentrations de plastisol et d'assouplissant [CCB15]. Ces fantômes sont également connus pour être stables au cours du temps [Boh13]-[Cor13] : Bohndiek [Boh13] a par exemple observé une stabilité de six mois sur les fantômes qu'il a utilisés. De plus, le plastisol présente une densité proche de celle des tissus biologiques, et ses propriétés mécaniques peuvent être ajustées à celles des tissus biologiques en choisissant la concentration d'assouplissant adéquate. Plusieurs études ont déjà utilisé ce produit pour valider des méthodes ERM [Sam03]-[Lec12]-[CCB15].

## **2.3 Reconstruction des propriétés viscoélastiques**

Les images de phase acquises en ERM reflètent le déplacement des isochromats dû à une onde harmonique se propageant dans le milieu, mais ne donnent pas directement accès au module de cisaillement. A partir de ces images de phase, il est donc nécessaire de mettre au point des méthodes de traitement d'images permettant de reconstruire les propriétés viscoélastiques du milieu.

La reconstruction du module de cisaillement complexe est une étape clé en ERM et fait toujours l'objet d'un très grand nombre de publications. Pour rappel, sa partie réelle G' est appelée module de conservation, et correspond à l'élasticité du milieu, tandis que sa

partie imaginaire, G'', est appelée module de perte et traduit le comportement visqueux du milieu. Dans cette partie, nous allons nous attacher à justifier le choix des paramètres de reconstruction utilisés pour la comparaison entre les propriétés viscoélastiques reconstruites par ERM et en rhéologie.

Dans un premier temps, les deux algorithmes de reconstruction implémentés dans le cadre de cette thèse seront présentés et leurs différentes étapes détaillées. Il s'agit des reconstructions 1D (c.à.d. utilisant une seule direction d'encodage du mouvement) et 3D (utilisant les trois directions) par inversion de l'équation de Helmholtz, dont le principe a été présenté dans la partie 1.3.5.3. Les résultats obtenus avec ces deux algorithmes seront comparés pour des acquisitions réalisées avec les deux types de dispositifs de sollicitation mécanique.

Parmi les étapes délicates de la reconstruction, le filtrage spatial joue un rôle déterminant. Un mauvais choix de paramètres de filtre peut en effet entraîner des erreurs importantes sur l'estimation des modules de conservation et de perte. Pour évaluer l'impact de ce filtrage sur la reconstruction, un programme de simulation de propagation d'onde en deux dimensions, fondé sur la forme explicite de l'équation de propagation d'onde, a été implémenté sur Matlab et est également présenté dans cette partie. Finalement, à partir de ces simulations, des critères sur les réglages des filtres spatiaux utilisés dans la reconstruction sont définis à partir de l'estimation de la longueur d'onde recherchée.

#### **2.3.1 Chaîne de reconstruction**

Comme cela a été indiqué dans la partie 1.3.5, la chaîne de reconstruction des propriétés viscoélastiques en ERM comporte plusieurs étapes. Dans le cadre de cette thèse, un algorithme de reconstruction ERM par inversion de l'équation de Helmholtz 1D et 3D a été implémenté sur Matlab R2014b.

Les données en entrée de ces algorithmes sont la pile d'images de phase  $\hat{\phi}_{dir}(\vec{r},t)$  acquise lors de l'expérience IRM et décrivant la propagation de l'onde au cours d'un cycle. L'indice *dir* correspond à la direction d'application des gradients de sensibilisation au mouvement lors de l'acquisition (par la suite, *dir* pourra prendre trois valeurs différentes : *r* étant pour la direction de lecture, *p* la direction de phase et *s* la direction de coupe). Ces données sont obtenues à partir des images complexes acquises en calculant les images d'amplitude et de phase correspondantes. Rappelons que si deux acquisitions ont été réalisées à polarité opposée du mouvement, les images complexes des deux piles d'images obtenues sont divisées une à une puis les images de phase correspondantes sont calculées. Une pile d'images de phase  $\hat{\phi}_{dir}(\vec{r}, t)$  est alors obtenue, contenant autant d'images qu'il y a eu de pas de phase acquis lors de l'expérience, et cela pour chaque coupe imagée et chaque direction d'encodage acquise.

Les images de phase  $\hat{\phi}_{dir}(\vec{r}, t)$  sont ensuite déroulées pour éviter tout saut de phase de ±2*π* qui entraînerait des erreurs lors de la reconstruction. Pour cela, un code Matlab, *QualityGuidedUnwrap2D*, disponible en libre accès sur le site internet d'échange de codes Matlab, a été utilisé. Ce code est adapté d'un algorithme de déroulement de phase 2D présenté dans le livre de Ghiglia et Pritt [GP98]. Les images de phase obtenues après déroulement sont vérifiées visuellement afin de s'assurer qu'elles ont été correctement déroulées et qu'aucun saut de phase ne subsiste.

Grâce au facteur de conversion *C* reliant le déplacement transverse et la phase (*C* = 2*πfexc γπNG* pour des GSM sinusoïdaux où *G* est l'amplitude du GSM), les images de phase sont ensuite converties en images de déplacement  $\hat{u}_{dir}(\vec{r}, t)$ .

Finalement, une transformée de Fourier discrète dans la dimension temporelle (c'est-àdire dans la direction de la pile d'images) est appliquée à l'aide de la fonction *fft* de Matlab, et le premier harmonique (correspondant à la fréquence d'excitation)  $U_{dir}(\vec{r}, \omega_{exc})$  est extrait. On obtient ainsi une image bidimensionnelle complexe  $U_{dir}(\vec{r}, \omega_{exc})$  pour chaque direction d'encodage de la propagation de l'onde et pour chaque coupe imagée.

Une reconstruction utilisant une seule direction d'encodage du mouvement ou les trois directions est alors possible.

#### **2.3.1.1 Reconstruction 1D**

Dans le cas de la reconstruction utilisant une seule direction d'encodage, que nous appellerons par la suite *Reconstruction 1D*, l'image complexe  $U_{dir}(\vec{r}, \omega_{exc})$  est filtrée dans le domaine des fréquences spatiales à l'aide d'un filtre circulaire passe-bande de Butterworth. Le réglage des fréquences de coupure de ce filtre est détaillé dans la partie 2.3.4. Ce filtre permet d'éliminer les longueurs d'onde qui ne sont pas compatibles avec la propagation de l'onde dans le milieu considéré.

L'opérateur laplacien  $\Delta$  est ensuite appliqué sur l'image d'onde filtrée  $U_{dir,filt}(\vec{r}, \omega_{exc})$ , à l'aide d'une double application de la fonction *gradient* de Matlab. Cette fonction approxime le gradient à l'aide d'une méthode de différences finies par une approximation centrée du second ordre.

Finalement, le module de cisaillement complexe est calculé par inversion de l'équation de Helmholtz :

$$
G^*(x,y) = -\rho(2\pi f)^2 \frac{U_{dir,fill}(x,y)}{\Delta U_{dir,fill}(x,y)}
$$
\n
$$
(2.1)
$$

Les cartographies des modules de conservation  $G'(x, y)$  et de perte  $G''(x, y)$  correspondent respectivement à la partie réelle et à la partie imaginaire de *G*<sup>∗</sup> (*x, y*). Deux cartographies sont donc obtenues. Un filtre médian de noyau  $3 \times 3$  est finalement appliqué sur ces deux cartographies, et les valeurs moyennes de  $G'$  et  $G''$  ainsi que les déviations standards peuvent être extraites sur une région d'intérêt définie par l'utilisateur du programme.

#### **2.3.1.2 Reconstruction 3D**

Dans le cas de la reconstruction utilisant les trois directions d'encodage du mouvement, que nous appellerons par la suite *Reconstruction 3D*, trois images complexes  $U(\vec{r}, \omega_{exc}) =$  $(U_r(\vec{r}, \omega_{exc}), U_p(\vec{r}, \omega_{exc}), U_s(\vec{r}, \omega_{exc}))$  sont obtenues après la transformée de Fourier temporelle dans chacune des directions.

L'opérateur rotationnel  $(\nabla \times)$  est appliqué à  $\vec{U}(\vec{r}, \omega_{exc})$  grâce à la fonction *curl* de Matlab et le rotationnel  $\vec{Q}(\vec{r}, \omega_{exc}) = (Q_r(\vec{r}, \omega_{exc}), Q_p(\vec{r}, \omega_{exc}), Q_s(\vec{r}, \omega_{exc}))$  est alors obtenu.

Les étapes suivantes sont analogues à celles de la reconstruction 1D :  $\vec{Q}(\vec{r}, \omega_{exc})$  est filtré pour chaque direction à l'aide d'un filtre spatial passe-bande de Butterworth et l'opérateur laplacien est appliqué à  $\vec{Q}_{filt}(\vec{r}, \omega_{exc})$ .

Du fait de l'application du rotationnel suivi du laplacien sur le champ de déplacement dans cette reconstruction, il est nécessaire d'acquérir plusieurs coupes lors de l'acquisition. Au moins 5 coupes doivent être acquises pour avoir une cartographie (celle de la coupe centrale, i.e. dans ce cas coupe 3) n'incluant pas d'effets de bords lors des opérations de dérivation.

Finalement, le module de cisaillement complexe est calculé par inversion de l'équation de Helmholtz :

$$
\vec{G}^*(x,y) = -\rho(2\pi f)^2 \frac{\vec{Q}_{filt}(x,y)}{\Delta \vec{Q}_{filt}(x,y)}\tag{2.2}
$$

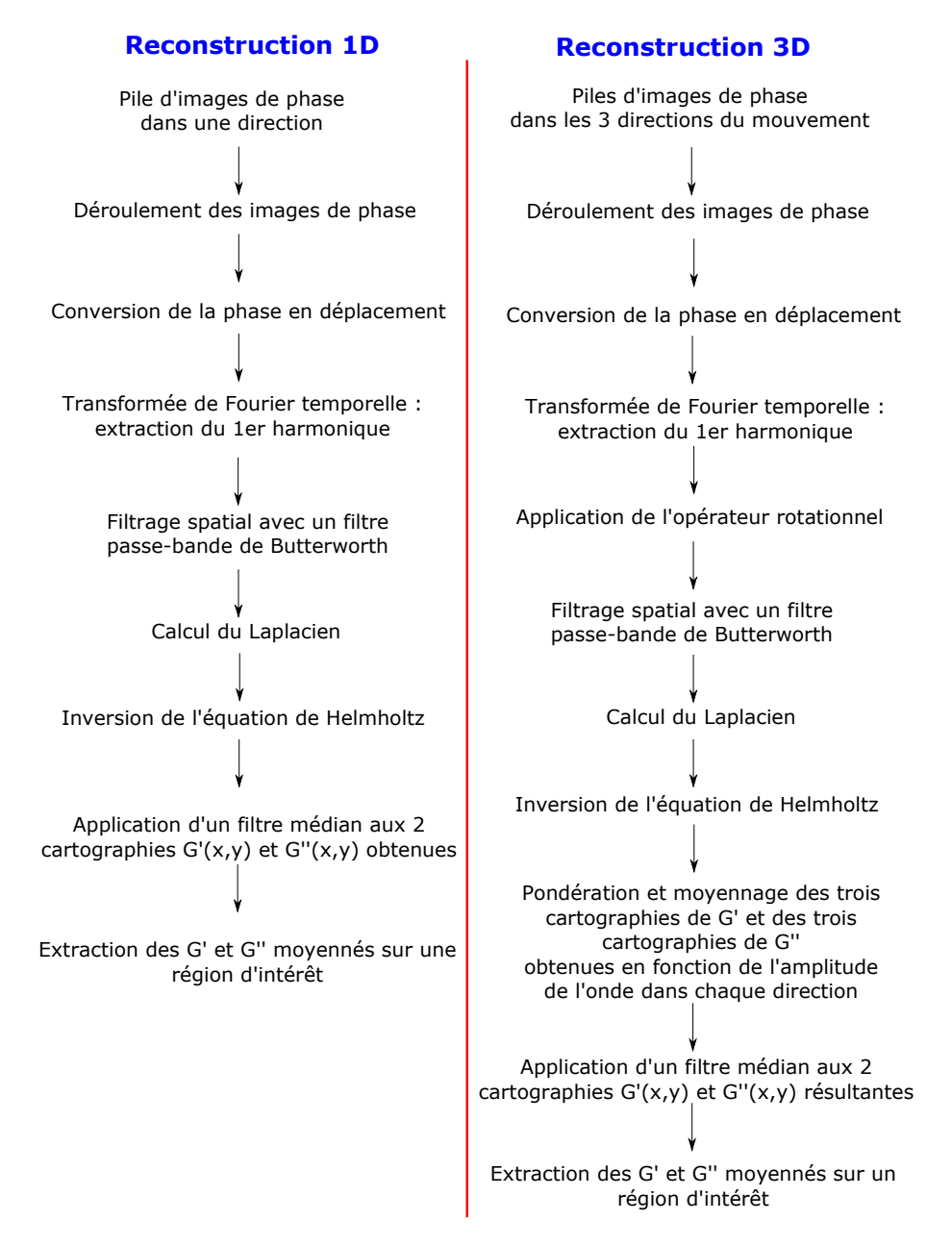

Figure 2.5 – Récapitulatif des différentes étapes de la reconstruction dans le cas 1D et le cas 3D.

Il s'agit d'un système de trois équations à une seule inconnue, *G*<sup>∗</sup> (*x, y*), le milieu étant supposé isotrope. La valeur *G*<sup>∗</sup> (*x, y*) est obtenue en faisant une moyenne pondérée des valeurs de *G*<sup>∗</sup> (*x, y*) dans les trois directions, les coefficients de pondération étant proportionnels à l'amplitude de l'onde dans la direction en question.

Un filtre médian de noyau  $3 \times 3$  est finalement appliqué aux deux cartographies  $G'(x, y)$  et  $G''(x, y)$  obtenues, et les valeurs moyennes de  $G'$  et  $G''$  sont extraites sur une région d'intérêt définie par l'utilisateur du programme.

La figure 2.5 résume les différentes étapes de la reconstruction dans les cas 1D et 3D.

### **2.3.2 Reconstruction 1D versus reconstruction 3D**

Deux dispositifs d'excitation mécanique ont été présentés dans la partie 2.2.2, avec deux modes différents de génération d'ondes. Le premier génère directement des ondes de cisaillement tandis que le second repose sur une excitation longitudinale, ce qui génère

| Fréquence d'excitation   | 500 Hz                    | 600 Hz                      | 800 Hz                    |
|--------------------------|---------------------------|-----------------------------|---------------------------|
| TE                       | $20 \text{ ms}$           | $18.3 \text{ ms}$           | $18.7 \text{ ms}$         |
| <b>TR</b>                | $1800$ ms                 | $1800$ ms                   | $1800$ ms                 |
| Champ de vue             | $4 \times 4 \text{ cm}^2$ | $4 \times 4 \text{ cm}^2$   | $4 \times 4 \text{ cm}^2$ |
| Résolution matricielle   | $128 \times 128$ pixels   | $128 \times 128$ pixels     | $128 \times 128$ pixels   |
| Nombre d'accumulations   | $\mathcal{D}$             | $\mathcal{D}_{\mathcal{L}}$ | 2                         |
| Epaisseur de coupe       | $2 \text{ mm}$            | $2 \text{ mm}$              | $2 \text{ mm}$            |
| Nombre de coupes         | 5                         | 5                           | 5                         |
| Nombre de pas de phase   | $\overline{4}$            | 4                           | $\overline{4}$            |
| Nombre de cycles des GSM | $\overline{4}$            | 6                           | 8                         |
| Facteur turbo            | 4                         | 4                           | 4                         |

Tableau 2.2 – Résumé des paramètres de la séquence d'écho de spin turbo utilisés pour les acquisitions 1D et 3D sur les deux dispositifs d'excitation.

une onde de compression qui produit à son tour des ondes de cisaillement par conversion de mode.

Cette partie vise à comparer les reconstructions 1D et 3D des propriétés viscoélastiques à partir d'images de phase acquises avec les deux dispositifs.

#### **2.3.2.1 Reconstructions à partir d'images acquises avec le dispositif d'excitation transverse**

Les paramètres d'acquisition des images de phase avec la séquence d'écho de spin turbo sont reportés dans le tableau 2.2. Les acquisitions ont été répétées dans les trois directions (coupe, lecture et phase) et pour trois fréquences d'excitation différentes (500 Hz, 600 Hz et 800 Hz) sur un fantôme de plastisol.

Concernant le traitement des images pour la reconstruction 1D, seules les images complexes acquises dans la direction de coupe (direction principale du mouvement) ont été prises en compte pour la reconstruction. Pour la reconstruction 3D, les deux autres directions ont également été considérées. Dans cette reconstruction, les cartographies de la coupe centrale (troisième coupe) ont été extraites pour ensuite calculer les valeurs moyennes *G'* et *G''*. Les valeurs moyennes *G'* et *G''* des cartographies  $G'(x, y)$  et  $G''(x, y)$ ont été calculées sur la même région d'intérêt pour la reconstruction 1D et la reconstruction 3D.

La figure 2.6 présente les modules de conservation et de perte obtenus pour chaque fréquence et chaque technique de reconstruction.

Les valeurs de G' et G'' sont similaires pour les deux reconstructions. Nous pouvons noter que les déviations standards par la reconstruction 3D sont un peu plus importantes : cela peut s'expliquer par l'ajout d'une dérivée (opérateur rotationnel) dans la reconstruction 3D, par rapport à la reconstruction 1D : ceci a pour effet d'augmenter l'influence du bruit sur l'image.

#### **2.3.2.2 Reconstructions à partir d'images acquises avec le dispositif d'excitation longitudinale**

Les paramètres d'acquisitions sont les mêmes que ceux pour le dispositif d'excitation en cisaillement, et sont reportés dans le tableau 2.2. Le même fantôme de plastisol a été pris que celui utilisé lors des acquisitions avec le dispositif d'excitation en cisaillement et son placement dans l'IRM était similaire.

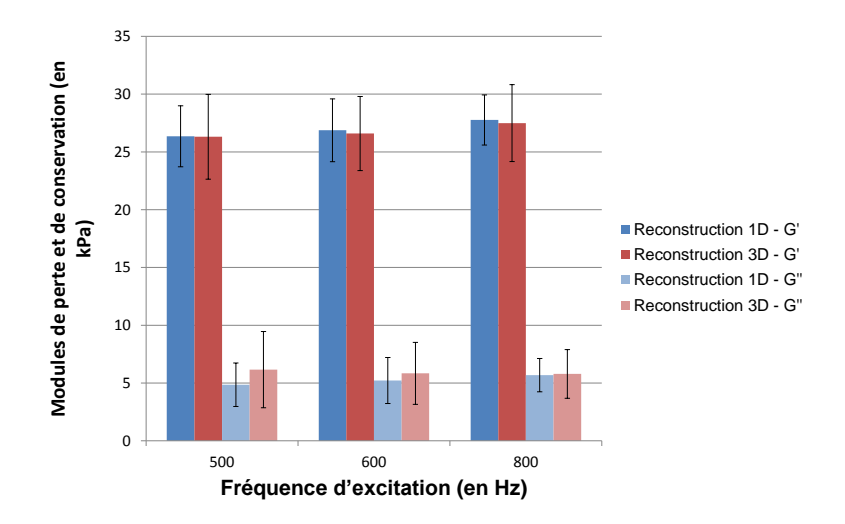

FIGURE 2.6 – Modules de conservation  $G'$  et de perte  $G''$  obtenus pour chaque fréquence et chaque technique de reconstruction, avec le dispositif d'excitation en cisaillement.

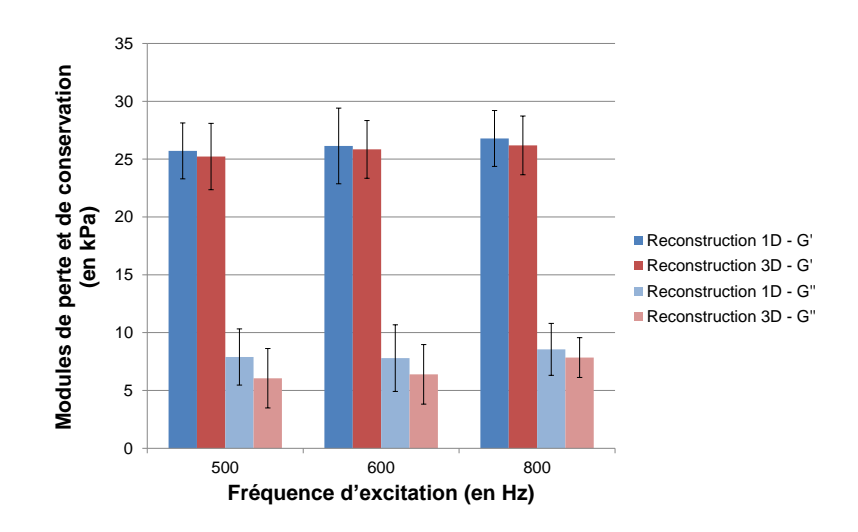

FIGURE 2.7 – Modules de conservation  $G'$  et de perte  $G''$  obtenus pour chaque fréquence et chaque technique de reconstruction, avec le dispositif d'excitation longitudinale.

La figure 2.7 présente les valeurs de  $G'$  et  $G''$  obtenues à 500, 600 et 800 Hz, par les reconstructions 1D et 3D. Les valeurs obtenues sont globalement les mêmes, et leurs différences sont contenues dans les barres d'erreurs. Nous pouvons toutefois noter une différence plus importante entre la reconstruction 1D et 3D qu'avec le dispositif d'excitation en cisaillement, et notamment pour les valeurs du module de perte.

#### **2.3.2.3 Conclusions**

Les valeurs obtenues avec les deux dispositifs pour la reconstruction 3D (en rouge sur les figures 2.6 et 2.7) sont similaires. Pour ce qui est de la reconstruction 1D, nous pouvons noter une différence entre les deux dispositifs plus importante (en bleu sur les figures 2.6 et 2.7) pour le module de perte *G*<sup>n</sup>. Le dispositif d'excitation longitudinale génère des ondes de compression, qui vont être converties dans le milieu en onde de cisaillement. La différence observée peut avoir pour explication la contribution des ondes de compression. En effet la reconstruction 3D permet de supprimer la contribution de ces ondes (qui sont à basses fréquences) grâce à l'application de l'opérateur rotationnel, ce que ne fait pas la reconstruction 1D, ou du moins d'une manière moins directe puisque l'opération de filtrage spatial permet tout de même d'éliminer les basses fréquences. De plus, le dispositif d'excitation longitudinale génère des ondes se propageant dans toutes les directions. Une telle propagation rend bien moins adaptée l'utilisation d'un algorithme de traitement 1D des données. Ces considérations peuvent donc expliquer les différences plus importantes entre les deux dispositifs pour la reconstruction 1D.

En revanche, nous observons peu de différences entre les deux reconstructions pour le dispositif d'excitation en cisaillement (figure 2.6). Dans le cas de ce dispositif, le mode d'excitation est très proche de celui d'une onde plane, alors que, comme indiqué précédemment, l'excitation est plus complexe dans le cas du dispositif d'excitation longitudinale.

Par la suite, pour la comparaison ERM/rhéologie sur fantômes et tissus *ex vivo*, nous nous placerons dans le cas le plus idéal possible, et choisirons donc de prendre le dispositif d'excitation en cisaillement, son mode d'excitation se faisant directement en cisaillement et principalement dans une direction. Au vu des résultats obtenus, nous utiliserons également la reconstruction 1D, qui a l'avantage d'avoir un temps d'acquisition trois fois moins long (acquisition d'une seule direction et non des trois) que la reconstruction 3D, pour des résultats comparables avec le dispositif d'excitation en cisaillement.

#### **2.3.3 Simulation de la propagation d'une onde**

Nous détaillons dans cette partie le programme de simulation de propagation d'onde en deux dimensions développé afin de déterminer les critères de réglage des filtres spatiaux de Butterworth, qui ont ensuite été appliqués tout au long des travaux de cette thèse. Cette simulation fait l'hypothèse d'un milieu de propagation linéaire, homogène, isotrope, incompressible et absorbant.

#### **2.3.3.1 Équation de propagation discrétisée**

La propagation d'une onde dans un tel milieu peut s'exprimer ainsi [Bra01] :

$$
\rho \frac{\partial^2 u(x, y, t)}{\partial t^2} + \alpha \frac{\partial u(x, y, t)}{\partial t} = \mu \Delta u(x, y, t)
$$
\n(2.3)

où *ρ* est la masse volumique du milieu, *α* caractérise l'atténuation temporelle de l'onde, *µ* correspond à l'élasticité du milieu. Dans le cas d'une excitation harmonique, pour les positions  $x_i$  et  $y_i$  en contact avec l'excitateur, nous avons la condition aux bords suivante :  $u(x_i, y_i, t) = u_0 \sin(2\pi f_{exc}t)$ ,  $f_{exc}$  étant la fréquence d'excitation et  $u_0$  l'amplitude du déplacement.

L'équation (2.3) peut être discrétisée grâce à la méthode des différences finies. Les détails des calculs sont présentés en annexe B, l'équation d'onde résultante est la suivante :

$$
u(x, y, t + \triangle t) = A_1(A_2 \times g(x, y, t) + A_3 \times u(x, y, t) - A_4 \times u(x, y, t - \triangle t))
$$
 (2.4)

où

$$
\begin{cases}\nA_1 = \frac{(\Delta t)^2}{\rho + \alpha \Delta t} \\
A_2 = \frac{\mu}{(\Delta x)^2} \\
A_3 = -\frac{4\mu}{(\Delta x)^2} + \frac{2\rho}{(\Delta t)^2} + \frac{\alpha}{\Delta t} \\
A_4 = \frac{\rho}{(\Delta t)^2} \\
g(x, y, t) = u(x + \Delta x, y, t) + u(x - \Delta x, y, t) + u(x, y + \Delta y, t) + u(x, y - \Delta y, t)\n\end{cases} (2.5)
$$

Connaissant l'état de l'onde en tout point aux instants *t* et  $t - \Delta t$ , il est donc possible de calculer l'état de l'onde à l'instant  $t + \Delta t$  au point  $(x, y)$ .

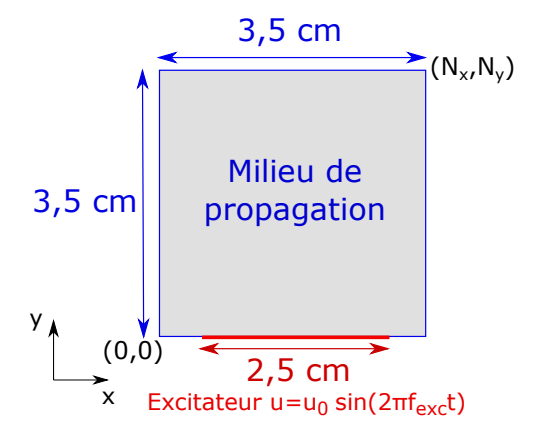

Figure 2.8 – Géométrie de la simulation.

#### **2.3.3.2 Géométrie et conditions aux limites**

Afin de se placer au plus proche des conditions réelles d'expérience, la taille du milieu est fixée à  $3, 5 \times 3, 5$  cm. La matrice de simulation  $(Nx, Ny)$  est fixée à  $(128, 128)$  de manière à avoir une résolution spatiale identique à celle des acquisitions.

L'excitateur du dispositif d'excitation en cisaillement, représenté sur la figure 2.3, mesure 2,5 cm. Dans la simulation, nous fixons donc pour  $y = 0$  et  $x \in [0, 5; 3]$  cm : *u*(*x, y, t*) = *u*<sup>0</sup> sin(2*πfexct*). La figure 2.8 présente la géométrie du problème définie pour les simulations suivantes.

#### **2.3.3.3 Paramètres d'entrée de la simulation et lien avec les modules de conservation et de perte**

La simulation requiert la spécification d'un certain nombre de paramètres, dont les paramètres *α* et *µ*, qui permettent de simuler les propriétés viscoélastiques du milieu. Nous cherchons à faire le lien entre ces deux paramètres et les modules de cisaillement *G'* et *G*<sup> $\prime\prime$ </sup> reconstruits lors de l'inversion de l'équation de Helmholtz.

En faisant l'hypothèse d'une onde plane amortie exponentiellement au cours de sa propagation, l'amplitude de l'onde s'exprime ainsi :

$$
U(x,t) = U_0 \exp(i(kx - \omega_{exc}t) - \gamma x)
$$
\n(2.6)

avec *U*<sub>0</sub> l'amplitude initiale,  $\omega_{exc} = 2\pi f_{exc}$  sa pulsation,  $k = \omega_{exc}/c = 2\pi/\lambda$  le nombre d'onde, *λ* la longueur d'onde, *x* la direction de propagation et *γ* le facteur d'amortissement spatial de l'onde (en  $m^{-1}$ ).

L'équation de Helmholtz (2.1) se ré-écrit alors ainsi en tenant compte de l'équation  $(2.6):$ 

$$
-\rho\omega_{exc}^2 U = G'\Delta U + iG''\Delta U
$$
  
=  $G'\left[-k^2 - 2ik\gamma + \gamma^2\right]U + iG''\left[-k^2 - 2ik\gamma + \gamma^2\right]U$   
=  $\left[\left(G'(-k^2 + \gamma^2) + 2k\gamma G''\right) + i\left(-2k\gamma G' + (\gamma^2 - k^2)G''\right)\right]U$  (2.7)

L'équation (2.3) de la simulation de propagation d'onde se ré-écrit quant à elle :

$$
-\rho \omega_{exc}^2 U = \mu \Delta U + i\omega_{exc} \alpha U
$$
  
=  $\mu \left[ -k^2 - 2ik\gamma + \gamma^2 \right] U + i\omega_{exc} \alpha U$   
=  $\left[ \mu(\gamma^2 - k^2) + i \left( -2\mu k\gamma + \omega_{exc} \alpha \right) \right] U$  (2.8)

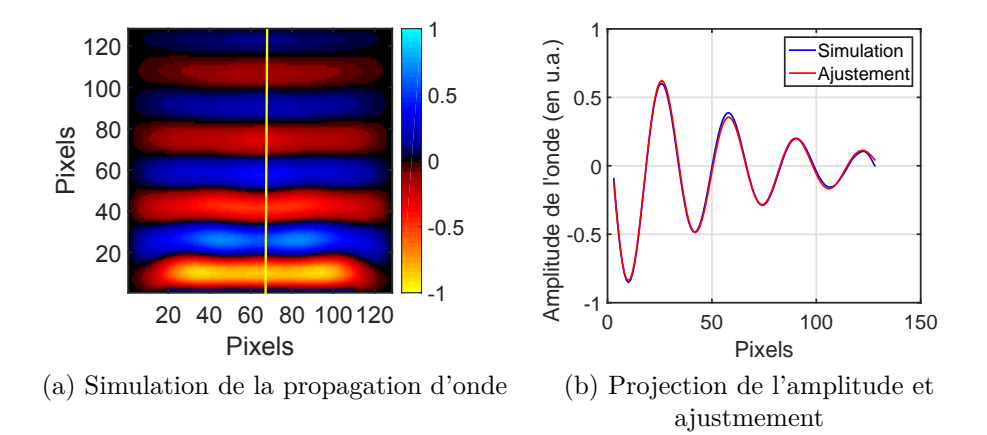

Figure 2.9 – Simulation de la propagation de l'onde et projection de son amplitude, avec l'ajustement correspondant.

Par identification des équations (2.7) et (2.8), nous trouvons :

$$
\begin{cases}\nG'(-k^2 + \gamma^2) + 2k\gamma G'' = \mu(\gamma^2 - k^2) \\
-2k\gamma G' + (\gamma^2 - k^2)G'' = -2\mu k\gamma + \omega \alpha\n\end{cases}
$$
\n(2.9)

Les paramètres *µ* et *α* sont fixés par l'utilisateur au début de la simulation. Les paramètres  $\lambda = 2\pi/k$  et  $\gamma$  ne sont quant à eux pas connus avant la simulation.

Pour déterminer les paramètres  $λ$  et  $γ$ , un temps suffisant de simulation est laissé pour que l'onde se propage d'un bord à l'autre du milieu simulé, et l'image obtenue de la propagation de l'onde est projetée sur une ligne. Une procédure d'ajustement par la méthode des moindres carrés est réalisée, avec la fonction suivante :

$$
f(x) = A_1 \sin(2\pi \frac{x}{A_2} + A_3) \cdot \exp(-A_4 x) + A_5 \tag{2.10}
$$

où *A*1, *A*2, *A*3, *A*<sup>4</sup> et *A*<sup>5</sup> sont les paramètres déterminés par la procédure d'ajustement. Dans notre cas, nous ne relevons que  $A_2$  et  $A_4$  :  $A_2$  correspond à la longueur d'onde  $\lambda$ et *A*<sup>4</sup> à l'atténuation spatiale de l'onde *γ*. Un exemple est donné sur la figure 2.9 : la figure 2.9a illustre un instant de la propagation de l'onde obtenue par simulation (pour une onde se propageant du bas vers le haut), et la figure 2.9b montre la projection de la propagation de l'onde sur une ligne centrale, ainsi que l'ajustement réalisé.

Une fois  $\lambda$  et  $\gamma$  déterminés, les modules  $G'$  et  $G''$  théoriques (i.e. issus des paramètres de simulation) sont calculés : le système d'équations (2.9) est ainsi un système de deux équations auquel il ne reste que deux inconnues,  $G'$  et  $G''$ .

La résolution de ce système mène aux équations suivantes :

$$
\begin{cases}\nG'_{theo} = \mu - \frac{B\omega_{exc}\alpha}{A^2 + B^2} \\
G''_{theo} = \frac{A}{A^2 + B^2}\omega_{exc}\alpha\n\end{cases}
$$
\n(2.11)

avec

$$
\begin{cases}\nA = \gamma^2 - k^2 \\
B = 2k\gamma\n\end{cases}
$$
\n(2.12)

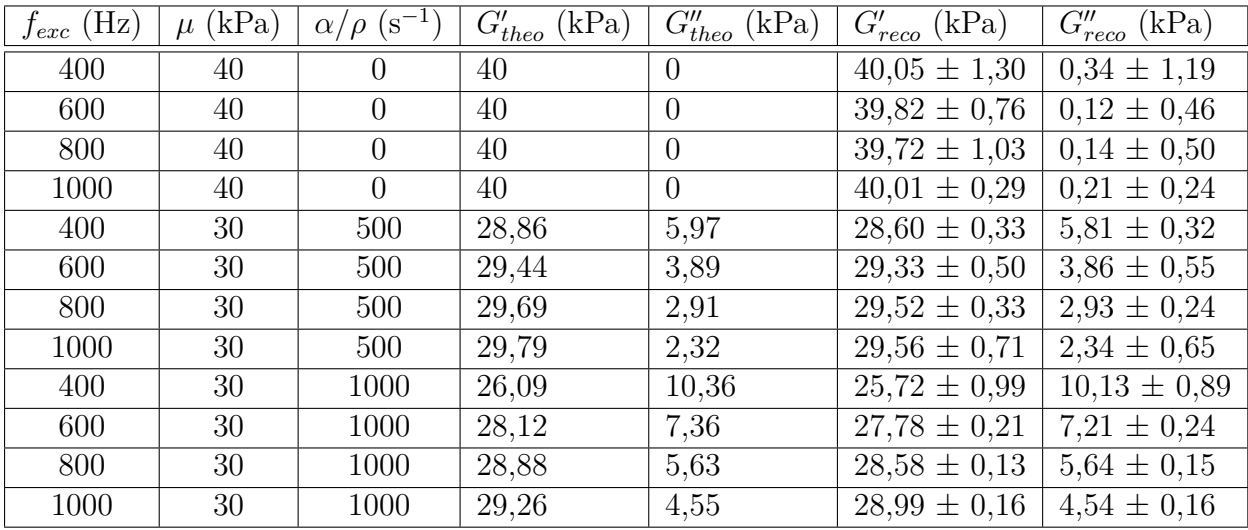

Tableau 2.3 – Résumé des paramètres de simulation de la propagation de l'onde et des modules de conservation et de perte obtenus par reconstruction.

#### **2.3.3.4 Comparaison des valeurs simulées et des valeurs reconstruites**

Cet outil a été utilisé pour générer des cas simples de simulation, sans ajout de bruit, et les valeurs théoriques de  $G'$  et  $G''$  ont été comparées à celles estimées par l'algorithme de reconstruction 1D.

Les simulations ci-dessous ont été réalisées avec un échantillonnage spatial  $N_x = N_y$ 128, des fréquences d'excitation variant de 400 à 1000 Hz, une résolution temporelle  $\Delta t = 0.02$  ms et la géométrie définie sur la figure 2.8. La masse volumique du milieu est fixée à  $\rho = 1000 \text{ kg.m}^{-3}$ . Les simulations ont été conduites pour plusieurs fréquences et jeux de paramètres (*µ*,*α*), les ordres de grandeurs choisis correspondant à ceux des fantômes étudiés dans la partie suivante. Une fois la simulation de la propagation de l'onde réalisée, quatre instants de la propagation sur un cycle de l'onde harmonique sont extraits (comme cela est effectué classiquement lors de l'acquisition ERM), puis la reconstruction est réalisée de façon identique à ce qui a été présenté dans la partie 2.3.1.1. Notons qu'aucun filtre de Butterworth n'est appliqué dans cette reconstruction puisque les images ne sont pas bruitées.

Le tableau 2.3 présente, pour chaque jeu de paramètres fixés lors de la simulation, les modules de conservation et de perte théoriques calculés à l'aide des équations (2.11) et ceux obtenus par la reconstruction 1D.

Les valeurs de G' et G" obtenues par la reconstruction sont en très bon accord avec les résultats attendus : les différences obtenues entre valeurs théoriques et reconstruites sont dans tous les cas inférieures à 0,4 kPa.

#### **2.3.4 Mise au point d'un critère de réglage des filtres spatiaux**

Le filtrage des données en ERM est une étape délicate de la reconstruction. Cependant, très peu de publications en ERM ont effectué des travaux mesurant l'impact du filtrage sur les valeurs du module de conservation et de perte obtenus, et peu de publications mentionnent les fréquences de coupure du filtre appliquées. Cette partie vise à présenter une manière objective et semi-automatique pour régler ces fréquences de coupure.

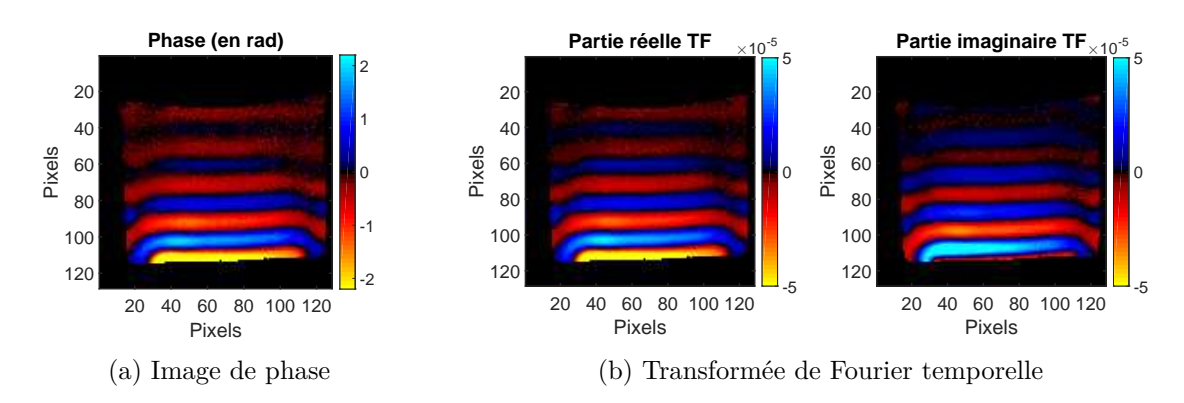

Figure 2.10 – Image de phase et premier harmonique de la transformée de Fourier temporelle (partie réelle et imaginaire) utilisée pour l'exemple sur le réglage des fréquences de coupure du filtre de Butterworth.

#### **2.3.4.1 De l'importance d'un bon réglage des paramètres du filtre de Butterworth**

Le filtrage des données en ERM est une étape délicate de la reconstruction. Appliquer un filtre passe-haut permet de réduire la contribution des basses fréquences présentes dans l'image, et donc notamment les ondes de compression. Appliquer un filtre passe-bas permet de réduire la contribution des hautes fréquences présentes dans l'image et donc le bruit de l'image.

Les filtres de Butterworth sont des filtres couramment utilisés dans le domaine du traitement d'images. Ces filtres ont l'avantage d'avoir la réponse la plus plate dans leur bande passante et donc d'avoir un gain relativement constant dans la bande passante, en contrepartie leur décroissance au voisinage de la fréquence de coupure est moins rapide que d'autres types de filtres, comme les filtres de Tchebychev par exemple.

Afin d'illustrer la nécessité d'un réglage correct des fréquences de coupure du filtre de Butterworth, nous prenons l'exemple de la propagation d'une onde au sein d'un fantôme de plastisol, acquise à l'aide d'une séquence d'écho de spin et présentée sur la figure 2.10 pour un pas de phase donné. Les parties réelle et imaginaire du premier harmonique de la transformée de Fourier temporelle sont également présentées sur la figure 2.10.

La figure 2.11 présente les valeurs de  $G'$  et  $G''$ , moyennées sur une région d'intérêt définie sur l'image de phase, pour différentes fréquences de coupure du filtre passe-bande de Butterworth d'ordre 4 appliqué aux données. *kc,B* désigne la fréquence spatiale de coupure basse du filtre et *kc,H* la fréquence spatiale de coupure haute.

Cette figure illustre la variabilité des modules de conservation et de perte obtenus lors de différents réglages de fréquences de coupure, et plus spécialement pour le module de perte dont la reconstruction est souvent plus délicate que celle du module de conservation, d'où la nécessité d'un réglage adapté des paramètres de filtre.

#### **2.3.4.2 Réglage semi-automatique des fréquences de coupure du filtre**

Un critère de réglage des fréquences de coupure, dans le cas d'un milieu homogène, va être déterminé à l'aide du programme de simulation d'onde présenté dans la partie 2.3.3.

Le filtrage de Butterworth est réalisé sur la transformée de Fourier spatiale bi-dimensionnelle de l'image de propagation d'onde *U*(*x, y*) (plus exactement, sur le premier harmonique de la transformée de Fourier temporelle de cette propagation). Dans le cas où une onde harmonique se propage verticalement dans un milieu homogène et sans réflexion, la fréquence spatiale principale est clairement repérable sur le module de cette transformée de Fourier

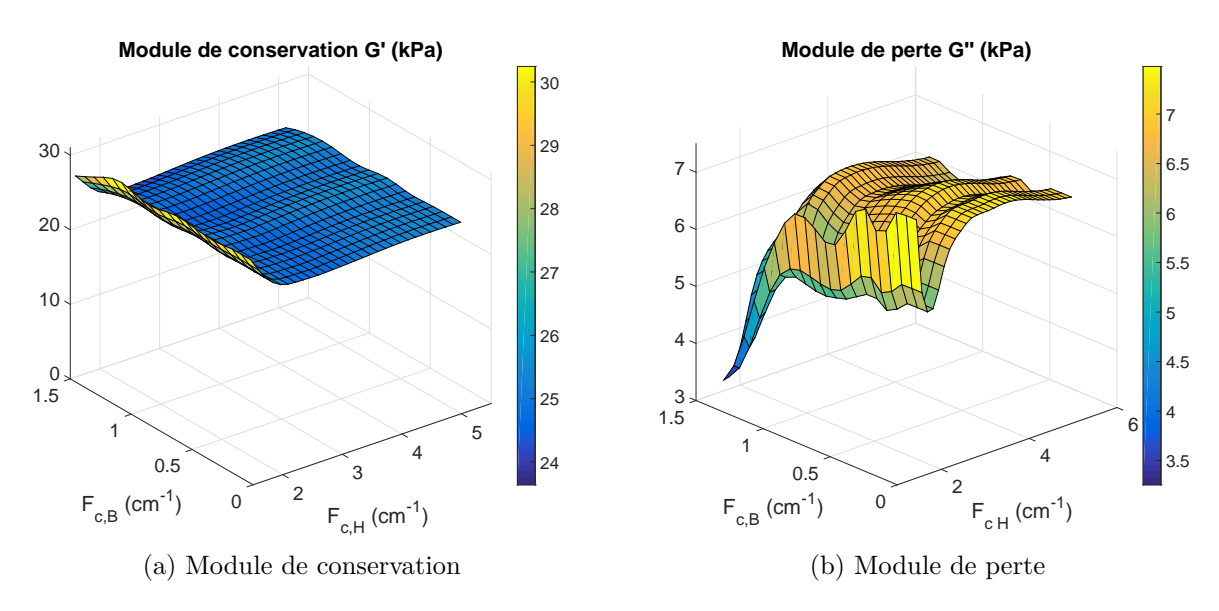

Figure 2.11 – Module de conservation et de perte en fonction de différentes fréquences spatiales de coupure haute et passe du filtre de Butterworth.

spatiale : il s'agit du pixel de plus forte intensité, positionné au point de coordonnées  $(0, k_\lambda)$ , où  $k_\lambda = 1/\lambda$ . Le filtrage de Butterworth consiste à supprimer les basses et hautes fréquences spatiales (filtre passe-bande) tout en préservant l'information du pixel de plus forte intensité et des pixels environnants.

Nous appliquons la méthodologie suivante : à partir des images de phase obtenues en simulation pour différents jeux de paramètres (*µ, α, fexc*), les valeurs théoriques correspondantes de  $G'_{th\acute{e}o}$  et  $G''_{th\acute{e}o}$  sont calculées à l'aide des équations (2.11). La longueur d'onde estimée *λest* est également relevée (à partir de l'ajustement par la méthode des moindres carrés) et sa fréquence spatiale correspondante est calculée :  $k_{\lambda,est} = 1/\lambda_{est}$ . Plusieurs filtres ayant des combinaisons de fréquences de coupure (*kc,H, kc,B*), variant de 0,1 à 4 cm<sup>−</sup><sup>1</sup> pour *kc,B* et 1 à 6 cm<sup>−</sup><sup>1</sup> pour *kc,H*, sont ensuite appliqués à la transformée de Fourier spatiale bi-dimensionnelle de chaque jeu (*µ, α, fexc*) de simulation, et nous relevons la fréquence de coupure haute *kc,H* minimale et la fréquence de coupure basse *kc,B* maximale pour lesquelles les modules de conservation  $G'_{reco}$  et de perte  $G''_{reco}$  respectent les conditions suivantes :  $G'_{reco} = G'_{theo} \pm 5\%$  et  $G''_{reco} = G''_{theo} \pm 5\%$ . Les fréquences de coupure  $k_{c,H}$  minimale et  $k_{c,B}$  maximale sont finalement normalisées par rapport à la fréquence spatiale de l'onde.

Cette méthodologie est synthétisée sur la figure 2.12.

Les paramètres *µ* et *α* ont été choisis de manière à correspondre aux ordres de grandeurs des modules de conservation et de perte des fantômes de plastisol étudiés dans la partie suivante, et trois fréquences d'excitation mécanique ont été testées : 400, 600 et 800 Hz.

Ces simulations ont dans un premier temps été réalisées sans ajout de bruit, afin de déterminer l'impact du filtrage sur des jeux de données idéaux. Le tableau 2.4 synthétise les résultats de cette étude pour 600 Hz, les résultats pour les deux autres fréquences se trouvent en annexe C : pour chaque jeu de données, ce tableau renseigne la fréquence de coupure haute minimum et la fréquence de coupure basse maximum, pour rester dans un intervalle d'erreur de 5 % des modules de conservation et de perte théoriques. La normalisation de ces valeurs par rapport à la fréquence spatiale de l'onde est également spécifiée.

Afin d'élaborer un critère général, nous déterminons la valeur minimale (resp. maximale) du produit des fréquences de coupure basses (resp. hautes) par la longueur d'onde

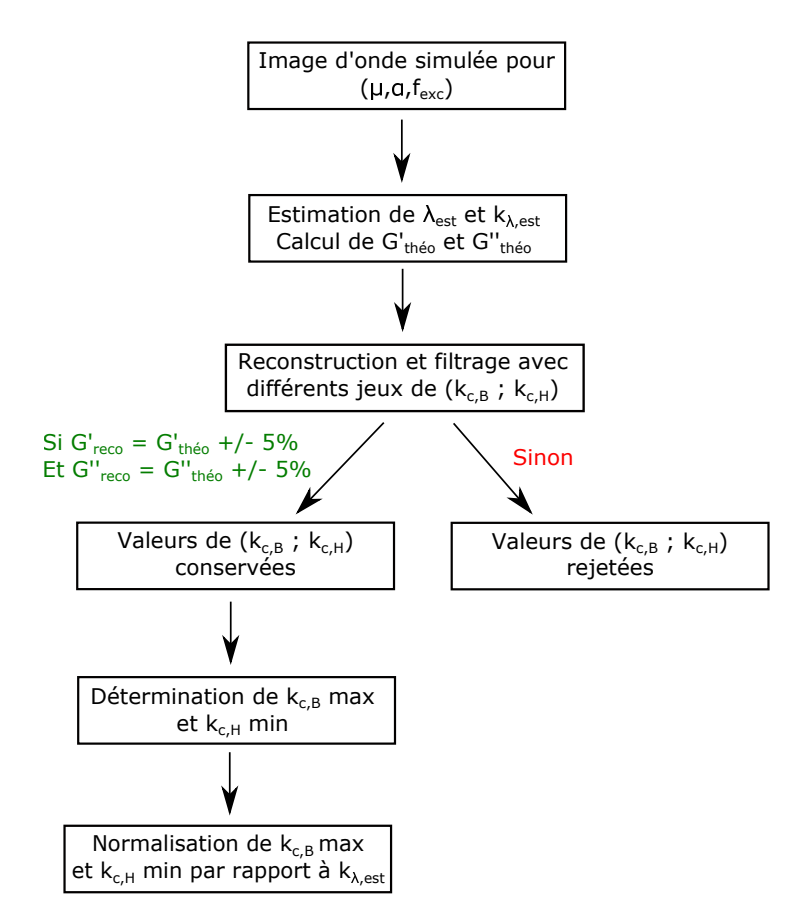

Figure 2.12 – Récapitulatif de la méthodologie utilisée pour déterminer les fréquences de coupure appliquées.

| (kPa)<br>$\mu$ | $\underline{\alpha}$<br>$(\mathrm{s}^{-1})$<br>$\rho$ | $G'_{th\acute{e}o}$ | $G''_{th\acute{e}o}$ | $\Lambda_{est}$ | Max $k_{c,B}$        | Min $k_{c,H}$                 | $Maxk_{c,B}$<br>$k_{\lambda,est}$ | $Mink_{c,H}$<br>$k_{\lambda,est}$ |
|----------------|-------------------------------------------------------|---------------------|----------------------|-----------------|----------------------|-------------------------------|-----------------------------------|-----------------------------------|
|                |                                                       | kPa`                | kPa                  | $\,\mathrm{cm}$ | $\rm \Gamma cm^{-1}$ | $\rm \langle cm^{-1} \rangle$ |                                   |                                   |
| $\mathcal{L}$  | 80                                                    | 4,79                | 0.98                 | 0,36            | 1.94                 | 3,27                          | 0,70                              | 1,18                              |
| 15             | 80                                                    | 14,35               | 2,99                 | 0.64            | 0.83                 | 2,52                          | 0,53                              | 1,61                              |
| 25             | 80                                                    | 24,00               | 4,97                 | 0.82            | 0,50                 | 1,76                          | 0.41                              | .44                               |
| 35             | 80                                                    | 33,70               | ⇁<br>$^{\prime}.01$  | 0,98            | 0,37                 | 2,01                          | 0,36                              | 1,97                              |

Tableau 2.4 – Simulations à 600 Hz pour différents jeux de paramètres, sans ajout de bruit.

estimée. Nous choisissons ensuite des critères de filtres respectant ces valeurs minimale et maximale. Ceci garantit de ne pas filtrer la fréquence spatiale d'intérêt, et d'avoir un critère de choix de filtre uniquement fondé sur l'estimation de la longueur d'onde.

Les critères choisis sont finalement les suivants :

$$
\begin{cases} k_{c,H} = 2, 5.k_{\lambda,est} \\ k_{c,B} = 0, 3.k_{\lambda,est} \end{cases}
$$
\n(2.13)

Ces critères sont valables pour les longueurs d'onde étudiées dans cette simulation, c'est-à-dire variant de 0,2 à 1,5 cm.

#### **2.3.4.3 Robustesse au bruit du réglage des fréquences de coupure**

Afin d'évaluer la robustesse du critère de réglage des fréquences de coupure défini précédemment, différents niveaux de bruit sont appliqués aux images simulées et les modules

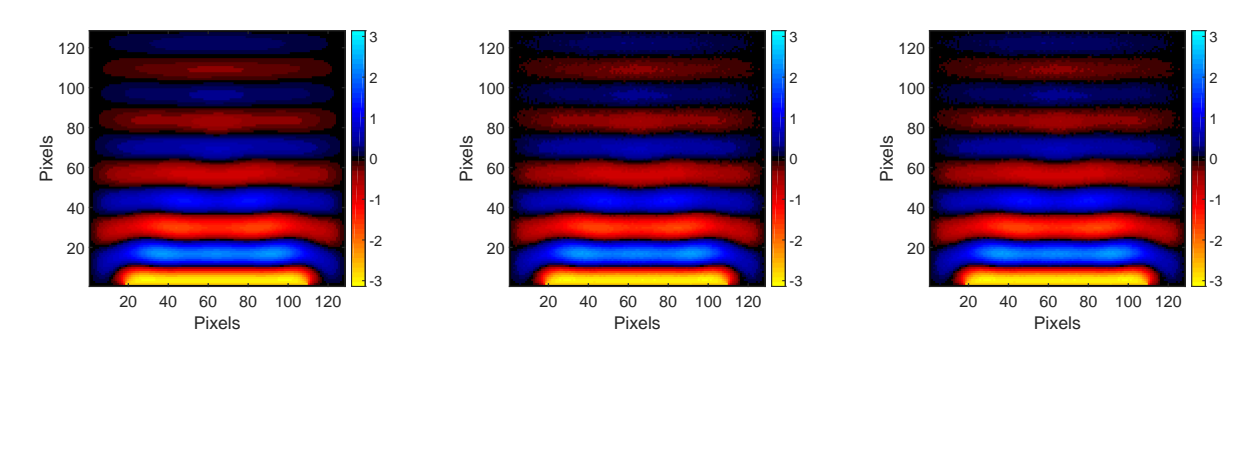

(a)  $\sigma = 0$ (b)  $\sigma = 0.02$ (c)  $σ = 0.05$ 

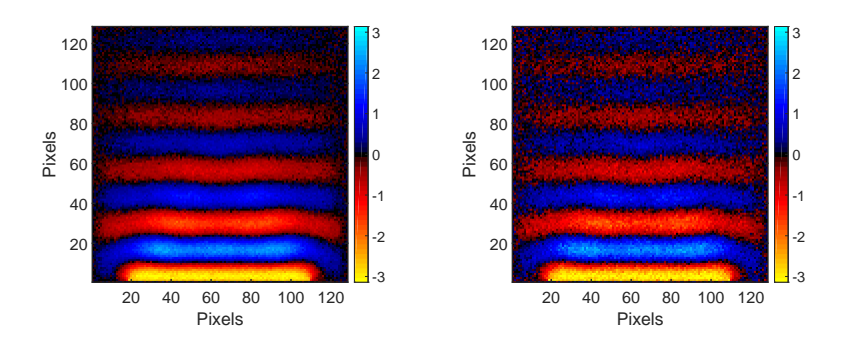

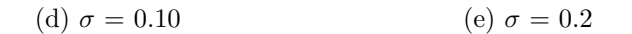

FIGURE 2.13 – Images d'onde simulées pour  $\mu = 25$  kPa,  $\alpha/\rho = 80$  s<sup>-1</sup>,  $f_{exc} = 600$  Hz et pour différents écart-types du bruit.

de conservation et de perte sont calculés.

Pour simuler le bruit, une distribution normale de moyenne nulle et d'écart type *σ* de nombres aléatoires [Pap08] est ajoutée aux images de phase obtenues par la simulation. Les simulations ont été réalisées pour une amplitude initiale de l'image de phase égale à *π* rad. L'écart-type du bruit *σ* est fixé à différents niveaux : 0,02, 0,05, 0,10 et 0,20, soit respectivement 0,63 %, 1,6 %, 3,2 % et 6,3 % de l'amplitude initiale de l'onde. La figure 2.13 présente l'image à un instant de la propagation d'une onde simulée pour  $\mu = 25$  kPa,  $\alpha/\rho = 80 \text{ s}^{-1}$  et  $f_{exc} = 600 \text{ Hz}$ , et sur laquelle les différents niveaux de bruit spécifiés précédemment ont été ajoutés.

La même procédure que celle décrite sur la figure 2.12 a ensuite été appliquée. Les résultats sont synthétisés dans le tableau 2.5 pour 600 Hz, les résultats pour les deux autres fréquences se trouvent en annexe C.

Nous pouvons observer que les fréquences de coupure définies par l'équation (2.13) restent valables lors de l'ajout de bruit.

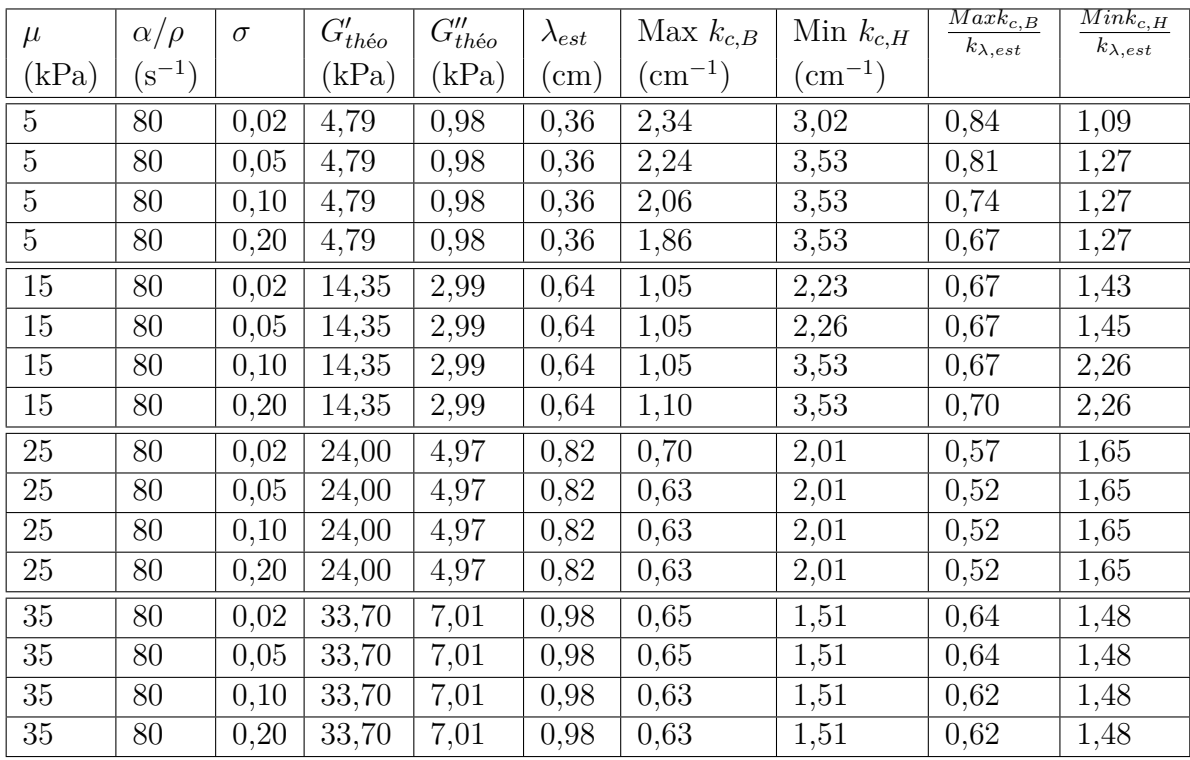

Tableau 2.5 – Simulations à 600 Hz pour différents jeux de paramètres, avec ajout de bruit.

Cette méthodologie de réglage semi-automatique des fréquences de coupure va maintenant être illustrée sur un exemple réel, avec une acquisition ERM.

#### **2.3.4.4 Illustration de l'exemple de réglage semi-automatique des fréquences de coupure sur une acquisition**

Le même exemple que celui pris dans la sous-partie 2.3.4.1 concernant l'importance d'un bon réglage des filtres est utilisé ici pour illustrer le critère de réglage des fréquences de coupure du filtre de Butterworth (équation (2.13)).

A partir des images de phase obtenues en ERM, la longueur d'onde de l'onde se propageant dans le fantôme est estimée : *λest* = 0*,* 64 cm. Cette longueur d'onde correspond à la fréquence spatiale suivante :  $k_{\lambda_{est}} = 1/\lambda_{est} = 1.56$  cm<sup>-1</sup>.

Le module de la transformée de Fourier spatiale bi-dimensionnelle de l'image 2.10b est tracé sur la figure 2.14. Le pixel de plus forte intensité se trouve au point de coordonnés (0, 1,50) cm<sup>−</sup><sup>1</sup> , ce qui est cohérent avec la fréquence spatiale estimée (1,56 cm<sup>−</sup><sup>1</sup> ), la résolution fréquentielle de cette transformée de Fourier étant de 0,25 cm<sup>−</sup><sup>1</sup> .

Les fréquences de coupure du filtre de Butterworth peuvent donc être déterminées à partir de l'estimation de la longueur d'onde. Nous appliquons les critères définis précédemment :  $k_{c,H} = 2, 5 \times k_{\lambda,est}$  et  $k_{c,B} = 0, 3 \times k_{\lambda,est}$ , c'est-à-dire  $k_{c,H} = 3, 9 \text{ cm}^{-1}$  et  $k_{c,B} =$  $0.47 \text{ cm}^{-1}$ .

La figure 2.15 montre le profil du module de la transformée de Fourier bidimensionnelle suivant la direction verticale contenant le pixel de plus forte intensité normalisée à 1, avec le gabarit du filtre dont les fréquences de coupure ont été fixées aux valeurs définies cidessus et qui sont représentées par les lignes rouges : ces fréquences de coupure préservent bien le pic de fréquence spatiale correspondant à la longueur d'onde de l'onde.

La figure 2.16 présente le module de la transformée de Fourier spatiale bidimensionnelle, avant et après filtrage. Les cercles indiquent les fréquences de coupure haute et basse appliquées. La partie réelle et la partie imaginaire du premier harmonique de la propaga-

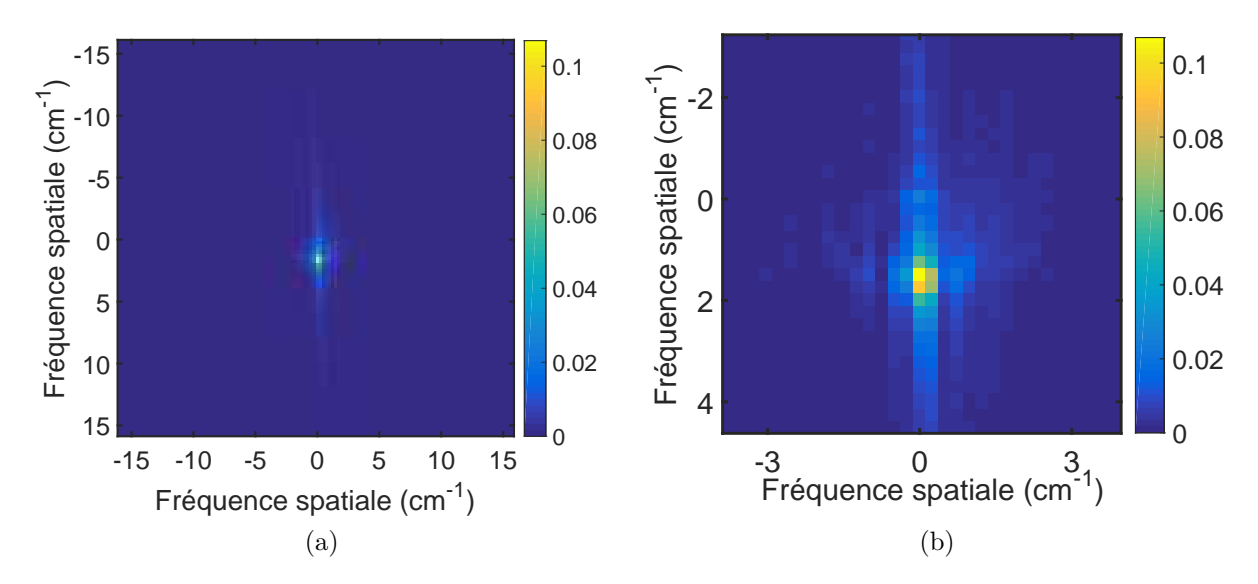

Figure 2.14 – Module de la transformée de Fourier spatiale bi-dimensionnelle de l'harmonique principale de la transformée de Fourier temporelle de la propagation d'onde. La sous-figure (b) est un zoom de la sous-figure (a).

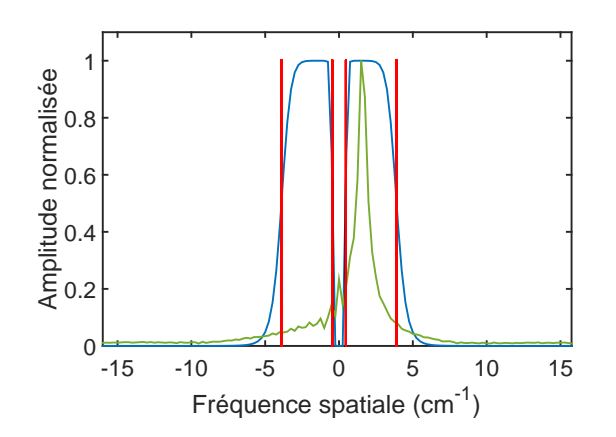

Figure 2.15 – Profil du module de la transformée de Fourier spatiale bidimensionnelle (normalisée à 1) suivant la direction verticale principale (contenant le pixel de plus forte intensité), en vert, avec le gabarit du filtre de Butterworth d'ordre 4, en bleu, et dont les fréquences de coupure sont représentées par les lignes rouges.

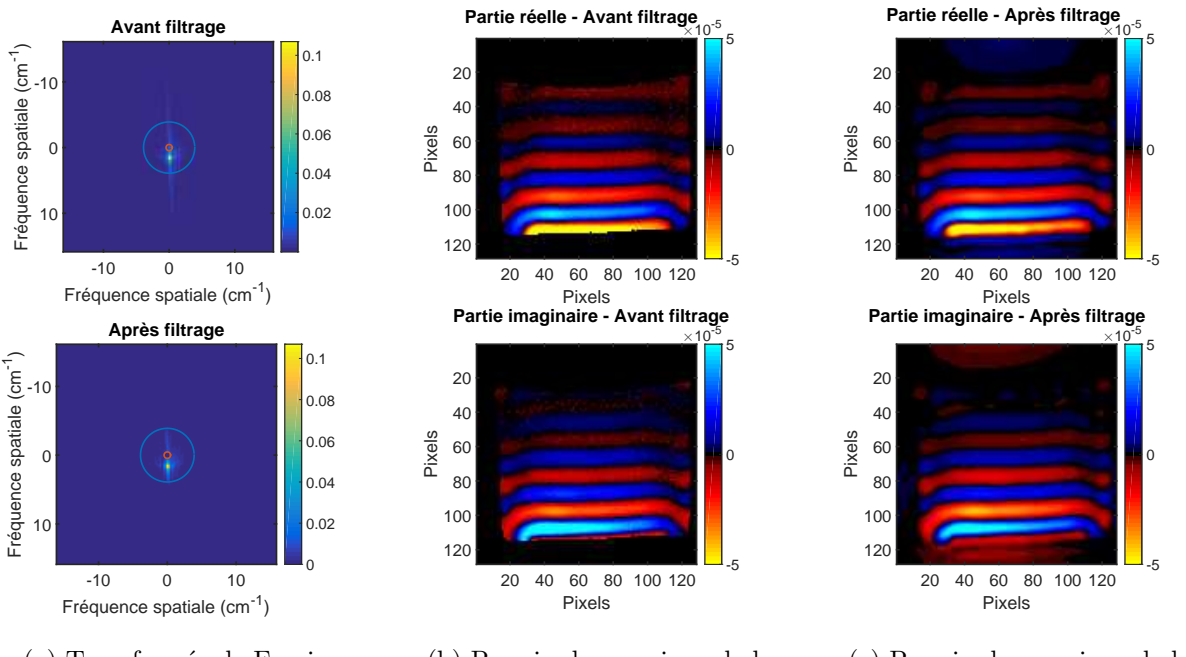

(a) Transformée de Fourier bidimensionnelle

(b) Premier harmonique de la propagation de l'onde, avant filtrage propagation de l'onde, après filtrage (c) Premier harmonique de la

Figure 2.16 – A gauche : module de la transformée de Fourier spatiale bidimensionnelle avant et après application du filtre passe-bande de Butterworth. Les cercles bleu et rouge représentent les fréquences de coupure du filtre passe-bande. Au milieu : partie réelle et imaginaire du premier harmonique de la propagation de l'onde, avant filtrage. A droite : partie réelle et imaginaire du premier harmonique de la propagation de l'onde, après filtrage.

tion de l'onde sont également représentées sur cette figure, avant et après l'opération de filtrage. Les images avant (figure 2.16b) et après (figure 2.16c) filtrage sont très proches.

Finalement, la figure 2.17 illustre l'évolution des modules de conservation et de perte pour des combinaisons de fréquences de coupure respectant les critères donnés en (2.13). Les modules sont stables dans ces bandes de fréquences de coupure et pour rappel respectent la condition d'être à ±5% de la valeur théorique.

#### **2.3.4.5 Conclusion**

Dans cette partie, nous avons proposé un réglage semi-automatique des fréquences de coupure du filtre spatial de Butterworth, uniquement fondé sur l'estimation de la longueur d'onde de l'onde se propageant au sein du tissu d'intérêt, et étudié sa robustesse en présence de différents niveaux de bruit.

Le filtre de Butterworth appliqué étant circulaire, le critère défini par l'équation (2.13) pour la fréquence de coupure haute et la fréquence de coupure basse est valable quelle que soit la direction de propagation de l'onde.

Cependant, ce critère, reposant sur l'estimation de la longueur d'onde, ne peut être appliqué que lorsque la longueur d'onde est clairement visible sur l'image de propagation de l'onde, et n'est valable que pour des milieux homogènes. Ces deux hypothèses sont validées dans le cadre de l'étude à suivre, et avec le dispositif d'excitation que nous utilisons.

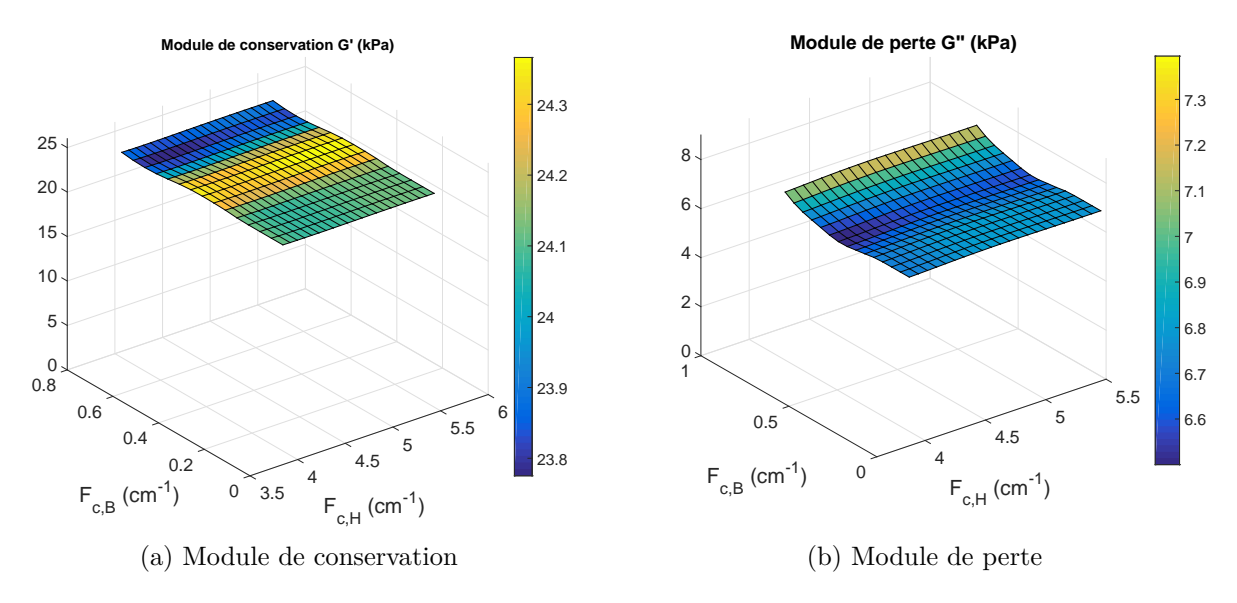

Figure 2.17 – Module de conservation et de perte en fonction de différentes fréquences spatiales de coupure haute et passe du filtre de Butterworth.

# **2.4 Comparaison élastographie par résonance magnétique et rhéologie haute-fréquence sur fantômes**

Cette partie présente les mesures effectuées sur fantômes et les résultats de la comparaison entre l'ERM et la rhéologie haute-fréquence [Lef16a], deux techniques de caractérisation des propriétés viscoélastiques.

Les mesures d'ERM et de rhéologie haute-fréquence sont effectuées dans cette partie sur des échantillons *simples* : des fantômes de plastisol homogènes, réalisés avec différentes combinaisons d'assouplissant afin de faire varier leurs propriétés mécaniques.

#### **2.4.1 Méthodologie des mesures d'ERM et de rhéologie**

#### **2.4.1.1 Préparation des fantômes de plastisol**

Les différentes combinaisons de plastisol et d'assouplissant pour les trois fantômes réalisés sont (en pourcentage volumique) : (A) 100 % de plastisol standard, (B) 75 % de plastisol standard et 25 % d'assouplissant, et (C) 50 % de plastisol standard et 50 % d'assouplissant.

Chaque préparation a été chauffée jusqu'à 160◦C, puis versée dans des moules cubiques de dimensions  $35 \times 35 \times 35$  mm pour les fantômes d'ERM et sur une feuille d'aluminium pour les échantillons destinés aux tests rhéologiques. Les échantillons fins et cubiques ont ensuite été laissés à refroidir dans un environnement à température ambiante et ont été conservés toujours à température ambiante (environ 20◦C).

#### **2.4.1.2 Acquisition et reconstruction des données avec l'ERM**

Les acquisitions en ERM ont été réalisées sur l'IRM Bruker 4,7 T. Le dispositif d'excitation en cisaillement (figure 2.3) a été placé dans une antenne volumique émission/réception de type cage d'oiseau de diamètre intérieur de 70 mm. La séquence d'écho de gradient adaptée à l'ERM a été utilisée, et les acquisitions ont été répétées pour chaque fréquence en inversant la polarité du mouvement. Les paramètres de séquence utilisés sont récapitulés dans le tableau 2.6. Le nombre de cycles des GSM pour chaque fréquence a été fixé

| Paramètres               | Echo de gradient              |
|--------------------------|-------------------------------|
| TE                       | $\overline{e}$ nviron 25 ms   |
| <b>TR</b>                | $250 \text{ ms}$              |
| Angle de bascule         | $70^{\circ}$                  |
| Champ de vue             | $4 \times 4$ cm <sup>2</sup>  |
| Résolution matricielle   | $128 \times 128$ pixels       |
| Nombre d'accumulations   | $\mathcal{D}_{\mathcal{L}}$   |
| Epaisseur de coupe       | $3 \text{ mm}$                |
| Amplitude max. des GSM   | $258 \text{ mT/m}$            |
| Nombre de pas d'encodage | 4                             |
| Direction d'encodage     | Coupe                         |
| Temps d'acquisition      | $4 \text{ min } 16 \text{ s}$ |

Tableau 2.6 – Résumé des paramètres de séquence utilisés pour les acquisitions ERM sur fantômes de plastisol.

| Fantôme      | A                     |                              |                            | $\boldsymbol{B}$      |                              |                         |
|--------------|-----------------------|------------------------------|----------------------------|-----------------------|------------------------------|-------------------------|
| (Hz)<br>Jexc | cm<br>$\Lambda_{est}$ | $\rm (cm^{-1})$<br>$k_{c,B}$ | $\rm cm^{-1}$<br>$k_{c,H}$ | cm<br>$\Lambda_{est}$ | $\rm \,cm^{-1}$<br>$k_{c,B}$ | $(m^{-1})$<br>$k_{c,H}$ |
| 400          | 1,47                  | 0,20                         | 1,70                       | 0,88                  | 0,34                         | 2,86                    |
| 500          | 1,17                  | 0,26                         | 2,13                       | 0,72                  | 0,42                         | 3,48                    |
| 600          | 0.97                  | 0.31                         | 2,58                       | 0,59                  | 0,51                         | 4,21                    |
| 700          | 0,83                  | 0,36                         | 3,02                       | 0,53                  | 0,56                         | 4,71                    |
| 800          | 0.75                  | 0,40                         | 3,33                       | 0,47                  | 0,64                         | 5,33                    |
| 900          | 0,66                  | 0,46                         | 3,81                       | 0,44                  | 0,69                         | 5,71                    |
| 1000         | 0,59                  | 0,51                         | 4,21                       | 0,39                  | 0,77                         | 6,40                    |

Tableau 2.7 – Fréquences de coupure pour le filtrage de Butterworth, pour les fantômes (A) et (B).

de manière à garder un temps d'écho quasi constant, proche de 25 ms. Ces acquisitions ont été réalisées à une température d'environ 22◦C.

Les acquisitions ont été réalisées pour des fréquences d'excitation mécanique allant de 400 Hz à 1000 Hz pour les fantômes (A) et (B) et de 300 Hz à 800 Hz pour le fantôme  $(C).$ 

Pour chaque fréquence d'excitation, le module de conservation et le module de perte ont été calculés à l'aide de l'algorithme de reconstruction 1D présenté précédemment. Les fréquences de coupure appliquées lors de l'étape du filtrage spatial de Butterworth sont données dans les tableaux 2.7 et 2.8. Elles ont été fixées en fonction de l'estimation de la longueur d'onde pour chaque fréquence d'excitation, comme cela a été détaillé précédemment. Une fois les cartographies  $G'(x, y)$  et  $G''(x, y)$  obtenues, une région d'intérêt (ayant plus de 4000 pixels) a été définie dans le fantôme, excluant les bords et les zones où l'amplitude de l'onde était très faible. Les valeurs moyennes de  $G'$  et  $G''$  ont alors été extraites, ainsi que leurs déviations standards.

#### **2.4.1.3 Mesures de rhéologie à haute-fréquence**

Les mesures de rhéologie ont été effectuées avec un rhéomètre haute-fréquence [Con02a]- [Nic05], présenté sur la figure 2.18. Ce rhéomètre a été conçu par J.-F. Palierne de l'ENS Lyon à la fin des années 1990. Les mesures rhéologiques présentées ici ont été réalisées par Stéphane Nicolle, du Laboratoire de Biomécanique et Mécanique des Chocs (LBMC) de Bron.

| Fantôme        |                      | $\rm ^{\prime}C$             |                               |
|----------------|----------------------|------------------------------|-------------------------------|
| $f_{exc}$ (Hz) | $\lambda_{est}$ (cm) | $\rm (cm^{-1})$<br>$k_{c,B}$ | $k_{c,H}$ (cm <sup>-1</sup> ) |
| 300            | 0,50                 | 0,60                         | 5,00                          |
| 400            | 0,41                 | 0,74                         | 6,15                          |
| 500            | 0,36                 | 0,83                         | 6,96                          |
| 600            | 0,31                 | 0,96                         | 8,00                          |
| 700            | 0,25                 | 1,20                         | 10,00                         |
| 800            | 0,22                 | 1,37                         | 11,43                         |

Tableau 2.8 – Fréquences de coupure pour le filtrage de Butterworth, pour le fantôme (C).

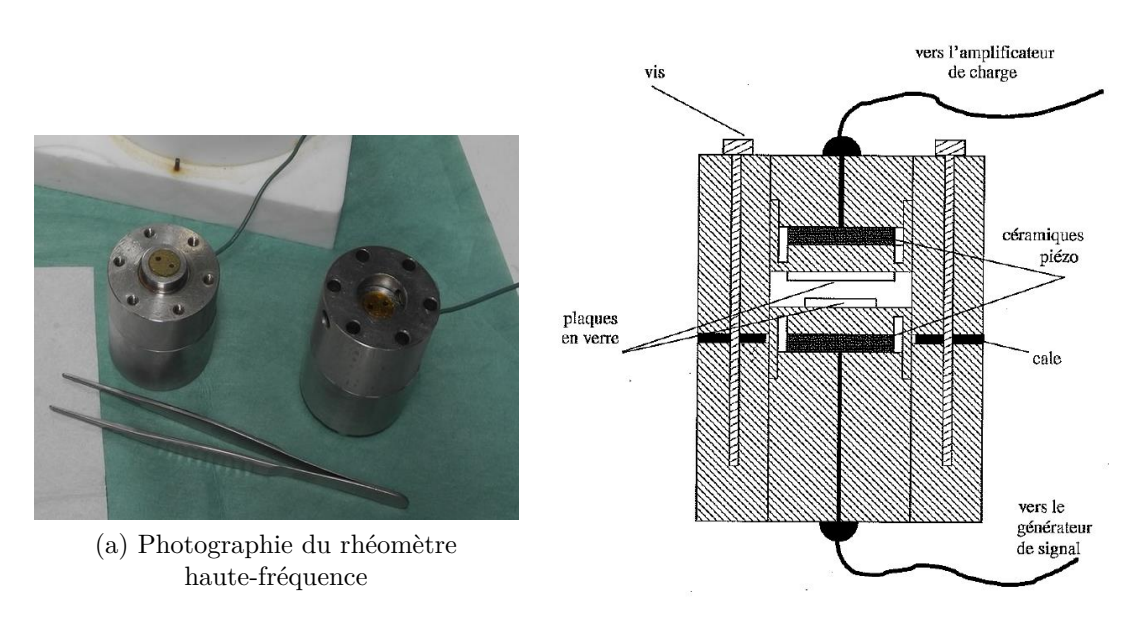

(b) Schéma du rhéomètre haute-fréquence

Figure 2.18 – Dispositif de rhéologie haute-fréquence. Le schéma du rhéomètre est extrait de la thèse [Con02b].

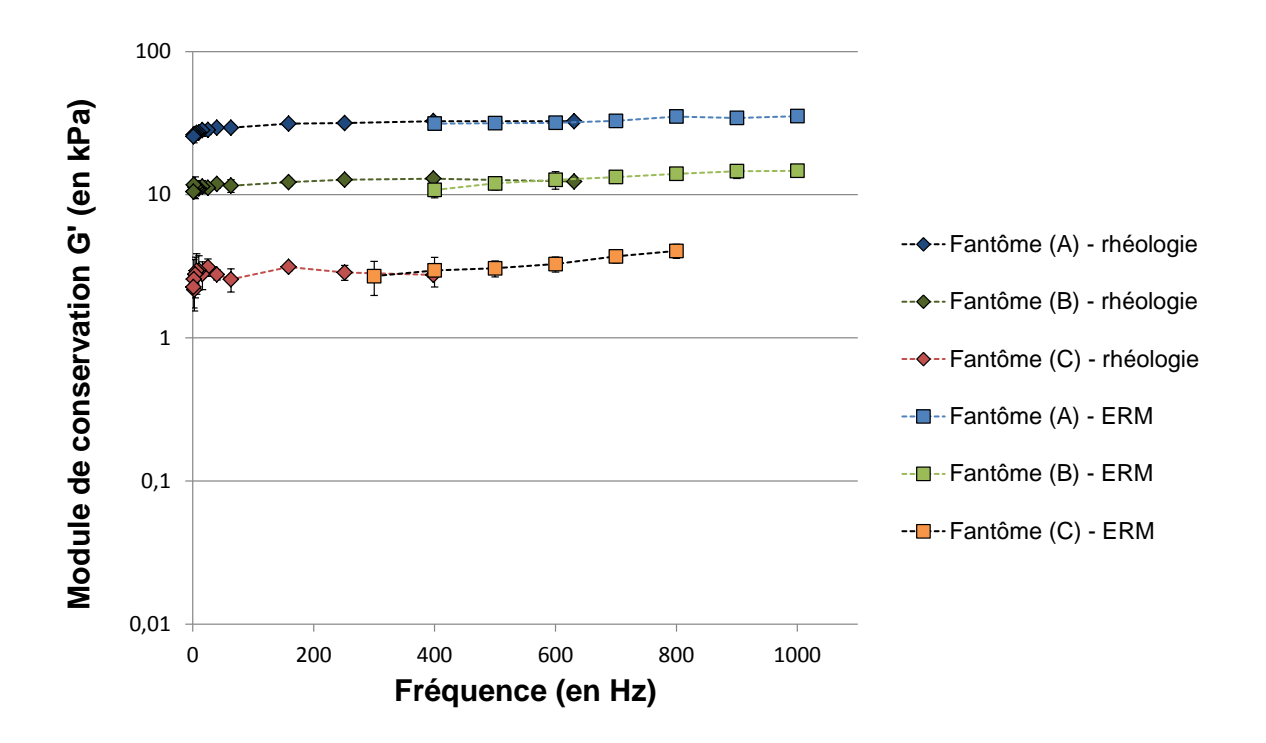

FIGURE 2.19 – Modules de conservation  $G'$  en fonction de la fréquence, obtenus pour les trois fantômes et avec les deux techniques de caractérisation rhéologie et ERM, en échelle logarithmique.

L'échantillon est contenu entre deux plaques de verre circulaires ayant un axe commun dont les déplacements axiaux sont contrôlés par des céramiques piézoélectriques. L'une des plaques génère un déplacement *δ* vertical et sinusoïdal grâce au piézoélectrique. Ce mouvement induit un écoulement appelé *squeezing flow* dans l'échantillon, et la contrainte *σ* est transmise à l'autre plaque et enregistrée par le second élément piézo-électrique. Le module de cisaillement complexe *G*<sup>∗</sup> est directement déduit de la pression exercée par l'échantillon sur le capteur et de l'amplitude du mouvement [HLP00], et est donc indépendant de tout modèle rhéologique. Ce rhéomètre haute-fréquence a été conçu pour permettre de couvrir une très large gamme de fréquences, allant de 0,1 Hz à 10 kHz. En comparaison, les rhéomètres standards peuvent aller jusqu'à 10 Hz.

Dans le cadre de nos mesures, les échantillons de plastisol avaient une forme cylindrique, d'environ 15 mm de diamètre et d'épaisseur variant de 1 à 2,5 mm selon les échantillons. Les échantillons de rhéologie ont été réalisés le même jour que les fantômes destinés aux expériences ERM et à partir de la même préparation. Les mesures ont été effectuées à une température de 25◦C et dans la même semaine que les expériences ERM. Pour chacun des trois fantômes, quatre échantillons ont été prélevés et les valeurs moyennes de G' et *G*<sup> $\theta$ </sup> ont été calculées ainsi que leurs déviations standards.

#### **2.4.2 Résultats et discussion de la comparaison sur fantômes**

Les figures 2.19 et 2.20 présentent les valeurs de *G*<sup> $\prime$ </sup> et *G*<sup> $\prime\prime$ </sup> en fonction de la fréquence d'excitation, pour les deux techniques de caractérisation et les trois fantômes.

Pour les mesures d'ERM, les résultats sont présentés pour des fréquences variant de 400 à 1000 Hz pour les fantômes (A) et (B) et de 300 à 800 Hz pour le fantôme (C). En effet, en ERM, la fréquence d'excitation doit être suffisamment élevée pour imager au moins une longueur d'onde de la propagation de l'onde au sein du milieu et suffisamment faible pour éviter que l'onde ne soit trop atténuée par les effets visqueux à haute fréquence. Si l'onde

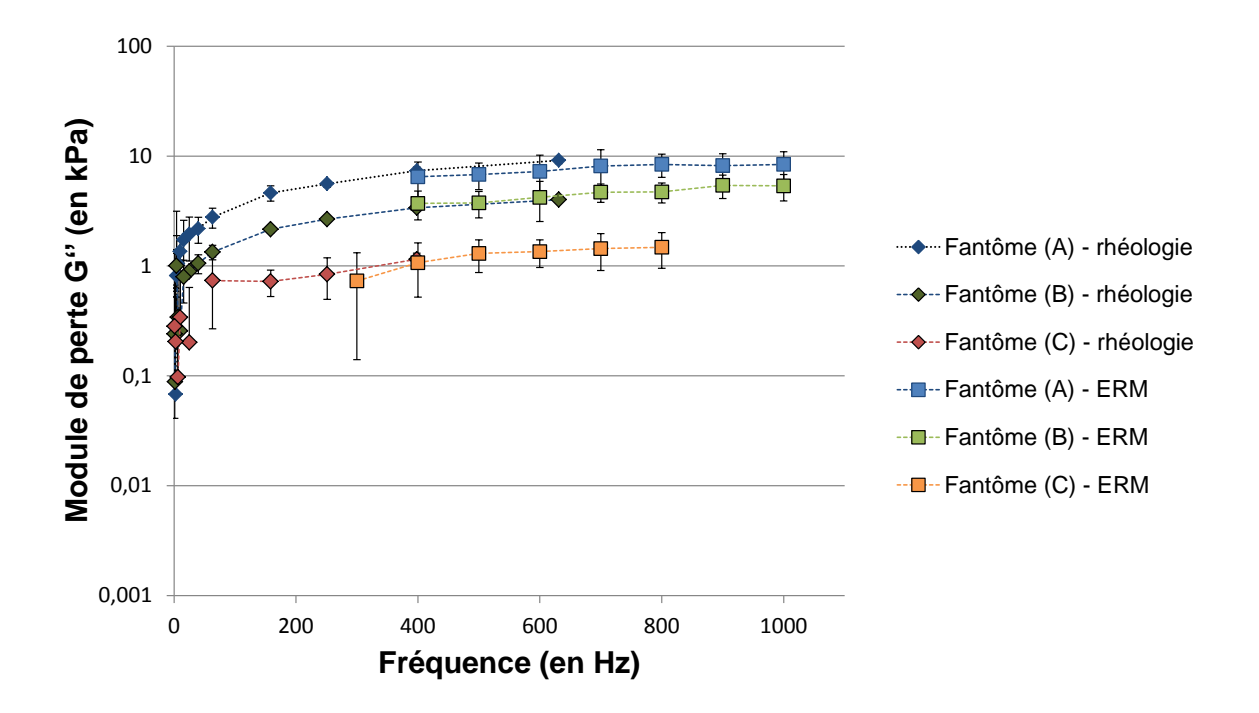

FIGURE 2.20 – Modules de perte  $G''$  en fonction de la fréquence, obtenus pour les trois fantômes et avec les deux techniques de caractérisation rhéologie et ERM, en échelle logarithmique.

est rapidement atténuée, sa dynamique est trop faible pour réaliser une reconstruction fiable du module complexe de cisaillement. La gamme de fréquences couverte en ERM résulte donc d'un compromis entre ces deux facteurs.

En rhéologie, la gamme de fréquences d'excitation couverte va jusqu'à 630 Hz pour les fantômes (A) et (B) et jusqu'à 400 Hz pour le fantôme (C). Bien que le dispositif de rhéologie haute-fréquence puisse attendre 10 kHz, les mesures effectuées ici ont été limitées par les effets d'inertie du plastisol à haute fréquence, ces effets étant d'autant plus importants que l'épaisseur de l'échantillon est importante. Ceci peut donc causer des résultats moins précis. Les épaisseurs des échantillons pour la rhéologie haute-fréquence obtenues étaient comprises entre 1 et 2,5 mm, alors que l'épaisseur idéale pour ce dispositif est inférieure à 1 mm afin de réaliser des mesures optimales. Ainsi, pour le fantôme (A), les quatre échantillons avaient une épaisseur moyenne de 2 mm et les déviations standards sont plus importantes pour ce fantôme. Par comparaison les échantillons (B) et (C) avec une épaisseur moyenne de 1,5 mm présentaient des dimensions plus adaptées pour les mesures avec le rhéomètre.

Malgré ces difficultés, les résultats obtenus avec les deux techniques présentent un très bon accord, et dans une plage de fréquences commune entre 400 et 600 Hz pour les fantômes (A) et (B) et 300 et 400 Hz pour le fantôme (C). Il est à noter que ces acquisitions ont été faites dans des conditions aussi proches que possible (température, même semaine d'acquisition, mêmes préparations).

Les valeurs des modules de conservation et de perte sont situées dans différentes gammes pour les trois fantômes. La variation de concentration d'assouplissant dans un fantôme de plastisol permet de faire varier ces modules dans une large gamme. Pour le fantôme (A) les valeurs du module de conservation dans la plage de fréquences investiguée varient entre 30 et 35 kPa, pour le fantôme (B) ces valeurs sont comprises entre 10 et 15 kPa et pour le fantôme (C) entre 2,5 et 4 kPa. Pour ce qui est du module de perte G<sup>n</sup> dans la

gamme de fréquences [200 ; 1000] Hz, il varie entre 6,5 et 8,5 kPa pour le fantôme (A), entre 3,5 et 5,5 kPa pour le fantôme (B) et finalement entre 0,5 et 1,5 kPa pour le fantôme  $(C).$ 

Ces valeurs sont du même ordre de grandeur que celles des tissus biologiques, tels le foie, le cerveau ou encore le muscle. Ainsi, le module de conservation de la matière blanche d'un cerveau de porc (mesuré *ex vivo*) varie entre 5 et 10 kPa pour des fréquences d'excitation comprises entre 100 et 1000 Hz [Nic05] et le module de perte varie entre 2 et 6 kPa. Des mesures par ERM réalisées sur un échantillon de foie humain atteint de fibrose [Rie11] ont montré des valeurs variant entre 2 et 33 kPa pour *G'*, pour des fréquences comprises entre 100 et 800 Hz, et des valeurs variant entre  $0.2$  et 13 kPa pour  $G''$ . Les fantômes de plastisol sont donc de bons candidats pour imiter les élasticités et viscosités de différents organes sains et pathologiques : leurs élasticités et viscosités peuvent être ajustés à l'aide de différentes concentrations d'assouplissant.

## **2.4.3 Influence de la vitesse de refroidissement sur les propriétés mécaniques**

Lors de la réalisation des fantômes, une partie de la préparation plastisol/assouplissant est versée dans un moule cubique (fantômes pour l'ERM), tandis que l'autre est coulée sur une feuille d'aluminium (échantillons pour les tests rhéologiques). En raison de la différence d'épaisseur des milieux, une vitesse de refroidissement différente est attendue, ce qui pourrait entraîner une variation des propriétés mécaniques résultantes des deux types d'échantillons.

Afin d'évaluer l'importance de ce paramètre, le test suivant a été réalisé : à partir d'une préparation de 75% de plastisol et de 25% d'assouplissant, trois fantômes différents ont été coulés et laissés à refroidir à des températures différentes. Le premier fantôme cubique a été placé dans une étuve à 60◦C. Le deuxième fantôme a été laissé à température ambiante (22◦C), et le troisième a été placé dans un réfrigérateur à 2◦C. Les propriétés mécaniques de ces trois fantômes ont ensuite été caractérisées par ERM pour quatre fréquences d'excitation, 400, 600, 800 et 1000 Hz. Les résultats de ces quatre séries d'acquisitions sont présentés sur la figure 2.21.

Les modules de conservation et de perte sont similaires pour les trois conditions de refroidissement des préparations de plastisol, laissant donc penser que les conditions de refroidissement n'ont pas un impact significatif sur les propriétés viscoélastiques des échantillons.

#### **2.4.4 Reproductibilité des acquisitions**

Afin d'évaluer la reproductibilité des résultats en ERM, les mesures ont été répétées trois fois sur le fantôme (A). Suite à une première série d'acquisitions réalisées à plusieurs fréquences d'excitation (et dont les résultats sont ceux présentés dans la partie 2.4.2), une seconde série d'acquisitions a été réalisée à la suite, sans aucune modification du positionnement du fantôme. Une troisième série d'acquisitions a été réalisée 10 jours plus tard. Celle-ci permet de tenir compte des variabilités de mesures induites par le repositionnement du fantôme dans le dispositif de génération d'ondes et l'IRM (acquisition 3).

Les résultats de ces trois acquisitions sont présentés sur la figure 2.22.

Les valeurs des modules de conservation et de perte sont similaires pour ces trois acquisitions, et n'ont notamment pas été influencées par un positionnement différent du fantôme dans l'IRM et le dispositif d'excitation mécanique.

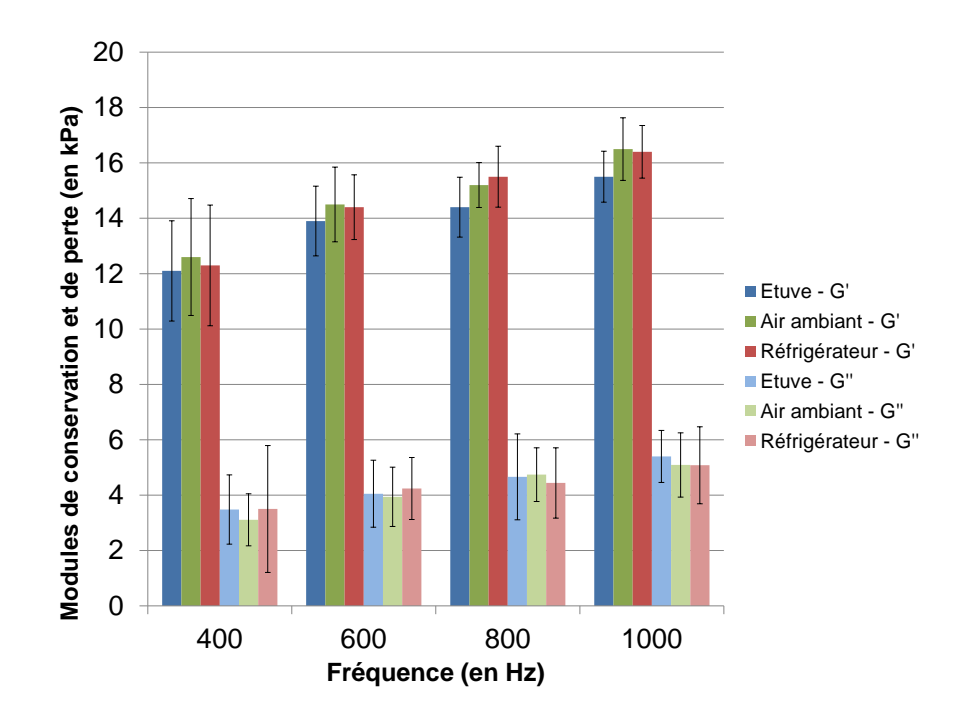

Figure 2.21 – Influence des conditions de refroidissement sur les modules de conservation et de perte des fantômes de plastisol.

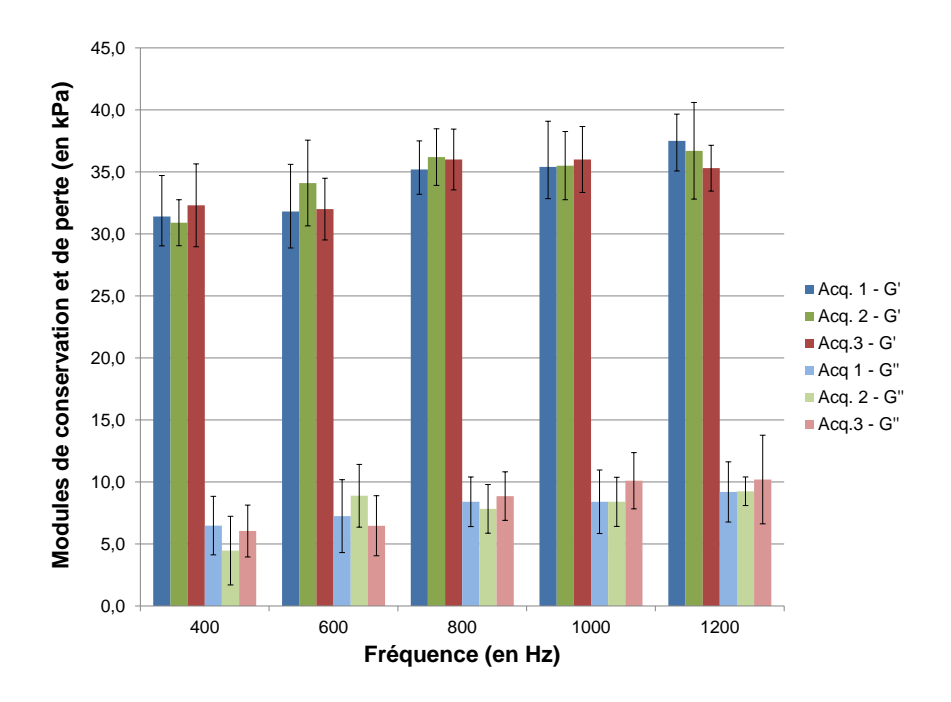

Figure 2.22 – Reproductibilité des acquisitions ERM : l'acquisition 2 a été effectuée immédiatement après l'acquisition 1, et l'acquisition 3 a été réalisée 10 jours plus tard.

#### **2.4.5 Conclusion sur la comparaison sur fantômes**

Cette partie a présenté une comparaison des résultats obtenus avec l'élastographie par résonance magnétique et la rhéologie haute-fréquence, sur fantômes homogènes et dans une plage de fréquences d'excitation commune. Un effort particulier a été fourni pour avoir des conditions d'acquisitions aussi proches que possible pour les deux techniques de caractérisation mécanique. L'impact des différences inhérentes à ces deux techniques, notamment concernant la géométrie des échantillons impliquant une vitesse de refroidissement différente, a également été évalué.

Les résultats obtenus montrent un très bon accord entre l'ERM et la rhéologie, confirmant que le module de cisaillement complexe peut être caractérisé de manière fiable en ERM par inversion de l'équation de Helmholtz dans un cas simple, c'est-à-dire sur un fantôme homogène. La partie suivante va présenter une même analyse, mais effectuée sur des milieux plus complexes que les fantômes : des échantillons de foies de veau *ex vivo*.

# **2.5 Comparaison élastographie par résonance magnétique et rhéologie haute-fréquence sur foies de veau**

Cette partie présente les mesures effectuées sur des échantillons de foies de veau afin de comparer les résultats obtenus par ERM et rhéologie haute-fréquence sur des tissus biologiques.

#### **2.5.1 Méthodologie des mesures d'ERM et de rhéologie**

#### **2.5.1.1 Foies de veau**

Le foie de veau, utilisé pour les expériences présentées dans cette partie, a été acheté dans une boucherie. Les mesures (ERM et rhéologie) ont été effectuées deux jours après l'abattage du veau. Le foie a été conservé sous-vide entre son achat et les expériences. Enfin, le même lobe de foie a été utilisé et partagé pour les mesures d'ERM et de rhéologie.

Afin de régler au mieux les paramètres de séquences IRM, les temps de relaxation *T*<sup>1</sup> et *T*<sup>2</sup> du foie ont été estimés à l'aide d'une séquence de spectroscopie PRESS. Pour estimer le temps *T*1, la séquence est répétée pour différents temps de répétition (variant ici de 588 ms à 5 s) et avec un TE minimal (ici 15 ms), et les maximums du module de la transformée de Fourier du signal obtenus pour chaque temps de répétition sont ajustés à une courbe du type : *a*(1 − *exp*(−*b.t*)). Le temps *T*<sup>1</sup> est alors égal à 1*/b*. Pour estimer le temps *T*2, la séquence est répétée pour différents temps d'écho (variant ici de 15 ms à 100 ms) et avec un TR suffisamment long (ici 2 s) pour permettre une relaxation suffisante de l'aimantation. Les maximums du module de la transformée de Fourier du signal obtenus pour chaque temps d'écho sont ajustés à une courbe du type : *a.exp*(−*b.t*)). Le temps *T*<sup>2</sup> est alors égal à 1*/b*. La figure 2*.*23 donne les courbes de données expérimentales et les ajustements réalisés pour la détermination des temps *T*<sup>1</sup> et *T*2. Nous avons dans le cas de ce foie de veau :  $T_1 = 656$  ms et  $T_2 = 23, 4$  ms.

#### **2.5.1.2 Acquisition et reconstruction des données en ERM**

Les mesures ERM ont été réalisées sur l'IRM 4,7 T de Bruker, avec le dispositif d'excitation en cisaillement (figure 2.3) et l'antenne volumique de type cage d'oiseau de diamètre intérieur de 70 mm.

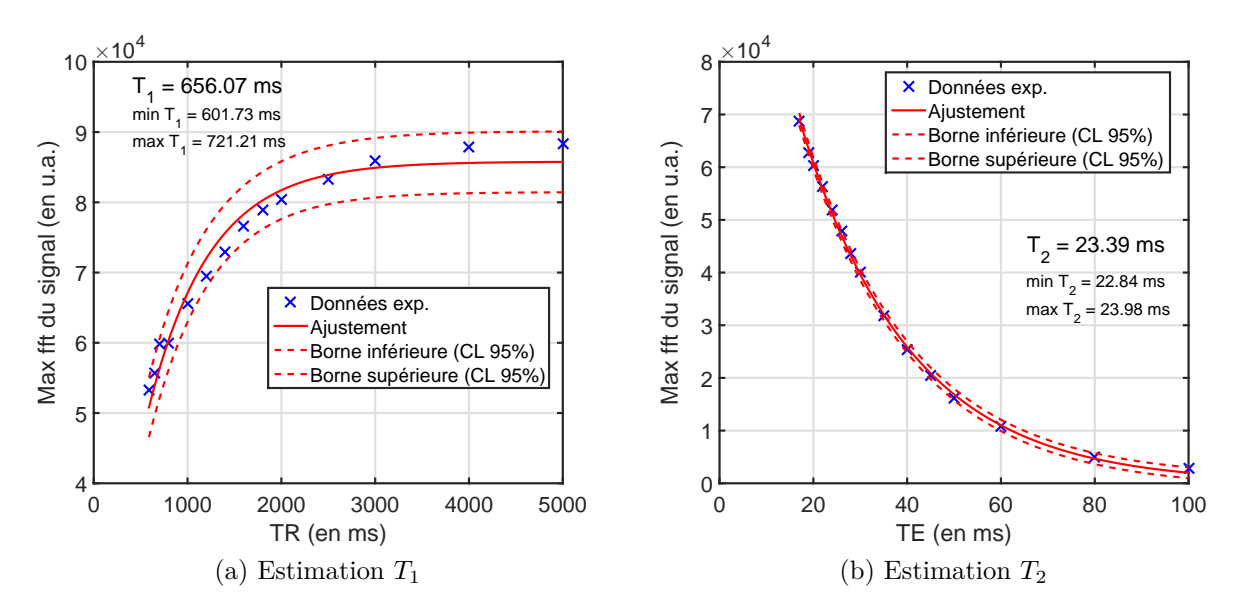

Figure 2.23 – Estimation des temps *T*<sup>1</sup> et *T*<sup>2</sup> du foie de veau par une procédure d'ajustement.

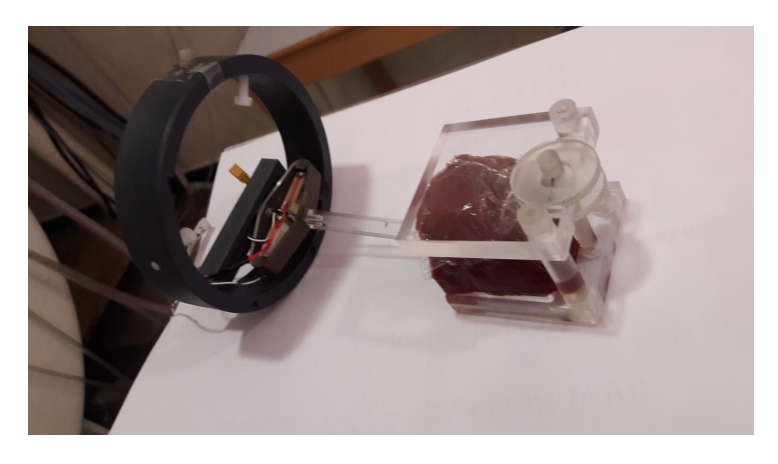

Figure 2.24 – Photographie d'un échantillon de foie de veau positionné dans le dispositif d'excitation en cisaillement.

Les échantillons de foie de veau ont été découpés en évitant les principaux vaisseaux sanguins, et de façon à être cubiques et être adaptés aux dimensions du dispositif d'excitation en cisaillement. Ils ont été enroulés dans un film cellophane lors des mesures afin de limiter le risque de déshydratation du foie qui pourrait entraîner des modifications de ses propriétés mécaniques. La figure 2.24 présente une photographie d'un échantillon de foie de veau installé dans le dispositif d'excitation.

Les acquisitions ERM ont été répétées sur quatre échantillons différents du foie de veau. Des tailles différentes d'échantillon de foie ont été prises entre les quatre mesures : les échantillons (3) et (4) étaient plus épais ( $\approx 4$  cm), permettant ainsi d'effectuer des mesures à des fréquences d'excitation plus basses. Il n'a pas été possible cependant de prélever d'autres échantillons à des épaisseurs aussi importantes, le lobe de foie étant en moyenne peu épais. Les acquisitions ont été faites à une température proche de 23◦ C.

Les acquisitions ont été réalisées avec la séquence d'écho de spin adaptée à l'ERM, pour différentes fréquences d'excitation variant de 90 à 900 Hz. Pour chaque acquisition, deux coupes du foie ont été imagées. Le nombre de cycles des GSM a été adapté à chaque fréquence de manière à garder un temps d'écho proche de 25 ms, excepté pour les mesures effectuées à une fréquence d'excitation inférieure à 200 Hz, où le temps d'écho était de 30 ms. Le temps de répétition a été fixé de manière à avoir TR *>* 3*T*1. Le temps d'écho

| Paramètres             | Echo de spin                 |
|------------------------|------------------------------|
| TE                     | entre 25 et 30 ms            |
| <b>TR</b>              | 2s                           |
| Champ de vue           | $4 \times 4$ cm <sup>2</sup> |
| Résolution matricielle | $128 \times 128$ pixels      |
| Nombre d'accumulations | 4                            |
| Epaisseur de coupe     | $3 \text{ mm}$               |
| Nombre de coupes       | 2                            |
| Amplitude max. des GSM | $258 \text{ mT/m}$           |
| Nombre de pas de phase | 4                            |
| Direction d'encodage   | Coupe                        |
| Facteur d'accélération |                              |

Tableau 2.9 – Résumé des paramètres de séquence utilisés pour les acquisitions ERM sur échantillons de foie de veau.

était, dans tous les cas, égal à la valeur minimale permise par les réglages de la séquence et notamment le nombre de cycles des GSM.

Les autres paramètres de séquence utilisés sont récapitulés dans le tableau 2.9.

La reconstruction des modules de conservation et de perte a été réalisée de manière analogue à ce qui a été présenté dans la partie précédente pour la caractérisation des fantômes homogènes. Un filtre directionnel dans la direction de propagation principale (du bas vers le haut) a été appliqué aux images de phase. Les fréquences de coupure du filtrage de Butterworth ont été adaptées à la longueur d'onde estimée. Pour chaque acquisition sur les morceaux de foie, une région d'intérêt suffisamment grande (plus de 4000 pixels) a été définie, et les valeurs moyennes de  $G'$  et  $G''$  ainsi que leurs déviations standards ont été calculées en prenant en compte les résultats des deux coupes acquises.

#### **2.5.1.3 Mesures de rhéologie à haute-fréquence**

Les mesures ont été réalisées avec le rhéomètre haute-fréquence détaillé dans la partie 2.4.1.3 et présenté sur la figure 2.18.

Les morceaux de foie ont été découpés à l'aide d'un double-scalpel : 16 échantillons ont été prélevés, d'une épaisseur variant entre 800 *µ*m et 1500 *µ*m. Les mesures ont été effectuées sur ces 16 échantillons pour des fréquences variant de 1 à 10 000 Hz (mais seules les mesures jusqu'à 63 Hz ont été exploitées, cela sera expliqué dans la discussion). Les valeurs moyennes de G' et G" ainsi que les déviations standards ont été finalement déterminées de ces 16 échantillons pour chaque fréquence.

Lors des acquisitions, les échantillons ont été placés dans une solution de liquide physiologique (chlorure de sodium NaCl Lavoisier 0,9 %) de manière à prévenir toute déshydratation du tissu. Les acquisitions ont été réalisées à une température de 25◦ C. Notons finalement que les mesures de rhéologie ont été effectuées le même jour que les acquisitions ERM.

#### **2.5.2 Résultats des mesures sur foie de veau**

#### **2.5.2.1 Comparaison entre les mesures ERM et de rhéologie**

Les figures  $2.25$  et  $2.26$  présentent les valeurs des modules de conservation  $G'$  et perte *G*<sup>n</sup> obtenues par ERM et rhéologie, pour différentes fréquences d'excitation. Les modules  $G'$  et  $G''$  augmentent avec la fréquence.

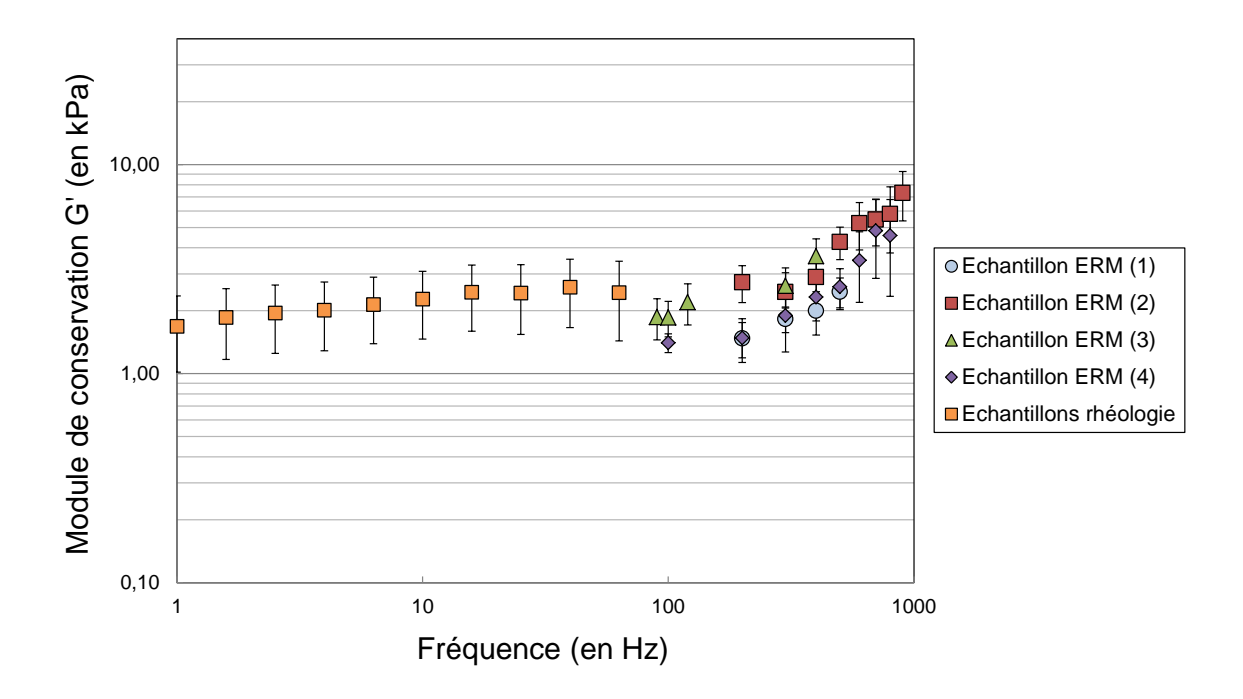

FIGURE 2.25 – Modules de conservation  $G'$  en fonction de la fréquence, obtenus pour les quatre échantillons de foie de veau ERM et la moyenne des 16 échantillons de rhéologie, en échelle logarithmique.

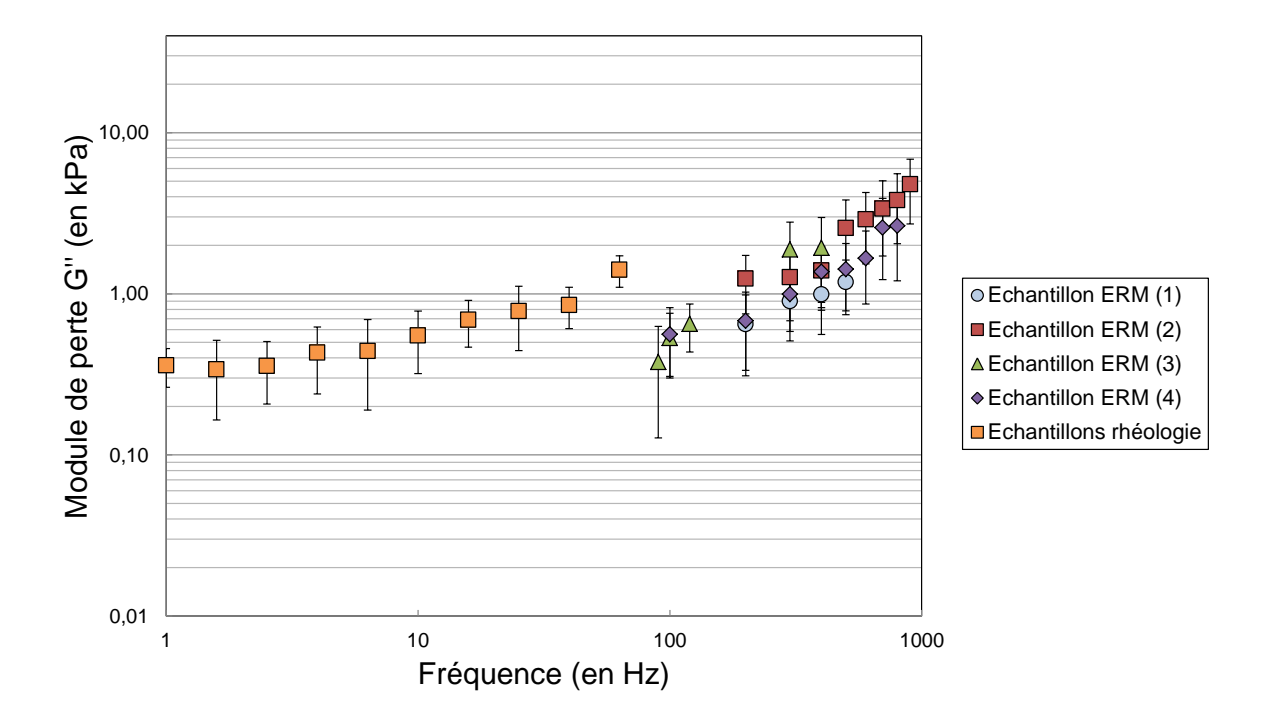

FIGURE 2.26 – Modules de perte *G*<sup>n</sup> en fonction de la fréquence, obtenus pour les quatre échantillons de foie de veau ERM et la moyenne des 16 échantillons de rhéologie, en échelle logarithmique.

Les résultats de rhéologie présentés sur ces deux courbes sont la moyenne des modules de conservation *G'* et *G"* réalisée sur les 16 échantillons. Lors de l'expérience, les mesures ont été effectuées pour des fréquences d'excitation allant de 1 à 10 000 Hz. Seules les mesures jusqu'à 63 Hz sont présentées ici : au-delà de cette fréquence, les valeurs des modules obtenues ne sont plus fiables et cohérentes. En effet, l'épaisseur des échantillons de foie de veau prélevés était comprise entre 800 *µ*m et 1500 *µ*m. Ces épaisseurs sont relativement grandes comparées aux performances du rhéomètre pour un tissu relativement mou : au-delà de 100 Hz, les effets d'inertie deviennent prépondérants et faussent les mesures de  $G'$  et  $G''$ , entraînant notamment une chute importante du module  $G'$  et des valeurs négatives, ce qui n'est physiquement pas possible. Les ordres de grandeur de G' et G" sont cohérents avec ceux de la littérature : Liu et Bilston [LB00] ont notamment déterminé un module de conservation de 4 kPa et un module de perte de 1 kPa pour une fréquence d'excitation de 1 Hz avec un rhéomètre.

Pour ce qui est des mesures d'ERM, les valeurs moyennes des cartographies  $G'(x, y)$ et  $G''(x, y)$  sont tracées sur les figures 2.25 et 2.26, pour les quatre échantillons prélevés sur le lobe de foie de veau. Ces valeurs bien que cohérentes entre elles, illustrent tout de même la dispersion des résultats d'un échantillon de foie à un autre, ce qui peut notamment s'expliquer par le fait que le foie n'est pas un tissu parfaitement homogène et isotrope. Ces valeurs sont en accord avec celles que nous pouvons trouver dans la littérature concernant les foies de bovins [Rie11]-[Kla10]-[Cla11]. Par exemple, l'étude ERM de Riek [Rie11] a été effectuée entre 100 et 800 Hz : les valeurs de *G*<sup>0</sup> obtenues varient de 1,42 à 4,91 kPa et celles de *G*<sup>n</sup> varient de 0,74 à 1,62 kPa. Les valeurs de *G*<sup>n</sup> déterminées dans notre étude varient entre 1,41 et 4,83 kPa entre 100 et 800 Hz, et les valeurs de  $G''$  varient entre 0,56 et 3,38 kPa.

La dynamique des modules de conservation et de perte sur la plage de fréquences 1- 1000 Hz (en échelle logarithmique) est comparable à celle présentée dans les travaux de Kiss [KVH04] : la pente du module de conservation augmente au delà de 100 Hz, tandis que celle du module de perte reste globalement linéaire dans le domaine 10-500 Hz.

Les mesures ERM et rhéologie ont été effectuées dans des conditions aussi proches que possible : les mesures ont été faites le même jour, ce qui garantit le même état des échantillons de foie de veau, et les températures étaient similaires. La température joue en effet un rôle important lors des mesures : Klatt *et al.* [Kla10] ont montré que l'élasticité d'un tissu hépatique bovin tend à augmenter quand la température de l'échantillon diminue.

Bien qu'aucune plage de recouvrement fréquentielle n'ait été possible lors de ces acquisitions, les valeurs obtenues en ERM et rhéologie présentent un bon accord. Le module de conservation *G*<sup>0</sup> présente des valeurs similaires à 63 Hz (rhéologie) et 100 Hz (ERM). Pour ce qui est des valeurs de *G*<sup>n</sup>, un décalage entre les deux dynamiques de courbes est observé, mais il reste inférieur à 1 kPa.

#### **2.5.3 Conclusion sur la comparaison** *ex vivo* **de foie de veau**

Cette partie a présenté une comparaison des modules de conservation (traduisant l'élasticité) et de perte (traduisant le comportement visqueux) d'échantillons d'un foie de veau, dans des gammes de fréquences d'excitation très proches. Les acquisitions ont été effectuées dans des conditions aussi proches que possible (température proche et expériences réalisées le même jour).

Les résultats obtenus montrent un bon accord entre les mesures ERM et la rhéologie, et ces résultats sont également cohérents avec les données de la littérature. Ces mesures ont également permis d'éprouver la méthode de reconstruction, et particulièrement de filtrage, présentée dans la partie 2.3 dans des cas plus complexes et réalistes que les fantômes.

## **2.6 Conclusions**

Dans un premier temps, les éléments nécessaires à l'acquisition d'images de phase ERM développés au cours de cette thèse ont été présentés. Ainsi, deux types de séquences d'acquisition adaptées à l'ERM, l'une en écho de spin et l'autre en écho de gradient, ont été présentées et comparées. Deux différents types de dispositifs d'excitation, l'un en excitation en cisaillement et l'autre en excitation longitudinale, ont également été détaillés.

La seconde partie s'est concentrée sur la reconstruction des propriétés viscoélastiques et sur la justification des choix (de reconstruction et de filtrage) effectués au cours des comparaisons ERM/rhéologie. Pour cela, la reconstruction des propriétés viscoélastiques à l'aide de l'inversion de l'équation de Helmholtz a été étudiée : les algorithmes de reconstruction 1D (ne nécessitant qu'une seule direction d'encodage du mouvement) et de reconstruction 3D (nécessitant les 3 directions) ont été détaillés et comparés pour des acquisitions réalisées avec le dispositif d'excitation en cisaillement et le dispositif d'excitation longitudinale. Les modules de conservation et de perte obtenus étaient similaires pour la reconstruction 3D avec les deux dispositifs, mais une légère différence pour la reconstruction 1D a été observée, qui pourrait s'expliquer par le fait que la contribution des ondes de compression ne soit pas totalement supprimée, comme c'est le cas dans la reconstruction 3D par l'application de l'opérateur vectoriel. En revanche, les deux reconstructions ont abouti à des valeurs proches lors de l'utilisation du dispositif d'excitation en cisaillement : ainsi, c'est ce dispositif qui a été choisi pour réaliser la suite de l'étude, avec la reconstruction 1D permettant de n'acquérir qu'une direction du mouvement, et donc d'avoir des acquisitions plus rapides.

Cette étude sur la reconstruction a également permis de mettre au point un critère de réglage semi-automatique des fréquences de coupure du filtre passe-bande de Butterworth (d'ordre 4), appliqué lors de la reconstruction. Très peu de publications en ERM renseignent en effet sur ces fréquences de coupure, alors qu'un mauvais réglage peut entraîner des erreurs importantes dans la détermination du module de cisaillement complexe. Pour cela, dans un premier temps, un programme de simulation de la propagation de l'onde en 2D a été développé. Les valeurs théoriques des modules de conservation et de perte issues du programme de simulation, et les valeurs reconstruites à l'aide de l'algorithme d'inversion de l'équation de Helmholtz 1D, sans aucun filtrage spatial de Butterworth (puisqu'il n'y avait pas d'ajout de bruit aux données), ont montré un très bon accord. L'influence des fréquences de coupure d'un filtre passe-bande de Butterworth d'ordre 4 a ensuite été évaluée sur des données simulées sans et avec ajout de bruit. Ceci a permis de définir un critère semi-automatique de réglage des fréquences de coupure, fondé uniquement sur l'estimation de la longueur d'onde.

Les différents éléments pour l'acquisition et la reconstruction ERM ont ensuite été utilisés pour comparer l'ERM avec une technique de caractérisation mécanique de référence : la rhéologie. Dans notre cas, le rhéomètre utilisé permettait d'atteindre de hautes fréquences par rapport aux rhéomètres standards, ce qui a permis ainsi de comparer les mesures sur des plages de fréquences communes, ou très proches. Rappelons que la plupart des études de comparaison ERM/rhéologie doit extrapoler les mesures de rhéologie pour les comparer avec celles d'ERM.

La comparaison des propriétés viscoélastiques obtenues par ERM et rhéologie hautefréquence a été effectuée dans un premier temps sur des fantômes de plastisol pour lesquels il a été possible d'atteindre une gamme de fréquences d'excitation commune entre les deux techniques, ce qui a permis une comparaison directe des modules. Un soin tout particulier a été apporté lors de cette étude pour avoir des conditions aussi proches que possible lors des mesures. Une différence notable entre les deux techniques était la taille des échantillons : en ERM, l'échantillon doit être assez épais pour pouvoir visualiser suffisamment

de longueurs d'onde, et en rhéologie l'échantillon doit être de faible épaisseur, idéalement inférieur à 1 mm. Afin d'évaluer l'influence des conditions de refroidissement lors de la réalisation des fantômes, des fantômes d'ERM ont été réalisés et laissés à refroidir à des températures différentes (60◦C, 22◦C et 2◦C). Aucune différence notable entre les modules de conservation et de perte reconstruits n'a été observée pour ces trois fantômes. La comparaison entre les modules de conservation et de perte obtenus par ERM et rhéologie haute-fréquence ont montré un très accord entre les deux techniques.

Finalement, la comparaison entre ERM et rhéologie a été effectuée sur des tissus biologiques, plus complexes que des fantômes : des échantillons de foie de veau. Les mesures de rhéologie ont été présentées pour des fréquences variant de 1 à 63 Hz, tandis que celles d'ERM l'ont été pour des fréquences variant de 90 à 900 Hz. Il n'a donc pas été possible d'atteindre, avec ces deux techniques, un recouvrement des gammes de fréquences explorées, cependant ces dernières sont très proches. Les valeurs obtenues de G' et G" sont en accord avec les données de la littérature, et ces valeurs ont présenté une bonne correspondance entre l'ERM et la rhéologie.

# **Chapitre 3**

# **Contrôle optimal appliqué au contrôle de la phase en IRM : application à l'élastographie par résonance magnétique**

## **Sommaire**

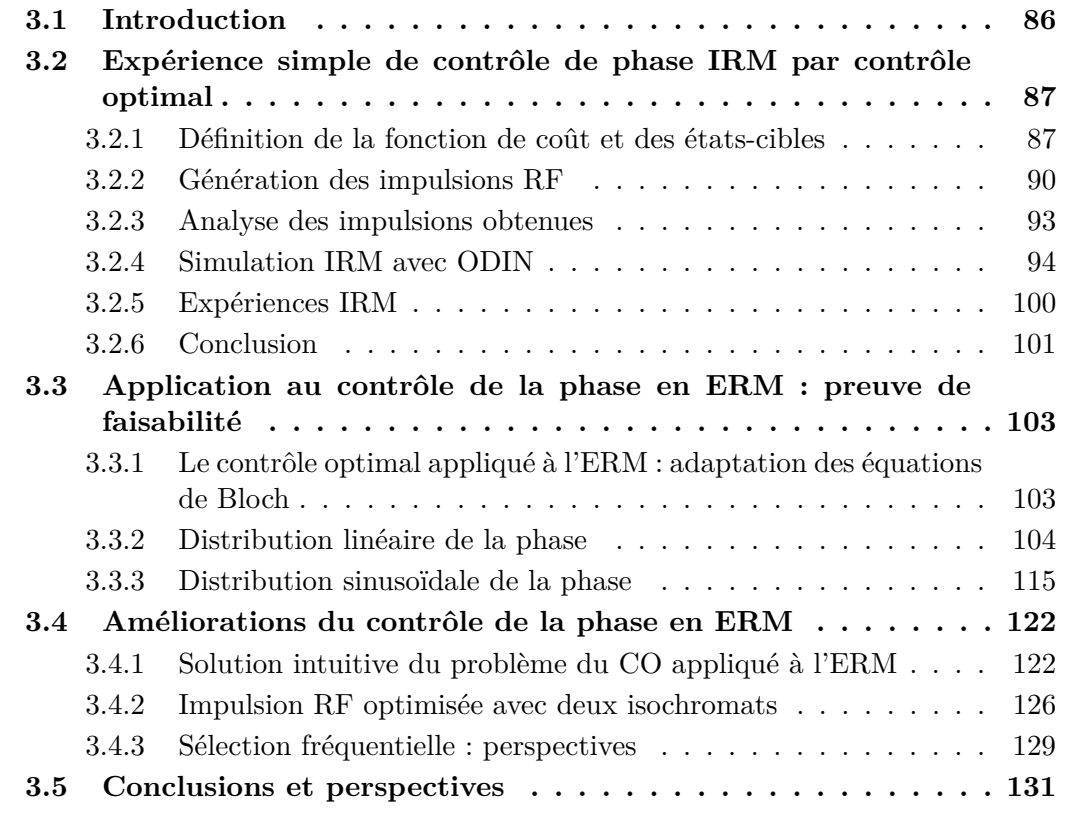

## **3.1 Introduction**

Les gradients oscillants utilisés en élastographie par résonance magnétique sont la clé de l'encodage de la propagation de l'onde au sein d'un tissu dans les séquences actuelles d'ERM. L'utilisation de ces gradients présente cependant plusieurs limitations physiques qui ont été discutées dans le chapitre 1 : ils ont notamment une amplitude maximale (258 mT/m sur l'IRM Bruker 4,7T petit animal et de l'ordre de 40 mT/m sur un IRM clinique), et leurs fréquences de commutation sont limitées. De plus, ces gradients oscillants, positionnés entre l'impulsion RF et l'acquisition du signal, introduisent un délai supplémentaire entre la bascule de l'aimantation et l'acquisition du signal RMN, ce qui a pour effet d'allonger le temps d'écho : l'accumulation de phase est en effet d'autant plus importante que la durée d'application du gradient d'encodage sera longue. Cette augmentation du temps d'écho peut devenir critique pour des tissus présentant un faible *T*2.

Dans ce chapitre, nous allons présenter une nouvelle technique d'acquisition permettant d'encoder la propagation de l'onde dans l'image de phase directement à partir d'une impulsion RF combinée à un gradient constant, et en s'affranchissant donc des gradients oscillants. Cette impulsion RF va placer directement les isochromats dans des états-cibles choisis par l'utilisateur, et cela dans le plan transverse. Les séquences usuelles d'imagerie vont être modifiées de manière à remplacer l'impulsion d'excitation par l'impulsion RF générée.

Les impulsions RF sont calculées à partir de la théorie du Contrôle Optimal (CO, présentée dans le chapitre 1) qui permet, de manière générale, d'optimiser la commande d'un système dynamique afin d'amener celui-ci dans un état final souhaité à partir d'un état initial donné, tout en minimisant ou maximisant un critère d'optimalité. En IRM, le système dynamique considéré est le système d'isochromats soumis aux équations de Bloch, et la commande est l'impulsion RF.

Le contrôle optimal s'avère être un puissant outil pour concevoir des impulsions RF dans le cadre de notre problème. Comme nous l'avons vu dans le chapitre 1, le contrôle de la phase par impulsions RF a déjà été étudié par différentes méthodes de conception d'impulsions, et notamment les impulsions Shinnar Le Roux (SLR) et les impulsions calculées à l'aide de la théorie de diffusion inverse (IST). Ces études s'inscrivaient principalement dans le cadre de conceptions d'impulsions RF sélectives permettant d'obtenir une phase constante sur le profil de coupe (comme vu dans la partie 1.2.2 les impulsions sélectives calculées à l'aide de l'approximation du petit angle requiert l'application d'un gradient de refocalisation après l'impulsion RF pour compenser un déphasage des isochromats induit par l'impulsion). Cependant, dans le cadre de l'ERM, ces deux méthodes de conception d'impulsions RF pour contrôler la phase de l'aimantation ne sont plus applicables. En effet, elles ne peuvent pas prendre en compte une variation temporelle du champ magnétique perçu par les isochromats lors de l'impulsion, or cela est le cas en ERM. Le contrôle optimal quant à lui a déjà été appliqué dans un grand nombre de problématiques d'IRM, et le contrôle de la phase par CO a été mentionné et investigué en RMN et appliqué une fois en IRM pour créer des échos avec de petits angles de bascule et de petits déphasages [AGH16]. Cependant, le CO n'a jusqu'à présent jamais été appliqué pour gérer des problèmes plus complexes de contrôle de la phase en IRM, comme cela est le cas en ERM par exemple.

Dans une première partie, nous allons mettre en place le contrôle de la phase par CO à l'aide d'une expérience simple (sans propagation d'onde au sein du milieu à imager) et montrer ainsi la possibilité de contrôler précisément la phase des isochromats grâce à une impulsion RF générée par un algorithme de CO. La seconde partie présente l'application du problème de contrôle de phase par CO à l'ERM : des impulsions RF adaptées à ce

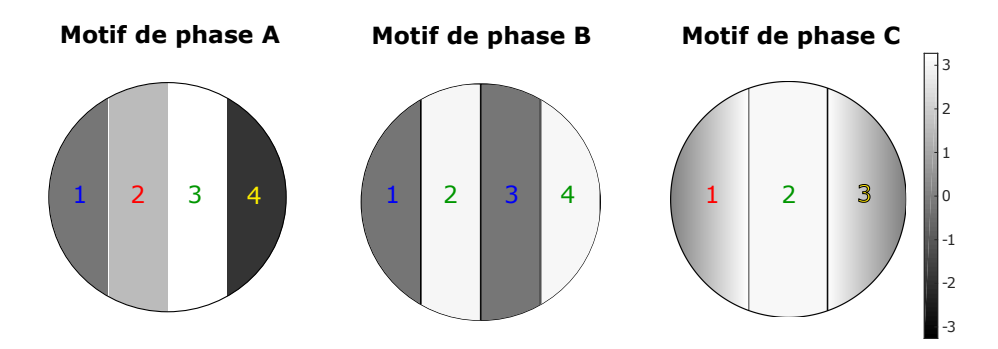

Figure 3.1 – Définition des trois images de phase souhaitées après l'application de l'impulsion RF calculée avec la théorie du contrôle optimal combinée à un gradient dans la direction horizontale.

problème sont générées et testées en simulation et en expérience IRM, sur un fantôme de plastisol. Finalement, la dernière partie développe les améliorations réalisées sur les premiers travaux CO-ERM, notamment en terme de temps de génération des impulsions RF et de sélectivité spatiale des impulsions. Notons finalement qu'au long de ce chapitre, les acquisitions réalisées avec la nouvelle stratégie d'encodage par impulsions RF sont comparées à des acquisitions réalisées par ERM conventionnelle.

## **3.2 Expérience simple de contrôle de phase IRM par contrôle optimal**

L'objectif de cette partie est de mettre en place, dans un cadre simple, le contrôle de la distribution spatiale de la phase de l'aimantation macroscopique en IRM grâce à des impulsions RF calculées par contrôle optimal [Lef17]. Pour cela, une première série d'expériences a été réalisée avec pour objectif de réaliser des motifs de distribution spatiale de la phase à l'aide d'impulsions RF, avant de passer au cadre plus complexe du contrôle de la phase en ERM.

L'expérience consiste à amener, grâce à une impulsion RF, l'aimantation dans le plan transverse de la sphère de Bloch, en créant un motif de distribution de la phase défini au préalable. La phase des isochromats va donc varier suivant leur position spatiale. L'image d'amplitude voulue est, quant à elle, constante et uniforme, c.à.d. on souhaite amener les isochromats sur le cercle unité de l'aimantation transverse normalisée.

Les trois images de phase souhaitées dans le cadre de cette étude sont présentées sur la figure 3.1. Pour chacun des trois motifs de phase, l'impulsion RF correspondante va être calculée par l'application du principe du maximum de Pontryagin présenté dans la partie 1.2.5.

#### **3.2.1 Définition de la fonction de coût et des états-cibles**

#### **3.2.1.1 Fonction de coût**

L'aimantation des isochromats doit atteindre un état-cible dans le plan transverse  $M^{\perp} = (M_X, M_Y)$  de la sphère de Bloch, dépendant de leur position ou plus exactement de leur appartenance à l'une ou l'autre des zones définies sur la figure 3.1. La fonction de coût à minimiser est alors la suivante :

$$
C(\omega_x, \omega_y) = \sum_i \parallel \vec{M}_i^{\perp}(t_f) - \vec{M}_{i,EC}^{\perp} \parallel^2
$$
\n(3.1)
$\vec{\omega} = (\omega_x, \omega_y) = \gamma \vec{B_1}$  est, pour rappel, l'impulsion RF à optimiser.  $\vec{M}_{i,EC}^{\perp}$  correspond à l'Etat-Cible (EC) souhaité dans le plan transverse et  $\vec{M}_i^{\perp}(t_f)$  est l'aimantation transverse des isochromats à l'état final (c'est-à-dire l'état à la fin du contrôle appliqué). L'indice *i* représente la position spatiale des isochromats. Cette fonction de coût quadratique décroît lorsque la distance entre l'aimantation finale du  $i^{\text{ème}}$  isochromat  $\vec{M}_i^{\perp}(t_f)$  et son état-cible  $\vec{M}_{i,EC}^{\perp}$  diminue.

Nous appellerons par la suite *motifs de phase* les images de phase souhaitées et définies sur la figure 3.1, et *états-cibles* les différents états de phase souhaités sur chaque motif de phase : le motif A a par exemple quatre états-cibles, tandis que le C en a trois.

Pour le motif de phase A, les quatre états-cibles définis dans le plan transverse (*MX, M<sup>Y</sup>* ) sont les suivants :

$$
\vec{M}^{\perp}_{A_1,EC} = \begin{pmatrix} 1 \\ 0 \end{pmatrix} \qquad \vec{M}^{\perp}_{A_2,EC} = \begin{pmatrix} 0 \\ 1 \end{pmatrix} \qquad \vec{M}^{\perp}_{A_3,EC} = \begin{pmatrix} -1 \\ 0 \end{pmatrix} \qquad \vec{M}^{\perp}_{A_4,EC} = \begin{pmatrix} 0 \\ -1 \end{pmatrix} \tag{3.2}
$$

*A*1, *A*2, *A*<sup>3</sup> et *A*<sup>4</sup> correspondent aux zones 1, 2, 3 et 4 du motif de phase A. Les quatre états-cibles ont respectivement une phase égale 0 pour les isochromats de la zone *A*1, puis *π/*2, *π* et 3*π/*2.

Pour le motif de phase B, quatre états-cibles sont également définis dans le plan transverse :

$$
\vec{M}^{\perp}_{B_1,EC} = \begin{pmatrix} 1 \\ 0 \end{pmatrix} \qquad \vec{M}^{\perp}_{B_2,EC} = \begin{pmatrix} -1 \\ 0 \end{pmatrix} \qquad \vec{M}^{\perp}_{B_3,EC} = \begin{pmatrix} 1 \\ 0 \end{pmatrix} \qquad \vec{M}^{\perp}_{B_4,EC} = \begin{pmatrix} -1 \\ 0 \end{pmatrix} \tag{3.3}
$$

Ces quatre états-cibles correspondent respectivement à une phase égale à 0 pour les isochromats de la zone  $B_1$ ,  $\pi$  pour la zone  $B_2$ , 0 pour la zone  $B_3$  et  $\pi$  pour la zone  $B_4$ .

Finalement, pour le motif de phase C, les trois états-cibles définis sont :

$$
\vec{M}_{C_1,EC}^{\perp} = \begin{pmatrix} \cos(\theta_1) \\ \sin(\theta_1) \end{pmatrix} \qquad \vec{M}_{C_2,EC}^{\perp} = \begin{pmatrix} -1 \\ 0 \end{pmatrix} \qquad \vec{M}_{C_3,EC}^{\perp} = \begin{pmatrix} \cos(\theta_2) \\ \sin(\theta_2) \end{pmatrix} \tag{3.4}
$$

où *θ*<sup>1</sup> varie linéairement de 0 à *π*, et *θ*<sup>2</sup> varie linéairement de *π* à 0. Ainsi pour la zone *C*1, la phase augmente linéairement de 0 à  $\pi$  et, pour la zone  $C_3$ , elle diminue linéairement de *π* à 0.

La figure 3.2 présente les états-cibles de chaque motif de phase (A, B et C) dans le plan transverse, ainsi que leur profil de phase dans la direction de lecture.

### **3.2.1.2 Gradient de la fonction de coût**

L'algorithme d'optimisation requiert l'évaluation du gradient *∂C ∂~ω* . Ce calcul est réalisé à l'aide d'une différentiation complexe (cf. partie 1.2.5.2) détaillée dans le chapitre 1, et nécessite comme point de départ l'état final du vecteur adjoint  $\vec{P}_i(t_f)$ .

Dans le cas de la fonction de coût définie par l'équation (3.1), nous avons :

$$
\vec{P}_i(t_f) = \frac{\partial C}{\partial \vec{M}_i^{\perp}(t_f)} = 2 \times (\vec{M}_i^{\perp}(t_f) - \vec{M}_{i,EC}^{\perp})
$$
\n(3.5)

L'algorithme de différentiation complexe est ensuite appliqué et permet de calculer le gradient  $\frac{\partial C}{\partial \vec{\omega}}$ .

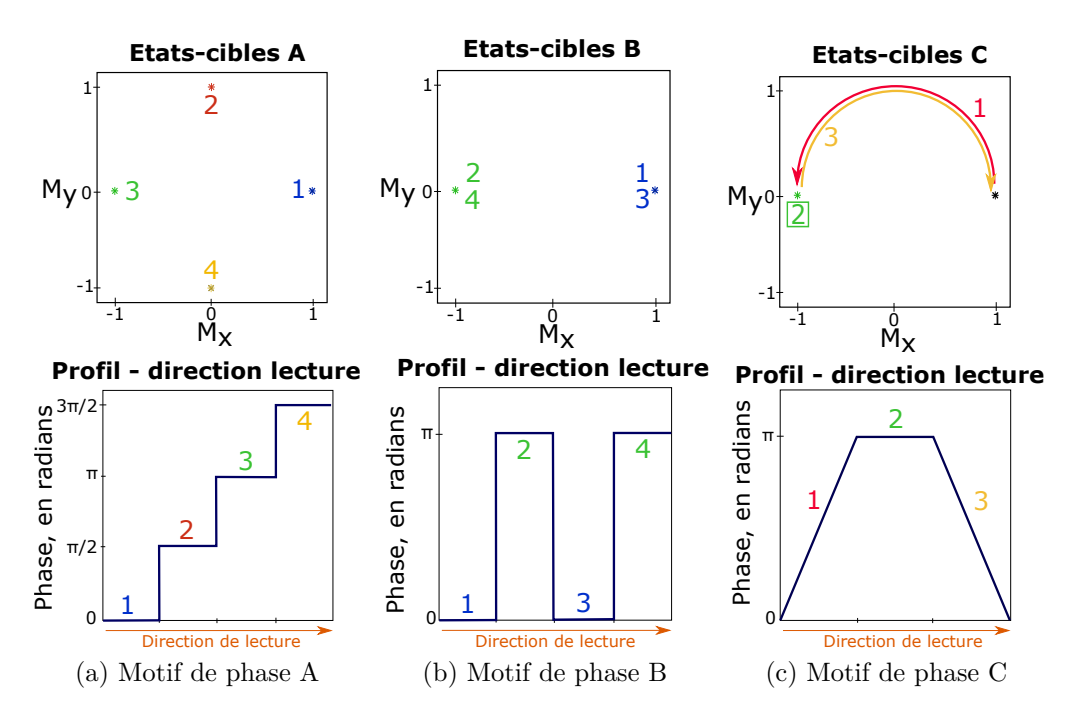

Figure 3.2 – Les trois motifs de phase définis pour l'expérience de contrôle de phase par contrôle optimal. La première ligne représente les états-cibles des isochromats dans le plan transverse (*MX, M<sup>Y</sup>* ) de la sphère de Bloch. La seconde ligne montre le profil de la phase des isochromats le long de la direction de lecture.

### **3.2.1.3 Etats-cibles et gamme de contrôle fréquentiel**

Les états-cibles sont définis dans le plan transverse de la sphère de Bloch. Cela implique que l'impulsion RF optimale calculée sera une impulsion d'excitation et aura donc un angle de bascule proche de  $\pi/2$  et  $\left|\vec{M}_{EC}^{\perp}\right| = 1$  (si la durée de l'impulsion est faible par rapport au temps de relaxation transversale  $T_2$ ).

Pour chaque motif de phase, les états-cibles des isochromats dépendent de leur position *i* le long de la direction de lecture. Afin de discriminer les isochromats selon leur position, un gradient concomitant à l'impulsion RF est appliqué dans la direction de lecture, gradient que nous appellerons par la suite *GCO*. L'application d'un gradient a pour effet de faire varier le champ magnétique perçu dans la direction de son application. Ainsi, l'impulsion va être optimisée de manière à amener l'aimantation des isochromats dans un état final qui sera fonction du champ magnétique qu'ils perçoivent (paramètre  $\Delta_{B_0}$  dans l'équation de Bloch (1.61)), et donc fonction de leurs décalages fréquentiels *f<sup>i</sup>* par rapport à la fréquence de résonance.

La gamme de décalages fréquentiels par rapport à la fréquence de résonance ∆*f* = [−*f<sup>i</sup>max , f<sup>i</sup>max*] qui doit être contrôlée pour un champ de vue *F OV<sup>x</sup>* dans la direction de lecture (supposons que *x* correspond à la direction de lecture) est :

$$
\Delta f = \frac{\gamma}{2\pi} . G_{CO}. FOV_x \tag{3.6}
$$

Cette gamme de fréquences, prise égale à 10 kHz pour la génération des trois impulsions RF considérées dans cette étude, est divisée en 3 ou 4 intervalles égaux (suivant le motif de phase considéré), correspondant aux différentes zones des motifs de phase (figure 3.1). Un schéma est représenté figure 3.3 pour clarifier ce concept, pour le motif de phase A.

Pour ∆*f* = 10 kHz : la zone *A*<sup>1</sup> a une bande de contrôle égale à [-5 ;-2,5] kHz, la zone *A*<sup>2</sup> [-2,5 ;0] kHz, la zone *A*<sup>3</sup> [0 ;2,5] kHz et la zone *A*<sup>4</sup> [2,5 ;5] kHz.

Pour la génération des impulsions RF, il est seulement nécessaire de spécifier le paramètre  $\Delta f$ . Lors des acquisitions, le gradient  $G_{CO}$  et/ou le champ de vue  $FOV_x$  seront

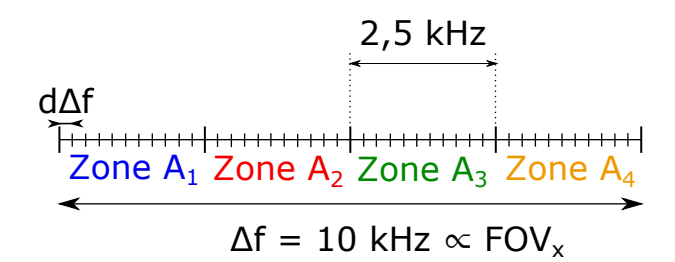

Figure 3.3 – Bande de contrôle fréquentiel et discrétisation fréquentielle, pour l'impulsion A (les couleurs des zones correspondent à celles de la figure 3.1). Le nombre de pas fréquentiels représenté sur ce schéma dans chaque zone ne correspond pas au nombre réel de pas spécifié dans l'algorithme, qui est de 50 pas par zone.

fixés de manière à être adaptés au ∆*f* de l'impulsion générée.

## **3.2.2 Génération des impulsions RF**

### **3.2.2.1 Initialisation des impulsions**

L'algorithme de GRAPE, détaillé dans la partie 1.2.5.3, requiert le choix d'une impulsion RF initiale  $\vec{\omega}^0$ . Pour les trois impulsions RF générées dans cette partie,  $\vec{\omega}^0$  sera fixée à une valeur constante :  $|\vec{\omega}^0| = 50$  Hz et avec une phase nulle.

### **3.2.2.2 Résolution temporelle des impulsions**

Le problème de contrôle optimal tel qu'il est résolu ici, c'est-à-dire numériquement, donne une solution discrète de l'impulsion RF optimale. L'impulsion RF est donc discrétisée en N pas de durée  $\Delta t$  pendant le temps de contrôle  $[t_0, t_f]$ . Dans cette expérience de contrôle de la phase, les valeurs suivantes ont été choisies :  $N = 300$ ,  $t_f = 6$  ms, et donc  $\Delta t = 20 \ \mu s$ .

### **3.2.2.3 Discrétisation fréquentielle**

La gamme de contrôle fréquentiel ∆*f* est fixée à 10 kHz et est divisée en 3 ou 4 intervalles (suivant le motif de phase considéré) ayant chacun un état-cible propre. Pour la résolution numérique du problème, cette gamme ∆*f* est discrétisée en 200 points équidistants, ce qui correspond à une résolution fréquentielle de *d*∆*f* = 50 Hz (cf. figure 3.3). Ainsi, pour les impulsions A et B, les 50 premiers points correspondent à l'état-cible de la zone 1, les 50 suivants à l'état-cible de la zone 2, etc...

### **3.2.2.4 Temps de relaxation**

Les impulsions RF ont été générées avec les temps de relaxation  $T_1$  et  $T_2$  (qui apparaissent dans l'équation de Bloch (1.61)) correspondant à ceux du fantôme d'agar utilisé pour les expériences RMN, c'est-à-dire  $T_1 = 1500$  ms et  $T_2 = 130$  ms.

### **3.2.2.5 Impulsions RF obtenues**

Les figures 3.4, 3.5 et 3.6 présentent les trois impulsions RF obtenues par application de l'algorithme de contrôle optimal, correspondant respectivement aux trois motifs de phase A, B et C. Leurs amplitudes et leurs phases sont tracées en fonction du temps. Ces impulsions seront appelées dans la suite *impulsion RF A*, *impulsion RF B* et *impulsion RF C*.

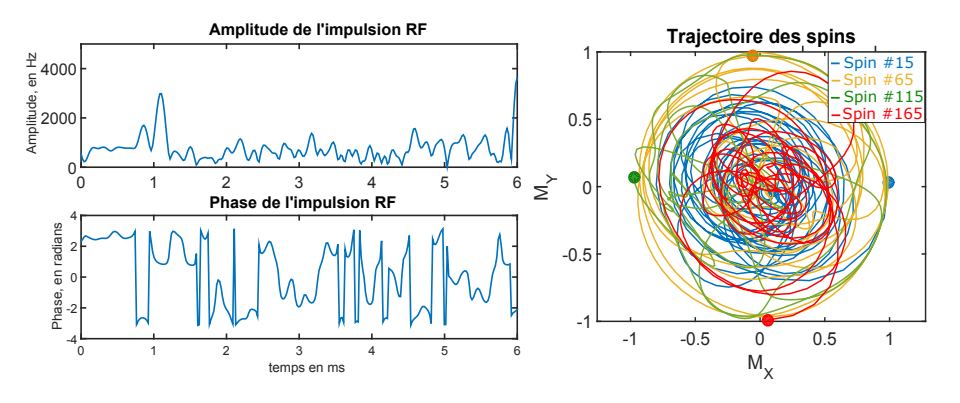

Figure 3.4 – Amplitude et phase de l'impulsion RF A optimale correspondant au motif de phase A. Les projections dans le plan transverse des trajectoires des isochromats pour différents décalages fréquentiels (i.e. zones) sont tracées à droite. Spin 15 (resp. Spin 65, Spin 115 et Spin 165) correspond à un décalage fréquentiel appartenant à la zone *A*<sup>1</sup>

(resp. *A*2, *A*<sup>3</sup> et *A*4). Les états finaux sont marqués par des points.

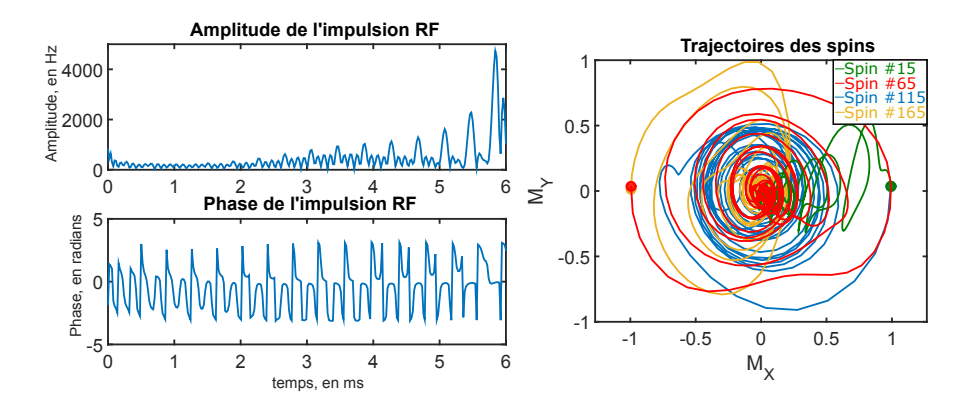

Figure 3.5 – Amplitude et phase de l'impulsion RF B optimale correspondant au motif de phase B. Les projections dans le plan transverse des trajectoires des isochromats pour différents décalages fréquentiels (i.e. zones) sont tracées à droite. Spin 15 (resp. Spin 65, Spin 115 et Spin 165) correspond à un décalage fréquentiel appartenant à la zone *B*<sup>1</sup>

(resp.  $B_2$ ,  $B_3$  et  $B_4$ ). Les états finaux sont marqués par des points.

Ces figures montrent également les trajectoires simulées des isochromats et projetées dans le plan transverse durant l'application de l'impulsion. Pour obtenir ces figures, l'aimantation de chaque isochromat a été calculée avec les équations de Bloch et l'impulsion RF obtenue, ce qui permet de calculer l'aimantation dans la sphère de Bloch à chaque pas temporel ∆*t* de l'impulsion RF.

Par souci de clarté, seul un isochromat (correspondant à un décalage fréquentiel *fi*) est pris par zone pour les motifs de phase A et B : par exemple pour le motif de phase B, un isochromat (*Spin 15*, sur la figure 3.5) est pris dans la zone  $B_1$  correspondant au 15<sup>è</sup>*me* pas fréquentiel et appartenant à la gamme [-5 ;-2,5] kHz, un autre *Spin 65* dans la zone  $B_2$ , etc...

Pour le motif de phase C (figure 3.6), les trajectoires des isochromats sont représentées en trois sous-figures, chaque sous-figure correspondant à une zone du motif de phase. Dans chaque sous-figure, trois isochromats (correspondant à trois décalages fréquentiels *fi*) ont été choisis.

Les états finaux, c'est-à-dire l'aimantation à la fin de l'impulsion RF, sont marqués avec un point sur les figures des trajectoires et sont tous cohérents avec la définition des états-cibles présentés figure 3.2.

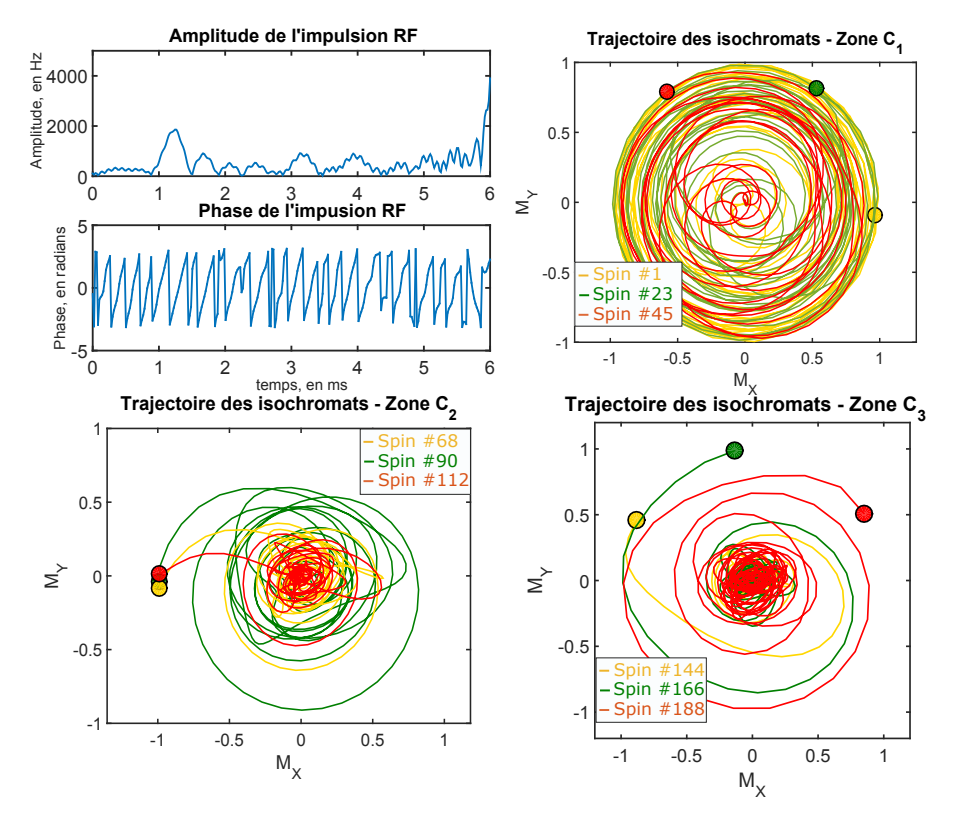

Figure 3.6 – Amplitude et phase de l'impulsion RF C optimale correspondant au motif de phase C. Les projections dans le plan transverse des trajectoires des isochromats pour différents décalages fréquentiels sont tracées sur la figure de droite première ligne et sur la seconde ligne : trois décalages fréquentiels équidistants ont été pris dans chacune des trois zones du motif (1*er* décalage fréquentiel, 23<sup>è</sup>*me* et 45<sup>è</sup>*me* pour la zone *C*1, 68<sup>è</sup>*me* , 90<sup>è</sup>*me* et 112<sup>è</sup>*me* pour la zone *C*<sup>2</sup> et 144<sup>è</sup>*me*, 166<sup>è</sup>*me* et 188<sup>è</sup>*me* pour la zone *C*3). Les états finaux sont marqués par des points.

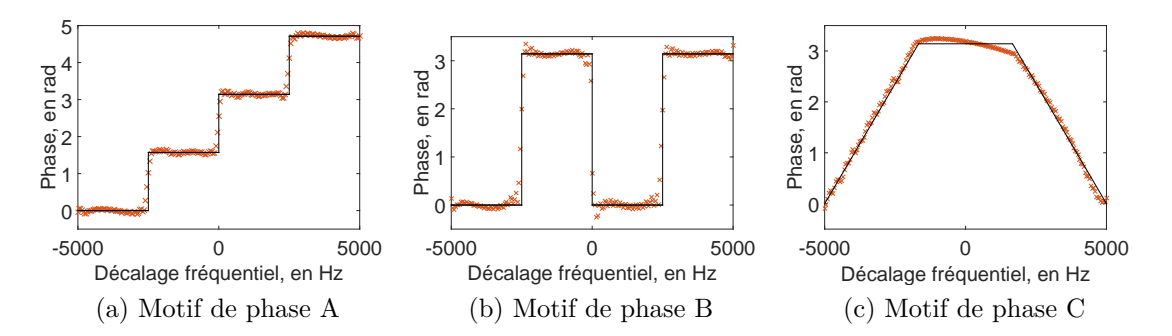

Figure 3.7 – Convergence des impulsions A, B et C : les traits noirs représentent les états-cibles définis pour chaque pulse (cf. figure 3.2), les étoiles oranges représentent la

phase de chaque décalage fréquentiel, obtenu avec l'impulsion RF A, B ou C, en repropageant les isochromats avec cette impulsion.

## **3.2.3 Analyse des impulsions obtenues**

### **3.2.3.1 Vérification de la convergence de l'algorithme**

Une fois l'impulsion RF générée par CO, il est nécessaire de vérifier qu'elle a convergé correctement vers les états-cibles souhaités avant de la tester en simulation ou expérimentalement sur un IRM. Les figures précédentes (figures 3.4, 3.5 et 3.6) présentant les trajectoires des isochromats pour différents décalages fréquentiels donnent déjà des informations quant à la convergence de l'impulsion vers les états-cibles. Cependant, pour un très grand nombre d'isochromats (comme c'est le cas ici, nous en avons 200), cette représentation est peu lisible et ne peut être envisagée.

Une autre représentation est donnée sur la figure 3.7. Les trois figures 3.7a, 3.7b et 3.7c comparent, pour chacune des trois impulsions RF, le profil de phase des états-cibles définis sur la figure 3.2 et le profil de la phase de l'aimantation transverse finale des isochromats, qui a été obtenue en utilisant les équations de Bloch avec les trois impulsions RF, en fonction du décalage fréquentiel le long de la direction d'application du gradient *GCO*.

Un critère de qualité de convergence peut permettre de quantifier la convergence des impulsions vers l'état-cible défini. Nous définissons le critère suivant :

$$
Q = moy(|\varphi_{RF} - \varphi_{EC}|),\tag{3.7}
$$

où *ϕRF* est la phase obtenue après l'impulsion RF, *ϕEC* est celle de l'état-cible, et la moyenne est réalisée sur toute la bande fréquentielle contrôlée ∆*f* de 10 kHz, exceptée les bandes de transitions des impulsions A et B (les isochromats ayant un décalage fréquentiel égal à ± 100 Hz autour des zones de transition ont été exclus du calcul). *Q* traduit donc l'écart moyen de la phase obtenue par rapport à la valeur cible souhaitée.

Pour l'impulsion A, *Q* est égal à 0,03 rad, pour l'impulsion B, *Q* = 0,06 rad, et pour l'impulsion C,  $Q = 0.08$  rad.

La deuxième zone de motif de phase C dévie légèrement de l'état-cible (phase constante égale à *π*), la phase étant légèrement décroissante dans cette zone. Cela explique la moins bonne valeur du critère de qualité pour l'impulsion C. Néanmoins, les valeurs obtenues pour les trois impulsions sont correctes, et traduisent une bonne convergence vers les états-cibles de l'algorithme de contrôle optimal.

### **3.2.3.2 Angle de bascule et aimantation transverse**

Les états-cibles des trois impulsions RF ont été définis dans le plan transverse, ce qui signifie que l'impulsion RF doit produire un angle de bascule très proche de 90 degrés, et, si la durée de l'impulsion RF est petite devant  $T_2$ ,  $\left| \vec{M}^\perp \right| \approx 1$ .

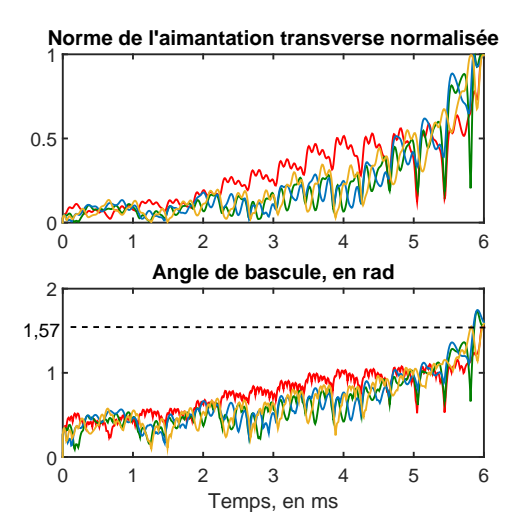

Figure 3.8 – Evolution de la norme de l'aimantation transverse et de l'angle de bascule au cours de l'application de l'impulsion RF B, pour les quatre isochromats des différentes zones de contrôle représentées figure 3.5, les couleurs étant les mêmes.

Pour vérifier cela, et en prenant en compte le motif B par exemple, les évolutions de l'angle de bascule et de la norme de l'aimantation transverse sont tracées sur la figure 3.8 au cours de l'application de l'impulsion RF B, et pour les quatre isochromats dont les trajectoires de l'aimantation ont été tracées sur la figure 3.5.

Pour chacun des isochromats, l'angle de bascule final est bien de 90 degrés, et l'aimantation transverse est maximale et proche de 1, ce qui est cohérent avec le fait que ces impulsions ont été générées pour un temps de relaxation transversal de  $T_2 = 130$  ms et le fait que l'impulsion a une durée de 6 ms  $(T_2 \gg t_f)$ .

## **3.2.3.3** Robustesse aux variations des temps de relaxation  $T_1$  et  $T_2$

Les impulsions RF ont été calculées en connaissant *a priori* les temps de relaxation *T*<sup>1</sup> et *T*<sup>2</sup> du fantôme sur lequel elles vont être appliquées lors de l'expérience IRM. Il est utile de vérifier si ces impulsions RF sont robustes aux variations  $T_1$  et  $T_2$ , c'est-à-dire si le motif de phase obtenu est affecté par des changements de  $T_1$  et  $T_2$ , comme cela peut être le cas dans des tissus hétérogènes, ou encore si l'on souhaite appliquer ces impulsions à des fantômes ou tissus ayant des temps de relaxation différents.

Pour cela, différentes valeurs de  $T_1$  et  $T_2$  (et  $T_1 > T_2$ ) ont été prises, et les équations de Bloch ont été de nouveau appliquées avec l'impulsion RF B et le gradient *GCO* sur le système d'isochromats. La fonction de coût (équation (3.1)) a alors été calculée. Le figure 3.9 présente la valeur de la fonction de coût pour différents  $T_1$  et  $T_2$ . Pour rappel, l'impulsion RF B a été optimisée pour  $T_1 = 1500$  ms et  $T_2 = 130$  ms.

La valeur de la fonction de coût est peu affectée par les changements des temps de relaxation, indiquant que la position finale des isochromats est proche des états-cibles, quels que soient les temps de relaxation. Ce résultat sera vérifié en simulation dans la partie suivante.

## **3.2.4 Simulation IRM avec ODIN**

### **3.2.4.1 Présentation du simulateur IRM ODIN**

Le simulateur IRM ODIN est un logiciel C++ libre conçu pour développer et simuler des séquences IRM [JM04]. Ce logiciel intègre numériquement les équations de Bloch, et simule séquentiellement toutes les parties d'une séquence IRM qui influent sur l'aiman-

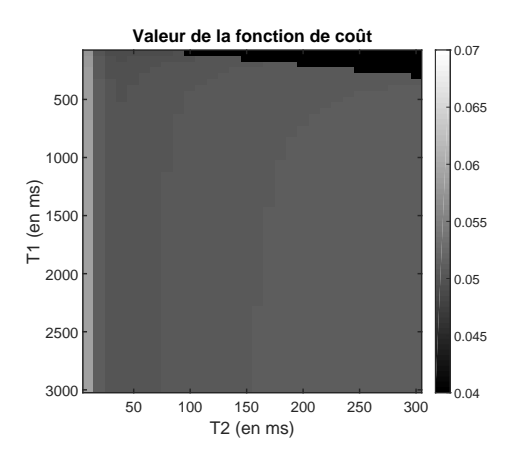

FIGURE 3.9 – Fonction de coût calculée pour différents  $T_1$  et  $T_2$  et  $T_1 > T_2$ , avec l'impulsion RF B.

tation des isochromats. Ainsi, une fois qu'une séquence IRM a été implémentée dans le logiciel et qu'un fantôme virtuel a été spécifié, il propage les équations de Bloch en tout instant de la séquence et en chaque point du fantôme. Le signal RMN virtuel est accessible à la fin de la simulation ainsi que, entre autres, la reconstruction de l'image d'amplitude et de phase. Il est aussi possible, lors de la simulation, de spécifier des imperfections inhérentes à un IRM, comme l'inhomogénéité du champ  $B_0$ , les courants de Foucault, les caractéristiques des antennes d'émission et réception ou encore d'ajouter du bruit à l'émission ou la réception.

### **3.2.4.2 Paramètres de simulation**

**Fantôme virtuel :** Dans le cadre de notre étude, un fantôme virtuel a été généré en spécifiant une distribution homogène pour les cartographies  $T_1$ ,  $T_2$  et densité de protons. Les valeurs des temps de relaxation correspondent à celles du fantôme d'agar utilisé lors de l'expérience IRM ( $T_1 = 1500$  ms et  $T_2 = 130$  ms). Les dimensions du fantôme ont été fixées à : 20 x 20 x 3 mm.

**Paramètres de séquence :** Une séquence d'écho de spin adaptée au problème du contrôle optimal a été implémentée sur ODIN, son chronogramme est présenté sur la figure 3.10. Le gradient *GCO* a été ajouté dans la direction de lecture et est appliqué en même temps que l'impulsion RF calculée par contrôle optimal. Pour rappel, ce gradient permet de discriminer la position des isochromats le long de la direction de lecture. Le gradient de sélection de coupe, qui est usuellement appliqué pendant l'excitation RF, a été supprimé : il n'y a donc pas de sélection de coupe dans cette séquence. Cependant, le gradient appliqué pendant l'impulsion de refocalisation (180◦ ) a été conservé.

Dans le cas du contrôle optimal, nous définirons le temps d'écho comme étant le temps entre la fin de l'impulsion RF et le milieu de l'acquisition (centre de l'écho). En IRM, le temps d'écho est classiquement défini comme le temps entre la bascule dans le plan transverse des isochromats (par convention, le milieu de l'impulsion d'excitation) et le milieu de l'acquisition. Pendant ce temps d'écho, l'aimantation transverse subit une relaxation *T*2. L'impulsion RF optimisée par contrôle optimal est plus complexe qu'une impulsion d'excitation : l'impulsion est optimisée de manière à minimiser l'effet de la relaxation *T*<sup>2</sup> si l'état-cible requiert une aimantation transverse maximale à la fin de l'impulsion RF. Ceci justifie notre choix de définition du temps d'écho dans le cas du contrôle optimal.

Le temps d'écho est fixé dans cette simulation à la plus faible valeur possible, soit TE

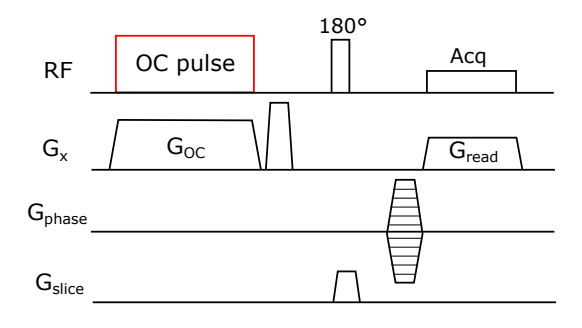

Figure 3.10 – Séquence d'écho de spin adaptée au problème de contrôle optimal.

6,6 ms, afin de garantir le maximum de signal et le minimum de déphasage des isochromats après l'excitation. Le temps de répétition, quant à lui, doit être suffisamment grand pour permettre la relaxation totale de l'aimantation longitudinale : les impulsions RF calculées par contrôle optimal ont en effet été générées pour un état initial correspondant à celui à l'équilibre thermodynamique. Le temps de répétition est donc fixé dans cette simulation à TR = 5 s (TR > 3 *T*1). Le gradient *GCO* est égal à 11.7 mT/m, d'après l'équation (3.6), où  $FOV_x = 20$  mm et  $\Delta f = 10$  kHz. La taille de la matrice d'acquisition est de 64 x 64 pixels.

### **3.2.4.3 Résultats**

Les images d'amplitude et de phase obtenues avec les trois impulsions sont données sur la figure 3.11. De plus, pour chacune des images de phase, la valeur moyenne de la phase des isochromats du fantôme sur chaque colonne a été calculée et le profil résultant, dans la direction de lecture, a été tracé.

Pour les trois impulsions, les images d'amplitude et de phase sont cohérentes avec ce qui était attendu. On peut noter que la légère décroissance de phase observée dans la zone *C*<sup>2</sup> du profil de l'impulsion C est cohérente avec le profil de phase obtenu par simulation dans cette zone (cf. figure 3.7c). Sur les profils tracés sur les figures 3.11g et 3.11h, les transitions entre les différentes zones de contrôle sont très raides. Ceci met en avant la très bonne sélectivité fréquentielle des impulsions RF calculées.

Pour chacune des images d'amplitude, la déviation standard dans la zone du fantôme a été calculée, en excluant les zones de transition, et les résultats sont résumés dans le tableau 3.1 (ce tableau résume aussi les résultats obtenus lors de l'expérience IRM qui seront détaillés par la suite). L'amplitude, obtenue avec chacune des trois impulsions RF, présente une faible déviation standard, mettant ainsi en avant la grande homogénéité du signal dans le fantôme.

Pour chaque acquisition et pour chacune des régions de l'image de phase, la moyenne de cette phase a été calculée, excepté pour les zones *C*<sup>1</sup> et *C*<sup>3</sup> de l'impulsion C. Les résultats sont présentés dans le tableau 3.1. Deux informations ressortent de ces valeurs moyennes : tout d'abord, la phase est quasiment constante sur toutes les zones puisqu'elles ont de faibles déviations standards. De plus, les valeurs moyennes pour chaque zone correspondent aux valeurs attendues.

Pour les zones *C*<sup>1</sup> et *C*<sup>3</sup> de l'impulsion C, nous avons souhaité caractériser la linéarité de la croissance (et décroissance) de la phase. Pour cela, la valeur moyenne de la phase sur chaque colonne de l'image a été calculée, comme cela a été fait pour tracer les profils, et un ajustement linéaire a été réalisé sur les points obtenus. Les coefficients de détermination *R*<sup>2</sup> de l'ajustement sont renseignés dans le tableau 3.1 et montrent une bonne linéarité de la variation de phase dans ces zones.

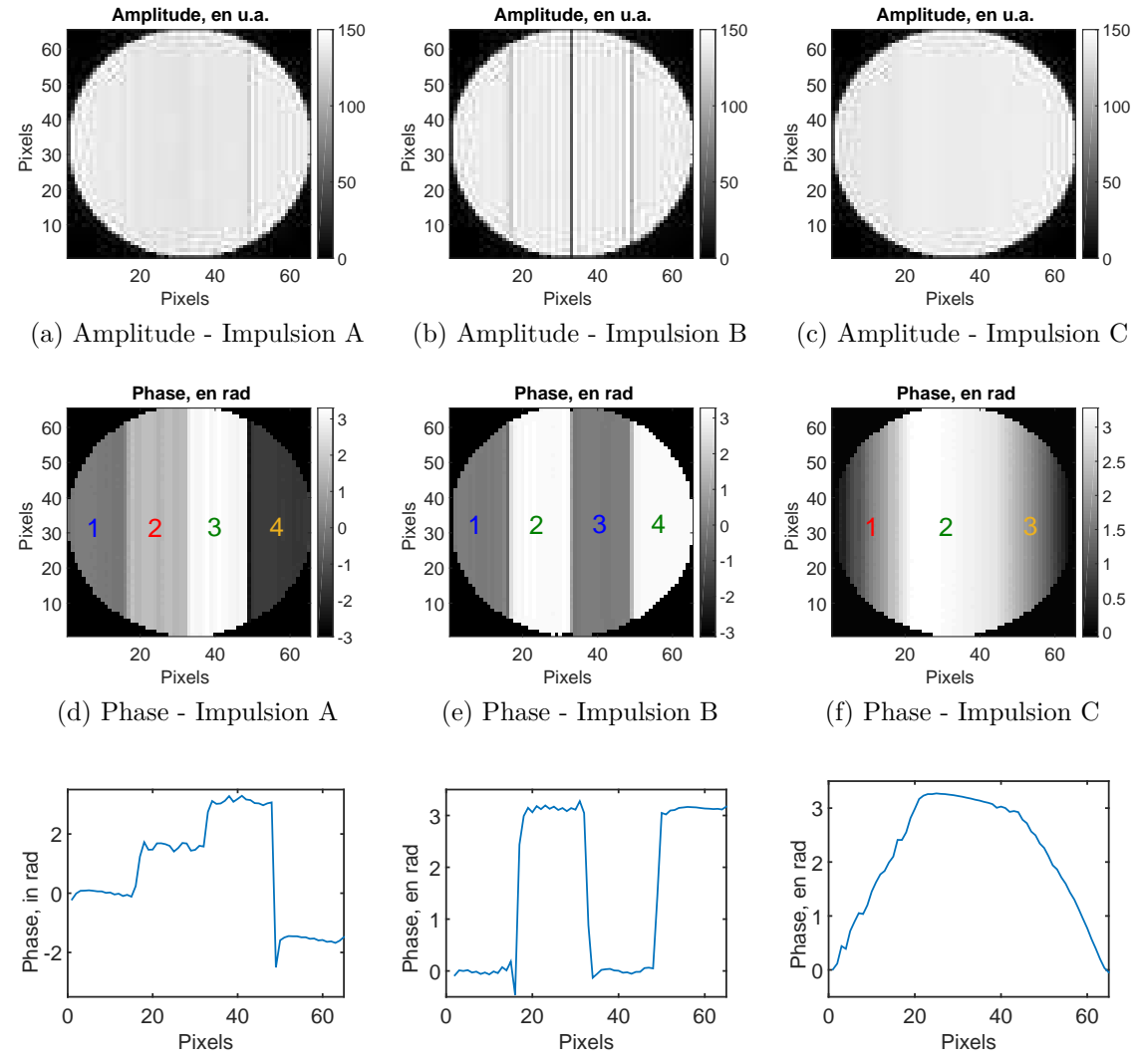

(g) Profil de phase - Impulsion A (h) Profil de phase - Impulsion B (i) Profil de phase - Impulsion C

Figure 3.11 – Images d'amplitude et phase (en radians) obtenues lors de la simulation IRM avec le logiciel ODIN, pour chacune des trois impulsions RF générées. Le profil moyen de chacune des images de phase, dans la direction de lecture, est tracé sur la dernière ligne.

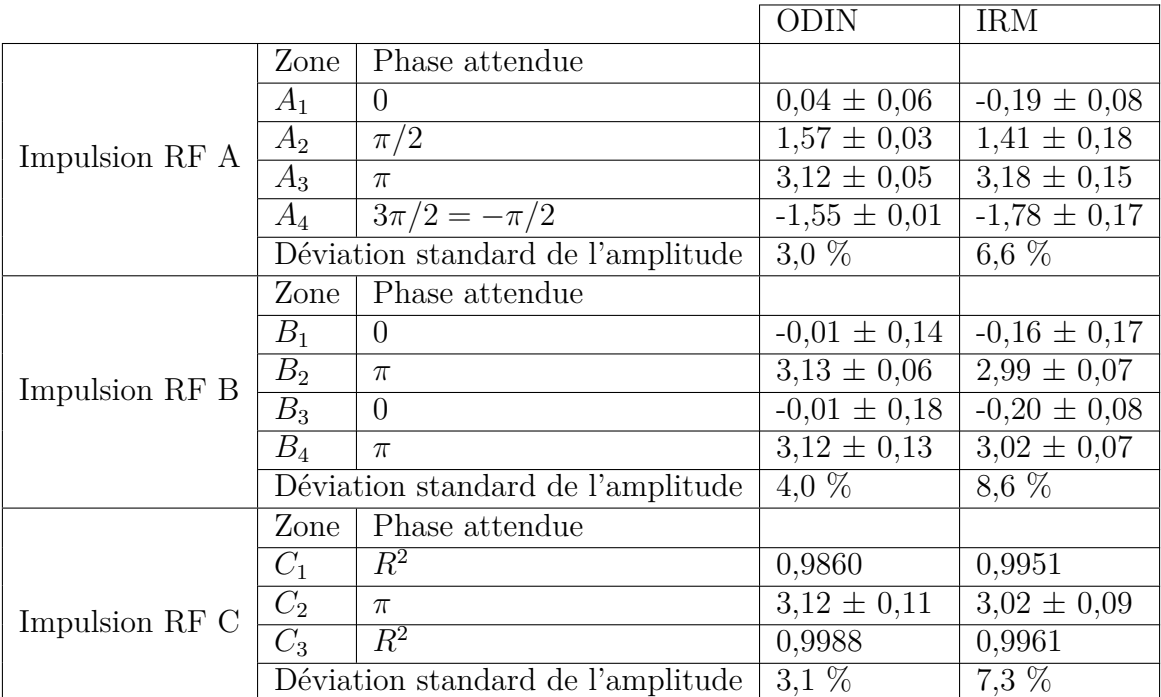

Tableau 3.1 – Valeurs moyennes de la phase dans chacune des zones contrôlées, en radians, avec les déviations standards correspondantes, et déviations standards des images d'amplitude, pour les trois impulsions RF A, B et C. (figures 3.11 et 3.15).

### **3.2.4.4 Zones de transition et image d'amplitude**

Il est intéressant de noter qu'à la frontière entre les zones  $B_2$  et  $B_3$  ( $\pi$  à 0) pour l'impulsion B, une quasi-annulation du signal est observée sur l'image d'amplitude. Dans une moindre mesure, une petite chute d'amplitude est aussi observée dans les 2 autres transitions de l'image.

Afin de comprendre ce qu'il se passe dans cette zone, l'évolution de l'aimantation des 200 isochromats au cours de l'impulsion RF a été déterminée via les équations de Bloch, et les états finaux ont été tracés dans la sphère de Bloch et projetés dans le plan transverse, sur la figure 3.12.

La zone de transition  $\pi \to 0$  du motif de phase B correspond aux isochromats 99 à 101. Comme nous avons 200 groupes d'isochromats contrôlés répartis sur 64 pixels en simulation ODIN, cela correspond à environ 3 isochromats par pixels. Sur la figure 3.12, nous voyons que la transition s'effectue non pas sur le plan équatorial de la sphère de Bloch, mais par le pôle Nord de la sphère de Bloch. Ceci correspond donc à une aimantation transverse quasi nulle, et explique donc la perte de signal observée sur la figure 3.11b.

Les deux transitions  $0 \to \pi$  s'effectuent dans le plan équatorial. En moyennant l'aimantation de trois isochromats de ces deux zones de transition, on observe une diminution de l'aimantation transverse sur à peu près 2 pixels, d'où la diminution de signal observée dans ces zones, figure 3.11b.

### **3.2.4.5 Influence de la variation des temps de relaxation**

Afin de vérifier la robustesse des impulsions RF vis à vis des variations des temps de relaxation, trois simulations ODIN ont été réalisées avec l'impulsion RF B, pour différentes valeurs de *T*<sup>2</sup> (10, 130 et 300 ms). Les images de phase résultantes sont présentées sur la figure 3.13 : elles correspondent parfaitement au motif de phase souhaité.

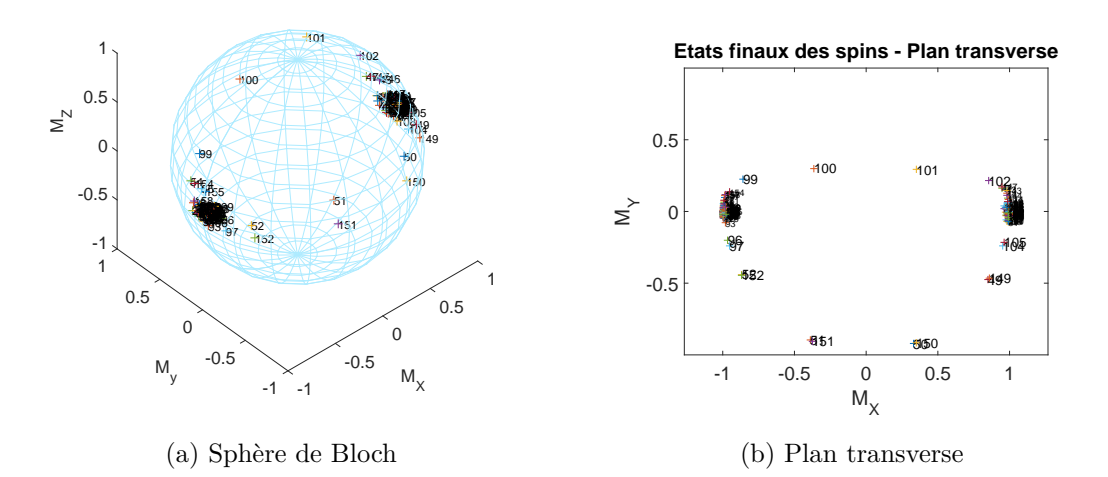

**Etats finaux des spins - Sphère de Bloch**

Figure 3.12 – Etats finaux des isochromats dans la sphère de Bloch et projetés dans le plan transverse, après application des équations de Bloch avec l'impulsion RF B.

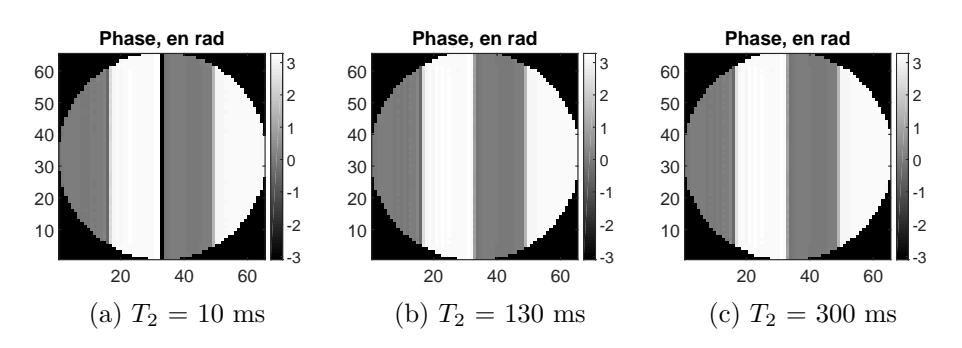

Figure 3.13 – Images de phase obtenues par simulation ODIN pour 3 temps de relaxation  $T_2$  différents, avec l'impulsion RF B.

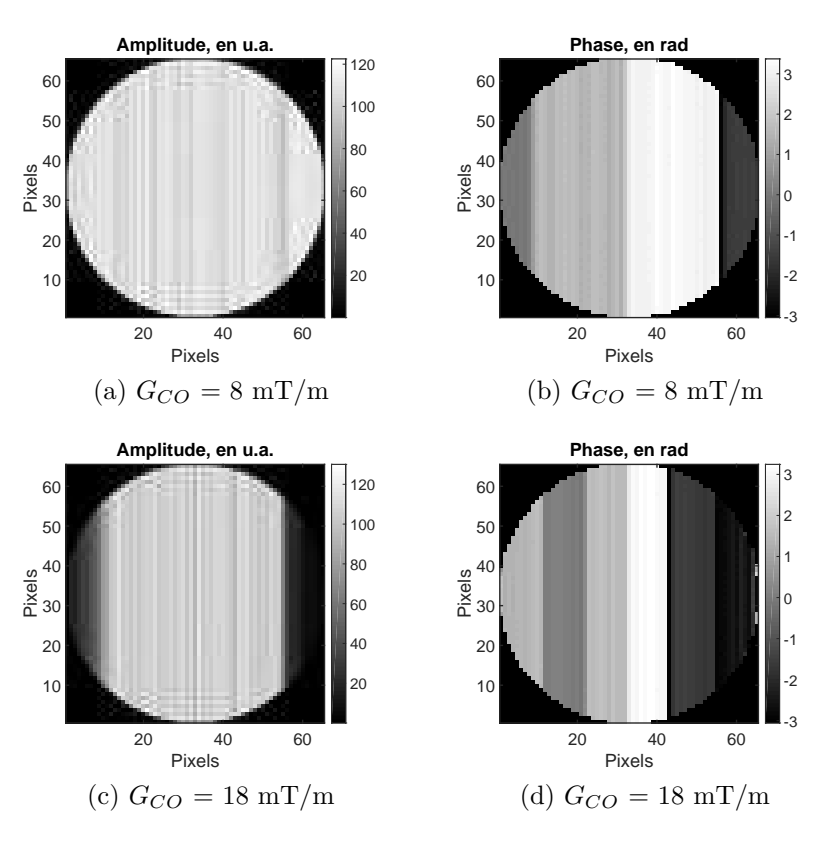

Figure 3.14 – Images d'amplitude et de phase obtenues par simulation ODIN pour deux valeurs de gradient *GCO* différentes, avec l'impulsion RF A.

### **3.2.4.6 Impact du changement de la valeur du gradient**

Afin de vérifier l'impact d'une modification de la valeur du gradient *GCO*, les simulations ODIN sont refaites, cette fois avec pour exemple l'impulsion A, pour deux valeurs de  $G_{CO}$  différentes :  $G_{CO} = 8$  mT/m et  $G_{CO} = 18$  mT/m (au lieu de 11,7 mT/m). Les images d'amplitude et de phase obtenues sont présentées sur la figure 3.14.

La bande de contrôle de phase est plus étroite quand *GCO* est plus important, et plus large quand *GCO* est plus faible, comme le montre l'équation (3.6). Dans les deux cas, la distribution de phase dans la zone de contrôle est cohérente avec le motif de distribution spatiale A défini. Nous pouvons noter que l'amplitude du signal diminue fortement en dehors de la zone de contrôle (figure 3.14(c)) : les isochromats ne sont en effet pas optimisés pour avoir une amplitude maximale dans le plan transverse hors de la zone de contrôle.

Les simulations ODIN ont mis en avant le très bon contrôle de la phase réalisé par les impulsions A, B et C, dans des conditions idéales. Dans la partie suivante, la validation de ces impulsions générées par contrôle optimal est réalisée dans des conditions expérimentales réelles, sur un IRM 4.7 T et avec un fantôme d'agar.

## **3.2.5 Expériences IRM**

### **3.2.5.1 Conditions expérimentales**

Un fantôme de gel d'agar a été réalisé pour cette expérience, avec une concentration massique de 1.5 %. Les temps *T*<sup>1</sup> et *T*<sup>2</sup> ont été estimés en réalisant un ajustement exponentiel du pic de l'eau, acquis avec une séquence de spectroscopie localisée PRESS, à différents TE et TR :  $T_1 = 1500$  ms et  $T_2 = 130$  ms.

Les expériences ont été menées sur l'IRM 4,7 T Bruker petit animal, avec une antenne volumique cage-d'oiseau, de diamètre intérieur 30 mm. La séquence d'écho de spin utilisée est similaire à celle réalisée sous ODIN. Les paramètres d'acquisitions sont résumés dans le tableau 3.2.

| Paramètre             | <b>Valeur</b>                   |
|-----------------------|---------------------------------|
| Type de séquence      | écho de spin                    |
| TE                    | $9,8$ ms                        |
| TR.                   | 5.0 s                           |
| Champ de vue          | $3,25 \times 3,25 \text{ cm}^2$ |
| Matrice d'acquisition | $64 \times 64$ pixels           |
| $G_{CO}$              | $8 \text{ mT/m}$                |

Tableau 3.2 – Résumé des paramètres d'acquisition utilisés pour l'expérience IRM de contrôle de phase avec les impulsions RF A, B et C.

Les trois impulsions RF utilisées sont exactement les mêmes que celles utilisées pour les simulations avec ODIN.

### **3.2.5.2 Sélection de coupe**

Les impulsions RF sont appliquées sans gradient de sélection de coupe (cf. figure 3.10). Le signal obtenu provient donc de l'ensemble de l'échantillon. Afin de s'affranchir des artefacts que cela peut engendrer, notamment aux extrémités du fantôme, des bandes de saturations spatiales ont été ajoutées, dans la direction orthogonale au plan d'acquisition qui est axial. Ce problème de sélection de coupe en contrôle optimal sera discuté plus en détails par la suite.

### **3.2.5.3 Résultats**

Les résultats obtenus expérimentalement sont présentés sur les sous-figures 3.15(a)- (f) pour les trois impulsions RF A, B et C. Pour chacune des trois images de phase, la moyenne de chaque colonne a été calculée (dans la région du fantôme) et le profil résultant tracé sur les sous-figures  $3.15(g)-(i)$ .

Les six images d'amplitude et de phase obtenues sont cohérentes avec ce qui était attendu, et en particulier les images de phase correspondent parfaitement aux motifs définis et présentés sur la figure 3.1.

Les images d'amplitude présentent de légères inhomogénéités aux extrémités du fantôme. Ceci provient des inhomogénéités locales du champ magnétique qui sont elles-mêmes dues aux enroulements de cuivre de l'antenne. Ces images présentent toutefois une très bonne homogénéité, comme le montrent les déviations standards données dans le tableau 3.1. La diminution d'amplitude du signal dans les zones de transition de l'impulsion RF B est en accord avec ce qui a été détaillé dans la partie 3.2.4.4. Pour les images de phase, une légère différence de moins de 0,2 rad peut être observée entre les valeurs attendues et les valeurs IRM.

Finalement, les mêmes transitions abruptes de phase sont observées pour les motifs A et B, comme en simulation, mettant ainsi en avant que les impulsions RF générées par CO peuvent contrôler de façon précise la phase dans des conditions réelles.

### **3.2.6 Conclusion**

Nous venons de montrer qu'il est possible d'utiliser des impulsions RF - calculées à l'aide de la théorie du contrôle optimal - pour contrôler de façon précise la distribution

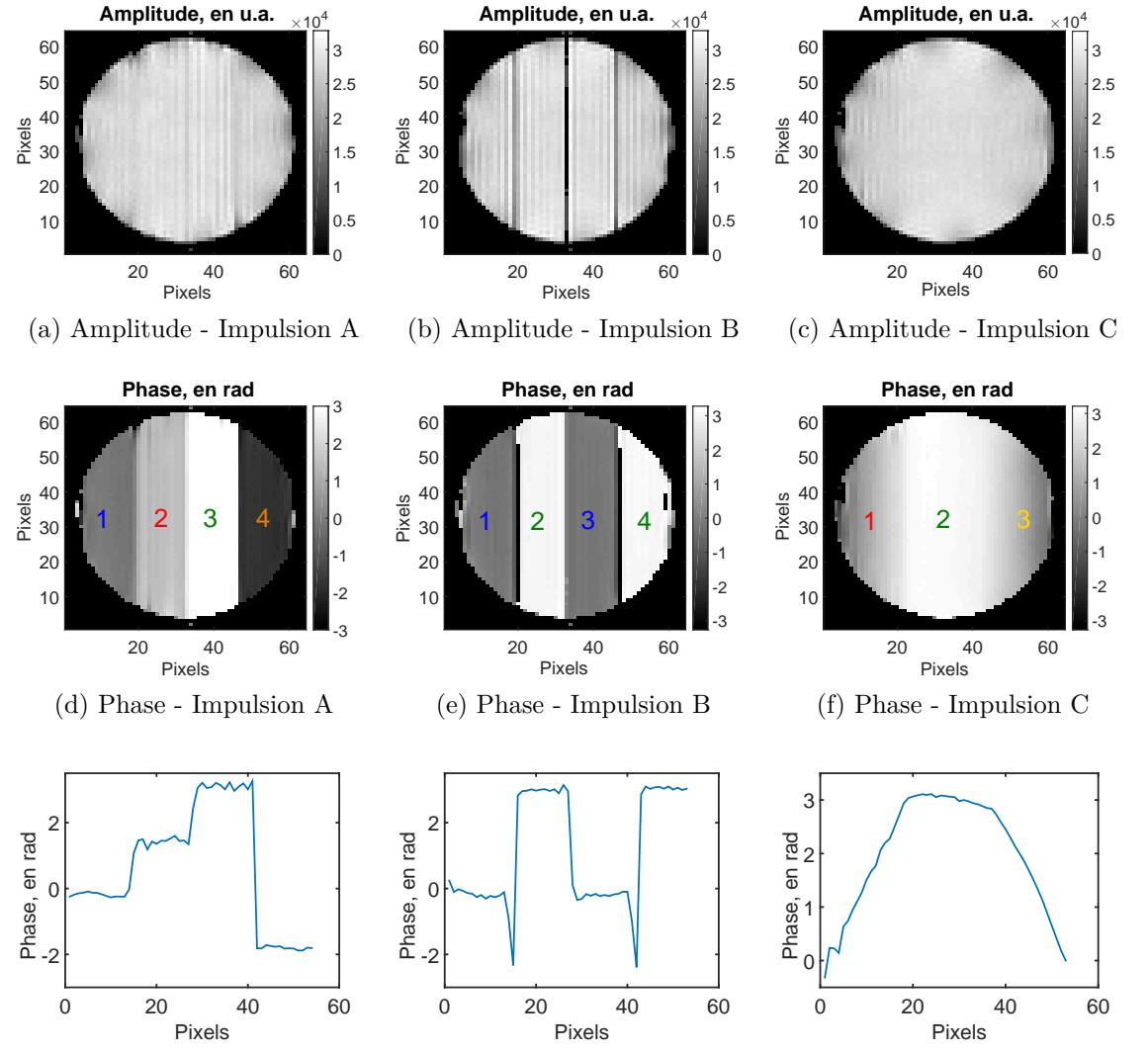

(g) Profil de phase - Impulsion A (h) Profil de phase - Impulsion B (i) Profil de phase - Impulsion C

Figure 3.15 – Images d'amplitude (première ligne) et de phase (en radians, deuxième ligne) obtenues lors de l'expérience IRM avec les trois impulsions optimales A, B et C. Les profils de phase (moyenne de la phase sur chaque colonne) correspondant à chaque motif de phase sont tracés sur la dernière ligne.

spatiale de la phase IRM. Nous avons pour cela défini trois motifs de phase différents et non triviaux, et calculé les impulsions RF correspondantes. Ces impulsions ont ensuite été intégrées à une séquence IRM d'écho de spin, à la fois en simulation et en conditions réelles sur un IRM pré-clinique. Dans les deux cas, les images de phase obtenues présentent un très bon accord avec les motifs de phase définis sur la figure 3.1.

Le temps de calcul nécessaire à la génération d'une impulsion RF, pour une discrétisation fréquentielle de 50 Hz et 200 isochromats contrôlés, a été d'une quinzaine de minutes sur une machine à 4 cœurs et un processeur à 2,7 GHz, ce qui constitue un temps raisonnable de calcul.

L'implémentation de l'algorithme d'optimisation requiert la définition d'un unique état initial pour l'aimantation, et nous avons choisi l'état d'équilibre (0*,* 0*, Mz,*0). Ceci a pour conséquence d'imposer de longs temps de répétition lors des acquisitions, puisqu'il faut attendre que la relaxation longitudinale soit totale (soit TR > 3 *T*1) avant d'appliquer de nouveau l'impulsion RF pour coder une nouvelle ligne de l'espace k. Les temps d'acquisition dans cette étude (pour rappel, la matrice d'acquisition était de  $64 \times 64$  pixels) sont donc d'un peu plus de 5 minutes, ce qui est relativement long pour une séquence IRM donnant une image de résolution 64 × 64 pixels. Il est cependant possible de diminuer ce temps d'acquisition en réalisant une séquence d'écho de spin turbo qui permet d'encoder dans le même temps de répétition plusieurs lignes de l'espace k.

Finalement, les résultats présentés ici ont permis d'obtenir différents états-cibles, dépendant de la position des isochromats dans la direction de lecture. Il est possible de réaliser exactement les mêmes motifs (avec les mêmes impulsions A, B et C) dans la direction de phase, en plaçant le gradient *GCO* dans la direction de phase.

Cette première étape a donc permis de réaliser un contrôle de phase dans un cas simple, notamment sans variation temporelle du champ magnétique  $B_0$  lors de l'application de l'impulsion RF. La partie suivante est consacrée à l'adaptation du contrôle de la phase par impulsions RF au cas de l'élastographie par résonance magnétique, où le champ magnétique perçu par les isochromats subit une variation temporelle lors de la propagation de l'onde dans le milieu imagé.

# **3.3 Application au contrôle de la phase en ERM : preuve de faisabilité**

Une preuve de faisabilité de contrôle de la phase dans le cadre de l'élastographie par résonance magnétique est présentée dans cette partie. Pour cela, deux impulsions RF vont être générées, correspondant à deux états-cibles définis différents.

# **3.3.1 Le contrôle optimal appliqué à l'ERM : adaptation des équations de Bloch**

Le premier point clé de l'application du CO à l'ERM est de traduire l'application d'un gradient constant combinée à la propagation d'un onde de cisaillement comme étant une perturbation du champ magnétique statique :

$$
\Delta B_0(x, z, t) = G_z(z + A\sin(-2\pi f_e t + 2\pi \frac{x}{\lambda}))
$$
\n(3.8)

avec *A* l'amplitude du mouvement, *G<sup>z</sup>* l'amplitude du gradient constant appliqué dans la direction *z* du mouvement des isochromats,  $f_e$  la fréquence d'excitation,  $\lambda$  la longueur d'onde, et *x* la direction de propagation de l'onde.

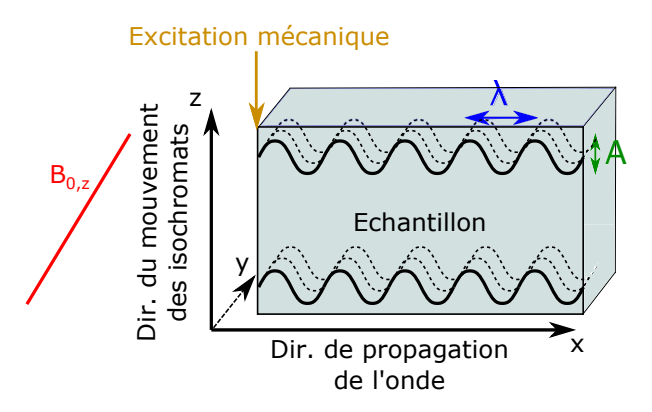

Figure 3.16 – Système de coordonnées et notations utilisées pour le problème de contrôle optimal appliqué à l'ERM.

Le système de coordonnées utilisé dans cette partie est schématisé sur la figure 3.16.

L'équation (3.8) met en avant un point crucial du contrôle optimal appliqué à l'ERM : chaque position sur une longueur d'onde (ayant le déphasage  $\theta_s = 2\pi x_s/\lambda$ ) perçoit une variation du champ  $\Delta B_0$  spécifique. Ceci peut donc permettre de discriminer la position des isochromats sur la longueur d'onde.

Cette perturbation dynamique du champ magnétique doit être intégrée aux équations de Bloch. Notons que ce problème de contrôle optimal est bien plus complexe que celui présenté dans la partie précédente, où la perturbation du champ magnétique était constante (application d'un gradient constant sans mouvement des isochromats) pendant l'application de l'impulsion RF. Dans le cas de l'ERM, ∆*B*<sup>0</sup> varie durant l'application de la RF.

## **3.3.2 Distribution linéaire de la phase**

### **3.3.2.1 Définition de la fonction de coût et état-cible**

Nous souhaitons générer une impulsion RF  $(\omega_x, \omega_y)$  qui encode la propagation de l'onde dans l'image de phase. Pour cela, nous définissons une fonction de coût qui : i) distribue linéairement la phase sur l'intervalle  $[-\pi, \pi]$  et ii) maximise l'aimantation transverse des isochromats. Les états-cibles se trouvent donc sur le cercle unité de l'aimantation transverse normalisée.

Soit *Niso* le nombre d'isochromats définis sur une longueur d'onde du mouvement et espacés régulièrement, et soit *s* l'indice de ces isochromats ∈ [0*, Niso* − 1], la fonction de coût s'écrit alors :

$$
C(\omega_x, \omega_y) = \sum_{s=0}^{N_{iso}-1} \|\vec{M}_s^{\perp}(t_f) - \vec{M}_{s,EC}^{\perp}\|^2
$$
\n(3.9)

où  $\vec{M}_{s}^{\perp}(t_{f})$  est la position finale de l'isochromat *s* dans le plan transverse, et  $\vec{M}_{s,EC}^{\perp}$ est l'état-cible correspondant dans le plan transverse, défini par :

$$
\vec{M}_{s,EC}^{\perp} = \begin{pmatrix} \cos(s \times \frac{2\pi}{N_{iso}}) \\ \sin(s \times \frac{2\pi}{N_{iso}}) \end{pmatrix}
$$
\n(3.10)

Il est important de noter que ce vecteur état-cible est indépendant de la longueur d'onde du mouvement. Ceci est très intéressant, puisque s'il fallait connaître par avance la longueur d'onde pour définir un état-cible, cela limiterait fortement l'intérêt d'utiliser le CO pour l'ERM, étant donné que l'objectif principal de l'ERM est justement de déterminer cette longueur d'onde.

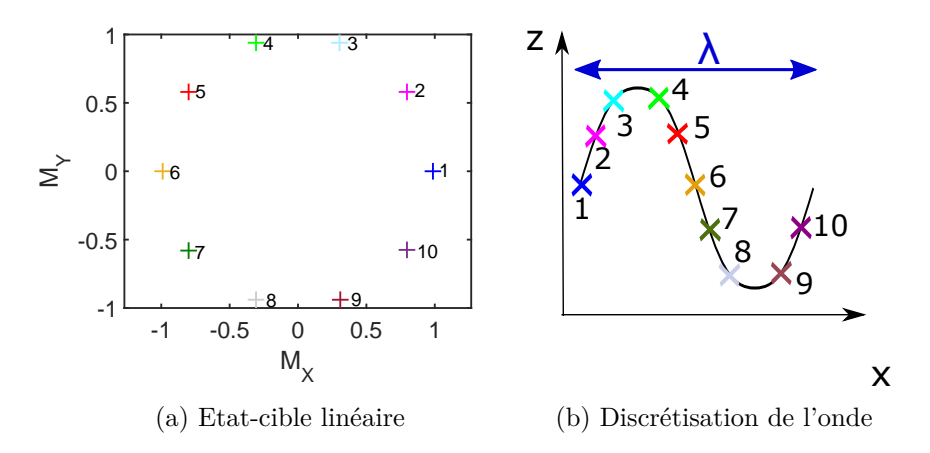

Figure 3.17 – (a) Etats-cibles dans le plan transverse pour la génération d'une impulsion RF pour l'ERM, dans le cas d'une distribution linéaire de la phase et (b) discrétisation de la longueur d'onde correspondante, pour *Niso* = 10.

En résumé, suivant leur variation  $\Delta B_0(t)$  au cours de l'impulsion RF, les isochromats vont avoir un état-cible différent :  $\Delta B_0(t)$  varie en effet en fonction du déphasage  $\theta_s$ 2*πxs/λ*. Ces états-cibles sont représentés dans le plan transverse (*MX, M<sup>Y</sup>* ) sur la figure 3.17(a) pour 10 isochromats répartis sur une longueur d'onde (figure 3.17(b)). Notons que dans la partie précédente, ∆*B*<sup>0</sup> restait constant au cours de temps (i.e. au cours de l'impulsion RF), et les isochromats étaient assignés à différents états-cibles suivant leur valeur associée de  $\Delta B_0$  statique.

### **3.3.2.2 Bande passante des impulsions**

Durant l'impulsion RF, un gradient constant est appliqué dans la direction *z* d'oscillation des isochromats. Ce gradient va également être utilisé pour réaliser une *sélection de coupe*. Dans le cas du contrôle optimal, nous appellerons *sélection de coupe* le fait de rendre cohérent (c'est-à-dire en accord avec l'état-cible) la distribution des isochromats sur une bande passante donnée. Ce n'est cependant pas une sélection de coupe au sens utilisé en IRM puisque l'impulsion RF n'est pas une impulsion d'excitation appliquée en même temps qu'un gradient dans la direction de coupe. En CO, l'effet de l'impulsion RF sur les isochromats situés en dehors de la bande passante définie n'est pas contrôlé et donc plus incertaine.

Pour réaliser cette sélection de coupe, l'impulsion RF doit donc être optimisée de manière à produire la distribution souhaitée (celle des états-cibles définis par l'équation (3.10)) des isochromats sur la bande passante (ou épaisseur de coupe) voulue.

En pratique, cela est fait en optimisant l'impulsion RF  $(\omega_x, \omega_y)$  tout d'abord à la résonance (c'est-à-dire pour *z* = 0), et en augmentant itérativement d'un pas *df* l'intervalle de fréquence sur lequel l'impulsion RF est optimisée jusqu'à atteindre la bande passante *BP* souhaitée, et donc l'épaisseur de coupe ∆*z* souhaitée. Le nombre d'isochromats contrôlés final est ainsi égal à *Niso.*(*Niter* + 1), où *Niter* est le nombre d'itérations d'un pas *df* faites pendant l'optimisation. L'épaisseur de coupe souhaitée et la bande passante sont liées par la formule suivante :

$$
\Delta z = \frac{BP}{\gamma G_z} \tag{3.11}
$$

Le schéma 3.18 explicite ce concept.

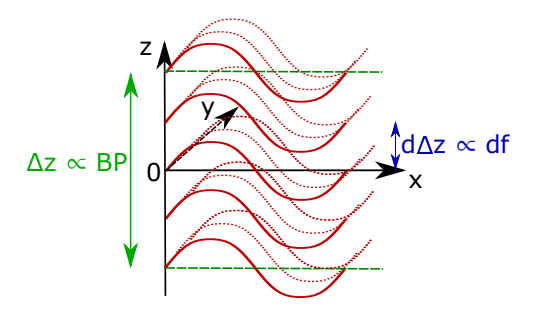

Figure 3.18 – Concept de bande passante et épaisseur de coupe dans le problème du CO appliqué à l'ERM.

## **3.3.2.3 Génération de l'impulsion RF**

**Contraintes liées à l'antenne IRM :** Les impulsions RF calculées via la théorie du contrôle optimal doivent respecter les contraintes liées aux antennes et à l'amplificateur RF utilisés lors de l'expérience IRM, et en particulier, l'amplitude maximale. Pour cela, durant le processus d'optimisation, la fonction *fmincon* de Matlab a été utilisée (optimisation sous contraintes) et l'amplitude maximale de la RF a été fixée à 2120 Hz, afin de respecter le *B*<sup>1</sup> maximum que peut délivrer l'antenne utilisée par la suite lors des expériences IRM.

**Initialisation de l'impulsion :** En ERM conventionnelle, le gradient de sensibilisation au mouvement oscille à la même fréquence que le mouvement. Il semble pour cela judicieux d'initialiser l'impulsion RF par une sinusoïde ayant la même fréquence que celle du mouvement :  $\omega_{0,x} = \omega_{0,y} = \sin(2\pi f_e t)$ .

**Paramètres d'optimisation :** L'impulsion RF, que nous appellerons *ERM*1 par la suite, a été optimisée avec les paramètres donnés dans le tableau 3.3. Les temps de relaxation  $T_1$  et  $T_2$  choisis pour l'optimisation sont ceux mesurés sur le fantôme de plastisol utilisé pour l'expérience IRM (cf partie 3.3.2.6). Le pas fréquentiel d'optimisation est de 15,82 Hz, ce qui fait donc 1690 isochromats contrôlés sur toute la bande passante égale à 2674 Hz (sachant qu'il y a 10 isochromats optimisés sur une longueur d'onde, c'est-à-dire 10 isochromats contrôlés par pas fréquentiel).

| Paramètre                      | Valeur             |
|--------------------------------|--------------------|
| Amplitude du mouvement A       | $15 \ \mu m$       |
| $T_1$                          | $300$ ms           |
| $T_2$                          | $25 \text{ ms}$    |
| Fréquence d'excitation $f_e$   | $500$ Hz           |
| Gradient constant $G_z$        | $150 \text{ mT/m}$ |
| Nombre d'isochromats $N_{iso}$ | 10                 |
| Durée de l'impulsion           | $20 \text{ ms}$    |
| Nombre de pas temporels $N$    | 500                |
| Bande passante BP              | 2674 Hz            |
| Pas fréquentiel df             | 15,82 Hz           |

Tableau 3.3 – Résumé des paramètres d'optimisation de l'impulsion RF *ERM*1.

## **3.3.2.4 Analyse de l'impulsion RF obtenue**

L'impulsion RF *ERM*1 obtenue est tracée sur la sous-figure 3.19(a), et les états finaux de l'aimantation des isochromats dans le plan transverse sont illustrés sur la figure 3.19(b).

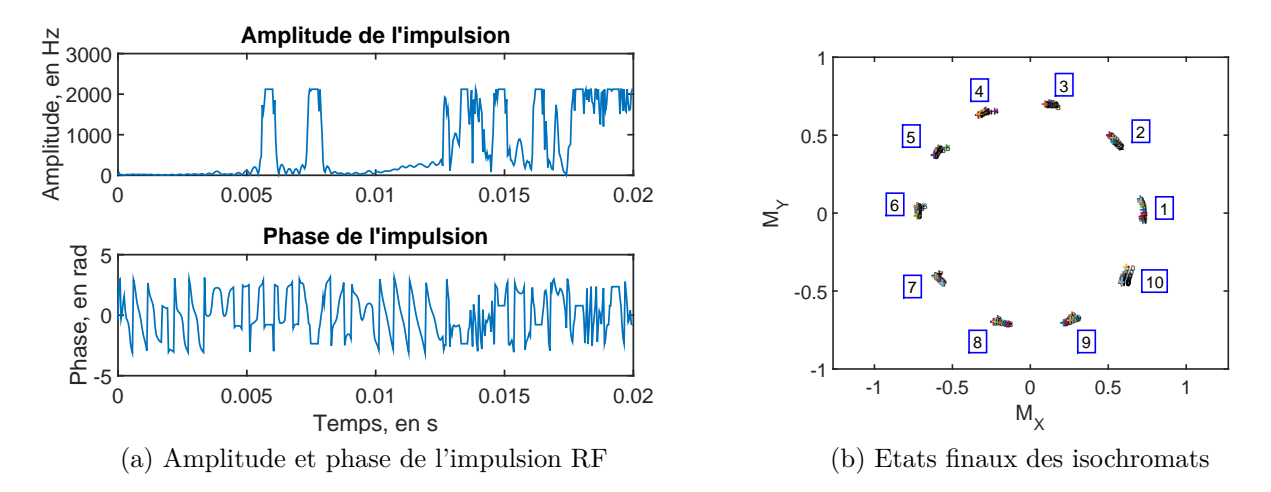

Figure 3.19 – (a) Impulsion RF *ERM*1 obtenue pour une distribution linéaire de la phase et (b) états finaux des isochromats contrôlés dans la bande passante *BP* = 2674 Hz.

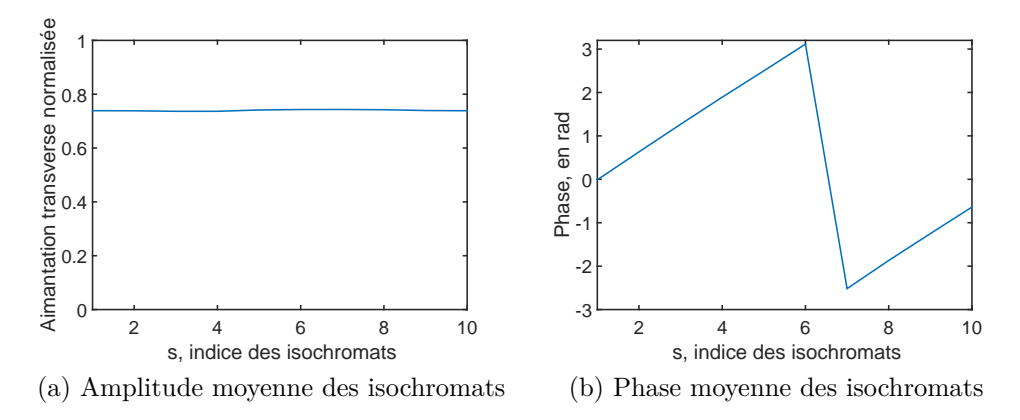

Figure 3.20 – Amplitude et phase moyennes des 10 isochromats de la longueur d'onde, la moyenne étant faite sur l'épaisseur de coupe de l'impulsion RF *ERM*1.

Ces états finaux montrent que l'impulsion *ERM*1 amène l'aimantation dans les étatscibles souhaités, définis par l'équation (3.10) et présentés sur la figure 3.17(a).

**Phase et aimantation moyennes sur l'épaisseur de coupe :** Afin d'analyser le comportement moyen de l'impulsion RF sur la bande passante définie, la phase et l'amplitude de l'aimantation finale sont calculées pour chacun des 1690 isochromats contrôlés. Elles sont ensuite moyennées pour chaque position sur la longueur d'onde (indice *s*) sur toute la bande passante : autrement dit, la phase et l'amplitude sont moyennées dans la direction *z* pour chaque position *s* de la longueur d'onde (direction *x*). On obtient alors la distribution de la phase et de l'amplitude le long de la longueur d'onde (pour rappel, *Niso* = 10). La figure 3.20 présente ces deux évolutions.

La figure 3.20 est cohérente avec les états-cibles définis : l'amplitude est constante sur toute la longueur d'onde, égale à 0,75 en valeur normalisée, et la phase varie linéairement entre [−*π, π*[. Nous pouvons noter que l'amplitude transverse normalisée n'est pas maximale, contrairement à celle des états-cibles définis. L'impulsion RF a une durée de 20 ms et le temps de relaxation transverse *T*<sup>2</sup> des isochromats est de 25 ms : les isochromats subissent donc une relaxation  $T_2$  non négligeable lors de l'impulsion, bien que celle-ci soit optimisée de manière à minimiser cette relaxation. Si nous calculions la relaxation théo-

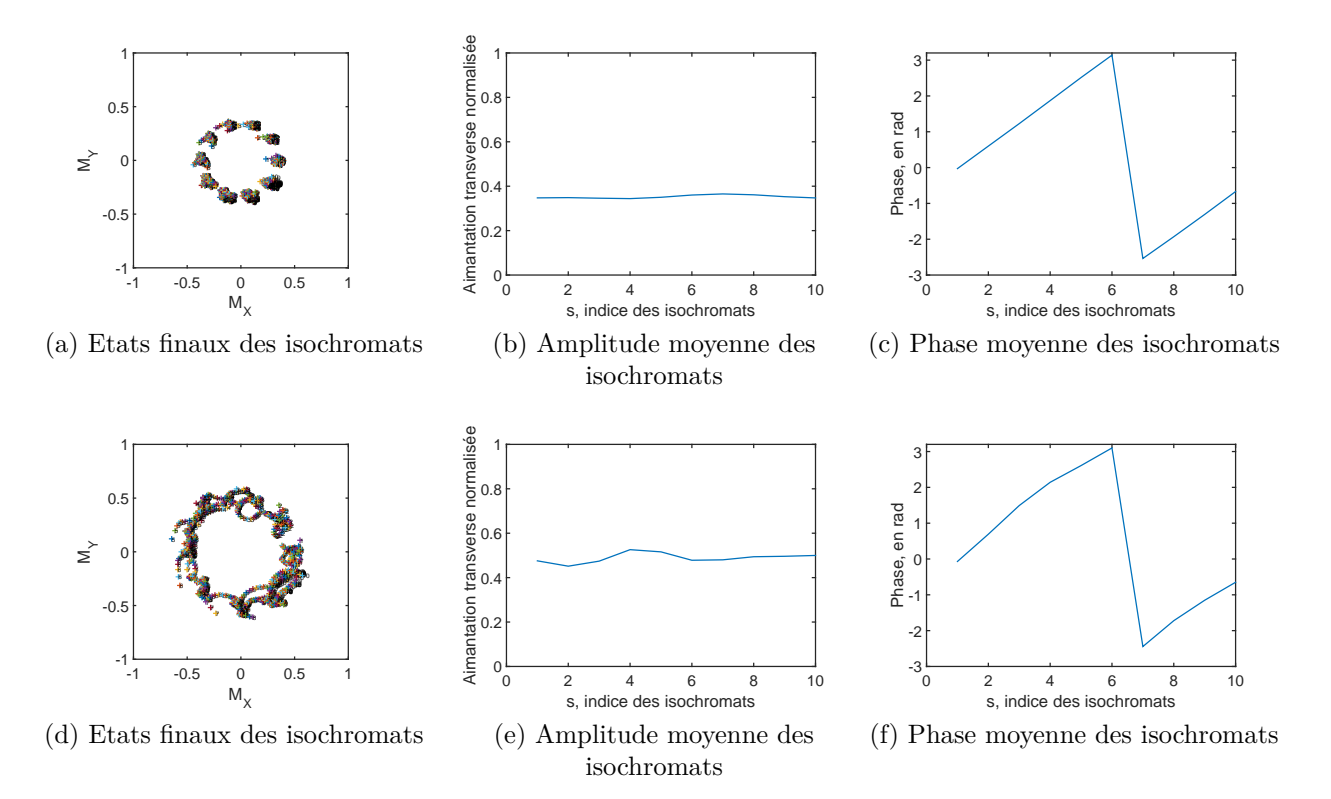

Figure 3.21 – Etats finaux, amplitude et phase moyennes des 10 isochromats de la longueur d'onde, sur la bande passante de l'impulsion RF *ERM*1, pour *A* = 5 *µm* (première ligne) et  $A = 25 \ \mu m$  (deuxième ligne).

rique de l'aimantation après  $t_f = 20$  ms, nous devrions avoir :  $e^{-t/T_2} = 0.44$ , c'est-à-dire que l'amplitude normalisée serait égale à 0,44. Or d'après la figure 3.20(a), l'amplitude normalisée de l'aimantation est égale à 0,75 à la fin de l'impulsion, confirmant le fait que l'impulsion RF générée par CO tend à réduire l'impact de la relaxation *T*<sup>2</sup> lors de l'optimisation.

**Robustesse de l'impulsion à l'amplitude du mouvement, et atténuation :** L'impulsion RF *ERM*1 a été calculée pour une amplitude *A* donnée de la propagation du mouvement (ici, 15 *µm*). Cependant, ce paramètre est très souvent incertain avant l'expérience IRM (en ERM conventionnelle, il est d'ailleurs estimé à partir de l'accumulation de phase). Une estimation est souvent possible, mais même si toute la chaîne de génération d'onde est caractérisée, des frottements et atténuations se produisent au point de contact entre l'excitateur mécanique et le milieu investigué : l'amplitude du mouvement peut alors varier suivant le positionnement. Il est donc important que l'impulsion RF calculée soit valable pour une large gamme d'amplitudes du mouvement, et non pas seulement pour celle pour laquelle elle a été calculée.

Afin d'évaluer cela, les équations de Bloch sont appliquées sur le système avec l'impulsion RF *ERM*1, en prenant différentes amplitudes de mouvement : *A* = 5*µm* et *A* = 25*µm*. La figure 3.21 montre les états finaux des isochromats, ainsi que leur phase et amplitude moyennées sur la bande passante pour chaque position *s* de la longueur d'onde.

La première remarque pouvant être faite en observant les figures  $3.21(c)$  et  $3.21(f)$  est que l'impulsion RF *ERM*1 permet toujours l'obtention d'une distribution quasi-linéaire de la phase pour des amplitudes différentes du mouvement que celle pour laquelle elle a été optimisée : la phase est toujours distribuée linéairement et l'amplitude de l'aimantation quasiment constante.

Lorsque l'amplitude du mouvement est plus faible que celle avec laquelle l'optimisation

a été réalisée (et ce résultat a été vérifié pour plusieurs amplitudes plus faibles), la phase des isochromats reste cohérente sur la bande passante et l'amplitude de leur aimantation diminue. Cela est un résultat fondamentalement différent de l'élastographie conventionnelle où l'atténuation de la propagation de l'onde se retrouve dans l'image de phase et non dans l'amplitude. Dans le cas de l'impulsion RF générée ici, l'atténuation de l'onde (i.e. diminution de l'amplitude du mouvement) a un impact sur l'amplitude de l'aimantation, et quelle que soit l'amplitude de l'onde, la distribution de phase reste la même. Ce résultat sera vérifié en simulation dans la partie suivante.

Pour des amplitudes plus importantes que celle pour laquelle l'impulsion a été optimisée, les états finaux des isochromats restent cohérents en moyennant sur la bande passante, mais leur distribution individuelle est un peu plus *chaotique* (figure 3.21(d)) : la distribution de la phase est un peu moins linéaire. Ce résultat suggère qu'il est préférable de sur-estimer l'amplitude du mouvement lors du processus d'optimisation que de la sous-estimer.

### **3.3.2.5 Simulation ODIN**

**Génération d'un fantôme virtuel dynamique :** Comme dans la partie précédente de contrôle simple de la phase, une simulation ODIN a été réalisée avec l'impulsion RF *ERM*1.

Un élément clé de la simulation avec ODIN en ERM repose sur la génération du fantôme dynamique. En effet, il n'est pas possible de spécifier dans ODIN un fantôme virtuel avec un mouvement dynamique. Cependant, une cartographie du champ  $\vec{B}_0$  peut être définie (en ppm), et, encore mieux, celle-ci peut être rendue dynamique, en entrant dans le logiciel un empilement de cartes du champ  $\vec{B_0}$  à différents instants combiné à un vecteur donnant la résolution temporelle.

L'effet de la propagation de l'onde de cisaillement dans le fantôme virtuel est donc encodé comme étant une variation du champ  $\vec{B}_0$ , s'exprimant ainsi (en ppm) [Lef16b] :

$$
\Delta B_{0,ppm}(x, y, z, t) = \frac{10^6}{B_0} (AG_z \times \sin(-2\pi f_e t + 2\pi \frac{x}{\lambda}) \times e^{-\alpha x})
$$
(3.12)

avec *B*<sup>0</sup> le champ statique de l'IRM, ici égal à 4,7 T. Les paramètres *A*, *G<sup>z</sup>* et *f<sup>e</sup>* sont égaux à ceux utilisés pour l'optimisation de l'impulsion (i.e. respectivement 15 *µ*m, 0,150 T/m et 500 Hz). Le terme exponentiel  $e^{-\alpha x}$  simule l'atténuation de l'onde au cours de sa propagation, comme c'est généralement le cas dans les tissus biologiques du fait de leur viscosité. L'équation (3.12) nous permet donc de réaliser des cartographies en (*x, y*) du champ *B*<sup>0</sup> à différents temps *t*, qui vont être spécifiées en entrée de la simulation de séquence avec le logiciel ODIN. La taille des fantômes générés dans le cadre de cette simulation est de  $4 \times 4$  cm<sup>2</sup> pour une résolution matricielle de  $128 \times 128$  pixels. Nous avons généré trois fantômes dynamiques différents : le premier avec  $\lambda = 10$  mm et  $\alpha = 0$  m<sup>-1</sup> (i.e. pas d'atténuation), le second avec  $\lambda = 15$  mm et  $\alpha = 0$  m<sup>-1</sup> et le troisième avec  $\lambda$  $= 10$  mm et  $\alpha = 50$  m<sup>-1</sup>. Une atténuation de 50 m<sup>-1</sup> sur une simulation de propagation de l'onde sur 4 cm (taille du fantôme virtuel défini ici) signifie que l'amplitude initiale *A*<sup>0</sup> (pour  $x = 0$  cm) de l'onde ne sera plus que de  $0,13A_0$  pour  $x = 4$  cm.

**Séquence et paramètres utilisés :** La séquence IRM utilisée est une séquence d'écho de gradient dans laquelle l'impulsion RF d'excitation a été enlevée et remplacée par l'impulsion RF *ERM*1.

Les paramètres de séquence utilisés dans le cadre de cette simulation sont résumés dans le tableau 3.4.

| Paramètre             | Valeur                    |
|-----------------------|---------------------------|
| Séquence utilisée     | écho de gradient          |
| TE                    | $11 \text{ ms}$           |
| <b>TR</b>             | $1500$ ms                 |
| Matrice d'acquisition | $64 \times 64$            |
| Champ de vue          | $4 \times 4 \text{ cm}^2$ |
|                       | $0,150$ T/m               |

Tableau 3.4 – Résumé des paramètres de séquence utilisés pour la simulation ODIN avec l'impulsion RF *ERM*1.

**Résultats :** Les images de phase et d'amplitude obtenues, respectivement pour les trois fantômes virtuels décrits précédemment, sont présentées sur la figure 3.22. Cette figure présente également le profil de la phase dans la direction *x*, ainsi que celui de l'amplitude.

La distribution de la phase (sous-figures  $3.22(c)$ ,  $3.22(f)$ ,  $3.22(i)$ ) correspond à la distribution linéaire attendue, variant de −*π* à *π* sur une longueur d'onde. Les profils de phase ont une longueur d'onde correspondant à celle du mouvement simulé dans le fantôme, i.e. 10 et 15 mm. Les deux premières lignes de la figure 3.22 présentent les résultats de la simulation sans atténuation de l'onde, et la troisième les résultats de la simulation avec atténuation de l'onde. Nous retrouvons bien ici le fait que l'atténuation de l'onde n'est pas encodée dans la phase mais dans l'amplitude de l'aimantation. Sur les profils d'amplitude (sous-figures  $3.22(i)$ ,  $3.22(k)$ ,  $3.22(i)$ ), nous pouvons noter des oscillations en correspondance avec les longueurs d'onde. Ces variations (de l'ordre de 20 % de la valeur maximale de l'amplitude) n'étaient pas prévues par l'analyse des impulsions RF réalisée précédemment.

### **3.3.2.6 Expérience IRM**

**Matériel utilisé :** Les acquisitions IRM ont été réalisées sur l'IRM Bruker 4,7 T, avec une antenne volumique de 70 mm de diamètre. Les ondes de cisaillement ont été induites dans le fantôme grâce au dispositif d'excitation en cisaillement avec l'actionneur piézoélectrique CEDRAT.

Le fantôme utilisé dans cette expérience est un plastisol 100% standard dont les temps de relaxation ont été calculés à l'aide d'une séquence de spectroscopie  $PRESS: T_1 = 300$ ms et  $T_2 = 25$  ms.

**Séquence IRM :** L'acquisition a été réalisée avec une séquence d'écho de gradient, dans laquelle l'impulsion d'excitation a été remplacée par l'impulsion *ERM*1.

Les autres paramètres de la séquence sont résumés dans le tableau 3.5.

Une acquisition ERM conventionnelle a également été réalisée à la suite avec le même fantôme, sans modification de son positionnement, et des paramètres de séquence aussi proches que possible de ceux utilisés pour l'acquisition CO, comme le montre le tableau 3.5.

Pour les deux techniques ERM (CO et conventionnelle), l'acquisition a été répétée deux fois en inversant la polarité du mouvement entre les deux, comme cela est généralement fait en ERM conventionnelle. Les images de phase ont alors été soustraites une-à-une pour supprimer les termes statiques de phase. Notons que la soustraction de deux distributions linéaires et périodiques de phase déphasées de 180° est égale à un signal créneau de même période que la distribution de phase, comme cela est illustré sur la figure 3.23.

Finalement, les images de phase ont été acquises pour quatre pas de phase équi-répartis sur une période du mouvement.

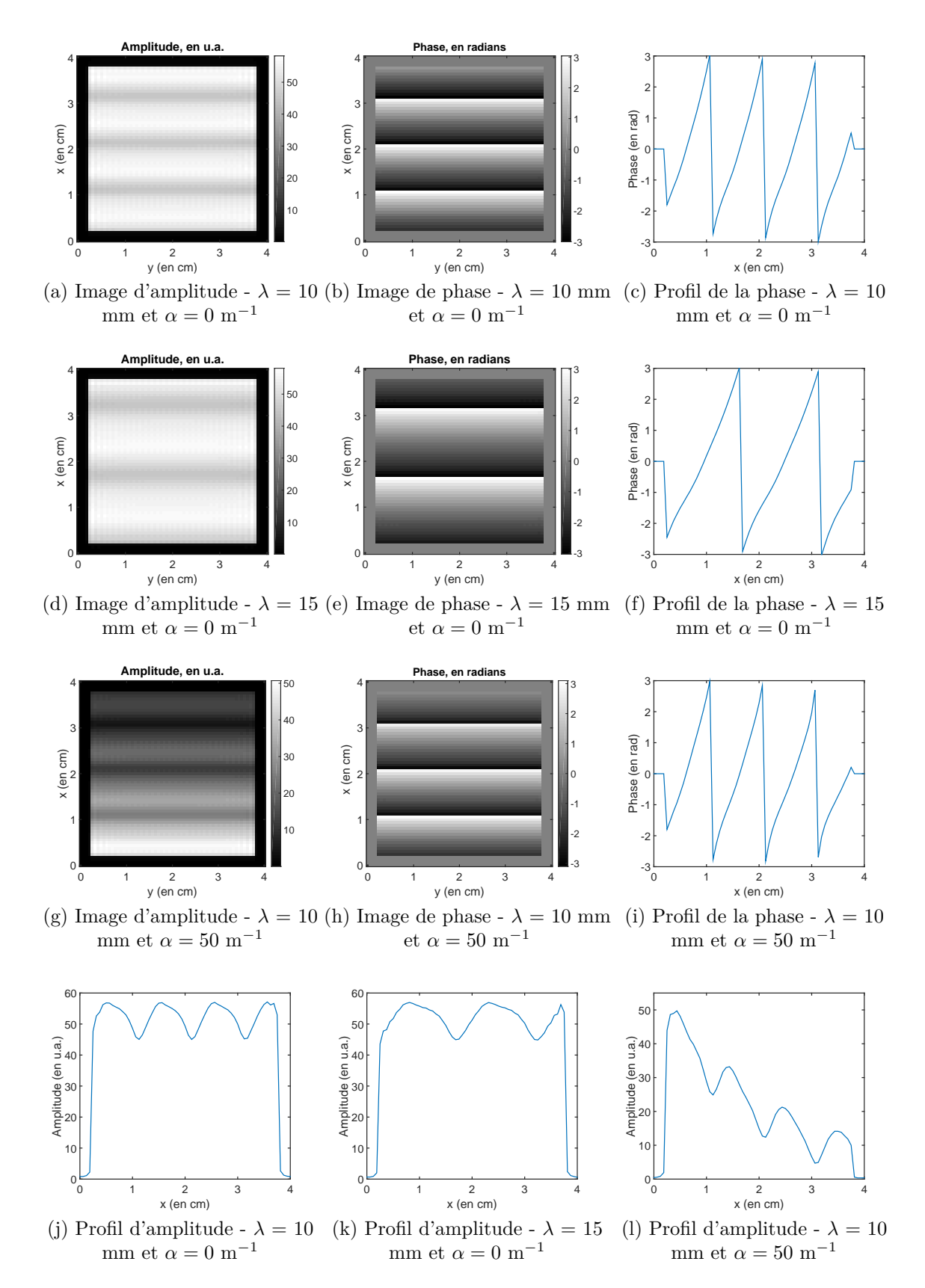

Figure 3.22 – Images d'amplitude et de phase (en radians) obtenues avec l'impulsion RF *ERM*1, en simulation ODIN, pour des longueurs d'onde et atténuation de l'onde différentes, ainsi que les profils de phase et d'amplitude correspondants.

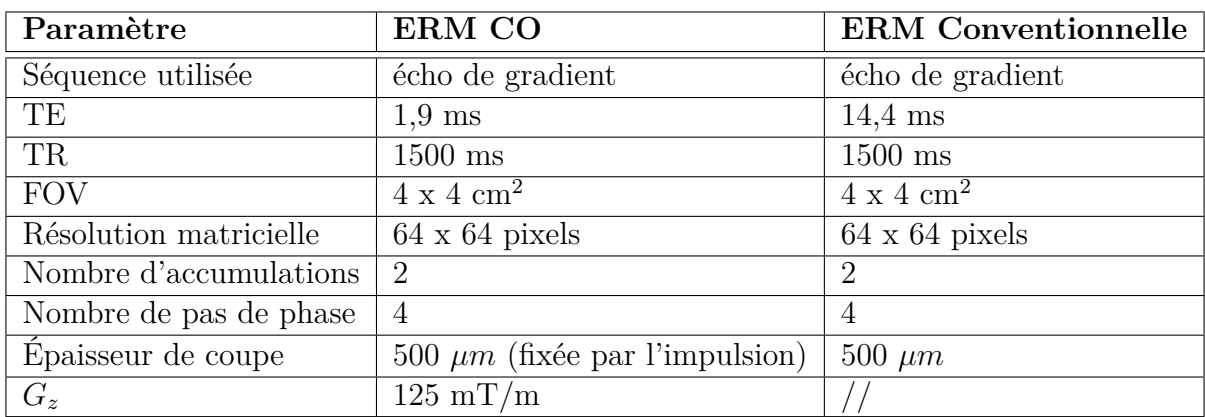

Tableau 3.5 – Résumé des paramètres de séquence utilisés pour l'expérience IRM avec l'impulsion RF *ERM*1 et l'expérience ERM conventionnelle.

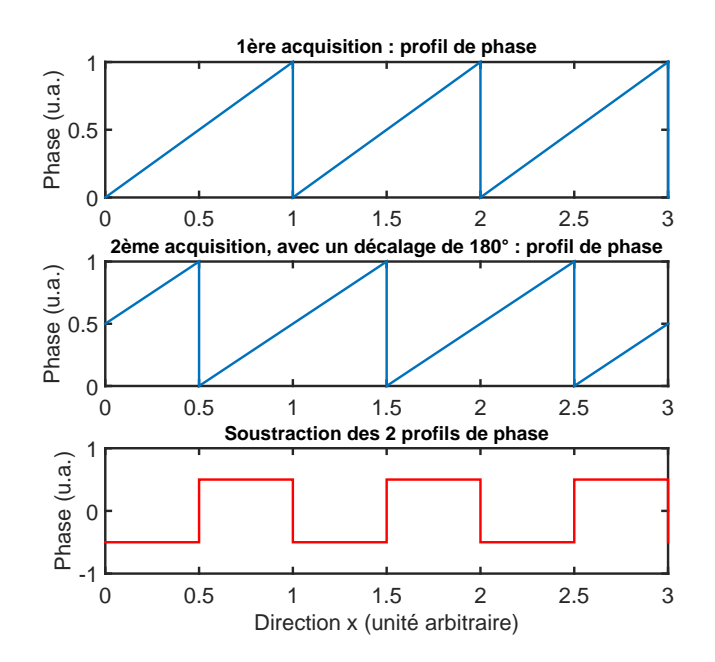

Figure 3.23 – Soustraction de deux distributions linéaires et périodiques de phase déphasées de 180◦ .

**Résultats :** Les images de phase et d'amplitude obtenues, pour deux instants différents de la propagation de l'onde, sont présentées sur les figures 3.24 et 3.25 pour l'élastographie CO et l'élastographie conventionnelle.

Les images de phase obtenues avec l'élastographie CO correspondent à ce qui est attendu : le profil de phase est un signal créneau. La propagation de l'onde est clairement visible sur l'image de phase, et la longueur d'onde obtenue est la même que celle obtenue par ERM conventionnelle. Nous pouvons noter dans l'image d'amplitude présentée figure 3.25(a) des oscillations de l'amplitude sur une longueur d'onde similaires à celles obtenues en simulation.

**Reconstruction des propriétés élastiques :** Le module de conservation  $G'$  a été calculé pour les deux piles d'images de phase obtenues, en élastographie CO et en élastographie conventionnelle. Pour cela, une transformée de Fourier temporelle a été appliquée à la pile d'images, et le premier harmonique en a été extrait. Notons que le premier harmonique de la transformée de Fourier d'un signal carré est une sinusoïde, tout comme dans le cas d'un signal sinusoïdal. La partie réelle de ces transformées de Fourier filtrées sont illustrées sur la figure 3.26 : l'image 3.26(a) est un profil sinusoïdal.

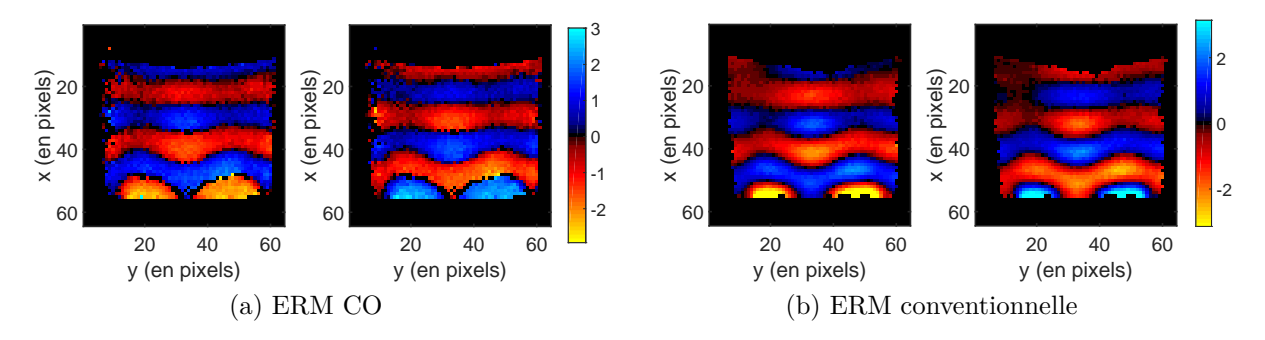

Figure 3.24 – Images de phase (en radians), non filtrées, obtenues avec l'impulsion RF ERM1 et en élastographie conventionnelle, à deux instants de la propagation déphasés de 180◦ .

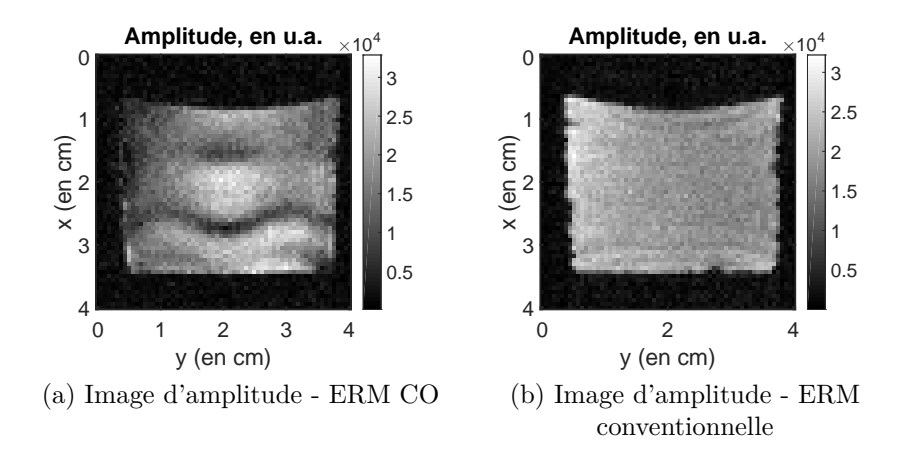

Figure 3.25 – Images d'amplitude obtenues avec l'impulsion RF *ERM*1 et en élastographie conventionnelle.

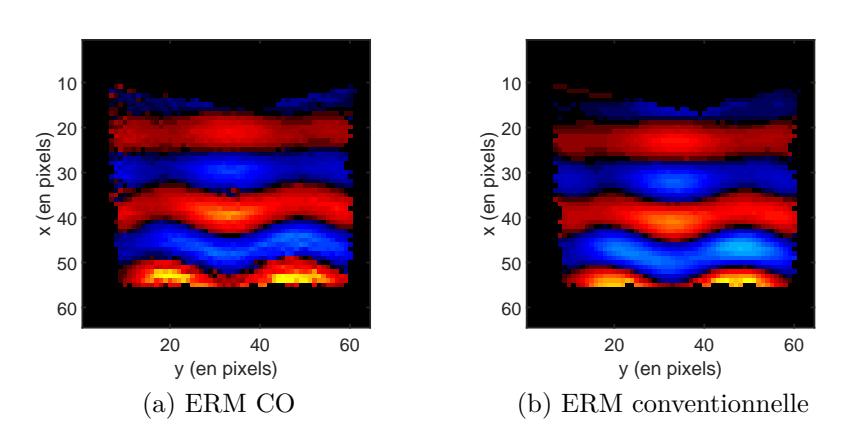

Figure 3.26 – Partie réelle du premier harmonique des transformées de Fourier temporelles filtrées de la pile d'images de phase obtenue avec : (a) l'élastographie CO et (b) l'élastographie conventionnelle.

Finalement, le module de conservation a été calculé par une inversion de l'équation de Helmholtz, en utilisant l'algorithme détaillé dans le chapitre 2.

Une région d'intérêt, excluant les bords de l'image, a été définie sur les deux cartographies *G*<sup> $\prime$ </sup> obtenues. La valeur moyenne du module de conservation pour l'ERM conventionnelle est :  $G'_{conv} = 27, 3 \pm 1, 72$  kPa et pour l'ERM CO :  $G'_{CO} = 27, 7 \pm 2, 80$  kPa. Ces valeurs sont en accord avec la longueur d'onde visible sur les images de phase ( $\lambda \approx 10$ mm). De plus, le module de conservation moyen déterminé par ERM CO est très proche de celui obtenu par l'ERM conventionnelle : ceci nous permet de valider le fait que l'ERM CO peut estimer les propriétés élastiques du milieu investigué.

### **3.3.2.7 Discussion**

Cette première étude de conception d'impulsions RF adaptées au problème d'ERM a permis de valider la possibilité d'utiliser des impulsions RF pour encoder l'information de propagation d'onde dans l'image de phase, sans gradient oscillant. Les images de phase obtenues permettent de reconstruire le module de conservation  $G'$ .

Cette technique souffre cependant de plusieurs inconvénients.

Dans un premier temps, la génération de l'impulsion RF requiert plusieurs jours de calculs en parallélisant sur 8 processeurs 2,7 GHz, avec les paramètres de discrétisation temporelle et fréquentielle définis dans le tableau 3.3 : il s'agit d'optimiser itérativement la trajectoire de 1690 isochromats sur 500 pas temporels.

De plus, les temps de répétition doivent être grands pour permettre à l'aimantation longitudinale de revenir à son état initial, et ceci entraîne donc de longs temps d'acquisition (24 min pour les acquisitions réalisées dans cette partie, avec 2 accumulations et une matrice d'acquisition de 64×64 pixels, ainsi qu'une répétition de l'acquisition à polarité du mouvement opposée).

Nous pouvons également remarquer que l'état-cible défini permet d'encoder la propagation de l'onde sur l'image de phase avec une phase comprise entre −*π* et *π*. Cette amplitude d'encodage peut cependant être bien plus grande, en modifiant le vecteur étatcible (équation (3.10)). Par exemple, en définissant :

$$
\vec{M}_{s,EC}^{\perp} = \begin{pmatrix} \cos(s \times \frac{4\pi}{N_{iso}}) \\ \sin(s \times \frac{4\pi}{N_{iso}}) \end{pmatrix},
$$

l'amplitude de la distribution linéaire variera entre 0 et 4*π* sur une longueur d'onde. Cela peut être très intéressant pour augmenter la dynamique de l'encodage de phase. Cependant, dans le cas d'une distribution linéaire de la phase, le déroulement de phase sera plus ambiguë : dans un IRM, la phase du signal est encodée entre 0 et 2*π*, il faudra donc dérouler la phase, tout en gardant les sauts de phase de 4*π* présents dans la distribution linéaire et correspondant aux transitions entre chaque longueur d'onde, ce qui rendrait donc la reconstruction difficile, voire impossible.

Finalement, nous avons vu dans la partie simulation que l'atténuation de l'onde (due à la viscosité du fantôme) n'est pas encodée dans l'image de phase, comme c'est le cas en ERM conventionnelle. L'inconvénient majeur de cela est que les algorithmes de reconstruction des propriétés viscoélastiques utilisés classiquement ne sont pas directement applicables : il est possible de déterminer l'élasticité à partir de l'image de phase, mais pas la viscosité, l'information étant contenue dans l'image d'amplitude.

Dans tous les cas, nous avons ici prouvé la faisabilité d'encoder la propagation de l'onde dans l'image de phase grâce à une impulsion RF combinée à un gradient constant. De plus, nous avons mis en avant la grande flexibilité de la génération d'impulsions RF par CO : comme c'est l'utilisateur qui définit l'état-cible qu'il souhaite à son problème, il

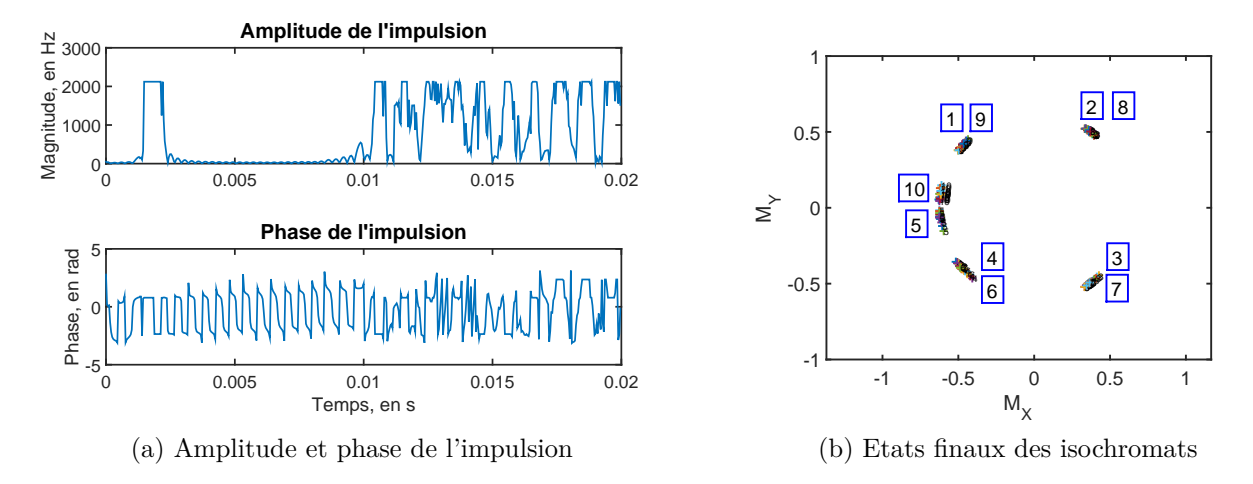

Figure 3.27 – (a) Impulsion RF *ERM*2 obtenue pour une distribution sinusoïdale de la phase et (b) états finaux des isochromats contrôlés sur la bande passante et le long de la longueur d'onde discrétisée.

est possible d'obtenir en ERM des distributions de phase exotiques, différentes de la distribution sinusoïdale utilisée conventionnellement car imposée par les gradients oscillants et le mouvement sinusoïdal.

## **3.3.3 Distribution sinusoïdale de la phase**

La partie précédente a permis de valider la possibilité d'encoder l'information de propagation d'onde dans l'image de phase à l'aide d'une impulsion RF combinée à un gradient constant. La distribution de la phase choisie était linéaire sur une longueur d'onde.

Afin de se rapprocher des résultats obtenus en ERM conventionnelle et donc de pouvoir utiliser les mêmes algorithmes de reconstruction, nous allons définir dans cette partie un état-cible donnant une variation sinusoïdale de la phase encodée sur une longueur d'onde.

### **3.3.3.1 Définition de la fonction de coût et état-cible**

La fonction de coût reste identique à celle définie pour l'état-cible dans le cas de la distribution de phase linéaire (cf équation (3.9)).

En revanche, le vecteur état-cible  $\vec{M}_{s,EC}^{\perp}$  est défini cette fois-ci par :

$$
\vec{M}_{s,EC}^{\perp} = \begin{pmatrix} \cos(k\cos(s \times \frac{2\pi}{N_{iso}})) \\ \sin(k\cos(s \times \frac{2\pi}{N_{iso}})) \end{pmatrix}
$$
\n(3.13)

Le facteur *k* correspond à l'amplitude de la sinusoïde encodée sur une longueur d'onde du mouvement : si on souhaite encoder une amplitude de  $\pi$ , on aura donc  $k = \pi$  (ce qui sera le cas pour l'impulsion calculée dans cette partie).

### **3.3.3.2 Génération de l'impulsion**

L'impulsion RF a été optimisée avec les mêmes paramètres que ceux définis dans le tableau 3.3. L'initialisation est également la même.

La figure 3.27 présente l'amplitude et la phase de l'impulsion RF obtenue, que nous appellerons *ERM*2, ainsi que les états finaux dans le plan transverse des isochromats.

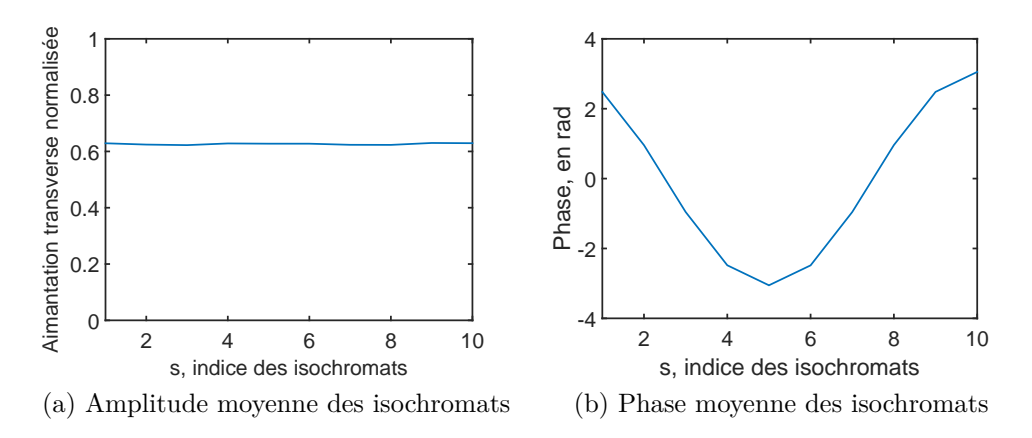

Figure 3.28 – Amplitude et phase moyennes (moyennées dans la direction *z*) des 10 isochromats de la longueur d'onde discrétisée, pour l'impulsion RF *ERM*2.

### **3.3.3.3 Analyse de l'impulsion RF obtenue**

**Phase et aimantation moyennes sur l'épaisseur de coupe :** Comme pour l'impulsion *ERM*1, la phase et l'amplitude moyennes des isochromats contrôlés sur la bande passante sont calculées à l'aide des équations de Bloch et de l'impulsion *ERM*2. La figure 3.28 illustre ces deux évolutions, qui sont en accord avec les états-cibles (évolution sinusoïdale de la phase et amplitude constante).

**Robustesse de l'impulsion à l'amplitude du mouvement :** De même que dans la partie précédente, la trajectoire des isochromats a été simulée avec les équations de Bloch pour deux amplitudes du mouvement différentes de celle pour laquelle l'impulsion *ERM*2 a été optimisée (i.e. 15  $\mu$ m) :  $A = 5 \mu$ m et  $A = 25 \mu$ m. Les résultats sont présentés sur la figure 3.29.

La distribution de la phase induite par l'impulsion reste cohérente lorsque l'amplitude du mouvement est modifiée. Cependant, cette fois-ci, et contrairement à la partie précédente, nous pouvons remarquer que la diminution (resp. augmentation) de l'amplitude induit une variation de l'amplitude de la phase : quand l'amplitude du mouvement est plus importante, l'amplitude de la phase l'est également (figure 3.29(f)), et inversement, quand l'amplitude du mouvement diminue, celle de la phase diminue aussi (figure  $3.29(c)$ ). Ce résultat est similaire à l'ERM conventionnelle, où l'amplitude de la phase est proportionnelle à l'amplitude du mouvement. Ainsi, nous devrions avoir dans l'image de phase une information sur l'atténuation de l'onde au cours de sa propagation.

Pour que l'information sur l'atténuation de l'onde au cours de sa propagation soit préservée dans l'image de la phase, il est nécessaire que l'amplitude de phase résultante soit proportionnelle à l'amplitude du mouvement. Afin de vérifier cela, nous avons calculé l'amplitude de la phase obtenue pour différentes amplitudes du mouvement simulées, et tracé la courbe résultante, qui est présentée sur la figure 3.30. Cette courbe a été tracée pour deux valeurs différentes du gradient appliqué pendant l'impulsion RF : *G<sup>z</sup>* = 0*,* 150 T/m (paramètre d'optimisation) et  $G_z = 0,100$  T/m. Dans les deux cas, la régression linéaire donne un coefficient de détermination  $R^2 = 0$ , 9999. De plus, dans le cas particulier du gradient utilisé dans le problème d'optimisation, un coefficient directeur de la droite égal à 0,20 rad/*µ*m a été trouvé. Ce résultat va être vérifié par la suite en simulation.

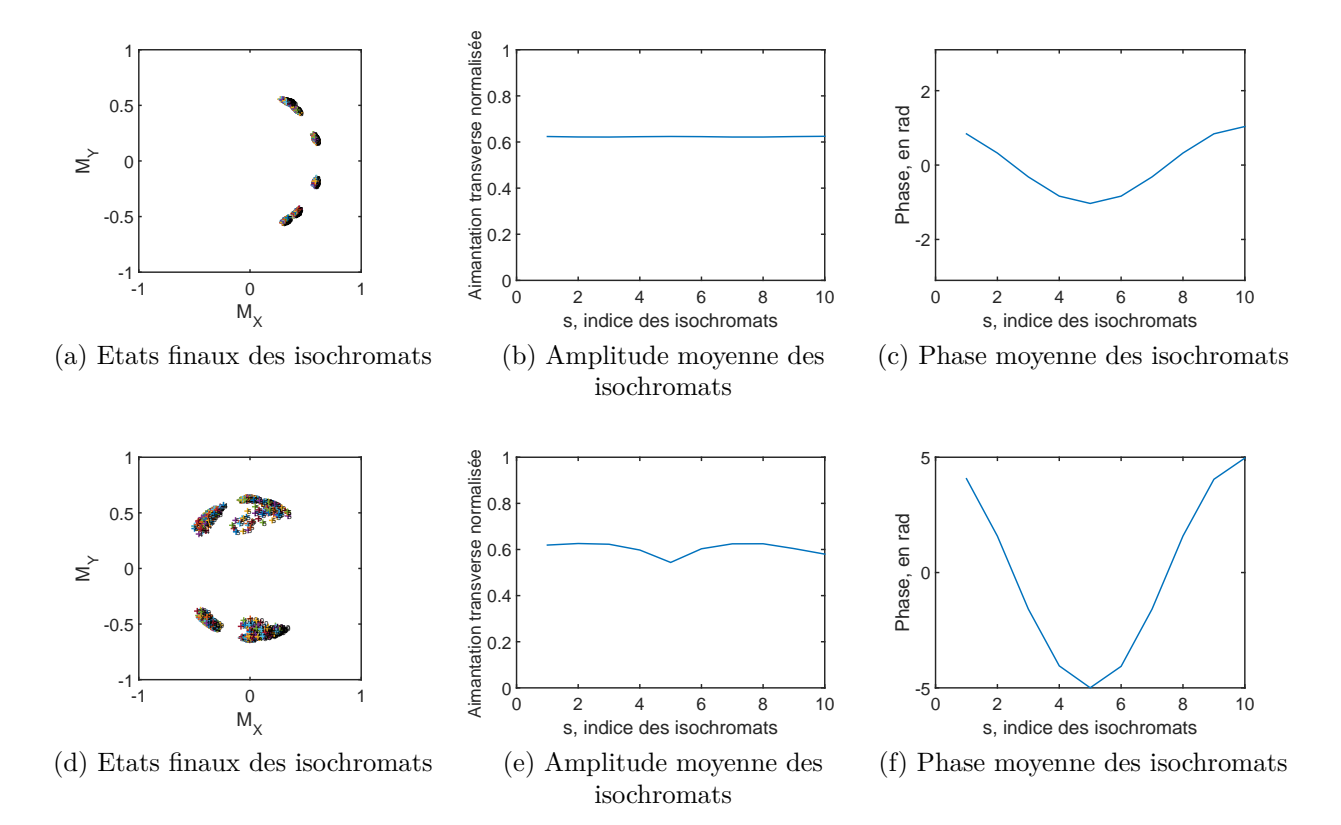

Figure 3.29 – Etats finaux, amplitude et phase moyennes des 10 isochromats sur la bande passante définie, pour l'impulsion RF *ERM*2, pour *A* = 5 *µm* (première ligne) et  $A = 25 \ \mu m$  (deuxième ligne).

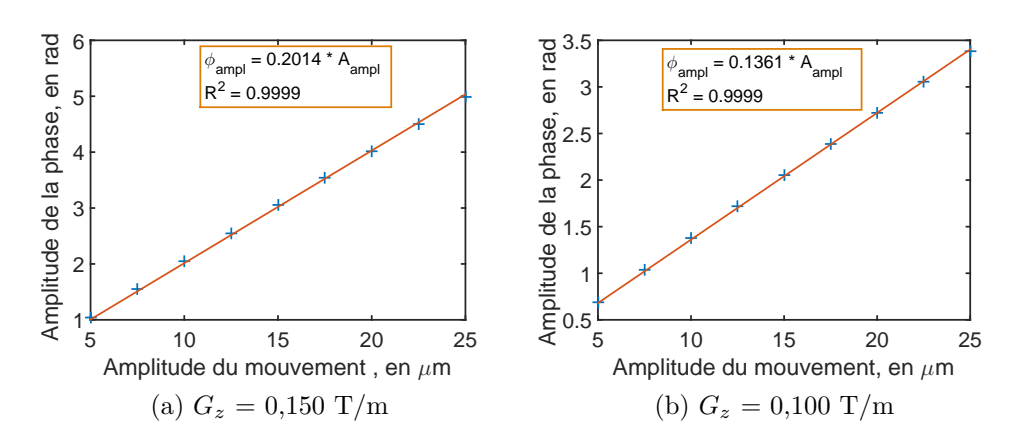

Figure 3.30 – Amplitude de la phase encodée en fonction de l'amplitude du mouvement, pour deux gradients  $G_z$  différents : 0,150 T/m et 0,100 T/m.

**Paramètres de fantôme et séquence :** Comme dans le cas de la fonction de coût de distribution de phase linéaire, trois simulations ODIN ont été réalisées avec l'impulsion RF *ERM*2, la première avec une longueur d'onde de mouvement simulée de 15 mm, et la deuxième 10 mm, et avec une atténuation de 50 *m*<sup>−</sup><sup>1</sup> . Une troisième simulation a été réalisée sans atténuation, avec une longueur d'onde de 15 mm, afin de valider la conversion amplitude de phase/amplitude de mouvement obtenue lors de l'analyse de l'impulsion *ERM*2.

Les paramètres de génération de fantôme et de séquence sont exactement les mêmes que dans la partie précédente. En particulier, l'amplitude initiale du mouvement simulé dans le fantôme virtuel est de 15 *µ*m.

**Résultats :** La figure 3.31 illustre les images d'amplitude, de phase et les profils de phase obtenus à partir des trois simulations ODIN.

Les longueurs d'onde obtenues sont, dans les trois cas, en accord avec celle du mouvement simulé dans le fantôme. De plus, l'atténuation de l'onde est clairement visible dans l'image de phase, ce qui est cohérent avec ce qui a été vu précédemment lors de l'analyse de l'impulsion RF *ERM*2. L'image d'amplitude quant à elle reste quasiment constante.

La figure 3.31(i) a été obtenue en appliquant le coefficient déterminé avec la figure 3.30(a) au profil de phase 3.31(h). Pour rappel, le gradient appliqué dans la séquence simulée est  $G_z = 0,150$  T/m. L'amplitude de ce profil est de 15  $\mu$ m, ce qui correspond parfaitement à l'amplitude de l'onde simulée dans le fantôme virtuel ODIN.

### **3.3.3.5 Expérience IRM**

Les expériences IRM ont été faites avec l'impulsion *ERM*2 et l'élastographie conventionnelle de façon successive. Pour ces expériences, nous avons choisi de nous placer au plus près des paramètres d'acquisition utilisés en ERM, et particulièrement ceux du chapitre 2, Pour cela, la matrice d'acquisition a été fixée à 128×128 pixels. Avec la séquence d'écho de gradient adaptée au CO, ce choix de matrice d'acquisition se fait au prix d'un très grand temps d'acquisition : acquisition de 24 min avec 2 accumulations,  $TR = 1500$ ms et 4 pas de phase acquis, qui doit être refaite avec une opposition de polarité du mouvement pour supprimer les termes statiques de phase. Nous avons donc choisi d'utiliser une séquence d'écho de spin rapide, qui permet de diminuer le temps d'acquisition par l'ajout d'un facteur turbo. Pour l'expérience de CO, l'impulsion d'excitation de la séquence d'écho de spin a été remplacée par l'impulsion *ERM*2.

Le tableau 3.6 résume les paramètres de séquence utilisés. A la suite de l'acquisition réalisée avec l'impulsion *ERM*2, trois acquisitions d'élastographie conventionnelle ont été effectuées. Dans les trois cas, les paramètres d'acquisition étaient aussi proches que possible de ceux de l'ERM CO : notamment, même épaisseur de coupe (c'est-à-dire 500 *µ*m) et même valeur des GSM que le gradient *G<sup>z</sup>* (c'est-à-dire 125 mT/m). Dans ces trois acquisitions, nous avons fait varier le nombre de cycles des GSM (N) appliqué, de 2 à 6 : plus il y a de cycles appliqués, meilleure est la dynamique d'encodage de l'onde, mais cela se fait au détriment du temps d'écho, et donc du signal. Ces acquisitions ont été faites pour une fréquence d'excitation mécanique de 500 Hz et acquises pour quatre pas de phase équi-répartis sur un cycle de l'onde harmonique. Le temps d'acquisition pour chacun des cas était de 12 min.

Les images de phase et d'amplitude obtenues sont présentées sur les figures 3.32 et 3.33 pour l'élastographie CO (avec l'impulsion RF *ERM*2) et l'élastographie conventionnelle dans le cas où  $N=2$ ,  $N=4$  et  $N=6$ .

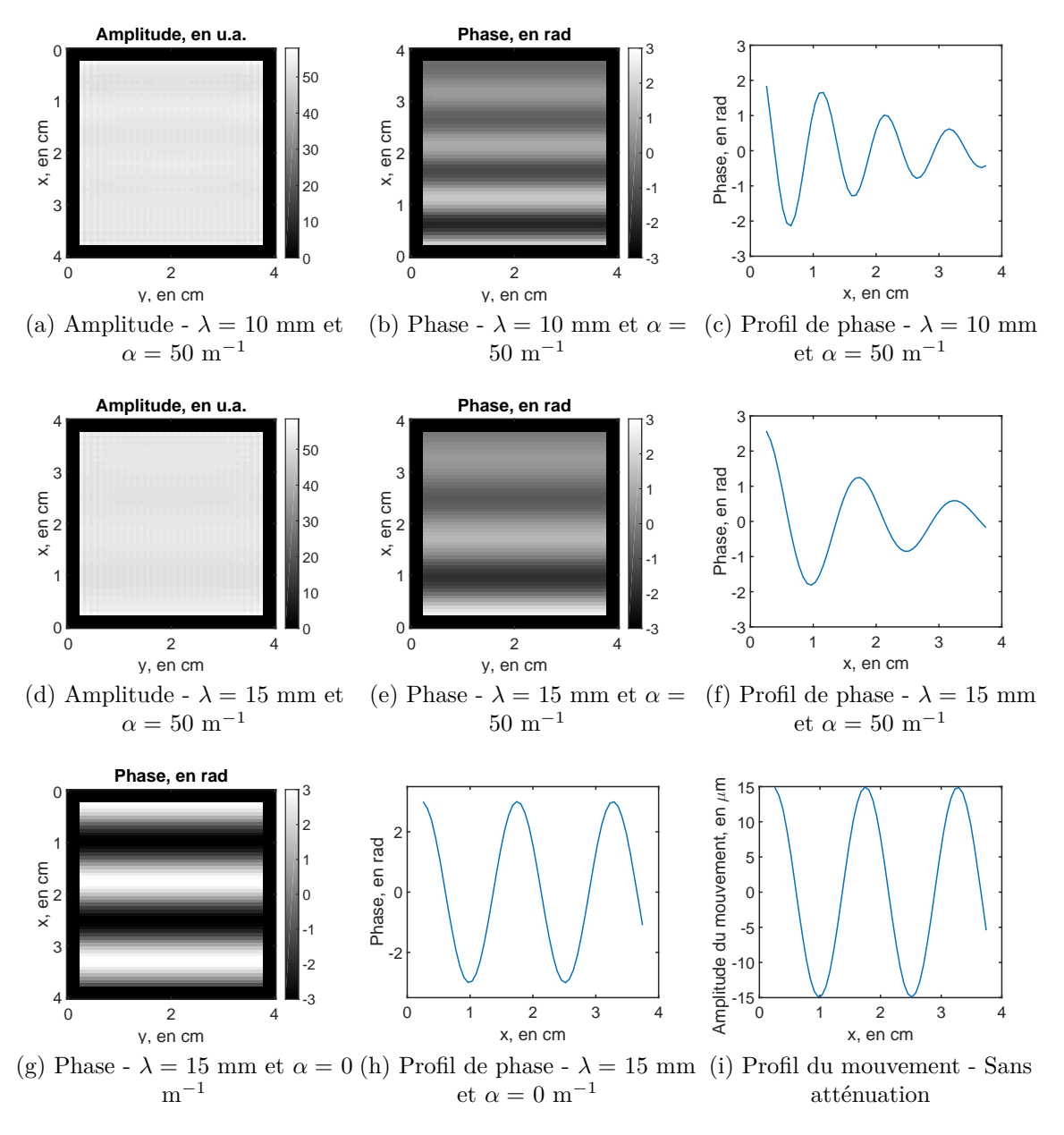

Figure 3.31 – Images d'amplitude, de phase et profils de phase résultant de la simulation ODIN de l'impulsion RF *ERM*2, pour deux longueurs d'onde différentes,  $\lambda = 10$  mm et  $\lambda = 15$  mm (première et deuxième ligne) avec une atténuation de 50 m<sup>-1</sup>. La troisième ligne présente l'image de phase obtenue par la simulation avec  $\lambda = 15$  mm et sans atténuation, ainsi que le profil de phase associé et le profil du déplacement.

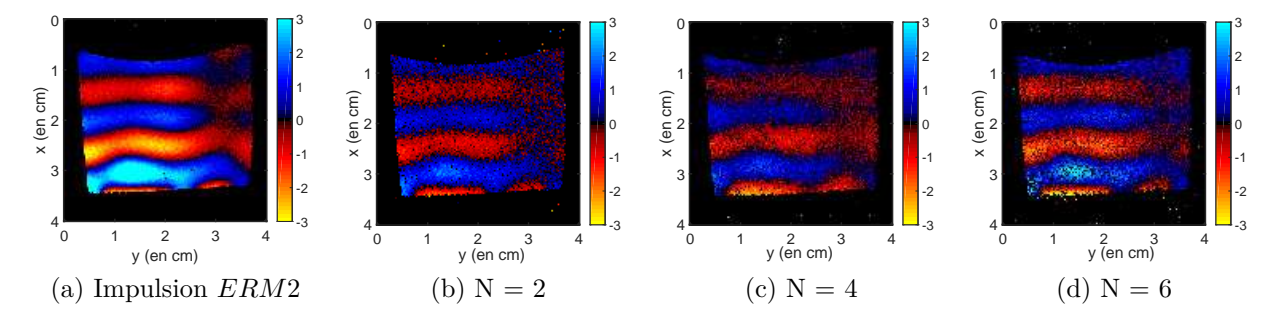

Figure 3.32 – Images de phase obtenues avec l'impulsion *ERM*2 (a) et avec l'ERM conventionnelle pour  $N=2$  (b),  $N=4$  (c) et  $N=6$  (d).

| Paramètres                   | ERM CO                      | ERM Conv1        | ERM Conv2        | <b>ERM Conv3</b> |
|------------------------------|-----------------------------|------------------|------------------|------------------|
| Séquence utilisée            | écho de spin                | écho de spin     | écho de spin     | écho de spin     |
| $TE \text{ (ms)}$            | 8                           | 14               | 18               | 22               |
| $TR \ (ms)$                  | 1500                        | 1500             | 1500             | 1500             |
| FOV $\rm(cm^2)$              | $4 \times 4$                | $4 \times 4$     | $4 \times 4$     | $4 \times 4$     |
| Résolution (pixels)          | $128 \times 128$            | $128 \times 128$ | $128 \times 128$ | $128 \times 128$ |
| Nombre d'accumulations       | $\mathcal{D}_{\mathcal{L}}$ | 2                | 2                | $\overline{2}$   |
| Facteur turbo                | $\overline{2}$              | $\overline{2}$   | $\overline{2}$   | 2                |
| Epaisseur de coupe $(\mu m)$ | 500                         | 500              | 500              | 500              |
| $G_z$ (mT/m)                 | 125                         |                  |                  |                  |
| Amplitude GSM $(mT/m)$       |                             | 125              | 125              | 125              |
| Nombre de cycle GSM          |                             | 2                | 4                | 6                |

Tableau 3.6 – Résumé des paramètres de séquences utilisés pour l'expérience IRM avec l'impulsion *ERM*2 et l'expérience ERM conventionnelle.

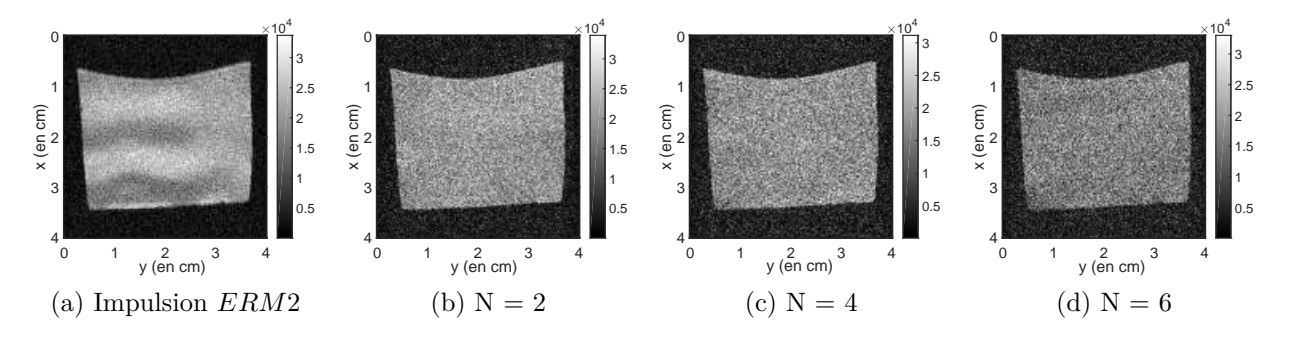

Figure 3.33 – Images d'amplitude obtenues avec l'impulsion *ERM*2 (a) et avec l'ERM conventionnelle pour  $N=2$  (b),  $N=4$  (c) et  $N=6$  (d).

Rappelons que ces images de phase sont obtenues pour la même épaisseur de coupe, c'est-à-dire 500 *µ*m (la sélection de coupe pour le cas CO est fixée par la bande passante de l'impulsion RF, qui est ici de 2674 Hz, et on applique donc la même épaisseur de coupe pour l'ERM conventionnelle). Les images de phase obtenues par ERM CO ont une bonne dynamique, et sont moins bruitées que celles obtenues avec l'état-cible linéaire. Elles présentent bien, comme attendu, une distribution sinusoïdale de la phase avec la même longueur d'onde que l'ERM conventionnelle, et avec un amortissement au cours de la propagation de l'onde lié à la viscosité du fantôme. Nous pouvons noter que l'image d'amplitude 3.33(a) présente des oscillations en correspondance avec les longueurs d'onde, ce qui n'était pas attendu par les simulations. Ces résultats seront analysés plus en détails dans la partie suivante 3.4.2.4 (où une nouvelle impulsion RF sera également évaluée), avec la comparaison de leur rapport signal-sur-bruit, variance de phase et modules de conservation et de perte.

### **3.3.3.6 Discussion**

Cette partie a permis de montrer que l'état-cible sinusoïdal défini permet d'avoir une distribution de phase équivalente à celle obtenue en ERM conventionnelle : son profil est sinusoïdal et l'atténuation de la phase accumulée est proportionnelle à l'atténuation de l'onde de cisaillement. Ce résultat est important, puisqu'il permet de démonter que tous les algorithmes de reconstruction des propriétés viscoélastiques sont toujours applicables sur les images de phase obtenues par ERM CO.

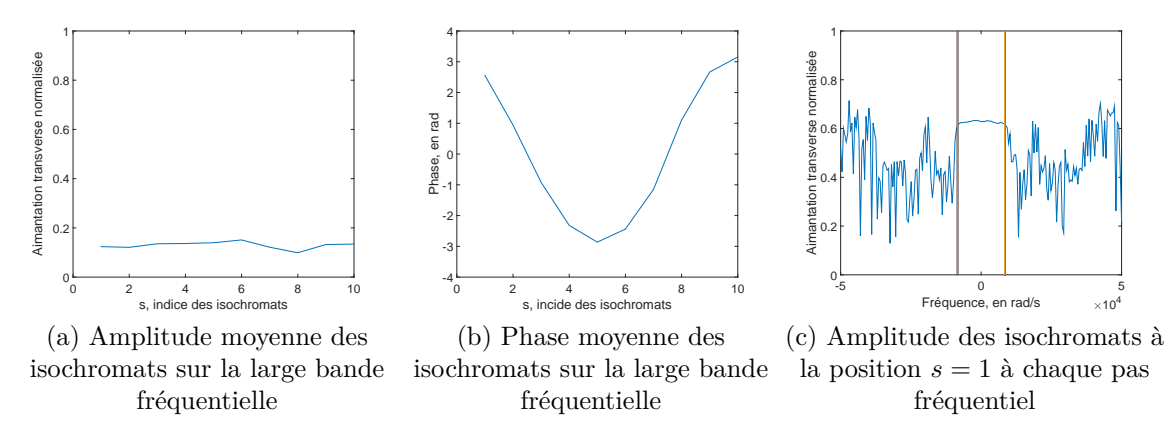

FIGURE  $3.34 - a$ ) et b) : Amplitude et phase moyennes sur la bande fréquentielle [−50000*,* 50000] rad/s. c) : Amplitude des isochromats à la position *s* = 1 sur la longueur d'onde, pour chaque pas fréquentiel entre -50000 et 50000 rad/s (pas fréquentiel de 500 rad/s), les 2 barres verticales délimitent la zone contrôlée par l'impulsion RF [−8400; 8400] rad/s.

**Temps de calcul de l'impulsion RF :** Un des gros inconvénients de cette fonction de coût et état-cible est le temps de calcul nécessaire à la génération de l'impulsion RF : quatre jours sont nécessaires pour générer une impulsion robuste sur une bande passante de 2674 Hz (qui correspond à une épaisseur de coupe ∆*z* de 500 *µ*m pour un gradient de 150 mT/m), en parallélisant les calculs sur 8 processeurs 2,7 GHz.

**Isochromats hors de la bande de contrôle :** Les impulsions RF ont été calculées pour une bande passante donnée : c'est-à-dire que les isochromats respectent l'état-cible souhaité sur cette bande passante. Cependant, on ne maîtrise pas l'effet de l'impulsion RF sur les isochromats situés en dehors de cette bande passante. En effet, rien ne garantit que l'aimantation transverse est nulle en dehors de la bande de contrôle comme il n'y a pas de véritable sélection de coupe : les isochromats situés en dehors de la bande passante peuvent donc *polluer* le signal total.

La figure 3.34 illustre ce propos : l'évolution des isochromats a été simulée avec les équations de Bloch et l'impulsion RF *ERM*2 pour un intervalle de fréquence allant de -50000 à 50000 rad/s par pas réguliers de 500 rad/s, et pour rappel, la bande passante de l'impulsion RF est [−8400; 8400] rad/s. Les sous-figures 3.34(a) et 3.34(b) présentent l'amplitude et la phase moyenne des isochromats moyennées sur l'intervalle de fréquences [-50000 ;50000] rad/s : il s'agit donc de la moyenne réalisée le long de la direction *z*, pour chaque position *s* sur la longueur d'onde. La sous-figure 3.34(c) offre une vue différente : elle présente l'amplitude de l'aimantation des isochromats à une position donnée (dans ce cas *s* = 1) de la longueur d'onde, sur tout l'intervalle de fréquences [-50000 ;50000] rad/s.

Dans un premier temps, nous pouvons remarquer sur la figure 3.34(c) que l'aimantation transverse dans la bande contrôlée par l'impulsion RF est constante, ce qui traduit un comportement similaire des isochromats à la position *s* = 1 pour chaque pas fréquentiel de cette bande passante. Ceci est en accord avec la figure 3.27(b), où les isochromats *s* = 1 sont situés au même endroit dans le plan transverse. En dehors de la bande contrôlée, l'aimantation transverse évolue sans cohérence. Cependant, cette aimantation n'est pas nulle : elle s'ajoute à celle de la bande passante, et nous pouvons voir sur la figure 3.34(a) que l'aimantation moyenne sur toute la bande fréquentielle s'en trouve très affectée, passant de 0,65 à moins de 0,2 en valeur normalisée. Un point important qui cependant peut être souligné grâce à la figure 3.34(b) est que la phase moyenne souhaitée est préservée, avec toujours une forme sinusoïdale et de même amplitude. Cela explique pourquoi les

images de phase obtenues en IRM sont proches de l'état-cible défini.

Les parties suivantes vont s'appliquer à trouver des solutions aux limitations qui viennent d'être mentionnées, c'est-à-dire le temps de calcul nécessaire à la génération de l'impulsion et la pollution du signal par les isochromats se trouvant en dehors de la bande passante.

# **3.4 Améliorations du contrôle de la phase en ERM**

## **3.4.1 Solution intuitive du problème du CO appliqué à l'ERM**

L'un des problèmes majeurs de la génération d'impulsions RF dans les deux cas présentés précédemment (distribution de phase linéaire et sinusoïdale) réside dans le temps de génération des impulsions RF, qui est de plusieurs jours. Afin de raccourcir ce temps, une solution intuitive au problème de contrôle de la phase en ERM par impulsions RF a été trouvée grâce au contrôle optimal, et est présentée dans cette partie.

### **3.4.1.1 Définition du problème**

La variation dynamique du champ magnétique perçu par l'isochromat *s* au cours de la propagation de l'onde est :

$$
\Delta B_{0,s}(z,t) = G_z(z + A\sin(-2\pi f_e t + \theta_s))
$$
\n(3.14)

où *θ<sup>s</sup>* est le déphasage indiquant la position de l'isochromat *s* le long d'une longueur d'onde.

Dans un premier temps, nous nous plaçons dans le cas où les temps de relaxation *T*<sup>1</sup> et *T*<sup>2</sup> sont supposés infinis. Nous considérons également le problème uniquement à la résonance : nous ne considérons pas de décalage fréquentiel, c'est-à-dire que *z* = 0.

Considérons deux isochromats  $s_1$  et  $s_2$  dont les déphasages spatiaux sur la longueur d'onde sont séparés de  $\lambda/4$ , et avec respectivement  $\theta_1 = 0$  et  $\theta_2 = \pi/2$ . Leurs états-cibles sont définis dans le plan transverse avec :  $\vec{M}_{1,EC}^{\perp} = (1,0)$  et  $\vec{M}_{2,EC}^{\perp} = (0,1)$ , c'est-à-dire respectivement des phases-cibles égales à  $\varphi_1 = 0$  et  $\varphi_2 = \pi/2$ . Nous cherchons à optimiser par CO un champ RF purement réel, c'est-à-dire seulement  $\omega_x$ .

Nous allons présenter une solution théorique d'impulsion RF permettant de créer une distribution sinusoïdale de la phase. Il va être montré par la suite que considérer seulement 2 isochromats avec cette solution intuitive est suffisant pour avoir un comportement cohérent (i.e. distribution sinusoïdale) pour tout déphasage spatiale *θ<sup>s</sup>* compris entre 0 et 2*π*.

### **3.4.1.2 Solution théorique, à la résonance et sans relaxation**

L'impulsion RF est optimisée à l'aide de l'algorithme de CO avec les conditions définies ci-dessus (temps de relaxation infinis, pas de décalage fréquentiel, seulement 2 isochromats définis sur une longueur d'onde et les états-cibles associés définis). Les autres paramètres d'optimisation de l'impulsion sont les suivants :  $f_e = 500$  Hz,  $t_f = 10$  ms,  $G_z = 0.06$  T/m et  $A = 15 \ \mu m$ .

Dans ce cas là, l'algorithme converge vers une solution qui peut être comprise intuitivement : une première impulsion de 90◦ bascule l'aimantation dans le plan transverse en (0*,* 1), puis une série d'impulsions 180◦ est appliquée toutes les demi-périodes du mouvement. L'impulsion RF obtenue est présentée sur la figure 3.35, avec le déplacement des deux isochromats *s*<sup>1</sup> et *s*<sup>2</sup> pendant l'impulsion RF. La trajectoire des deux isochromats

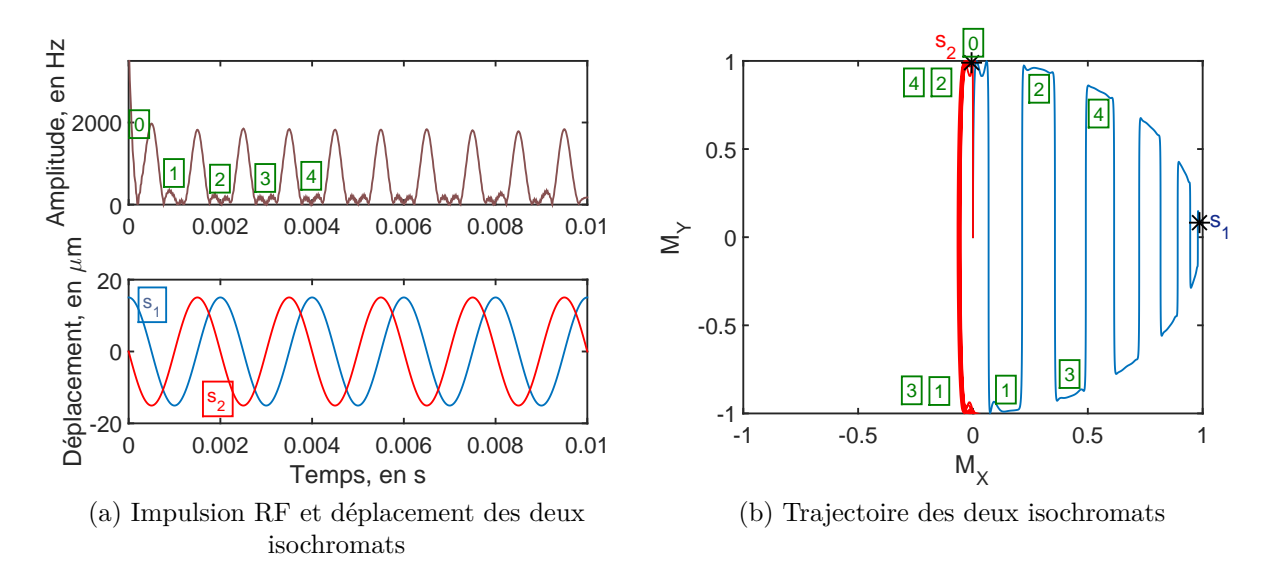

Figure 3.35 – Illustration de la solution intuitive à la résonance. (a) Amplitude de l'impulsion RF et déplacement des isochromats *s*<sup>1</sup> et *s*2. (b) Trajectoire projetée dans le plan transverse (*MX, M<sup>Y</sup>* ) des 2 isochromats *s*<sup>1</sup> et *s*2, correspondant à l'impulsion RF de gauche.

dans le plan transverse pendant l'impulsion RF est également tracée. A la fin de l'impulsion, les deux isochromats *s*<sup>1</sup> et *s*<sup>2</sup> ont atteint leurs états-cibles : *s*<sup>1</sup> a accumulé une phase relative par rapport à  $s_2$  égale à  $\pi/2$ .

Pour l'isochromat *s*1, il y a une impulsion 180◦ à chaque fois que la variation du champ magnétique qu'il perçoit (proportionnelle à son déplacement) change de signe. Cela conduit donc à une accumulation de phase au fur et à mesure des changements de signe de ∆*B*<sup>0</sup> et donc des impulsions 180◦ . Notons *τ* la période du déplacement des isochromats. A chaque  $\tau/2$ , l'aimantation est inversée. L'accumulation de phase sur une période  $\tau$  peut se calculer (pour rappel,  $\theta_1 = 0$ ) :

$$
\varphi_1 = \gamma A G_z \left( \int_0^{\tau/2} \sin(-2\pi f_e t + \theta_1) dt - \int_{\tau/2}^{\tau} \sin(-2\pi f_e t + \theta_1) dt \right) = -\frac{2\gamma A G_z}{\pi f_e} \tag{3.15}
$$

Pour l'isochromat *s*2, l'impulsion 180◦ a lieu à chaque extremum (maximum ou minimum du mouvement) : il en résulte que l'accumulation de phase se compense sur un cycle *τ* :

$$
\varphi_2 = \gamma A G_z \left( \int_0^{\tau/2} \sin(-2\pi f_e t + \theta_2) dt - \int_{\tau/2}^{\tau} \sin(-2\pi f_e t + \theta_2) dt \right)
$$
  
=  $\gamma A G_z \left( \int_0^{\tau/2} \cos(-2\pi f_e t) dt - \int_{\tau/2}^{\tau} \cos(-2\pi f_e t) dt \right)$   
= 0 (3.16)

Notons que cela n'est valable que lorsqu'il y a un nombre pair d'impulsions 180°.

Nous pouvons remarquer que ce mécanisme est analogue à l'ERM conventionnelle où un gradient oscillant est synchronisé avec le mouvement des isochromats et où l'accumulation de phase se fait selon le même principe.

Nous pouvons également noter que plus le produit *AG<sup>z</sup>* est grand, plus l'accumulation de phase est grande, dans un même intervalle de temps.

Il est donc possible de trouver le temps optimal de l'impulsion RF pour atteindre l'état-cible. Si on souhaite une accumulation de phase de  $\varphi = \pi/2$  pour  $s_1$ , il faudra en
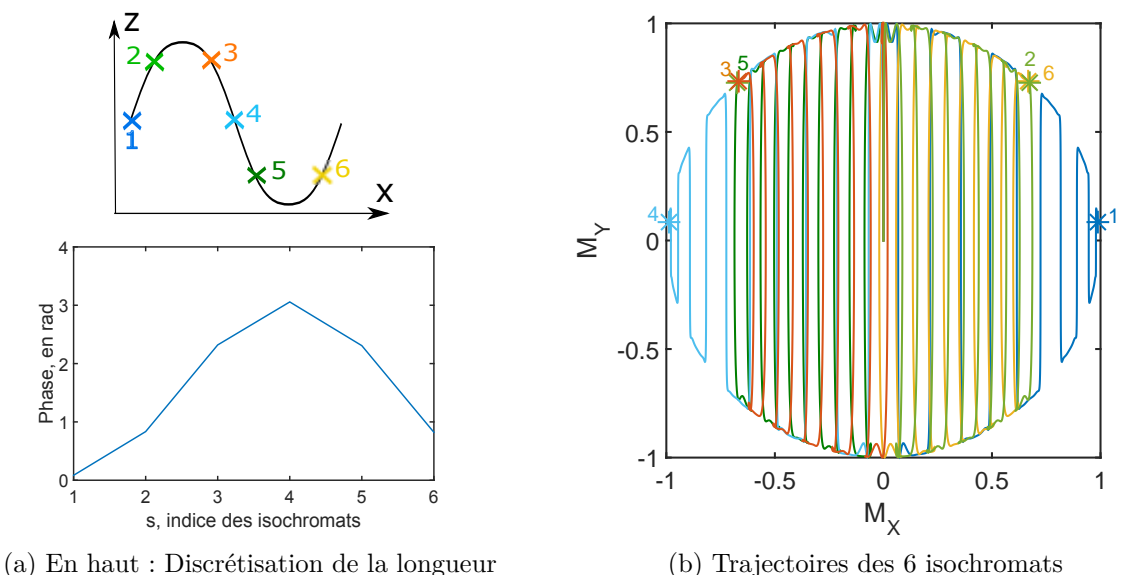

d'onde - En bas : Phase résultante

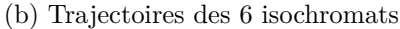

FIGURE 3.36 – En haut à gauche : discrétisation de la longueur d'onde en  $N_{iso} = 6$ isochromats, les couleurs correspondent à la figure de droite qui représente la trajectoire projetée dans le plan transverse des 6 isochromats. En bas à gauche : phase des états finaux des isochromats.

négligeant la durée des impulsions 180◦ :

$$
t_f = \frac{\varphi \pi}{2\gamma A G_z} = \frac{\pi^2}{4\gamma A G_z} \tag{3.17}
$$

Nous venons de présenter cette solution pour 2 isochromats déphasés de *π/*2 sur une longueur d'onde, mais ce schéma est toujours valable pour tous les déphasages sur la longueur d'onde, et aboutit à une distribution sinusoïdale de la phase sur une longueur d'onde. La figure 3.36 présente la position finale dans le plan transverse de *Niso* = 6 isochromats propagés avec l'impulsion RF tracée sur la figure 3.35(a), ainsi que la phase résultante.

La distribution de la phase à l'état final est sinusoïdale, comme dans la partie précédente, et il y a bien une continuité de la distribution de la phase, c'est-à-dire continuité de l'accumulation de phase, pour les isochromats se trouvant tout du long de la longueur d'onde.

Nous venons donc de démontrer que l'optimisation d'une impulsion RF en ne prenant en compte que deux isochromats séparés spatialement de *λ/*4 est suffisante pour obtenir une distribution spatiale de la phase, avec seulement l'optimisation de  $\omega_x$ , à la résonance et en négligeant les temps de relaxation. Ce mécanisme d'encodage partage plusieurs similitudes avec le mécanisme classique fondé sur des gradients oscillants : i) il est indépendant de la longueur d'onde, ii) si l'onde se propage en s'atténuant, l'accumulation de phase sera d'autant moins importante, iii) les mêmes algorithmes de reconstruction des propriétés viscoélastiques sont applicables.

#### **3.4.1.3 Généralisation de la solution intuitive**

Dans un premier temps, nous démontrons que ce principe d'encodage et d'accumulation de phase reste valable pour des isochromats situés hors-résonance (c'est-à-dire  $z \neq 0$ ).

En supposant que les impulsions RF 90° et 180° sont robustes sur une bande passante (ou de façon équivalente, épaisseur de coupe) incluant la position  $z_1$ , nous avons pour

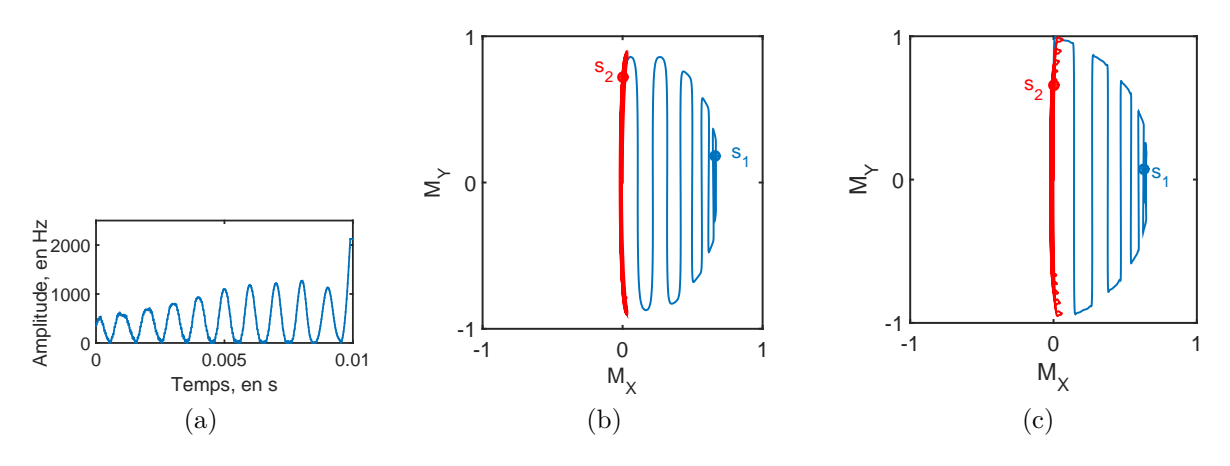

Figure 3.37 – (a) Impulsion RF obtenue en prenant en compte les temps de relaxation  $T_1$  et  $T_2$  ( $T_1 = 300$  ms et  $T_2 = 25$  ms), (b) Trajectoire des isochromats  $s_1$  et  $s_2$  avec l'impulsion RF tracée en (a) prenant en compte les temps de relaxation et (c) Trajectoire des isochromats  $s_1$  et  $s_2$  avec l'impulsion RF tracée figure 3.35(a) ne prenant pas en compte les temps de relaxation.

l'isochromat  $s'_1$  (ayant  $\theta_1 = 0$ ) situé en  $z_1$ :

$$
\varphi_1' = \gamma A G_z \left( \int_0^{\tau/2} (z_1 + \sin(-2\pi f_e t + \theta_1)) dt - \int_{\tau/2}^{\tau} (z_1 + \sin(-2\pi f_e t + \theta_1)) dt \right)
$$
  
=  $\gamma A G_z (z_1 \frac{\tau}{2} - z_1 (\tau - \frac{\tau}{2})) + \varphi_1$   
=  $\varphi_1$  (3.18)

De même, pour l'isochromat  $s_2'$ situé à  $z_1$  (séparé d'un quart de la longueur d'onde avec  $s_1'$  et avec  $\theta_2 = \pi/2$ , nous mettrons de manière analogue :

$$
\varphi_2' = \varphi_2 = 0 \tag{3.19}
$$

Les accumulations de phase pour  $z \neq 0$  sont donc identiques à celles pour  $z = 0$ , tant que les bandes passantes des impulsions 90◦ et 180◦ sont suffisamment grandes.

Finalement, nous avons supposé des temps de relaxation infinis pour trouver la solution intuitive fondée sur une série d'impulsions 90◦ et 180◦ . L'un des avantages du contrôle optimal est cependant de prendre en compte ces temps de relaxation afin de minimiser leur impact. Nous générons de nouveau une impulsion RF, avec les mêmes paramètres que ceux de la solution intuitive (mêmes états-cibles, champ optimisé purement réel, optimisation à la résonance), mais en prenant cette fois-ci des temps de relaxation non-infinis :  $T_1$  = 300 ms et  $T_2 = 25$  ms.

L'impulsion RF résultante est tracée sur la figure 3.37(a). Cette figure montre également la trajectoire correspondante des isochromats  $s_1$  et  $s_2$  (ayant des temps de relaxation *T*<sup>1</sup> et *T*<sup>2</sup> égaux à 300 ms et 25 ms) dans le plan transverse, ainsi que la trajectoire de ces mêmes isochromats (avec les temps de relaxation de 300 et 25 ms) avec l'impulsion présentée sur la figure 3.35(a) qui ne prend pas en compte le phénomène de relaxation.

Le mécanisme d'encodage 90°-180° est préservé en prenant en compte les temps de relaxation *T*<sup>1</sup> et *T*<sup>2</sup> dans le processus d'optimisation. De plus, nous pouvons remarquer par comparaison des sous-figures 3.37(b) et 3.37(c) que le processus d'optimisation réalisé avec des temps de relaxation non-infinis mène à une accumulation de phase légèrement plus faible mais avec une plus grande amplitude de l'aimantation.

| Paramètre                      | Valeur                      |
|--------------------------------|-----------------------------|
| Amplitude du mouvement A       | $15 \ \mu m$                |
| $T_1$                          | $300$ ms                    |
| $T_2$                          | $25 \text{ ms}$             |
| Fréquence d'excitation $f_e$   | $500$ Hz                    |
| Gradient $G_z$                 | $150 \text{ mT/m}$          |
| Nombre d'isochromats $N_{iso}$ | $\mathcal{D}_{\mathcal{L}}$ |
| Durée de l'impulsion           | $20 \text{ ms}$             |
| Nombre de pas temporels $N$    | 500                         |
| Bande passante BP              | 2674 Hz                     |
| Pas fréquentiel df             | 15,82 Hz                    |

Tableau 3.7 – Résumé des paramètres d'optimisation de l'impulsion RF *ERM*3.

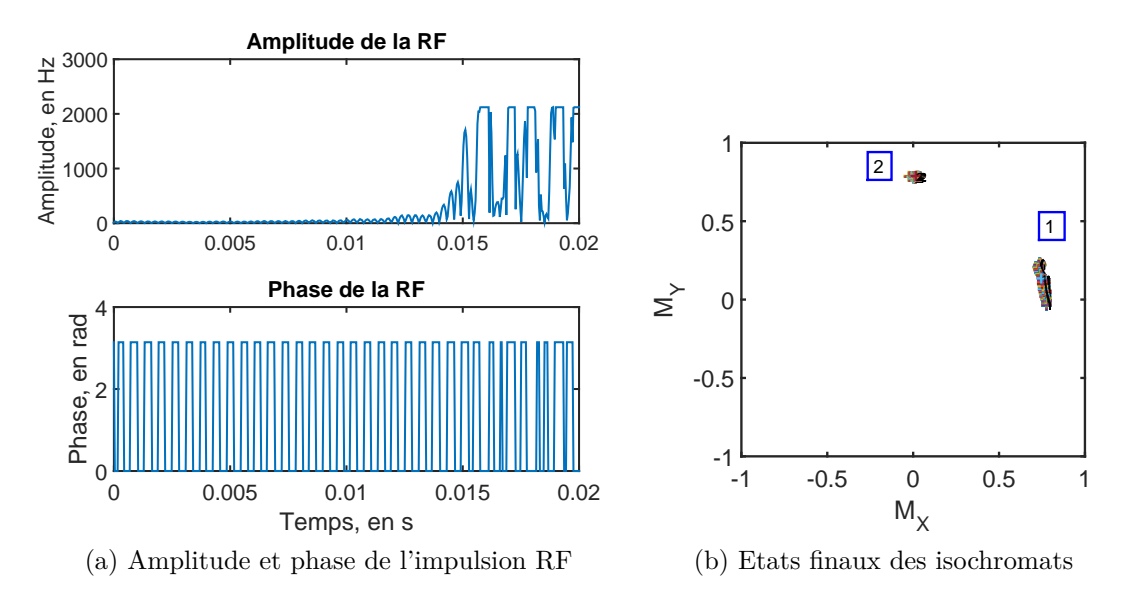

Figure 3.38 – (a) Impulsion RF *ERM*3 et (b) états finaux des isochromats contrôlés dans la bande passante *BP* = 2674 Hz.

### **3.4.2 Impulsion RF optimisée avec deux isochromats**

### **3.4.2.1 Génération de l'impulsion RF**

L'impulsion RF optimisée avec *Niso* = 2, que nous appellerons *ERM*3, a été générée avec des paramètres similaires à ceux des impulsions RF *ERM*1 et *ERM*2, et la même contrainte sur l'amplitude maximale a été appliquée à l'impulsion, c'est-à-dire une amplitude maximale de 2120 Hz. Pour rappel, seule la composante réelle, *ωx*, est optimisée pour cette impulsion. Les paramètres de l'impulsion sont récapitulés dans le tableau 3.7. Cette impulsion a été générée en 5h.

L'impulsion RF obtenue est présentée sur la figure 3.38, ainsi que les états finaux de l'aimantation des isochromats contrôlés dans le plan transverse.

#### **3.4.2.2 Simulation ODIN**

Les simulations ODIN ont été réalisées avec les 3 mêmes fantômes virtuelles que dans le cas de l'impulsion *ERM*2 et avec les mêmes conditions. Pour rappel, dans la simulation des fantômes virtuels, le gradient *G<sup>z</sup>* est fixé à 150 mT/m et l'amplitude du mouvement (initiale) à 15  $\mu$ m.

La figure 3.39 illustre les images d'amplitude, de phase, et les profils de phase obtenus avec ces trois fantômes.

La propagation de l'onde est bien encodée dans la phase. Comme cela est attendu, la phase varie de 0 à *π*, soit une dynamique d'encodage deux fois moins importante que celle obtenue pour l'impulsion *ERM*2 pour les mêmes paramètres d'optimisation *A* et *Gz*. Cela est en accord avec les états-cibles définis pour la génération des impulsions *ERM*2 et *ERM*3 (équation (3.13) pour *ERM*2 optimisée à 10 isochromats, et états-cibles définis dans la partie 3.4.1.1 pour *ERM*3 optimisée à 2 isochromats).

Si nous souhaitions une dynamique d'encodage similaire pour les deux impulsions, il serait possible de doubler la valeur du gradient  $G_z$  lors de l'acquisition avec l'impulsion *ERM*3, ou bien de définir un gradient *G<sup>z</sup>* = 0*,* 075 T/m dans la génération de l'impulsion *ERM*2.

### **3.4.2.3 Expériences IRM**

**Acquisitions :** L'impulsion *ERM*3 a été testée à l'IRM, et l'acquisition a été réalisée successivement aux acquisitions faites avec l'impulsion *ERM*2 et l'élastographie conventionnelle (dont les résultats ont été présentés dans la partie précédente 3.3.3.5). Pour rappel, les paramètres d'acquisition sont présentés dans le tableau 3.6.

**Résultats** Les images d'amplitude et de phase obtenues avec l'impulsion *ERM*3 sont présentées sur la figure 3.40.

### **3.4.2.4 Comparaison avec l'optimisation à 10 isochromats et l'ERM conventionnelle**

Afin de comparer les images de phase et d'amplitude obtenues avec l'impulsion *ERM*2, l'impulsion *ERM*3 et l'élastographie conventionnelle (avec différents nombre de périodes de GSM,  $N=2$ ,  $N=4$  et  $N=6$ ), nous définissons les métriques suivantes qui sont calculées pour chaque cas, et récapitulées dans le tableau 3.8 :

- sur l'image d'amplitude : le rapport Signal-à-Bruit,
- sur l'image de phase : dynamique d'encodage de l'onde, caractérisée par la variance d'une région d'intérêt (en radians),
- $-$  valeur reconstruite du module de conservation  $G'$ ,
- valeur reconstruire du module de perte G".

Le rapport Signal-à-Bruit est calculé sur les mêmes régions d'intérêt (région avec du signal et région avec du bruit) pour les cinq acquisitions. La variance de la phase est calculée sur la même région d'intérêt, et pour le même pas de phase pour les cinq acquisitions. Les modules de conservation et de perte sont reconstruits à l'aide de l'inversion de l'équation de Helmholtz, qui a été détaillée dans le chapitre 2.

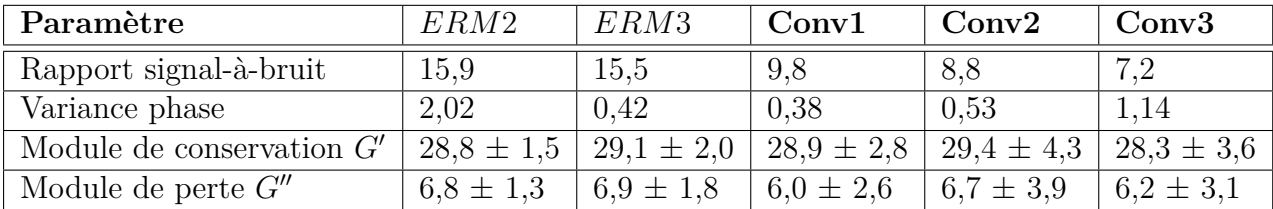

Tableau 3.8 – Métriques pour comparer les résultats des acquisitions faites avec l'impulsion *ERM*2, l'impulsion *ERM*3 et l'élastographie conventionnelle.

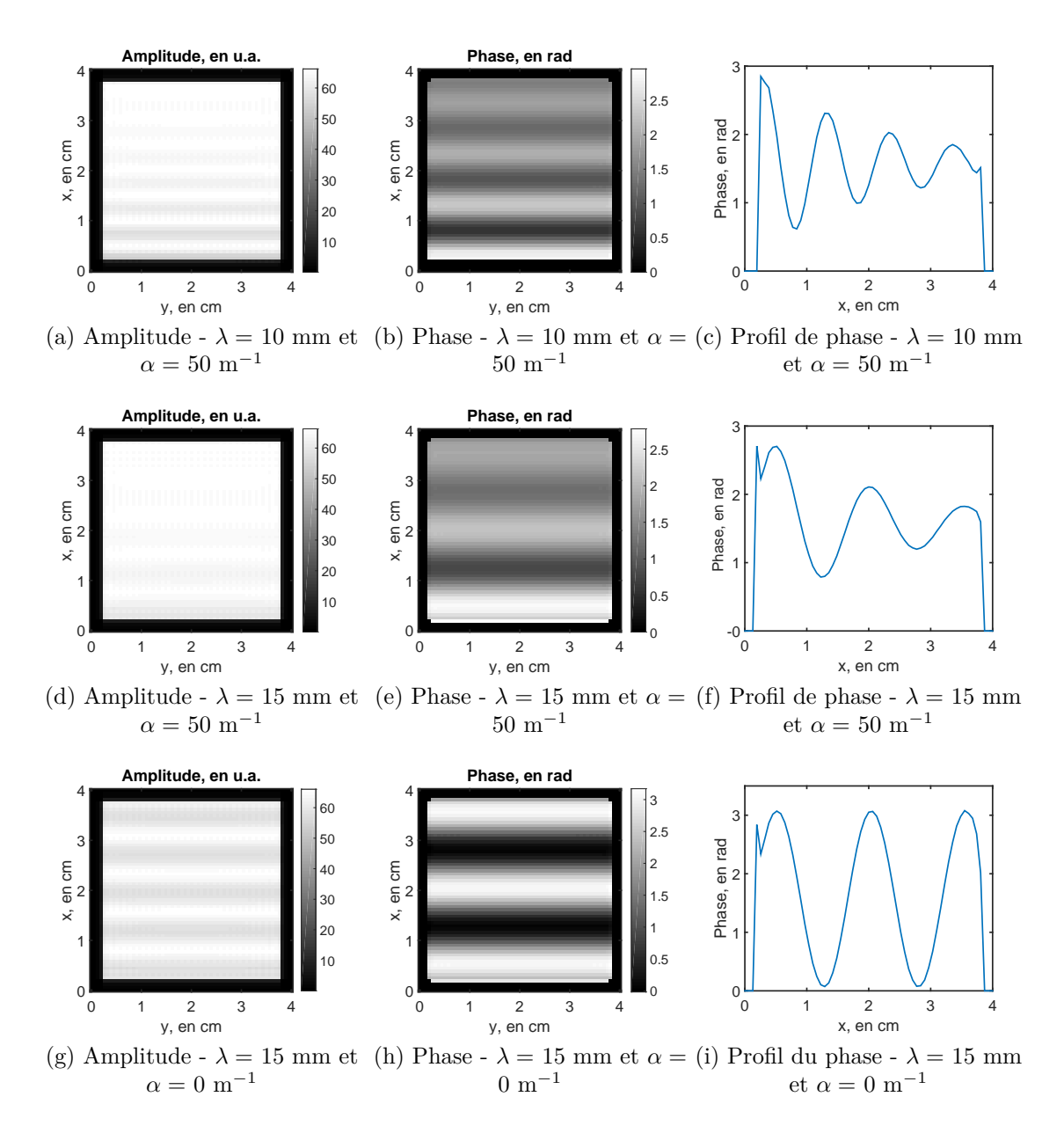

Figure 3.39 – Images d'amplitude, de phase et profils de phase résultant de la simulation ODIN avec l'impulsion RF *ERM*3, pour deux longueurs d'onde différentes,  $λ = 10$  mm et  $λ = 15$  mm (première et deuxième ligne) avec  $α = 50$  m<sup>-1</sup>, et pour une longueur d'onde de 15 mm sans atténuation (dernière ligne).

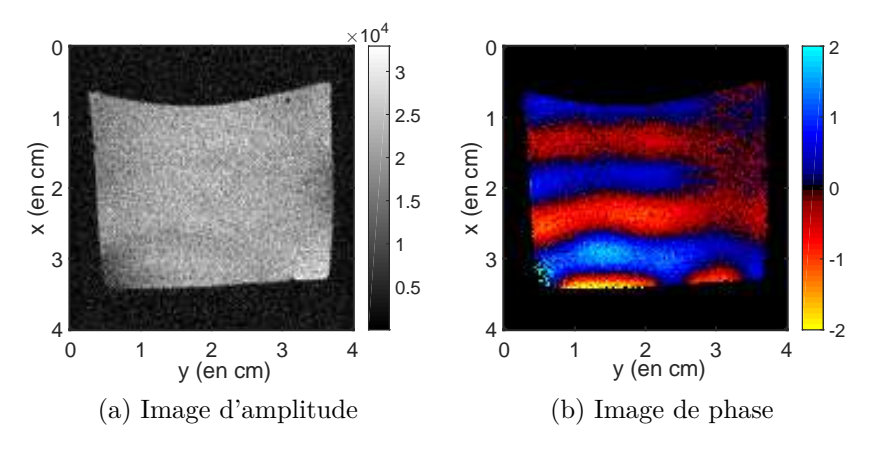

Figure 3.40 – (a) Image d'amplitude et (b) image de phase, obtenues avec l'impulsion *ERM*3.

Tout d'abord, les images d'amplitude obtenues par CO ont toutes les deux un rapport signal-à-bruit équivalent et plus important que celui des trois acquisitions d'ERM conventionnelle. Nous pouvons noter que le rapport signal-à-bruit diminue quand le nombre de cycles GSM augmente, ce qui est un résultat attendu puisque le temps d'écho augmente.

La variance de la phase est plus importante pour l'impulsion *ERM*2 que pour l'impulsion *ERM*3, ce qui est en accord avec ce qui était attendu. La variance pour l'impulsion *ERM*3 est similaire à celle obtenue avec 2 cycles de GSM, et plus faible ensuite en comparaison de 4 et 6 cycles de GSM. Notons que la variance de la phase augmente avec le nombre de cycles GSM puisque l'accumulation de phase est plus importante.

Les valeurs reconstruites de  $G'$  et  $G''$  sont dans les cinq cas en très bon accord. Nous pouvons remarquer que les déviations standards sont plus importantes pour les acquisitions d'ERM conventionnelle, ce qui s'explique par le fait que l'accumulation de phase et le rapport signal-à-bruit sont plus faibles dans ces cas là.

L'accumulation de phase produite par l'impulsion *ERM*3 peut être augmentée en augmentant la valeur du gradient constant. Ceci se fait cependant au détriment du rapport signal-à-bruit, puisque l'épaisseur de coupe diminue quand le gradient augmente (équation (3.11)). Pour vérifier cela, la même expérience IRM que celle faite avec l'impulsion *ERM*3 a été réalisée, mais en modifiant le gradient constant *G<sup>z</sup>* : *G<sup>z</sup>* = 0*,* 200 mT/m (correspondant à ∆*z* = 314 *µ*m). Le rapport signal-à-bruit ainsi que la variance de la phase ont été calculés sur les mêmes régions d'intérêt que celles du tableau 3.8. Nous avons alors :  $RSB = 7.8$  et variance  $= 1.23$ , ce qui confirme l'augmentation de l'encodage de phase au prix d'une diminution du rapport signal-à-bruit.

### **3.4.3 Sélection fréquentielle : perspectives**

Comme nous l'avons vu au cours de ce chapitre, un des inconvénients de la stratégie d'encodage du mouvement par impulsions RF est de ne pas faire de sélection de coupe au sens strict du terme. En effet, la distribution de la phase des isochromats dans le plan transverse est rendue cohérente sur une bande passante donnée, en maximisant leur aimantation, mais aucun contrôle n'est appliqué sur les isochromats situés en dehors de cette bande passante.

Deux propositions sont faites dans cette partie pour contrôler de manière directe et indirecte ces isochromats hors bande passante, mais elles n'ont pas été évaluées en expériences, et feront donc l'objet de futurs travaux.

#### **3.4.3.1 Ajout d'un terme de régularisation d'énergie dans la fonction de coût**

La première proposition consiste à ajouter un terme de régularisation d'énergie de l'impulsion RF dans la fonction de coût. En effet, si l'énergie de l'impulsion RF est limitée, ses basses fréquences seront favorisées. D'après le théorème de Parseval, l'énergie total d'un signal, ici l'impulsion RF, est égale à la somme de ses coefficients temporels ou fréquentiels, au carré. Si nous notons *ω*(*t*) l'impulsion RF discrétisée en N pas temporels (comme c'est le cas pour les impulsions générées par CO) d'intensité *ω<sup>i</sup>* pour *i* ∈ [1*, N*] , l'énergie de l'impulsion *ERF* s'écrit :

$$
E_{RF} = \sum_{i=0}^{N} |\omega_i|^2
$$
 (3.20)

Nous définissons alors une nouvelle fonction de coût :

$$
C(\omega_x) = \sum_{i} \|\vec{M}_i^{\perp}(t_f) - \vec{M}_{i,EC}^{\perp}\|^2 + \alpha \sum_{i=0}^{N} |\omega_i|^2
$$
 (3.21)

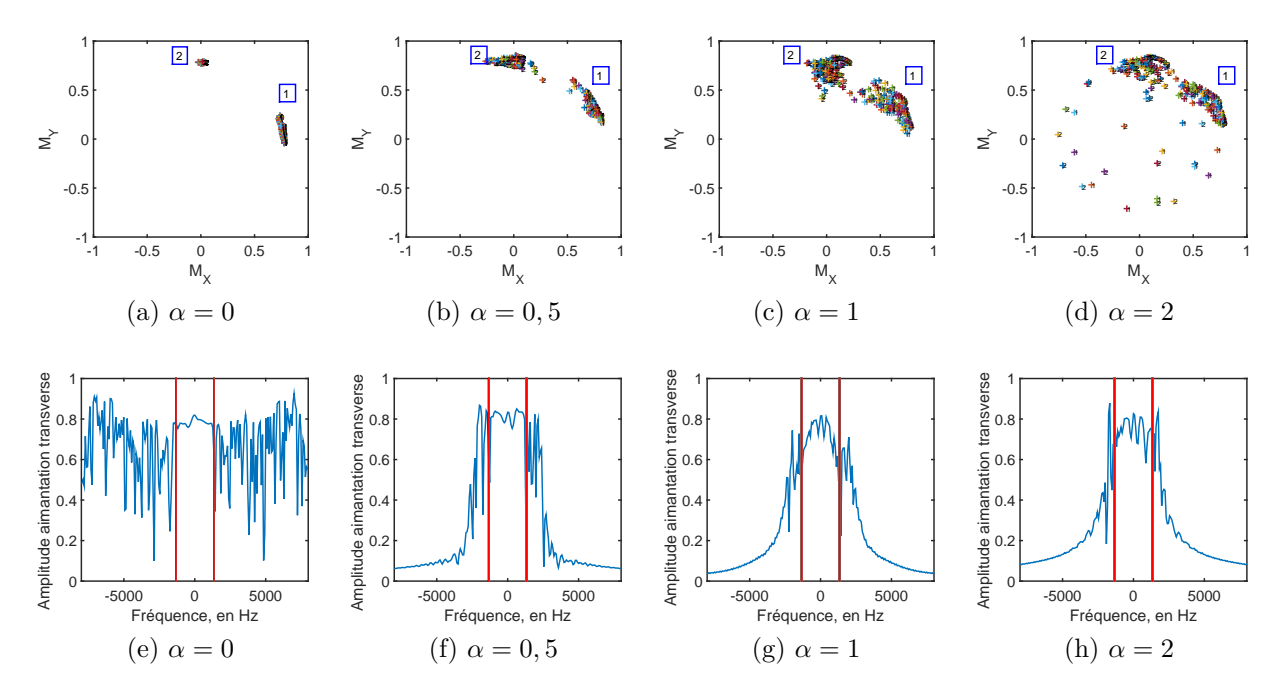

FIGURE  $3.41 - (a)-(d)$  Etats finaux des isochromats pour les quatre impulsions RF avec différents poids de régularisation d'énergie - (e)-(h) Amplitude de l'aimantation transverse pour l'isochromat *s*<sup>1</sup> en fonction de la fréquence pour les quatre impulsions RF.

avec *α* le terme de régularisation d'énergie et *N* le nombre de pas temporels.

Durant le processus d'optimisation, l'algorithme de CO va chercher à minimiser cette fonction de coût, et donc à minimiser l'énergie de l'impulsion RF.

Trois nouvelles impulsions RF ont été générées, avec exactement les mêmes paramètres que l'impulsion *ERM*3 (cf. tableau 3.7), mais avec l'ajout du terme de régularisation d'énergie dans la fonction de coût, pour  $\alpha = 0.5$ ,  $\alpha = 1$  et  $\alpha = 2$ . La position des isochromats (se trouvant dans la bande passante de 2674 Hz) à la fin de chaque impulsion est présentée sur la figure 3.41 ainsi que l'amplitude de l'aimantation transverse de l'isochromat  $s = 1$  ayant un déphasage nul sur la longueur d'onde  $(\theta_1 = 0)$ , pour la plage fréquentielle [−8000*,* 8000] Hz.

Cette figure illustre bien l'impact de l'ajout d'un terme de régularisation d'énergie dans la fonction de coût : plus le poids *α* est élevé, plus les hautes énergies sont atténuées. Les états finaux des isochromats se dégradent par contre progressivement par rapport à l'état-cible défini, quand *α* augmente. Les impulsions RF obtenues résultent en effet d'un compromis (effectué par l'algorithme de CO) entre la minimisation de la différence entre les états finaux et les états-cibles, et la minimisation du terme de régularisation d'énergie. Cette technique, pour améliorer la sélection fréquentielle des impulsions, se fait donc au détriment des états-cibles définis. De plus, il est difficile de contrôler précisément le profil fréquentiel, la sélection se faisant indirectement via le terme *α*.

Cette solution ne semble donc pas optimale pour réaliser efficacement une sélection de coupe dans ce cadre là.

#### **3.4.3.2 Extension de l'état-cible et filtrage fréquentiel**

Une deuxième possibilité en cours d'étude est de contrôler également les isochromats situés hors de la coupe souhaitée, en leur définissant un état-cible correspondant à l'état

d'équilibre, ce qui assure qu'ils ne seront pas basculés dans le plan transverse et ne produiront donc pas de signal.

Dans ce cas là, la fonction de coût est définie par l'équation :

$$
C(\omega_x) = \sum_{i} \sum_{j} \|\vec{M}_{i,j}^{\perp}(t_f) - \vec{M}_{i,j,EC}^{\perp}\|^2
$$
\n(3.22)

où *j* correspond à la position des isochromats le long de la direction *z* (figure 3.16 pour les coordonnées).

Appelons ∆*z* la largeur de coupe souhaitée (correspondant à la bande passante de l'impulsion), ∆*zout* la largeur de coupe considérée de chaque côté de la largeur de coupe souhaitée où les isochromats sont mis à l'état d'équilibre, et  $z^{(j)}$  la position des isochromats dans la direction *z*. Pour  $z^{(j)} \in \Delta z$ , les isochromats ont un état-cible  $\vec{M}^{\perp}_{i,j,EC}$  correspondant à celui de l'optimisation à deux isochromats, et pour  $z^{(j)} \in \Delta z_{out}$ , l'état-cible  $\vec{M}^{\perp}_{i,j,EC}$ correspond à l'état d'équilibre (c'est-à-dire  $(M_X, M_Y, M_Z) = (0, 0, 1)$ ).

Pour annuler tout rebond de l'amplitude de l'aimantation au-delà des deux coupes ∆*zout* contrôlées, l'application d'un filtre passe-bas sur l'impulsion RF est également envisageable, avec des fréquences de coupure correspondant aux valeurs extrêmes de ∆*zout*.

Cette solution est actuellement en cours d'investigation, elle a l'avantage de permettre un contrôle fin du profil de coupe, au détriment par contre du temps de génération de l'impulsion RF, puisque les isochromats contrôlés sont plus nombreux (contrôle des isochromats dans la coupe ∆*z* et dans les deux coupes ∆*zout*).

## **3.5 Conclusions et perspectives**

Les travaux présentés dans ce chapitre ont permis de montrer la possibilité de contrôler la phase des isochromats avec des impulsions RF générées par contrôle optimal, et tout particulièrement dans le cadre complexe de l'ERM où le champ magnétique perçu par les isochromats varie temporellement.

Pour cela, afin de mettre en place le problème dans un cadre simple, nous avons dans un premier temps réalisé des motifs de distribution spatiale de la phase au moyen d'impulsions RF combinées à un gradient constant. L'application de ce gradient permet de discriminer la position spatiale des isochromats. Trois motifs différents non-triviaux ont été définis, et les trois impulsions RF correspondantes ont été générées. Les impulsions RF obtenues ont été analysées, puis testées en simulation à l'aide du logiciel ODIN, et finalement testées en conditions réelles à l'IRM sur un fantôme d'agar. Les images de phase et d'amplitude obtenues correspondaient parfaitement aux états-cibles souhaités, ce qui a permis de montrer que dans ce cas simple i) l'algorithme de CO converge efficacement vers les états-cibles définis et ii) en conditions réelles à l'IRM, la phase est très bien contrôlée à l'aide des impulsions RF générées.

Le problème de contrôle de la phase par CO a ensuite été complexifié au cas de l'ERM, et plus précisément à l'encodage de la propagation d'une onde dans l'image de phase. La propagation de l'onde induit une perturbation dynamique du champ magnétique  $\Delta B_0$  perçu par les isochromats. L'application d'un gradient constant dans la direction du mouvement des isochromats pendant l'impulsion RF est cruciale, car elle permet de discriminer la position des isochromats (qui influe sur la variation du champ  $\Delta B_0$ ) le long d'une longueur d'onde du mouvement. Une première impulsion RF a été générée, permettant de créer une distribution linéaire de la phase sur une longueur d'onde. Une deuxième impulsion RF a ensuite été générée pour se rapprocher des images de phase obtenues en ERM conventionnelle, c'est-à-dire avoir une distribution sinusoïdale de la phase. Ces impulsions ont été testées à l'aide du logiciel de simulation IRM ODIN, puis en conditions réelles à l'IRM, et comparées à l'ERM conventionnelle. Les résultats obtenus ont montré que les impulsions RF encodaient bien la propagation de l'onde.

Une solution intuitive au problème de contrôle de la phase en ERM par CO, fondée sur une série d'impulsions 90°-180°-180°, a ensuite été présentée. A partir de cette solution, une troisième impulsion a été générée, où seuls les états-cibles de deux isochromats séparés d'un quart de longueur d'onde étaient spécifiés lors du processus d'optimisation. Les paramètres d'optimisation de cette impulsion ont permis de réduire considérablement le temps de calcul des impulsions, notamment par rapport à la deuxième impulsion RF présentée (passage de quatre jours à 5 h). Les propriétés viscoélastiques reconstruites dans le cas de la deuxième et troisième impulsions RF étaient en très bon accord avec ceux de l'élastographie conventionnelle, et les SNR obtenus meilleurs pour une épaisseur de coupe de  $500 \ \mu \text{m}$ .

Finalement, des perspectives pour améliorer la sélection fréquentielle (ou sélection de coupe) des impulsions RF ont été présentées. Ces perspectives seront à évaluer dans de futurs travaux.

## **Conclusion générale et perspectives**

Une expérience d'élastographie par résonance magnétique se divise en trois grandes étapes : la génération d'ondes de cisaillement au sein du tissu imagé via un dispositif dédié, l'acquisition des images par une séquence IRM spécifique, et enfin la reconstruction des propriétés viscoélastiques à l'aide d'algorithmes de traitement d'images. Les travaux présentés dans le cadre de cette thèse se sont penchés sur deux de ces étapes. Une première partie portait sur l'évaluation des propriétés viscoélastiques reconstruites à l'aide d'un algorithme couramment utilisé en ERM (fondé sur l'inversion de l'équation de Helmholtz), par une comparaison avec les résultats d'une technique de référence, la rhéologie hautefréquence. La seconde consistait à développer une nouvelle méthode d'acquisition ERM s'affranchissant des gradients oscillants qui limitent certaines applications.

Le second chapitre de ce manuscrit visait donc à comparer les résultats obtenus en ERM avec ceux issus de la rhéologie haute fréquence, dans une plage de fréquences commune, de manière directe et sans modèle rhéologique. Rappelons que la plupart des études s'intéressant à la comparaison ERM/rhéologie extrapole les mesures de rhéologie pour les comparer avec celles d'ERM. Dans notre cas, le rhéomètre utilisé pouvait atteindre de hautes fréquences par rapport aux rhéomètres standards, permettant ainsi de comparer les mesures sur des plages de fréquences communes, ou quand les conditions expérimentales ne le permettaient pas, sur des gammes de fréquences très proches. Dans un premier temps, nous nous sommes concentrés sur la reconstruction des propriétés viscoélastiques et sur la justification des choix de reconstruction et de filtrage effectués au cours des comparaisons ERM/rhéologie. Pour cela, la reconstruction des propriétés viscoélastiques à l'aide de l'inversion de l'équation de Helmholtz a été étudiée : les algorithmes de reconstruction 1D (ne nécessitant qu'une seule direction d'encodage du mouvement) et de reconstruction 3D (nécessitant les 3 directions) ont été détaillés et comparés pour des acquisitions réalisées avec un dispositif d'excitation en cisaillement et un dispositif d'excitation longitudinale. Cette étude sur la reconstruction a également permis de mettre au point un critère de réglage semi-automatique des fréquences de coupure du filtre passe-bande de Butterworth, appliqué lors de la reconstruction. Très peu de publications en ERM renseignent en effet sur ces fréquences de coupure, alors qu'un mauvais réglage peut entraîner des erreurs importantes dans la détermination du module de cisaillement complexe. Le critère proposé était fondé uniquement sur l'estimation de la longueur d'onde

La comparaison des propriétés viscoélastiques obtenues par ERM et rhéologie hautefréquence a été effectuée dans un premier temps sur des fantômes de plastisol : il a été possible d'atteindre une plage de fréquences d'excitation commune entre les deux techniques, ce qui a permis de comparer directement les modules de conservation et de perte. Un soin particulier a été apporté à la réalisation des mesures élastographiques et mécaniques afin que ces dernières soient obtenues avec des conditions expérimentales aussi proches que possible. Les résultats ont montré un très bon accord entre les deux types de mesures.

Cependant, les fantômes restent toujours des cas idéaux et une comparaison entre ERM et rhéologie a donc ensuite été menée pour des milieux plus complexes : des échantillons d'un foie de veau. Les mesures de rhéologie ont été effectuées pour des fréquences variant de 1 à 63 Hz, tandis que celles d'ERM ont été réalisées pour des fréquences comprises entre 90 à 900 Hz. Il n'a donc pas été possible d'atteindre un recouvrement des plages de fréquences explorées, mais ces dernières restent proches. Les valeurs obtenues pour *G'* et *G*<sup> $\prime\prime$ </sup> sont en accord avec les données de la littérature, et ces valeurs ont montré une bonne correspondance entre les deux techniques.

Cette étude a ainsi permis de mettre en avant la possibilité de caractériser les propriétés viscoélastiques d'un milieu par ERM et rhéologie avec un bon accord. Les mesures sur foies de veau ont été limitées à 63 Hz du fait de la trop grande épaisseur des échantillons, en raison de difficultés lors de leur découpe à l'aide d'un double-scalpel. Une piste pour améliorer la préparation des échantillons serait d'utiliser un microtome, qui est un appareil souvent utilisé pour les coupes histologiques pour découper de façon très fine des tranches d'un tissu. Ceci permettrait d'atteindre en rhéologie des fréquences d'excitation comparables à celles utilisées en ERM sur un IRM préclinique, afin de réaliser une comparaison directe. De plus, au cours de cette thèse, des expériences *in vivo* sur souris ont été menées (non présentées dans ce manuscrit), afin d'étudier par ERM les propriétés viscoélastiques de leur foie. L'une des perspectives du travail présenté dans cette partie est de pouvoir comparer les propriétés biomécaniques du foie *in vivo* (obtenues par ERM), puis de réaliser les mesures ERM *ex vivo* tout en les comparant aux mesures rhéologiques. Ces travaux permettraient une première quantification des différences pouvant se produire entre des mesures *in vivo* et *ex vivo* et pourraient, à terme, aider à affiner les modèles mécaniques développés en rhéologie, qui ne se fondent que sur des mesures *ex vivo* puisque les essais rhéologiques ne peuvent être faits sur des tissus vivants.

Les travaux présentés dans le second volet de ce manuscrit ont porté sur une nouvelle stratégie d'encodage des déplacements tissulaires induits par la propagation de l'onde, à l'aide de la combinaison d'une impulsion RF et d'un gradient constant. A notre connaissance, c'est la première fois qu'une telle stratégie d'encodage du mouvement a été mise en place en permettant l'obtention d'images de la propagation de l'onde. Pour cela, l'impulsion RF a été générée à l'aide de la théorie du contrôle optimal, qui contrôle la trajectoire de l'aimantation des isochromats et la mène vers un état-cible défini par l'utilisateur.

Une première expérience simple de contrôle de la phase a d'abord été mise en place, sans propagation d'onde : elle consistait à réaliser des motifs de distribution spatiale de la phase au moyen d'impulsions RF combinées à un gradient constant. Trois motifs spatiaux différents non-triviaux ont été définis, et les trois impulsions RF correspondantes ont été générées, analysées et testées en simulation à l'aide du logiciel ODIN et en conditions réelles à l'IRM sur un fantôme d'agar. Les images de phase et d'amplitude obtenues correspondaient parfaitement aux états-cibles souhaités.

Le problème de contrôle de la phase par impulsions RF a ensuite été complexifié au cas de l'ERM, et plus précisément à l'encodage de la propagation d'une onde dans l'image de phase. La propagation de l'onde induit une perturbation dynamique du champ magnétique  $\Delta B_0(t, \theta_s)$  perçu par les isochromats se trouvant à la position  $\theta_s$  sur la longueur d'onde. L'application d'un gradient constant dans la direction du mouvement des isochromats pendant l'impulsion RF est un élément clé, car elle permet de discriminer la position des isochromats (qui influe sur la variation du champ ∆*B*0(*t, θs*)) le long d'une longueur d'onde du mouvement. La combinaison de l'impulsion RF et du gradient constant réalise donc simultanément la sélection de coupe et l'encodage du mouvement. Deux impulsions RF ont été générées, pour une fréquence d'excitation de 500 Hz, et produisant deux distributions différentes de la phase le long d'une longueur d'onde. Les résultats obtenus en simulation et expérimentalement sur un IRM ont montré que les impulsions RF encodaient la propagation de l'onde comme cela était attendu.

Un mécanisme d'encodage du mouvement dans la phase par impulsions RF, fondée sur une série d'impulsions 90°-180°-180°, a ensuite été présenté. Cette série d'impulsions a été trouvé à l'aide de l'algorithme de contrôle optimal et, de manière très intéressante, peut être comprise intuitivement. A partir de cette solution intuitive, une nouvelle impulsion a été générée, où seuls les états-cibles de deux isochromats séparés spatialement d'un quart de longueur d'onde étaient spécifiés lors du processus d'optimisation. Les paramètres d'optimisation de cette impulsion ont permis de réduire considérablement le temps de calcul des impulsions générées (passage de quatre jours à 5 h). De plus, les propriétés viscoélastiques reconstruites avec cette impulsion RF étaient en très bon accord avec ceux de l'élastographie conventionnelle, et les RSB obtenus meilleurs (pour une épaisseur de coupe de  $500 \ \mu \text{m}$ ).

Parmi les limitations actuelles de l'ERM CO, la plus importante reste que le mouvement des isochromats ne peut être encodé que dans une seule direction, qui est la direction perpendiculaire à la coupe à imager. Ceci restreint donc les acquisitions à une reconstruction 1D des modules de conservation et de perte et impose la direction d'encodage du mouvement. De plus, afin que les impulsions RF générées par CO puissent être utilisées lors d'essais cliniques, une étude sur l'énergie déposée par l'impulsion, appelée Taux d'Absorption Spécifique (TAS), sera à mener et devra répondre aux normes de sécurité actuelles. Finalement, l'utilisation d'impulsions RF générées par CO requiert de longs temps de répétition et donc un long temps d'acquisition.

Cette nouvelle stratégie d'acquisition offre cependant des perspectives prometteuses. Les prochains travaux porteront sur l'apport de l'encodage du mouvement par impulsions RF dans le cas des tissus présentant un temps de relaxation  $T_2$  (ou  $T_2^{\star}$ ) très court : les gradients oscillants utilisés en ERM conventionnelle allongent en effet le temps d'écho, ce qui peut être critique pour certains tissus. De plus, cette nouvelle méthode d'acquisition par impulsions RF pourrait offrir la possibilité d'encoder le mouvement à des fréquences supérieures au kHz (qui ne sont pas atteignables avec l'ERM conventionnelle et la technique d'encodage par GSM). Ceci permettrait notamment d'examiner par ERM des tissus plus rigides que les tissus couramment imagés, tel le cartilage dont l'étude actuelle en ERM est difficilement réalisable [Orl07]. Pour cela, il sera nécessaire de réaliser un dispositif d'excitation mécanique adapté à ces fréquences et la possibilité de générer des impulsions RF à ces fréquences devra être évaluée.

## **Annexe A**

# **Séquences IRM implémentées pour les acquisitions ERM**

## **A.1 Séquence écho de gradient**

Le chronogramme de la séquence écho de gradient adaptée à l'ERM est présenté sur la figure A.1.

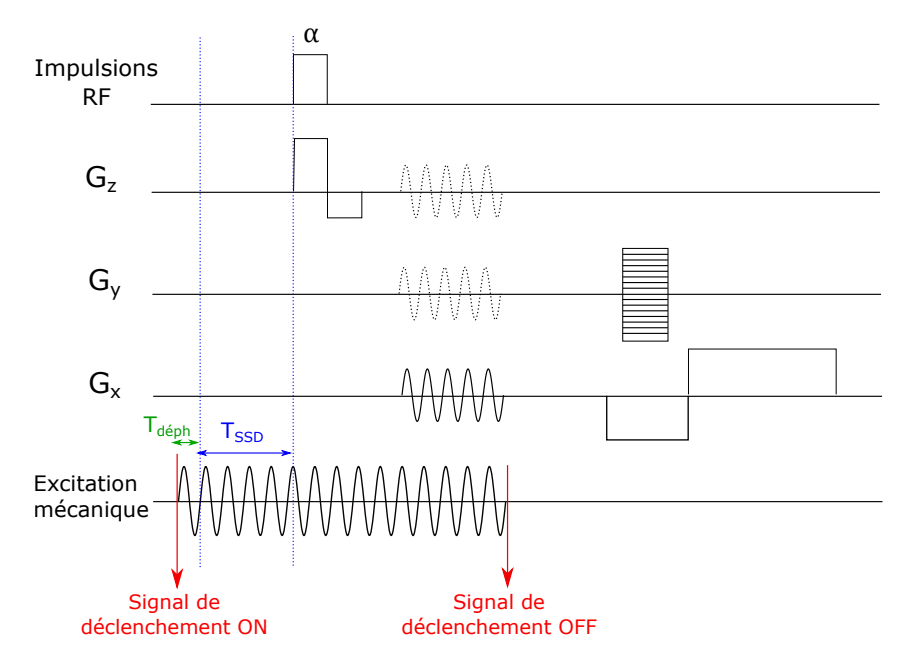

Figure A.1 – Séquence d'écho de gradient implémentée sur l'IRM Bruker sous *Paravision 5.1*.

La génération d'onde dans le tissu est activée à l'aide d'un signal de déclenchement envoyé par la console IRM au générateur basse-fréquence pilotant l'alimentation du dispositif d'excitation. Afin de s'assurer que la propagation de l'onde est stationnaire au moment des GSM, un délai *TSSD*, de l'ordre de la centaine de ms, est ajouté entre le signal de déclenchement et l'impulsion RF d'excitation. Ce délai peut être modifié par l'utilisateur de la séquence dans l'interface. Un délai *T<sup>d</sup>*é*ph* permet de faire varier le déphasage entre les GSM et l'excitation mécanique, de façon à obtenir une image de la propagation de l'onde à différents instants. Ce délai varie au cours de l'acquisition et est égal à *i*∗*Texc/Nphase*, où *i* est un entier variant de 1 à  $N_{phase}$  pendant l'acquisition,  $T_{exc}$  est la période de l'excitation mécanique harmonique, *Nphase* est le nombre de pas de phase fixés dans l'acquisition : *Nphase* images sont obtenues à la fin de l'acquisition, correspondant à la propagation de l'onde à différents instants.

Les gradients de sensibilisation au mouvement sont de forme sinusoïdale et leur amplitude peut être réglée au niveau de l'interface de la séquence, l'amplitude maximale étant 258 mT/m. Il est aussi possible de choisir la direction d'encodage du mouvement : dans la direction de coupe, de lecture ou de phase.

### **A.2 Séquence d'écho de spin**

Le chronogramme de la séquence d'écho de spin adaptée à l'ERM est présenté sur la figure A.2.

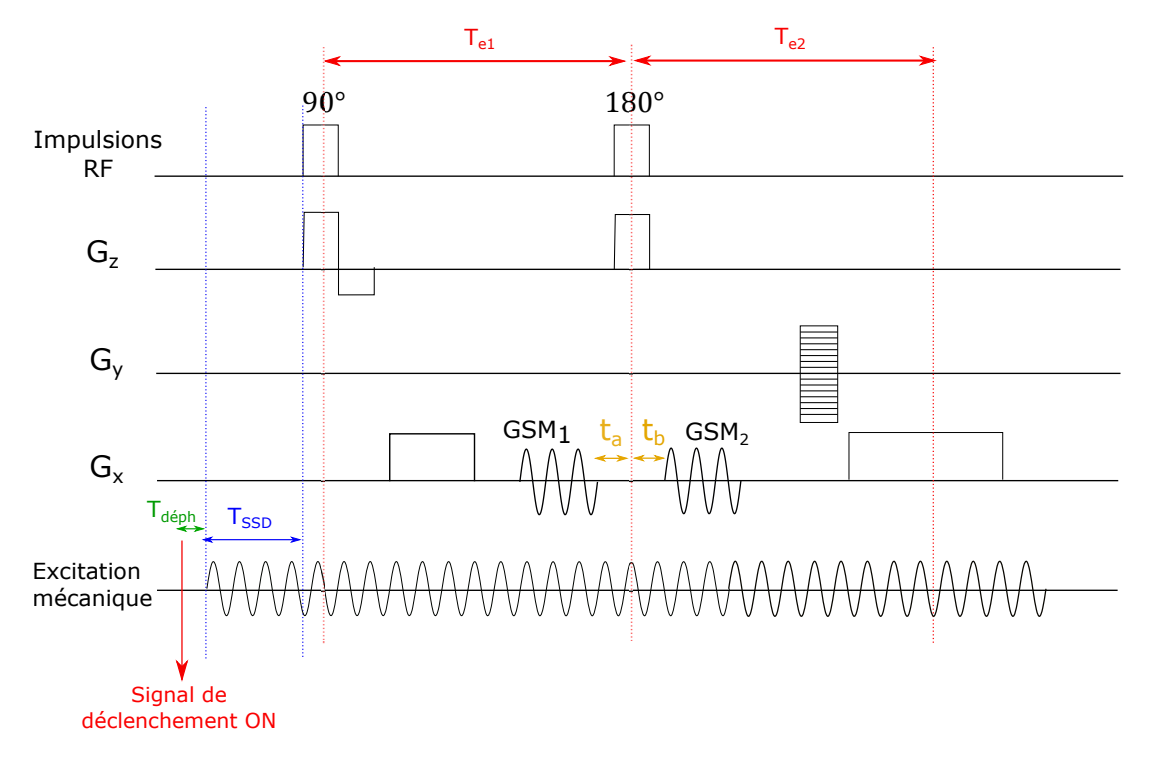

Figure A.2 – Séquence d'écho de spin implémentée sur l'IRM Bruker sous *Paravision 5.1*.

Tout comme pour l'écho de gradient, afin de s'assurer que la propagation de l'onde est stationnaire au moment des GSM, un délai *TSSD* est ajouté entre le signal de déclenchement et l'excitation.

Les gradients de sensibilisation de mouvement ont été ajoutés des deux côtés de l'impulsion de refocalisation. Ceci nécessite d'avoir l'onde de propagation dans un état cohérent au début des deux séries de GSM, qui nous appelons *GSM*<sup>1</sup> et *GSM*2. Mathématiquement, cette condition se traduit par le fait que le temps  $\Delta t_{GSM} = t_a + t_b$  entre la fin du *GSM*<sup>1</sup> et le début du *GSM*<sup>2</sup> doit être un multiple entier de la période *τ* d'un cycle des GSM :  $\Delta t_{GSM} = nT_{exc}$ , avec *n* un entier. Il est aussi nécessaire que  $t_a = t_b$ , et  $T_{e1} = T_{e2}$ . Afin d'optimiser le temps d'écho de façon à ce qu'il soit minimal, il est possible d'affiner la condition précédente en définissant *n* comme un demi-entier : si le temps minimal ∆*tGSM,min* possible entre la fin du *GSM*<sup>1</sup> et le début du *GSM*<sup>2</sup> correspond à *n* entier, *GSM*<sup>2</sup> aura une polarité inversée par rapport à *GSM*1, sinon les deux séries de gradients auront la même polarité.

Dans le cas de la figure A.2, nous avons ∆*tGSM* = 2*,* 5*Texc*, et donc les deux séries de gradient de sensibilisation au mouvement ont la même polarité, et  $t_a = t_b$ .

Notons que dans l'exemple de cette figure, les GSM sont appliqués dans la direction de coupe, mais peuvent être appliqués dans une des deux autres directions sans perte de généralité.

## **Annexe B**

# **Simulation de propagation d'onde dans un milieu dissipatif par la méthode des différences finies**

## **B.1 Forme explicite de l'équation de la propagation d'onde**

L'équation de propagation d'une onde dans un milieu linéaire, incompressible, dissipatif, homogène et isotrope peut s'écrire de la manière suivante :

$$
\rho \frac{\partial^2 u(x, y, t)}{\partial t^2} + \alpha \frac{\partial u(x, y, t)}{\partial t} - \mu \Delta u(x, y, t) = F(x, y, t)
$$
 (B.1)

où *ρ* est la masse volumique du milieu, *α* caractérise l'atténuation de l'onde, *µ* correspond aux propriétés élastiques du milieu et *F*(*x, y, t*) l'excitation appliquée. Dans le cas d'une excitation harmonique, pour les positions  $x_i$  et  $y_i$  en contact avec l'excitateur,  $F(x_i, y_i, t) = F_0 \sin(2\pi f_{exc}t)$ ,  $f_{exc}$  étant la fréquence d'excitation. Pour les autres positions  $(x,y)$ , qui ne sont pas en contact avec l'excitateur,  $F(x, y, t) = 0$ .

La forme explicite est fondée sur la méthode de discrétisation des différences finies, et consiste à approximer les dérivées grâce à la formule de Taylor suivante, valable pour toute fonction  $f$  de classe  $C^2$ :

$$
f'(x) = \frac{f(x) + f(x - \varepsilon)}{\varepsilon} + \mathcal{O}(\varepsilon)
$$
 (B.2)

$$
f''(x) = \frac{f(x+\varepsilon) - 2f(x) + f(x-\varepsilon)}{\varepsilon^2} + \mathcal{O}(\varepsilon)
$$
 (B.3)

Les dérivées temporelles premières et secondes peuvent donc s'exprimer ainsi :

$$
\frac{\partial u(x, y, t)}{\partial t} \approx \frac{u(x, y, t) - u(x, y, t - \Delta t)}{\Delta t}
$$
(B.4)

$$
\frac{\partial^2 u(x, y, t)}{\partial t^2} \approx \frac{u(x, y, t + \Delta t) + u(x, y, t - \Delta t) - 2u(x, y, t)}{(\Delta t)^2}
$$
(B.5)

Il en est de même pour les dérivées secondes spatiales :

$$
\frac{\partial^2 u(x, y, t)}{\partial x^2} \approx \frac{u(x + \Delta x, y, t) + u(x - \Delta x, y, t) - 2u(x, y, t)}{(\Delta x)^2}
$$
(B.6)

$$
\frac{\partial^2 u(x, y, t)}{\partial y^2} \approx \frac{u(x, y + \Delta y, t) + u(x, y - \Delta y, t) - 2u(x, y, t)}{(\Delta y)^2}
$$
(B.7)

A partir de ces quatre équations, il est possible d'exprimer explicitement l'état de l'onde au temps  $t + \Delta t$  et à la position  $(x, y)$ ,  $u(x, y, t + \Delta t)$ , connaissant l'état de l'onde en tout point à l'instant t et  $t - \Delta t$ .

La forme explicite de l'équation (B.1) pour les dérivées temporelles s'écrit :

$$
\rho \left[ \frac{u(x, y, t + \Delta t) + u(x, y, t - \Delta t) - 2u(x, y, t)}{(\Delta t)^2} \right] + \alpha \left[ \frac{u(x, y, t + \Delta t) - u(x, y, t)}{\Delta t} \right] - \mu \Delta U = F(x, y, t) \quad (B.8)
$$

Pour ce qui est des dérivées spatiales, nous avons :

$$
\Delta U = \frac{u(x + \Delta x, y, t) + u(x - \Delta x, y, t) - 2u(x, y, t)}{(\Delta x)^2} + \frac{u(x, y + \Delta y, t) + u(x, y - \Delta y, t) - 2u(x, y, t)}{(\Delta y)^2}
$$
(B.9)

Pour  $\Delta y = \Delta x$ , l'équation (B.9) se simplifie en :

$$
\Delta U = -\frac{4u(x, y, t)}{(\Delta x)^2} + \frac{u(x + \Delta x, y, t) + u(x - \Delta x, y, t) + u(x, y + \Delta y, t) + u(x, y - \Delta y, t)}{(\Delta x)^2}
$$
  
= 
$$
-\frac{4u(x, y, t)}{(\Delta x)^2} + \frac{g(x, y, t)}{(\Delta x)^2}
$$
(B.10)

$$
\text{or } g(x, y, t) = u(x + \Delta x, y, t) + u(x - \Delta x, y, t) + u(x, y + \Delta y, t) + u(x, y - \Delta y, t).
$$

Nous obtenons par combinaison des équations (B.8) et (B.10), en dehors des points  $(x_i, y_i)$  en contact avec l'excitateur :

$$
u(x, y, t + \Delta t) \left[ \frac{\rho}{(\Delta t)^2} + \frac{\alpha \Delta t}{(\Delta t)^2} \right] = \frac{\mu}{(\Delta x)^2} g(x, y, t)
$$
  
+ 
$$
u(x, y, t) \left[ -\frac{4G}{(\Delta x)^2} + \frac{2\rho}{(\Delta t)^2} + \frac{\alpha}{\Delta t} \right] - u(x, y, t - \Delta t) \frac{\rho}{(\Delta t)^2}
$$
 (B.11)

Finalement, nous obtenons l'équation de propagation de l'onde utilisée pour la simulation :

$$
u(x, y, t + \Delta t) = A_1(A_2 \times g(x, y, t) + A_3 \times u(x, y, t) - A_4 \times u(x, y, t - \Delta t)) \quad (B.12)
$$
  
ooù 
$$
A_1 = \frac{(\Delta t)^2}{\rho + \alpha \Delta t}, A_2 = \frac{\mu}{(\Delta x)^2}, A_3 = -\frac{4G}{(\Delta x)^2} + \frac{2\rho}{(\Delta t)^2} + \frac{\alpha}{\Delta t}, \text{ et } A_4 = \frac{\rho}{(\Delta t)^2}.
$$

# **Annexe C**

# **Tableaux des résultats pour le réglage des filtres de Butterworth**

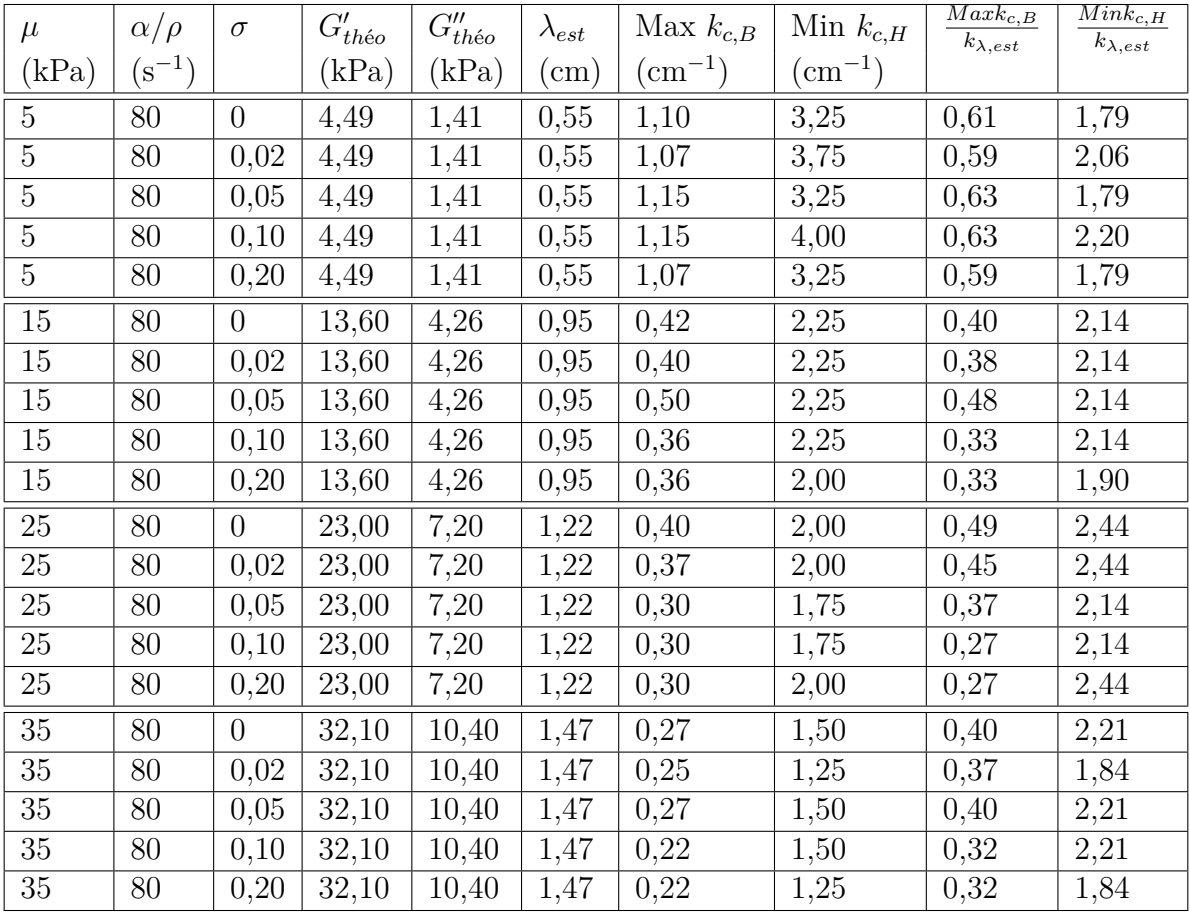

Tableau C.1 – Simulations à 400 Hz pour différents jeux de paramètres, avec ajout de bruit.

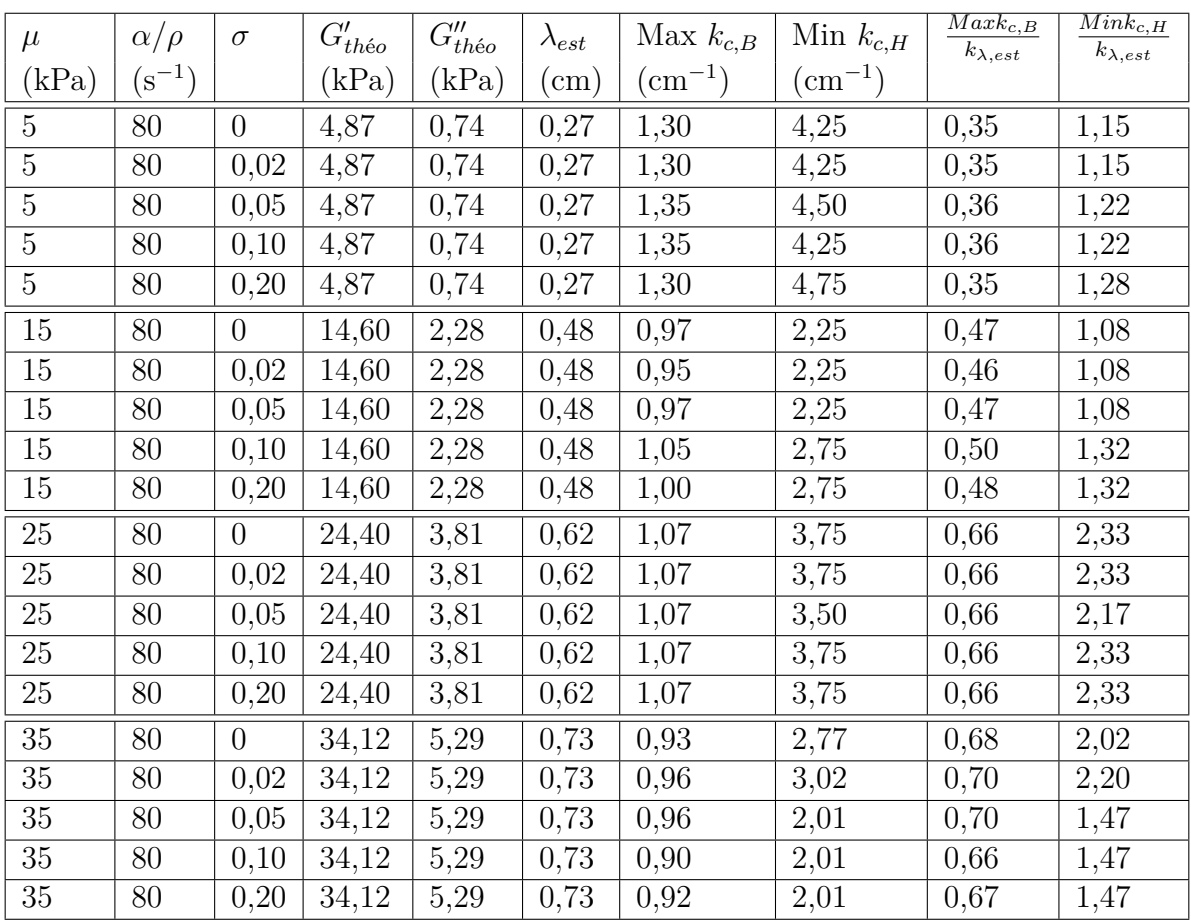

Tableau C.2 – Simulations à 800 Hz pour différents jeux de paramètres, avec ajout de bruit.

## **Annexe D**

## **Publications et communications**

### **D.1 Article de revue**

P.M. Lefebvre<sup>a</sup>, E. Van Reeth<sup>a</sup>, H. Ratiney, O. Beuf, E. Brusseau, S.A. Lambert, S.J. Glaser, D. Sugny, D. Grenier, K. Tse Ve Koon. Active control of the spatial MRI phase distribution with optimal control theory. *Journal of Magnetic Resonance*, 281 :82-93, Août 2017.

*a* : contributions égales des auteurs

## **D.2 Conférences internationales avec comité de lecture**

**P.M. Lefebvre**, K. Tse Ve Koon, E. Brusseau, S. Nicolle, J.-F. Palierne, S.A. Lambert, D. Grenier. Comparison of viscoelastic property characterization of plastisol phantoms with magnetic resonance elastography and high-frequency rheometry. *IEEE 38th Conference of the Engineering in Medicine and Biology Society*, Orlando (USA), 2016. DOI :10.1109/EMBC.2016.7590924. (oral et poster)

Finaliste européenne de la *Student Paper Competition*

**P.M. Lefebvre**, E. Van Reeth, E. Brusseau, D. Grenier, K. Tse Ve Koon. Magnetic resonance elastography simulation with an object oriented development interface for NMR. *33rd annual ESMRMB Congress*, Vienna (Austria), 2016. DOI :10.1007/s10334-016-0568 x. (poster)

**P.M. Lefebvre**, K. Tse Ve Koon, H. Ratiney, D. Grenier, S.A. Lambert, E. Brusseau, D. Sugny, S.J. Glaser, O. Beuf, E. Van Reeth. Optimal control theory applied to MR elastography. *1st international MR elastography workshop*, Berlin (Germany), 2017. (oral)

M. Bigot, F. Chauveau, H. Dorez, C. Mandron, C. Marquette, K. Tse Ve Koon, **P.M. Lefebvre**, D. Grenier, H. Raki, O. Beuf, S.A. Lambert. New 3D-printed elastography bench for MR study of engineered tissue and histology. *1st international MR elastography workshop*, Berlin (Germany), 2017. (oral)

**P.M. Lefebvre**, K. Tse Ve Koon, H. Ratiney, D. Grenier, S.A. Lambert, E. Brusseau, D. Sugny, S.J. Glaser, O. Beuf, E. Van Reeth. MRI phase control with Optimal Control Theory. *34rd annual ESMRMB Congress*, Barcelona (Spain), 2017. (oral)

Lauréate de la bourse du Student Support Programme de la société ESMRMB

**P.M. Lefebvre**, K. Tse Ve Koon, H. Ratiney, D. Grenier, S.A. Lambert, E. Brusseau, D. Sugny, S.J. Glaser, O. Beuf, E. Van Reeth. Magnetic resonance elastography without oscillating gradients. *34rd annual ESMRMB Congress*, Barcelona (Spain), 2017. (oral)

Lauréate de la bourse du Student Support Programme de la société ESMRMB

E. Mougel, **P.M. Lefebvre**, K. Tse Ve Koon, D. Grenier. Relationship between signal enhancement with dipolar technique and viscoelasticity of tissues containing macromolecules. *34rd annual ESMRMB Congress*, Barcelona (Spain), 2017. (poster)

## **D.3 Conférences nationales avec comité de lecture**

K. Tse Ve Koon, **P.M. Soulet**, O. Beuf , D. Grenier. Elastographie par résonance magnétique à haute fréquence. *2ème congrès de la SFRMBM*, Grenoble (France), 2015. (poster)

**P.M. Lefebvre**, E. Van Reeth, E. Brusseau, D. Grenier, K. Tse Ve Koon. Simulation de séquences IRM par ODIN : application à l'élastographie par résonance magnétique. *Congrès du RITS*, Lyon (France), 2017. (poster)

E. Mougel, **P.M. Lefebvre**, K. Tse Ve Koon, D. Grenier. Augmentation du signal IRM dans les tissus denses en macromolécules : lien avec l'élasticité. *Congrès du RITS*, Lyon (France), 2017. (poster)

**P.M. Lefebvre**, K. Tse Ve Koon, H. Ratiney, D. Grenier, S.A. Lambert, E. Brusseau, D. Sugny, S.J. Glaser, O. Beuf, E. Van Reeth. Contrôle optimal appliqué au contrôle de la phase en IRM : simulations et expériences sur fantômes. *3ème congrès de la SFRMBM*, Bordeaux (France), 2017. (poster)

Deuxième prix du poster méthodologique

E. Mougel, **P.M. Lefebvre**, K. Tse Ve Koon, D. Grenier. Accès au temps de relaxation transversale dipolaire et augmentation du contraste dans les tissus denses en macromolécules. *3ème congrès de la SFRMBM*, Bordeaux (France), 2017. (oral)

# **Bibliographie**

- [Abl74] M. J. ABLOWITZ, D. J. KAUP, A. C. NEWELL et H. SEGUR. "The Inverse Scattering Transform-Fourier Analysis for Nonlinear Problems". en. In : *Studies in Applied Mathematics* 53.4 (déc. 1974), p. 249–315. issn : 1467-9590. DOI : [10.1002/sapm1974534249](http://dx.doi.org/10.1002/sapm1974534249) (cf. p. 28).
- [Aig16] C. S. AIGNER, C. CLASON, A. RUND et R. STOLLBERGER. "Efficient highresolution RF pulse design applied to simultaneous multi-slice excitation". In : *Journal of Magnetic Resonance* 263 (2016), p. 33–44. ISSN : 1090-7807. DOI : [10.1016/j.jmr.2015.11.013](http://dx.doi.org/10.1016/j.jmr.2015.11.013) (cf. p. 32).
- [Aru17] S. P. Arunachalam, P. J. Rossman, A. Arani, D. S. Lake, K. J. Glaser, J. D. Trzasko, A. Manduca, K. P. McGee, R. L. Ehman et P. A. Araoz. "Quantitative 3D magnetic resonance elastography : Comparison with dynamic mechanical analysis". In : *Magnetic Resonance in Medicine* 77.3 (mar. 2017), p. 1184–1192. issn : 0740-3194. doi : [10.1002/mrm.26207](http://dx.doi.org/10.1002/mrm.26207) (cf. p. 2, 43, 49).
- [Asb08] P. Asbach, D. Klatt, U. Hamhaber, J. Braun, R. Somasundaram, B. Hamm et I. Sack. "Assessment of liver viscoelasticity using multifrequency MR elastography". en. In : *Magnetic Resonance in Medicine* 60.2 (2008), p. 373–379. issn : 1522-2594. doi : [10.1002/mrm.21636](http://dx.doi.org/10.1002/mrm.21636) (cf. p. 44).
- [AGH16] J. Assländer, S. J. Glaser et J. Hennig. "Spin echoes in the regime of weak dephasing". en. In : *Magnetic Resonance in Medicine* 75.1 (jan. 2016), p. 150–160. issn : 1522-2594. doi : [10.1002/mrm.25579](http://dx.doi.org/10.1002/mrm.25579) (cf. p. 33, 86).
- [Ata08] S. ATAY, C. KROENKE, A. SABET et P. BAYLY. "Measurement of the Dynamic Shear Modulus of Mouse Brain Tissue In Vivo by Magnetic Resonance Elastography". In : *Journal of Biomechanical Engineering* 130.2 (mar. 2008) (cf. p. 44).
- [Bar02] N. BARIL, C. J. LEWA, J. D. de CERTAINES, P. CANIONI, J.-M. FRANCONI et E. Thiaudiére. "MR Detection of mechanical vibrations using a RF field gradient". In : *Journal of Magnetic Resonance* 154 (2002), p. 22–27 (cf. p. 40).
- [BFR89] C. BARRATT, E. D. FACKERELL et D. ROSENFELD. "The application of spinors to solving the Bloch equations". In : *Journal of Magnetic Resonance (1969)* 85.1 (oct. 1989), p. 35–41. issn : 0022-2364. doi : [10.1016/0022-](http://dx.doi.org/10.1016/0022-2364(89)90317-X) [2364\(89\)90317-X](http://dx.doi.org/10.1016/0022-2364(89)90317-X) (cf. p. 27).
- [Ben15] S. F. Bensamoun, F. Charleux, L. Debernard, C. Themar-Noel et T. Voit. "Elastic properties of skeletal muscle and subcutaneous tissues in Duchenne muscular dystrophy by magnetic resonance elastography (MRE) : A feasibility study". en. In : *IRBM* 36.1 (jan. 2015) (cf. p. 34).
- [Ben06] S. F. Bensamoun, S. I. Ringleb, L. Littrell, Q. Chen, M. Brennan, R. L. Ehman et K.-N. An. "Determination of thigh muscle stiffness using magnetic resonance elastography". eng. In : *Journal of magnetic resonance imaging : JMRI* 23.2 (fév. 2006), p. 242–247. ISSN : 1053-1807. DOI : 10. [1002/jmri.20487](http://dx.doi.org/10.1002/jmri.20487) (cf. p. 42).
- [BKZ04] M. A. Bernstein, K. F. King et X. J. Zhou. *Handbook of MRI Pulse Sequences*. en. Elsevier, sept. 2004. isbn : 978-0-08-053312-4 (cf. p. 18, 21, 25, 26).
- [Bie06] O. BIERI, S. MADERWALD, M. LADD et K. SCHEFFLER. "Balanced alternating steady-state elastography". en. In : *Magnetic Resonance in Medicine* 55.2 (fév. 2006), p. 233–241. issn : 1522-2594. doi : [10.1002/mrm.20812](http://dx.doi.org/10.1002/mrm.20812) (cf. p. 38).
- [Bla13] R. Blanchard. *Élastographie par résonance magnétique : contributions pour l'acquisition et la reconstruction du module de cisaillement : association avec l'élastographie ultrasonore quasi-statique pour l'étude de milieux pré-contraints*. 2013 (cf. p. 35).
- [BHP46] F. BLOCH, W. W. HANSEN et M. PACKARD. "The Nuclear Induction Experiment". In : *Physical Review* 70.7-8 (oct. 1946), p. 474–485. DOI : [10.1103/](http://dx.doi.org/10.1103/PhysRev.70.474) [PhysRev.70.474](http://dx.doi.org/10.1103/PhysRev.70.474) (cf. p. 5, 10).
- [Boa92a] B. Boashash. "Estimating and interpreting the instantaneous frequency of a signal. I. Fundamentals". In : *Proceedings of the IEEE* 80.4 (avr. 1992), p. 520–538. ISSN : 0018-9219. doi : [10.1109/5.135376](http://dx.doi.org/10.1109/5.135376) (cf. p. 44).
- [Boa92b] B. Boashash. "Estimating and interpreting the instantaneous frequency of a signal. II. Algorithms and applications". In : *Proceedings of the IEEE* 80.4 (avr. 1992), p. 540–568. ISSN : 0018-9219. DOI :  $10.1109/5.135378$  (cf. p. 44).
- [Boh13] S. E. Bohndiek, S. Bodapati, D. Van De Sompel, S.-R. Kothapalli et S. S. GAMBHIR. "Development and Application of Stable Phantoms for the Evaluation of Photoacoustic Imaging Instruments". In : *PLoS ONE* 8.9 (sept. 2013). ISSN : 1932-6203. DOI : [10.1371/journal.pone.0075533](http://dx.doi.org/10.1371/journal.pone.0075533) (cf. p. 54).
- [Bon12] B. BONNARD, O. COTS, S. J. GLASER, M. LAPERT, D. SUGNY et Y. ZHANG. "Geometric Optimal Control of the Contrast Imaging Problem in Nuclear Magnetic Resonance". In : *IEEE Transactions on Automatic Control* 57 (2012), p. 1957–1969. doi: [10.1109/TAC.2012.2195859](http://dx.doi.org/10.1109/TAC.2012.2195859) (cf. p. 32).
- [Bon15] B. BONNARD, M. CLAEYS, O. COTS et P. MARTINON. "Geometric and Numerical Methods in the Contrast Imaging Problem in Nuclear Magnetic Resonance". en. In : *Acta Applicandae Mathematicae* 135.1 (fév. 2015), p. 5–45. issn : 0167-8019, 1572-9036. doi : [10.1007/s10440-014-9947-3](http://dx.doi.org/10.1007/s10440-014-9947-3).
- [Bra01] J. Braun, G. Buntkowsky, J. Bernarding, T. Tolxdorff et I. Sack. "Simulation and analysis of magnetic resonance elastography wave images using coupled harmonic oscillators and Gaussian local frequency estimation". In : *Magnetic Resonance Imaging* 19.5 (juin 2001), p. 703–713. issn : 0730- 725X. doi : [10.1016/S0730-725X\(01\)00387-3](http://dx.doi.org/10.1016/S0730-725X(01)00387-3) (cf. p. 60).
- [Buo93] M. H. BUONOCORE. "RF pulse design using the inverse scattering transform". en. In : *Magnetic Resonance in Medicine* 29.4 (avr. 1993), p. 470–477. issn : 1522-2594. doi : [10.1002/mrm.1910290408](http://dx.doi.org/10.1002/mrm.1910290408) (cf. p. 27).
- [Car91] J. W Carlson. "Exact solutions for selective-excitation pulses". In : *Journal of Magnetic Resonance (1969)* 94.2 (sept. 1991), p. 376–386. issn : 0022-2364. doi : [10.1016/0022-2364\(91\)90115-A](http://dx.doi.org/10.1016/0022-2364(91)90115-A) (cf. p. 27).
- [Car92] J. W CARLSON. "Exact solutions for selective excitation pulses. II. Excitation pulses with phase control". In : *Journal of Magnetic Resonance (1969)* 97.1 (mar. 1992), p. 65–78. ISSN : 0022-2364. DOI : [10.1016/0022-2364\(92\)90237-](http://dx.doi.org/10.1016/0022-2364(92)90237-2) [2](http://dx.doi.org/10.1016/0022-2364(92)90237-2) (cf. p. 28).
- [Car00] J. W CARLSON. "Nonlinear Phase Adjustment of Selective Excitation Pulses". In : *Journal of Magnetic Resonance* 147.2 (déc. 2000), p. 210–216. issn : 1090- 7807. doi : [10.1006/jmre.2000.2201](http://dx.doi.org/10.1006/jmre.2000.2201) (cf. p. 28).
- [Car58] H. CARR. "Steady-state free precession in Nuclear Magnetic Resonance". In : *Physical Review* 112.5 (1958), p. 1693–1708 (cf. p. 38).
- [CCB15] M. CHAKOUCH, F. CHARLEUX et S. BENSAMOUN. "Development of a phantom mimicking the functional and structural behaviors of the thigh muscles characterized with magnetic resonance elastography technique". In : *2015 37th Annual International Conference of the IEEE Engineering in Medicine and Biology Society (EMBC)*. 2015, p. 6736-6739. DOI : [10.1109/EMBC.2015.](http://dx.doi.org/10.1109/EMBC.2015.7319939) [7319939](http://dx.doi.org/10.1109/EMBC.2015.7319939) (cf. p. 54).
- [Cha06] Q. C. C. CHAN, G. LI, R. L. EHMAN, R. C. GRIMM, R. LI et E. S. YANG. "Needle shear wave driver for magnetic resonance elastography". eng. In : *Magnetic Resonance in Medicine* 55.5 (mai 2006), p. 1175–1179. issn : 0740- 3194. doi : [10.1002/mrm.20856](http://dx.doi.org/10.1002/mrm.20856) (cf. p. 48).
- [Che11] S. CHENG, S. C. GANDEVIA, M. GREEN, R. SINKUS et L. E. BILSTON. "Viscoelastic properties of the tongue and soft palate using MR elastography". In : *Journal of Biomechanics* 44.3 (fév. 2011), p. 450–454. ISSN : 0021-9290. DOI : [10.1016/j.jbiomech.2010.09.027](http://dx.doi.org/10.1016/j.jbiomech.2010.09.027) (cf. p. 34).
- [CR97] K. C. CHU et B. K. RUTT. "Polyvinyl alcohol cryogel : An ideal phantom material for MR studies of arterial flow and elasticity". en. In : *Magnetic Resonance in Medicine* 37.2 (1997), p. 314-319. ISSN : 1522-2594. DOI : [10.](http://dx.doi.org/10.1002/mrm.1910370230) [1002/mrm.1910370230](http://dx.doi.org/10.1002/mrm.1910370230) (cf. p. 54).
- [Cla11] E. Clarke, S. Cheng, M. Green, R. Sinkus et L. Bilston. "Using static preload with magnetic resonance elastography to estimate large strain viscoelastic properties of bovine liver". en. In : *Journal of Biomechanics* 44.13 (sept. 2011), p. 2461-2465. ISSN: 00219290. DOI: [10.1016/j.jbiomech.2011.06.](http://dx.doi.org/10.1016/j.jbiomech.2011.06.023) [023](http://dx.doi.org/10.1016/j.jbiomech.2011.06.023) (cf. p. 82).
- [CGB11] E. Clayton, J. Garbow et P. Bayly. "Frequency-dependent viscoelastic parameters of mouse brain tissue estimated by MR elastography". In : *Physics in Medicine and Biology* 56.8 (2011), p. 2391–2406 (cf. p. 42).
- [COB13] E. H. CLAYTON, R. J. OKAMOTO et P. V. BAYLY. "Mechanical properties of viscoelastic media by local frequency estimation of divergence-free wave fields". eng. In : *Journal of Biomechanical Engineering* 135.2 (fév. 2013), p. 021025. issn : 1528-8951. doi : [10.1115/1.4023433](http://dx.doi.org/10.1115/1.4023433) (cf. p. 44).
- [CNM86] S. Conolly, D. Nishimura et A. Macovski. "Optimal Control Solutions to the Magnetic Resonance Selective Excitation Problem". In : *IEEE Transactions on Medical Imaging* 5.2 (juin 1986), p. 106–115. ISSN : 0278-0062. DOI : [10.1109/TMI.1986.4307754](http://dx.doi.org/10.1109/TMI.1986.4307754) (cf. p. 32).
- [Con02a] D. Constantin, J.-F. Palierne, r. Freyssingeas et P. Oswald. "Highfrequency rheological behaviour of a multiconnected lyotropic phase". In : *EPL (Europhysics Letters)* 58.2 (2002), p. 236 (cf. p. 72).
- [Con02b] D.-C. Constantin. "Défauts d'équilibrage des phases ordonnées et structure du liquide isotrope d'un mélange lyotrope de surfactant non-ionique". Thèse de doct. Lyon, Ecole normale supérieure, jan. 2002 (cf. p. 73).
- [Cor13] G. A. CORTELA, L. E. MAGGI, M. A. v. KRUGER, C. A. NEGREIRA et W. C. A. PEREIRA. "Ultrasonic attenuation and speed in phantoms made of polyvinyl chloride-plastisol and graphite powder". In : *The Journal of the Acoustical Society of America* 133.5 (mai 2013), p. 3585–3585. issn : 0001- 4966. doi : [10.1121/1.4806606](http://dx.doi.org/10.1121/1.4806606) (cf. p. 54).
- [Cos98] M. Costantini. "A novel phase unwrapping method based on network programming". In : *IEEE Transactions on Geoscience and Remote Sensing* 36.3 (mai 1998), p. 813–821. ISSN : 0196-2892. DOI : [10.1109/36.673674](http://dx.doi.org/10.1109/36.673674) (cf. p. 43).
- [Dé11] M. Décorps. *Imagerie de résonance magnétique Bases physiques et méthodes*. 2011 (cf. p. 12, 18, 21).
- [Elg10] T. Elgeti, M. Beling, B. Hamm, J. Braun et I. Sack. "Cardiac magnetic resonance elastography : toward the diagnosis of abnormal myocardial relaxation". eng. In : *Investigative Radiology* 45.12 (déc. 2010), p. 782–787. issn : 1536-0210. doi : [10.1097/RLI.0b013e3181ec4b63](http://dx.doi.org/10.1097/RLI.0b013e3181ec4b63) (cf. p. 34).
- [Eps04] C. L. EPSTEIN. "Minimum energy pulse synthesis via the inverse scattering transform". In : *Journal of Magnetic Resonance* 167.2 (avr. 2004), p. 185–210. issn : 1090-7807. doi : [10.1016/j.jmr.2003.12.014](http://dx.doi.org/10.1016/j.jmr.2003.12.014) (cf. p. 27, 28).
- [FG98] M. Fatemi et J. F. Greenleaf. "Ultrasound-Stimulated Vibro-Acoustic Spectrography". In : *Science* 280.82 (1998), p. 82–85.
- [Fen13] Feng, E. Clayton, Chang, R. Okamoto et P. Bayly. "Viscoelastic properties of the ferret brain measured in vivo at multiple frequencies by magnetic resonance elastography". In : *Journal of Biomechanics* 46 (2013), p. 863–870 (cf. p. 42, 44).
- [Fou11] P. de Fouquieres, S. G. Schirmer, S. J. Glaser et I. Kuprov. "Second order gradient ascent pulse engineering". In : *Journal of Magnetic Resonance* 212.2 (oct. 2011), p. 412-417. ISSN : 1090-7807. DOI :  $10.1016/j$ . jmr.2011. [07.023](http://dx.doi.org/10.1016/j.jmr.2011.07.023) (cf. p. 32).
- [Fre12] F. B. Freimann, K.-J. Streitberger, D. Klatt, K. Lin, J. McLaughlin, J. Braun, C. Sprung et I. Sack. "Alteration of brain viscoelasticity after shunt treatment in normal pressure hydrocephalus". en. In : *Neuroradiology* 54.3 (mar. 2012), p. 189–196. issn : 0028-3940, 1432-1920. doi : [10.1007/](http://dx.doi.org/10.1007/s00234-011-0871-1) [s00234-011-0871-1](http://dx.doi.org/10.1007/s00234-011-0871-1) (cf. p. 34).
- [Ger08] N. I. Gershenzon, T. E. Skinner, B. Brutscher, N. Khaneja, M. Nimbalkar, B. Luy et S. J. Glaser. "Linear phase slope in pulse design : Application to coherence transfer". In : *Journal of Magnetic Resonance* 192.2  $(2008)$ , p. 235–243. ISSN : 1090-7807. DOI : [10.1016/j.jmr.2008.02.021](http://dx.doi.org/10.1016/j.jmr.2008.02.021) (cf. p. 33).
- [GP98] D. C. GHIGLIA et M. D. PRITT. *Two-Dimensional Phase Unwrapping : Theory*, *Algorithms, and Software - Dennis C. Ghiglia, Mark D. Pritt*. English. Wiley, mai 1998. isbn : 978-0-471-24935-1 (cf. p. 43, 55).
- [Gla15] S. J. GLASER, U. BOSCAIN, T. CALARCO, C. P. KOCH, W. KÖCKENBERGER, R. Kosloff, I. Kuprov, B. Luy, S. Schirmer, T. Schulte-Herbrüggen, D. Sugny et F. K. Wilhelm. "Training Schrödinger's cat : quantum optimal control - Strategic report on current status, visions and goals for research in Europe". en. In : *The European Physical Journal D* 69.12 (déc. 2015), p. 279. issn : 1434-6060, 1434-6079. doi : [10.1140/epjd/e2015-60464-1](http://dx.doi.org/10.1140/epjd/e2015-60464-1).
- [GBS08] M. A. Green, L. E. Bilston et R. Sinkus. "In vivo brain viscoelastic properties measured by magnetic resonance elastography". en. In : *NMR in Biomedicine* 21.7 (2008), p. 755–764. ISSN : 1099-1492. DOI : [10.1002/nbm.1254](http://dx.doi.org/10.1002/nbm.1254) (cf. p. 48).
- [Haa99] E. M. Haacke, R. W. Brown, M. R. Thompson et R. Venkatesan. *Magnetic Resonance Imaging : Physical Principles and Sequence Design*. en. Wiley, juin 1999. isbn : 978-0-471-35128-3 (cf. p. 18, 39).
- [Ham03] U. Hamhaber, F. Grieshaber, J. Nagel et U. Klose. "Comparison of quantitative shear wave MR-elastography with mechanical compression tests". en. In : *Magnetic Resonance in Medicine* 49.1 (jan. 2003), p. 71–77. issn : 1522-2594. DOI : [10.1002/mrm.10343](http://dx.doi.org/10.1002/mrm.10343) (cf. p. 48).
- [HLP00] Hébraud, Lequeux et Palierne. "Role of Permeation in the Linear Viscoelastic Response of Concentrated Emulsions". In : *Langmuir* 16 (2000), p. 8296– 8299 (cf. p. 74).
- [Hou79] D. I HOULT. "The solution of the bloch equations in the presence of a varying B1 field—An approach to selective pulse analysis". In : *Journal of Magnetic Resonance (1969)* 35.1 (juil. 1979), p. 69–86. ISSN : 0022-2364. DOI : [10.1016/](http://dx.doi.org/10.1016/0022-2364(79)90078-7) [0022-2364\(79\)90078-7](http://dx.doi.org/10.1016/0022-2364(79)90078-7) (cf. p. 20).
- [Hul52] E. Hulthén. *Nobel Prize in Physics 1952 Presentation Speech*. 1952. url : [https://www.nobelprize.org/nobel\\_prizes/physics/laureates/1952/](https://www.nobelprize.org/nobel_prizes/physics/laureates/1952/press.html) [press.html](https://www.nobelprize.org/nobel_prizes/physics/laureates/1952/press.html) (cf. p. 5).
- [Huw08] L. HUWART, C. SEMPOUX, E. VICAUT, N. SALAMEH, L. ANNET, E. DANSE, F. Peeters, L. C. ter Beek, J. Rahier, R. Sinkus, Y. Horsmans et B. E. Van Beers. "Magnetic Resonance Elastography for the Noninvasive Staging of Liver Fibrosis". In : *Gastroenterology* 135.1 (juil. 2008), p. 32–40. issn : 0016-5085. DOI : [10.1053/j.gastro.2008.03.076](http://dx.doi.org/10.1053/j.gastro.2008.03.076) (cf. p. 34, 48).
- [JM04] T. H. Jochimsen et M. von Mengershausen. "ODIN—Object-oriented Development Interface for NMR". In : *Journal of Magnetic Resonance* 170.1 (sept. 2004), p. 67–78. ISSN : 1090-7807. DOI : [10.1016/j.jmr.2004.05.021](http://dx.doi.org/10.1016/j.jmr.2004.05.021) (cf. p. 94).
- [KM95] L. J. KARAM et J. H. McCLELLAN. "Complex Chebyshev approximation for FIR filter design". In : *IEEE Transactions on Circuits and Systems II : Analog and Digital Signal Processing* 42.3 (mar. 1995), p. 207–216. issn : 1057-7130. doi : [10.1109/82.372870](http://dx.doi.org/10.1109/82.372870).
- [Kea17] S. P. KEARNEY, S. MAJUMDAR, T. J. ROYSTON et D. KLATT. "Simultaneous" 3D MR elastography of the in vivo mouse brain". eng. In : *Physics in Medicine and Biology* (août 2017). ISSN : 1361-6560. DOI : [10.1088/1361-6560/aa8444](http://dx.doi.org/10.1088/1361-6560/aa8444) (cf. p. 38).
- [Kha05] N. KHANEJA, T. REISS, C. KEHLET, T. SCHULTE-HERBRÜGGEN et S. J. Glaser. "Optimal control of coupled spin dynamics : design of NMR pulse sequences by gradient ascent algorithms". In : *Journal of Magnetic Resonance* 172.2 (2005), p. 296-305. ISSN : 1090-7807. DOI :  $10.1016/j$ . jmr. 2004.11. [004](http://dx.doi.org/10.1016/j.jmr.2004.11.004) (cf. p. 30).
- [Kin82] L. E. Kinsler. *Fundamentals of acoustics*. en. Google-Books-ID : ibTvAAAA-MAAJ. Wiley, jan. 1982. isbn : 978-0-471-02933-5 (cf. p. 45).
- [KVH04] M. Z. KISS, T. VARGHESE et T. J. HALL. "Viscoelastic characterization of in vitro canine tissue". en. In : *Physics in Medicine & Biology* 49.18 (2004), p. 4207. issn : 0031-9155. doi : [10.1088/0031-9155/49/18/002](http://dx.doi.org/10.1088/0031-9155/49/18/002) (cf. p. 82).
- [Kla07] D. KLATT, U. HAMHABER, P. ASBACH, J. BRAUN et I. SACK. "Noninvasive assessment of the rheological behavior of human organs using multifrequency MR elastography : a study of brain and liver viscoelasticity". In : *Physics in Medicine and Biology* 52 (2007), p. 7281–7294 (cf. p. 39).
- [Kla10] D. KLATT, C. FRIEDRICH, Y. KORTH, R. VOGT, J. BRAUN et I. SACK. "Viscoelastic properties of liver measured by oscillatory rheometry and multifrequency magnetic resonance elastography". In : *Biorheology* 47.2 (2010) (cf. p. 2, 49, 82).
- [Kla13] D. KLATT, T. K. YASAR, T. J. ROYSTON et R. L. MAGIN. "Sample interval modulation for the simultaneous acquisition of displacement vector data in magnetic resonance elastography : theory and application". In : *Physics in medicine and biology* 58.24 (déc. 2013), p. 8663–8675. ISSN : 0031-9155. DOI : [10.1088/0031-9155/58/24/8663](http://dx.doi.org/10.1088/0031-9155/58/24/8663) (cf. p. 38).
- [KWG94] H. KNUTSSON, C.-F. WESTIN et G. GRANLUND. "Local Multiscale Frequency and Bandwidth Estimation". In : (1994) (cf. p. 44).
- [Kob05] K. KOBZAR, B. LUY, N. KHANEJA et S. J. GLASER. "Pattern pulses : design of arbitrary excitation profiles as a function of pulse amplitude and offset". In : *Journal of Magnetic Resonance* 173.2 (2005), p. 229–235. issn : 1090-7807. DOI :  $10.1016/j$ . jmr. 2004.12.005 (cf. p. 32).
- [Kro95] V. KROTOV. *Global Methods in Optimal Control Theory*. en. CRC Press, oct. 1995. isbn : 978-0-8247-9329-6 (cf. p. 30).
- [Lan67] L. D. Landau, L. P. Pitaevskii, A. M. Kosevich et E. M. Lifshitz. *Theory of Elasticity*. en. Elsevier, 1967. isbn : 978-0-08-057069-3 (cf. p. 34).
- [Lap12] M. Lapert, Y. Zhang, M. A. Janich, S. J. Glaser et D. Sugny. "Exploring the Physical Limits of Saturation Contrast in Magnetic Resonance Imaging". en. In : *Scientific Reports* 2 (août 2012), p. 589. issn : 2045-2322. DOI : [10.1038/srep00589](http://dx.doi.org/10.1038/srep00589) (cf. p. 32).
- [Lap16] M. Lapert. *On GRAPE implementation*. Avr. 2016 (cf. p. 31, 32).
- [Lau73] P. C. LAUTERBUR. "Image formation by induced local interactions. Examples employing nuclear magnetic resonance. 1973". eng. In : *Nature* 242 (mar. 1973), p. 190–191 (cf. p. 5, 12).
- [LR86] P. Le Roux. "Procede d'excitation radiofrequence dans une experimentation de rmn." Brev. 8610179. 1986 (cf. p. 20).
- [LR06] P. Le Roux. "Suites Régulières d'Impulsions Radio-Fréquence en Résonance Magnétique. Application à l'IRM." fr. Thèse de doct. Université Paris Sud - Paris XI, nov. 2006 (cf. p. 24, 27).
- [LR98] P. Le Roux, R. J. Gilles, G. C. McKinnon et P. G. Carlier. "Optimized outer volume suppression for single-shot fast spin-echo cardiac imaging". en. In : *Journal of Magnetic Resonance Imaging* 8.5 (sept. 1998), p. 1022–1032. issn : 1522-2586. doi : [10.1002/jmri.1880080505](http://dx.doi.org/10.1002/jmri.1880080505) (cf. p. 26).
- [Lec12] G. LECLERC, DEBERNARD, FOUCART, ROBERT, PELLETIER, CHARLEUX, Ehman, H. B. Tho et Bensamoun. "Characterization of y hyper-viscoelastic phantom mimicking biological soft tissue using an abdominal pneumatic driver with MRE". In : *Journal of Biomechanics* (2012) (cf. p. 42, 48, 54).
- [Lef16a] P. M. LEFEBVRE, K. TSE VE KOON, E. BRUSSEAU, S. NICOLLE, J. F. PAlierne, S. A. Lambert et D. Grenier. "Comparison of viscoelastic property characterization of plastisol phantoms with magnetic resonance elastography and high-frequency rheometry". In : *2016 38th Annual International Conference of the IEEE Engineering in Medicine and Biology Society (EMBC)*. Août 2016, p. 1216–1219. doi : [10.1109/EMBC.2016.7590924](http://dx.doi.org/10.1109/EMBC.2016.7590924) (cf. p. 71).
- [Lef16b] P. M. Lefebvre, E. Van Reeth, E. Brusseau, D. Grenier et K. Tse Ve Koon. "Magnetic Resonance Elastography simulation with an Object Oriented Development Interface for NMR". In : *ESMRMB 2015 32nd Annual Scientific Meeting.* 2016. DOI : [10.1007/s10334-016-0568-x](http://dx.doi.org/10.1007/s10334-016-0568- x) (cf. p. 109).
- [Lef17] P. M. LEFEBVRE, E. VAN REETH, H. RATINEY, O. BEUF, E. BRUSSEAU, S. A. Lambert, S. J. Glaser, D. Sugny, D. Grenier et K. Tse Ve Koon. "Active control of the spatial MRI phase distribution with optimal control theory". In : *Journal of Magnetic Resonance* 281 (août 2017), p. 82–93. issn : 1090-7807. doi : [10.1016/j.jmr.2017.05.008](http://dx.doi.org/10.1016/j.jmr.2017.05.008) (cf. p. 87).
- [Lev17] A. LEVILLAIN, H. MAGOARIEC, C. BOULOCHER, A. DECAMBRON, V. VIA-TEAU et T. HOC. "Viscoelastic properties of rabbit osteoarthritic menisci : A correlation with matrix alterations". In : *Journal of the Mechanical Behavior of Biomedical Materials* 65.Supplement C (jan. 2017), p. 1–10. issn : 1751-6161. DOI: [10.1016/j.jmbbm.2016.08.015](http://dx.doi.org/10.1016/j.jmbbm.2016.08.015) (cf. p. 39).
- [Lew91] C. J. Lewa. "Magnetic resonance imaging in the presence of mechanical waves". In : *Spectroscopy Letters* 24.1 (1991), p. 55–67 (cf. p. [1,](#page-0-0) 33).
- [LC95] C. J. LEWA et J. de CERTAINES. "MR imaging of viscoelastic properties." In : *J Magn Reson Imaging* 5.2 (1995), p. 242–244 (cf. p. 33).
- [LO87] J. S. Lim et A. V. Oppenheim, éds. *Advanced Topics in Signal Processing*. Upper Saddle River, NJ, USA : Prentice-Hall, Inc., 1987. isbn : 978-0-13- 013129-4 (cf. p. 24).
- [Lit10] D. V. LITWILLER, S. J. LEE, A. KOLIPAKA, Y. K. MARIAPPAN, K. J. GLAser, J. S. Pulido et R. L. Ehman. "Magnetic Resonance Elastography of the Ex-vivo Bovine Globe". In : *Journal of magnetic resonance imaging : JMRI*  $32.1$  (juil. 2010), p.  $44-51$ . ISSN : 1053-1807. DOI : [10.1002/jmri.22217](http://dx.doi.org/10.1002/jmri.22217) (cf. p. 34).
- [Liu17] Y. Liu, J. Liu, B. Z. Fite, J. Foiret, A. Ilovitsh, J. K. Leach, E. Dumont, C. F. Caskey et K. W. Ferrara. "Supersonic transient magnetic resonance elastography for quantitative assessment of tissue elasticity". en. In : *Physics in Medicine & Biology* 62.10 (2017), p. 4083. issn : 0031-9155. DOI : [10.1088/1361-6560/aa6674](http://dx.doi.org/10.1088/1361-6560/aa6674) (cf. p. 41).
- [LB00] Z. LIU et L. BILSTON. "On the viscoelastic character of liver tissue : experiments and modelling of the linear behaviour". eng. In : *Biorheology* 37.3 (2000), p. 191–201. issn : 0006-355X (cf. p. 82).
- [ME05] J. MAGLAND et C. L. EPSTEIN. "Practical pulse synthesis via the discrete inverse scattering transform". In : *Journal of Magnetic Resonance* 172.1 (jan. 2005), p. 63–78. ISSN : 1090-7807. DOI : [10.1016/j.jmr.2004.09.022](http://dx.doi.org/10.1016/j.jmr.2004.09.022) (cf. p. 28).
- [Man96] A. Manduca, R. Muthupillai, P. J. Rossman, J. F. Greenleaf et R. L. Ehman. "Local wavelength estimation for magnetic resonance elastography". In : *Image Processing. international converence on*. IEEE 3 (sept. 1996), p. 527–530.
- [Man01] A. Manduca, T. Oliphant, M. Dresner, J. Mahowald, S. Kruse, E. Amromin, J. Felmlee, J. Greenleaf et R. Ehman. "Magnetic resonance elastography : Non-invasive mapping of tissue elasticity". In : *Medical Image Analysis* 5 (2001), p. 237–254 (cf. p. 45, 50).
- [Man03] A. Manduca, D. Lake, S. Kruse et R. Ehman. "Spatio-temporal directional filtering for improved inversion of mr elastography images". In : *Medical Image Analysis* 7.4 (2003), p. 465–473 (cf. p. 43).
- [Man77] P. MANSFIELD. "Multi-planar image formation using NMR spin echoes". en. In : *Journal of Physics C : Solid State Physics* 10.3 (1977), p. L55. issn : 0022-3719. doi: [10.1088/0022-3719/10/3/004](http://dx.doi.org/10.1088/0022-3719/10/3/004) (cf. p. 38).
- [MG73] P. MANSFIELD et P. K. GRANNELL. "NMR 'diffraction' in solids?" en. In : *Journal of Physics C : Solid State Physics* 6.22 (1973), p. L422. issn : 0022- 3719. doi : [10.1088/0022-3719/6/22/007](http://dx.doi.org/10.1088/0022-3719/6/22/007) (cf. p. 5, 12).
- [MGE10] Y. K. Mariappan, K. Glaser et R. Ehman. "Magnetic Resonance Elastography : A Review". In : *Clinical Anatomy* 23.5 (2010), p. 497–511.
- [Mas13] A. Massire, M. A. Cloos, A. Vignaud, D. Le Bihan, A. Amadon et N. Boulant. "Design of non-selective refocusing pulses with phase-free rotation axis by gradient ascent pulse engineering algorithm in parallel transmission at 7 T". In : *Journal of Magnetic Resonance* 230 (2013), p. 76–83. issn : 1090-7807. poi : [10.1016/j.jmr.2013.01.005](http://dx.doi.org/10.1016/j.jmr.2013.01.005) (cf. p. 32).
- [McC05] P. J. MCCRACKEN, A. MANDUCA, J. FELMLEE et R. L. EHMAN. "Mechanical transient-based magnetic resonance elastography". en. In : *Magnetic Resonance in Medicine* 53.3 (mar. 2005), p. 628–639. ISSN : 1522-2594. DOI : [10.1002/mrm.20388](http://dx.doi.org/10.1002/mrm.20388).
- [Mur11] M. C. MURPHY, J. HUSTON, C. R. JACK, K. J. GLASER, A. MANDUCA, J. P. Felmlee et R. L. Ehman. "Decreased brain stiffness in Alzheimer's disease determined by magnetic resonance elastography". en. In : *Journal of Magnetic Resonance Imaging* 34.3 (sept. 2011), p. 494–498. issn : 1522-2586. doi : [10.1002/jmri.22707](http://dx.doi.org/10.1002/jmri.22707) (cf. p. 34).
- [Mur13] M. C. Murphy, J. Huston, K. J. Glaser, A. Manduca, F. B. Meyer, G. Lanzino, J. M. Morris, J. P. Felmlee et R. L. Ehman. "Preoperative assessment of meningioma stiffness using magnetic resonance elastography". eng. In : *Journal of Neurosurgery* 118.3 (mar. 2013), p. 643–648. issn : 1933- 0693. doi : [10.3171/2012.9.JNS12519](http://dx.doi.org/10.3171/2012.9.JNS12519) (cf. p. 34).
- [Mut95] Muthupillai, Lomas, Rossman, Greenleaf, Manduca et Ehman. "Magnetic resonance elastography by direct visualization of propagating acoustic strain waves". English. In : *Science* 269 (1995), p. 1854–1856 (cf. p. [1,](#page-0-0) 2, 33, 37).
- [Mut96] R. Muthupillai, P. Rossman, D. Lomas, J. Greenleaf, S. Rieferer et R. Ehman. "Magnetic resonance imaging of transverse acoustic strain waves". In : *Magnetic Resonance in Medicine* 36.2 (1996), p. 266–274 (cf. p. 41, 54).
- [Nic05] S Nicolle, M Lounis, R Willinger et J.-F. Palierne. "Shear linear behavior of brain tissue over a large frequency range". In : *Biorheology* 42.3 (2005), p. 209–223. issn : 0006-355X (cf. p. 72, 76).
- [NBT02] K. NIGHTINGALE, R. BENTLEY et G. TRAHEY. "Observations of tissue response to acoustic radiation force : opportunities for imaging". eng. In : *Ultrasonic Imaging* 24.3 (juil. 2002), p. 129–138. ISSN : 0161-7346. DOI : [10.1177/](http://dx.doi.org/10.1177/016173460202400301) [016173460202400301](http://dx.doi.org/10.1177/016173460202400301).
- [NMT03] K. NIGHTINGALE, S. MCALEAVEY et G. TRAHEY. "Shear-wave generation using acoustic radiation force : in vivo and ex vivo results". eng. In : *Ultrasound in Medicine & Biology* 29.12 (déc. 2003), p. 1715–1723. issn : 0301-5629 (cf. p. 33).
- [OCB11] R. OKAMOTO, E. CLAYTON et P. BAYLY. "Viscoelastic properties of soft gels : a comparison of magnetic resonance elastography and dynamic shear testing in the shear wave regime". In : *Physics in medicine and biology* 56.19 (oct. 2011), p. 6379–6400. issn : 0031-9155. doi : [10.1088/0031-9155/56/19/014](http://dx.doi.org/10.1088/0031-9155/56/19/014) (cf. p. 49).
- [Oli01] T. E. OLIPHANT, A. MANDUCA, R. L. EHMAN et J. F. GREENLEAF. "Complexvalued stiffness reconstruction for magnetic resonance elastography by algebraic inversion of the differential equation". eng. In : *Magnetic Resonance in Medicine* 45.2 (fév. 2001), p. 299–310. issn : 0740-3194 (cf. p. 45, 48).
- [Oph91] OPHIR, CÉSPEDES, PONNEKANTI, YAZDI et LI. "Elastography : A quantitative method for imaging the elasticity of biological tissues". In : (1991) (cf. p. [1,](#page-0-0) 33).
- [Orl07] Orlando Lopez, Kimberly K. Amrami, Armando Manduca, Philip J. Rossman et Richard L. Ehman. "Developments in Dynamic MR Elastography for In Vitro Biomechanical Assessment of Hyaline Cartilage Under High-Frequency Cyclical Shear". In : *Journal of Magnetic Resonance Imaging* 25 (2007), p. 310–320 (cf. p. 39, 135).
- [Oud09] J. OUDRY, J. CHEN, K. J. GLASER, V. MIETTE, L. SANDRIN et R. L. EHMAN. "Cross-Validation of Magnetic Resonance Elastography and Ultrasound-Based Transient Elastography : A Preliminary Phantom Study". In : *Journal of magnetic resonance imaging : JMRI* 30.5 (nov. 2009), p. 1145–1150. issn : 1053-1807. doi: [10.1002/jmri.21929](http://dx.doi.org/10.1002/jmri.21929) (cf. p. 48).
- [Pap08] S. Papazoglou, U. Hamhaber, J. Braun et I. Sack. "Algebraic Helmholtz inversion in planar magnetic resonance elastography". eng. In : *Physics in Medicine and Biology* 53.12 (juin 2008), p. 3147-3158. ISSN: 0031-9155. DOI: [10.1088/0031-9155/53/12/005](http://dx.doi.org/10.1088/0031-9155/53/12/005) (cf. p. 48, 67).
- [Pap77] A. Papoulis. *Signal analysis*. en. McGraw-Hill, mai 1977. isbn : 978-0-07- 048460-3 (cf. p. 24).
- [PB87] T. W. Parks et C. S. Burrus. *Digital filter design*. en. Wiley, 1987. isbn : 978-0-471-82896-9 (cf. p. 24).
- [Pau91] J. Pauly, P. L. Roux, D. Nishimura et A. Macovski. "Parameter relations for the Shinnar-Le Roux selective excitation pulse design algorithm [NMR imaging]". In : *IEEE Transactions on Medical Imaging* 10.1 (mar. 1991), p. 53– 65. issn : 0278-0062. doi : [10.1109/42.75611](http://dx.doi.org/10.1109/42.75611) (cf. p. 20, 23, 25).
- [Pon63] L. S. Pontryagin, V. G. Boltyanskii, R. V. Gamkrelidze et E. F. Mishechenko. "The Mathematical Theory of Optimal Processes". en. In : *ZAMM - Journal of Applied Mathematics and Mechanics / Zeitschrift für Angewandte Mathematik und Mechanik* 43.10-11 (jan. 1963), p. 514–515. issn : 1521-4001. doi: [10.1002/zamm.19630431023](http://dx.doi.org/10.1002/zamm.19630431023) (cf. p. 2, 29).
- [PTP46] E. M. Purcell, H. C. Torrey et R. V. Pound. "Resonance Absorption by Nuclear Magnetic Moments in a Solid". In : *Physical Review* 69.1-2 (jan. 1946), p. 37–38. DOI : [10.1103/PhysRev.69.37](http://dx.doi.org/10.1103/PhysRev.69.37) (cf. p. 5).
- [Rab38] I. I. Rabi, S. Millman, P. Kusch et J. R. Zacharias. "The Magnetic Moments of  $\_{3}\mathrm{Li}^{6}\$ ,  $\_{3}\mathrm{Li}^{7}\$  and  $\_{9}\mathrm{Li}$ thrm ${F}^{(19)}$ : In : *Physical Review* 53.6 (mar. 1938), p. 495–495. DOI : [10.1103/PhysRev.53.495](http://dx.doi.org/10.1103/PhysRev.53.495) (cf. p. 5).
- [RG75] L. R. RABINER et B. GOLD. *Theory and application of digital signal processing*. en. Prentice-Hall, 1975. isbn : 978-0-13-914101-0 (cf. p. 24, 25).
- [Rie11] K. RIEK, D. KLATT, H. NUZHA, S. MUELLER, U. NEUMANN, I. SACK et J. Braun. "Wide-range dynamic magnetic resonance elastography". In : *Journal of Biomechanics* 44.7 (avr. 2011), p. 1380–1386 (cf. p. 76, 82).
- [Rin05] S. I. Ringleb, Q. Chen, D. S. Lake, A. Manduca, R. L. Ehman et K.-N. An. "Quantitative shear wave magnetic resonance elastography : Comparison to a dynamic shear material test". en. In : *Magnetic Resonance in Medicine* 53.5 (2005), p. 1197–1201. ISSN : 1522-2594. DOI : [10.1002/mrm.20449](http://dx.doi.org/10.1002/mrm.20449) (cf. p. 2, 48).
- [RM92] D. E. ROURKE et P. G. MORRIS. "The inverse scattering transform and its use in the exact inversion of the bloch equation for noninteracting spins". In : *Journal of Magnetic Resonance (1969)* 99.1 (août 1992), p. 118–138. issn : 0022-2364. DOI: [10.1016/0022-2364\(92\)90159-5](http://dx.doi.org/10.1016/0022-2364(92)90159-5) (cf. p. 27).
- [Rum07] J. RUMP, D. KLATT, J. BRAUN, C. WARMUTH et I. SACK. "Fractional encoding of harmonic motions in MR elastography". en. In : *Magnetic Resonance in Medicine* 57.2 (2007), p. 388–395. issn : 1522-2594. doi : [10.1002/mrm.21152](http://dx.doi.org/10.1002/mrm.21152) (cf. p. 39).
- [Sac09] I. SACK, B. BEIERBACH, J. WUERFEL, D. KLATT, U. HAMHABER, S. PAPAzoglou, P. Martus et J. Braun. "The impact of aging and gender on brain viscoelasticity". In : *NeuroImage* 46.3 (2009), p. 652–657 (cf. p. 42).
- [Sal07] N. Salameh, F. Peeters, R. Sinkus, J. Abarca-Quinones, L. Annet, L. C. ter Beek, I. Leclercq et B. E. Van Beers. "Hepatic viscoelastic parameters measured with MR elastography : Correlations with quantitative analysis of liver fibrosis in the rat". en. In : *Journal of Magnetic Resonance Imaging* 26.4 (oct. 2007), p. 956–962. ISSN : 1522-2586. DOI : [10.1002/jmri.](http://dx.doi.org/10.1002/jmri.21099) [21099](http://dx.doi.org/10.1002/jmri.21099) (cf. p. 42).
- [Sam03] A. Samani, J. Bishop, C. Luginbuhl et D. B. Plewes. "Measuring the elastic modulus of ex vivo small tissue samples". en. In : *Physics in Medicine & Biology* 48.14 (2003), p. 2183. issn : 0031-9155. doi : [10 . 1088 / 0031 -](http://dx.doi.org/10.1088/0031-9155/48/14/310) [9155/48/14/310](http://dx.doi.org/10.1088/0031-9155/48/14/310) (cf. p. 54).
- [San02] L. SANDRIN, M. TANTER, S. CATHELINE et M. FINK. "Shear modulus imaging with 2-D transient elastography". eng. In : *IEEE transactions on ultrasonics, ferroelectrics, and frequency control* 49.4 (avr. 2002), p. 426–435. issn : 0885- 3010 (cf. p. 33).
- [Sar98] A. Sarvazyan, O. Rudenko, S. Swanson, J. Fowlkes et S. Emelianov. "Shear wave elasticity imaging : a new ultrasonic technology of medical diagnostics". In : *Ultrasound in Medicine and Biology* 24.9 (1998), p. 1419–1435 (cf. p. 33).
- [Sbr17] A. SBRIZZI, H. HOOGDUIN, J. V. HAJNAL, C. A. T. van den BERG, P. R. Luijten et S. J. Malik. "Optimal control design of turbo spin-echo sequences with applications to parallel-transmit systems". en. In : *Magnetic Resonance in Medicine* 77.1 (jan. 2017), p. 361–373. ISSN : 1522-2594. DOI : [10.1002/](http://dx.doi.org/10.1002/mrm.26084) [mrm.26084](http://dx.doi.org/10.1002/mrm.26084) (cf. p. 32).
- [Sch07] R. F. SCHULTE, A. HENNING, J. TSAO, P. BOESIGER et K. P. PRUESSMANN. "Design of broadband RF pulses with polynomial-phase response". In : *Journal of Magnetic Resonance* 186.2 (juin 2007), p. 167–175. issn : 1090-7807.  $DOI: 10.1016/j.jmr.2007.02.004 (cf. p. 26).$  $DOI: 10.1016/j.jmr.2007.02.004 (cf. p. 26).$  $DOI: 10.1016/j.jmr.2007.02.004 (cf. p. 26).$
- [Sch04] R. F. Schulte, J. Tsao, P. Boesiger et K. P. Pruessmann. "Equi-ripple design of quadratic-phase RF pulses". In : *Journal of Magnetic Resonance* 166.1 (jan. 2004), p. 111–122. ISSN : 1090-7807. DOI : [10.1016/j.jmr.2003.](http://dx.doi.org/10.1016/j.jmr.2003.10.009) [10.009](http://dx.doi.org/10.1016/j.jmr.2003.10.009) (cf. p. 26).
- [Shi15] Y. Shi, K. J. Glaser, S. K. Venkatesh, E. I. Ben-Abraham et R. L. Ehman. "Feasibility of using 3D MR elastography to determine pancreatic stiffness in healthy volunteers". en. In : *Journal of Magnetic Resonance Imaging* 41.2 (fév. 2015), p. 369–375. issn : 1522-2586. doi : [10.1002/jmri.24572](http://dx.doi.org/10.1002/jmri.24572) (cf. p. 38).
- [Shi94] M. SHINNAR. "Reduced power selective excitation radio frequency pulses". en. In : *Magnetic Resonance in Medicine* 32.5 (nov. 1994), p. 658–660. issn : 1522-2594. doi : [10.1002/mrm.1910320516](http://dx.doi.org/10.1002/mrm.1910320516) (cf. p. 26).
- [SBL89a] M. Shinnar, L. Bolinger et J. S. Leigh. "The synthesis of soft pulses with a specified frequency response". en. In : *Magnetic Resonance in Medicine* 12.1 (oct. 1989), p. 88–92. ISSN : 1522-2594. DOI : [10.1002/mrm.1910120111](http://dx.doi.org/10.1002/mrm.1910120111) (cf. p. 20).
- [SBL89b] M. Shinnar, L. Bolinger et J. S. Leigh. "The use of finite impulse response filters in pulse design". en. In : *Magnetic Resonance in Medicine* 12.1 (oct. 1989), p. 81–87. issn : 1522-2594. doi : [10.1002/mrm.1910120110](http://dx.doi.org/10.1002/mrm.1910120110) (cf. p. 20).
- [Shi89] M. Shinnar, S. Eleff, H. Subramanian et J. S. Leigh. "The synthesis of pulse sequences yielding arbitrary magnetization vectors". en. In : *Magnetic Resonance in Medicine* 12.1 (oct. 1989), p. 74–80. ISSN : 1522-2594. DOI : [10.1002/mrm.1910120109](http://dx.doi.org/10.1002/mrm.1910120109) (cf. p. 20, 22).
- [Sim13] M. SIMON, J. GUO, S. PAPAZOGLOU, H. SCHOLAND-ENGLER, C. ERDMANN, U. Melchert, M. Bonsanto, J. Braun, D. Petersen, I Sack et J. WUERFEL. "Non-invasive characterization of intracranial tumors by magnetic resonance elastography". en. In : *New Journal of Physics* 15.8 (2013), p. 085024. issn : 1367-2630. doi : [10.1088/1367-2630/15/8/085024](http://dx.doi.org/10.1088/1367-2630/15/8/085024).
- [Sin00] R. Sinkus, J. Lorenzen, D. Schrader, M. Lorenzen, M. Dargatz et D. Holz. "High-resolution tensor MR elastography for breast tumour detection". In : *Physics in Medicine and Biology* 45.6 (2000), p. 1649–1664 (cf. p. 34, 42, 46).
- [Sin05] R. Sinkus, M. Tanter, T. Xydeas, S. Catheline, J. Bercoff et M. Fink. "Viscoelastic shear properties of in vivo breast lesions measured by MR elastography". In : *Magnetic Resonance Imaging* 23.2 (2005), p. 159–165 (cf. p. 36, 37).
- [Sin07] R. Sinkus, K. Siegmann, T. Xydeas, M. Tanter, C. Claussen et M. Fink. "MR elastography of breast lesions : Understanding the solid/liquid duality can improve the specificity of contrast-enhanced MR mammography". en. In : *Magnetic Resonance in Medicine* 58.6 (2007), p. 1135–1144. issn : 1522-2594. doi: [10.1002/mrm.21404](http://dx.doi.org/10.1002/mrm.21404) (cf. p. 38).
- [Ski03] T. E. SKINNER, T. O. REISS, B. LUY, N. KHANEJA et S. J. GLASER. "Application of optimal control theory to the design of broadband excitation pulses for high-resolution NMR". In : *Journal of Magnetic Resonance* 163.1 (2003), p. 8–15. ISSN : 1090-7807. DOI : [10.1016/S1090-7807\(03\)00153-8](http://dx.doi.org/10.1016/S1090-7807(03)00153-8) (cf. p. 32).
- [Ski12] T. E. Skinner, N. I. Gershenzon, M. Nimbalkar, W. Bermel, B. Luy et S. J. Glaser. "New strategies for designing robust universal rotation pulses : Application to broadband refocusing at low power". In : *Journal of Magnetic Resonance* 216 (mar. 2012), p. 78–87. ISSN : 1090-7807. DOI : [10.1016/j.](http://dx.doi.org/10.1016/j.jmr.2012.01.005) [jmr.2012.01.005](http://dx.doi.org/10.1016/j.jmr.2012.01.005) (cf. p. 32).
- [Sou08] R. Souchon, R. Salomir, O. Beuf, L. Milot, D. Grenier, D. Lyonnet, J. Chapelon et O. Rouvière. "Transient MR elastography (t-MRE) using ultrasound radiation force : theory, safety, and initial experiments in vitro". In : *Magnetic Resonance in Medicine : Official Journal of the Society of Magnetic Resonance in Medicine / Society of Magnetic Resonance in Medicine* 60.4 (2008), p. 871–881 (cf. p. 41).
- [ST98] W. Squire et G. Trapp. "Using Complex Variables to Estimate Derivatives of Real Functions". In : *SIAM Review* 40.1 (jan. 1998), p. 110–112. issn : 0036-1445. DOI : [10.1137/S003614459631241X](http://dx.doi.org/10.1137/S003614459631241X) (cf. p. 31).
- [Sug13] D. Sugny. "Controle optimal : une nouvelle approche pour améliorer la qualité des images en IRM - Perspectives". In : *Techniques de l'ingénieur* (nov. 2013) (cf. p. 28).
- [Tse09] Z. T. H. TSE, H. JANSSEN, A. HAMED, M. RISTIC, I. YOUNG et M. LAMperth. "Magnetic resonance elastography hardware design : a survey". eng. In : *Proceedings of the Institution of Mechanical Engineers. Part H, Journal of Engineering in Medicine* 223.4 (mai 2009), p. 497–514. issn : 0954-4119. doi : [10.1243/09544119JEIM529](http://dx.doi.org/10.1243/09544119JEIM529) (cf. p. 40).
- [VR17] E. Van Reeth, H. Ratiney, M. Lapert, S. J. Glaser et D. Sugny. "Optimal control theory for applications in magnetic resonance imaging". In : *Pacific Journal of Mathematics for Industry* Accepted (sept. 2017). arXiv : 1709.02751 (cf. p. 3, 32).
- [Vap07] J. Vappou, E. Breton, P. Choquet, C. Goetz, R. Willinger et A. Constantinesco. "Magnetic resonance elastography compared with rotational rheometry for in vitro brain tissue viscoelasticity measurement". eng. In : *Magma (New York, N.Y.)* 20.5-6 (déc. 2007), p. 273–278. issn : 0968-5243. doi : [10.1007/s10334-007-0098-7](http://dx.doi.org/10.1007/s10334-007-0098-7) (cf. p. 2, 48).
- [Ven08] S. K. Venkatesh, M. Yin, J. F. Glockner, N. Takahashi, P. A. Araoz, J. A. Talwalkar et R. L. Ehman. "MR elastography of liver tumors : preliminary results". eng. In : *AJR. American journal of roentgenology* 190.6 (juin 2008), p. 1534–1540. issn : 1546-3141. doi : [10.2214/AJR.07.3123](http://dx.doi.org/10.2214/AJR.07.3123) (cf. p. 34).
- [Vin12] M. S. Vinding, I. I. Maximov, Z. Tosner et N. C. Nielsen. "Fast numerical design of spatial-selective rf pulses in MRI using Krotov and quasi-Newton based optimal control methods". In : *The Journal of Chemical Physics* 137.5  $(2012)$ , p. 054203. ISSN : 0021-9606. DOI : [10.1063/1.4739755](http://dx.doi.org/10.1063/1.4739755) (cf. p. 30).
- [Woo06] D. Woodrum, A. Romano, A. Lerman, U. Pandya, D. Brosh, P. Rossman, L. Lerman et R. Ehman. "Vascular wall elasticity measurement by magnetic resonance imaging". en. In : *Magnetic Resonance in Medicine* 56.3 (sept. 2006), p. 593–600. issn : 1522-2594. doi : [10.1002/mrm.20991](http://dx.doi.org/10.1002/mrm.20991) (cf. p. 48).
- [Wue10] J. WUERFEL, P. FRIEDEMANN, B. BEIERBACH, U. HAMHABER, D. KLATT, S. Papazoglou, F. Zipp, P. Martus, J. Braun et I. Sack. "MR-elastography reveals degradation of tissue integrity in multiple sclerosis". In : *NeuroImage* 49.3 (2010), p. 2520–2525 (cf. p. 34).
- [Xu08] D. Xu, K. F. King, Y. Zhu, G. C. McKinnon et Z.-P. Liang. "Designing multichannel, multidimensional, arbitrary flip angle RF pulses using an optimal control approach". en. In : *Magnetic Resonance in Medicine* 59.3 (mar. 2008), p. 547–560. issn : 1522-2594. doi : [10.1002/mrm.21485](http://dx.doi.org/10.1002/mrm.21485) (cf. p. 32).
- [Xu07] L. XU, Y. LIN, J. C. HAN, Z. N. XI, H. SHEN et P. Y. GAO. "Magnetic resonance elastography of brain tumors : preliminary results". eng. In : *Acta Radiologica (Stockholm, Sweden : 1987)* 48.3 (avr. 2007), p. 327–330. issn : 0284-1851. DOI: [10.1080/02841850701199967](http://dx.doi.org/10.1080/02841850701199967) (cf. p. 34).
- [Xu12] L. XU, J. CHEN, M. YIN, K. J. GLASER, Q. CHEN, D. A. WOODRUM et R. L. Ehman. "Assessment of stiffness changes in the ex vivo porcine aortic wall using magnetic resonance elastography". In : *Magnetic Resonance Imaging* 30.1 (jan. 2012), p. 122–127. issn : 0730-725X. doi : [10.1016/j.mri.2011.](http://dx.doi.org/10.1016/j.mri.2011.09.009) [09.009](http://dx.doi.org/10.1016/j.mri.2011.09.009) (cf. p. 48).
- [Yin07a] M. Yin, J. A. Talwalkar, K. J. Glaser, A. Manduca, R. C. Grimm, P. J. ROSSMAN, J. L. FILDER et R. L. EHMAN. "Assessment of hepatic fibrosis with magnetic resonance elastography". In : *ClinicalGastroentorology and Hepatology* 5.10 (2007), p. 1207–1213 (cf. p. 34, 41, 42).
- [Yin07b] M. Yin, J. Woollard, X. Wang, V. Torres, P. Harris, C. Ward, K. Glaser, A. Manduca et R. Ehman. "Quantitative assessment of hepatic fibrosis in an animal model with magnetic resonance elastography". In : *Magnetic Resonance in Medicine* 58.2 (août 2007), p. 346–353 (cf. p. 38).

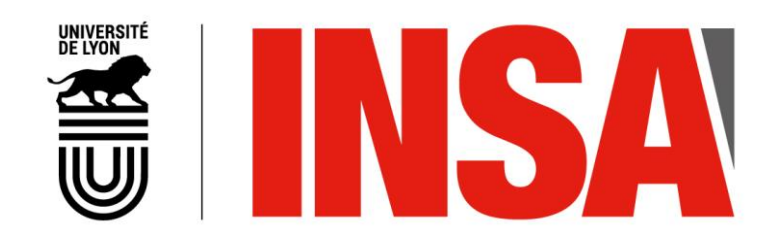

### FOLIO ADMINISTRATIF

### THESE DE L'UNIVERSITE DE LYON OPEREE AU SEIN DE L'INSA LYON

NOM : LEFEBVRE (SOULET) DATE de SOUTENANCE : 23 novembre 2017

Prénoms : Pauline Marie

TITRE : Elastographie par Résonance Magnétique : nouvelle méthode d'acquisition fondée sur le contrôle optimal et comparaison de l'ERM avec une technique de rhéologie haute-fréquence

NATURE : Doctorat Numéro d'ordre : 2017LYSEI116

Ecole doctorale : Électrotechnique Électronique Automatique

Spécialité : Ingénierie pour le vivant

RESUME :

L'Elastographie par Résonance Magnétique (ERM) est une technique d'imagerie permettant de caractériser in vivo les propriétés biomécaniques des tissus de façon non invasive. Dans ce contexte, la première partie de cette thèse s'intéresse à comparer les propriétés viscoélastiques obtenues par ERM avec une technique de rhéologie haute-fréquence, pouvant atteindre des fréquences de sollicitation mécanique communes à l'ERM, contrairement à ce qui est classiquement fait dans la littérature. Pour effectuer les mesures ERM, le dispositif d'excitation mécanique et la séquence IRM ont été développés et un algorithme de reconstruction des propriétés viscoélastiques, fondé sur l'inversion de l'équation de Helmholtz, a été implémenté et évalué en simulation. La comparaison ERM/rhéologie a ensuite été effectuée, d'abord sur des fantômes de plastisol présentant différentes propriétés viscoélastiques, puis sur des échantillons de foies bovins. Dans les deux cas, les résultats ont montré un bon accord entre les valeurs obtenues en ERM et celles issues de la rhéologie. Le second volet de ces travaux s'attache à présenter une nouvelle stratégie d'acquisition en ERM. Les séquences d'ERM conventionnelle utilisent des gradients oscillants afin d'encoder la propagation de l'onde. Ces gradients peuvent cependant restreindre les applications, en raison des limitations de leur fréquence de commutation et de leur amplitude maximale. Nous proposons ici d'encoder directement la propagation de l'onde à l'aide d'impulsions RF générées par la théorie du Contrôle Optimal (CO), combinées à un gradient constant. Une première expérience simple de contrôle de la phase par impulsions RF est présentée, consistant à créer des motifs de distribution spatiale de cette phase, en l'absence de propagation d'onde. Puis, des impulsions RF adaptées à l'ERM ont été générées : les images de phase obtenues ont été comparées avec celles acquises par ERM conventionnelle. Les propriétés viscoélastiques reconstruites dans les deux cas sont similaires, validant ainsi cette nouvelle méthode d'acquisition.

MOTS-CLÉS : imagerie par résonance magnétique - élastographie par résonance magnétique – contrôle optimal – impulsions RF - rhéologie haute-fréquence

Laboratoire (s) de recherche : Laboratoire CREATIS – CNRS UMR 5220 – INSERM U1206 – Université Lyon 1 – INSA Lyon -Université Jean Monnet Saint-Etienne

Directeur de thèse: Denis Grenier

Président de jury :

Composition du jury : Jean-Michel Franconi, Sabine Bensamoun, Hervé Saint-Jalmes, Denis Grenier, Kevin Tse Ve Koon, Elisabeth Brusseau
